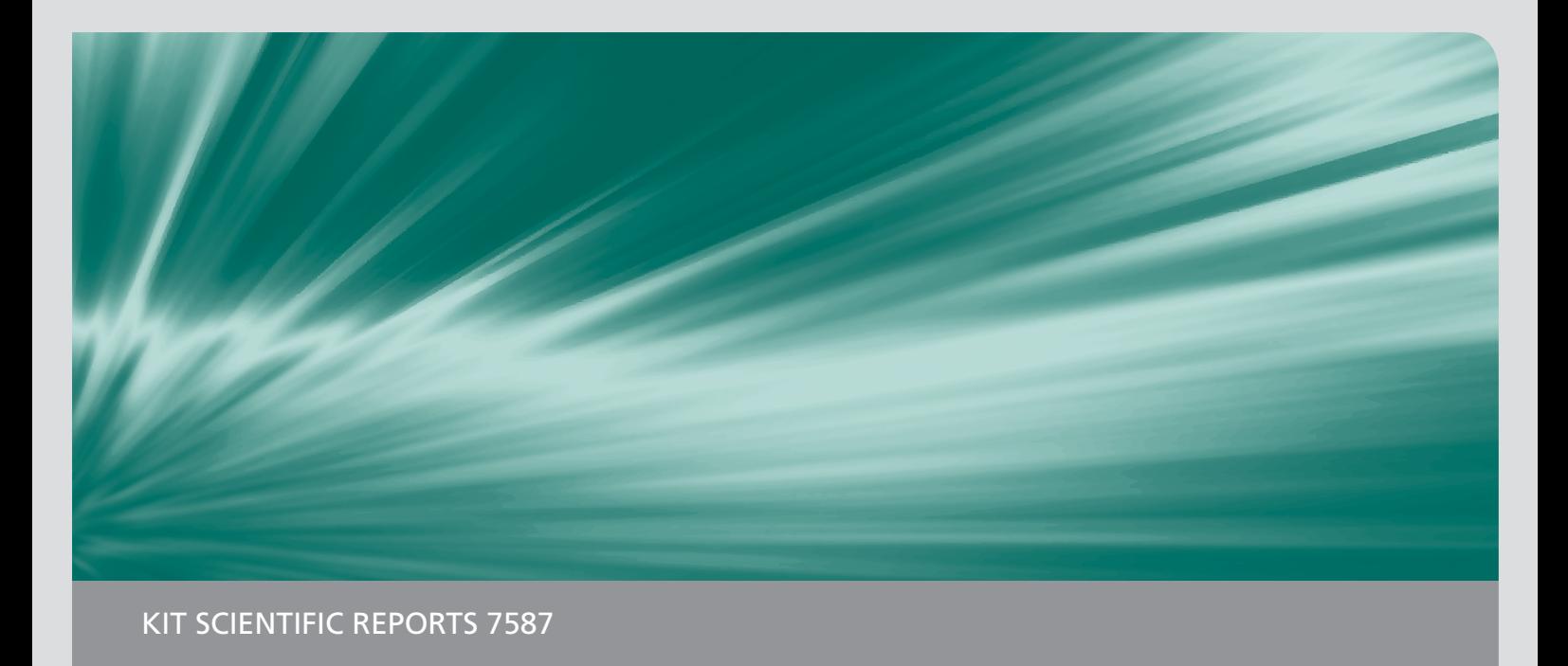

# **Jahresbericht 2010**

# Institut für Strahlenforschung

J. U. Knebel, U. Mohr (Hrsg.)

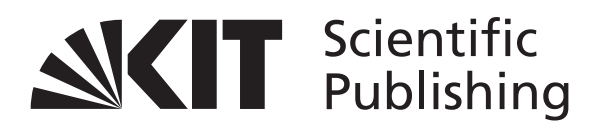

# J. U. Knebel, U. Mohr (Hrsg.)

**Jahresbericht 2010** Institut für Strahlenforschung **Karlsruhe Institute of Technology KIT SCIENTIFIC REPORTS 7587** 

# **Jahresbericht 2010**

Institut für Strahlenforschung

J. U. Knebel U. Mohr (Hrsg.)

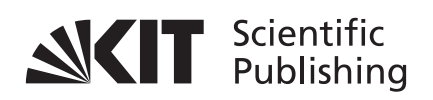

**Report-Nr.** KIT-SR 7587

**Impressum** Karlsruher Institut für Technologie (KIT) KIT Scientific Publishing Straße am Forum 2 D-76131 Karlsruhe www.ksp.kit.edu

KIT – Universität des Landes Baden-Württemberg und nationales Forschungszentrum in der Helmholtz-Gemeinschaft

**CONDUCTS** 

Diese Veröffentlichung ist im Internet unter folgender Creative Commons-Lizenz publiziert: http://creativecommons.org/licenses/by-nc-nd/3.0/de/

KIT Scientific Publishing 2011 Print on Demand

ISSN 1869-9669

# **Inhaltsverzeichnis**

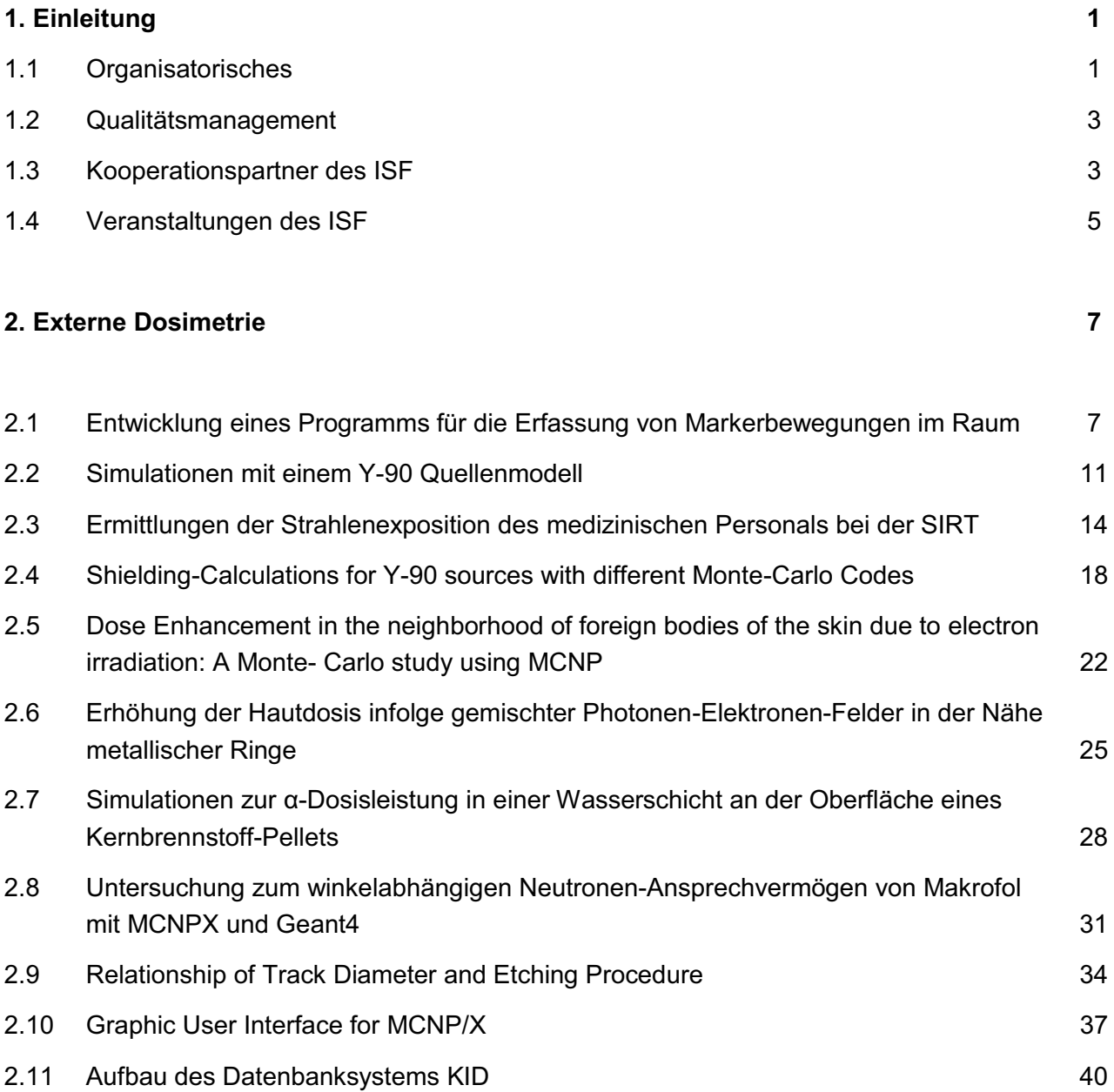

### **3. Modellierung 45**

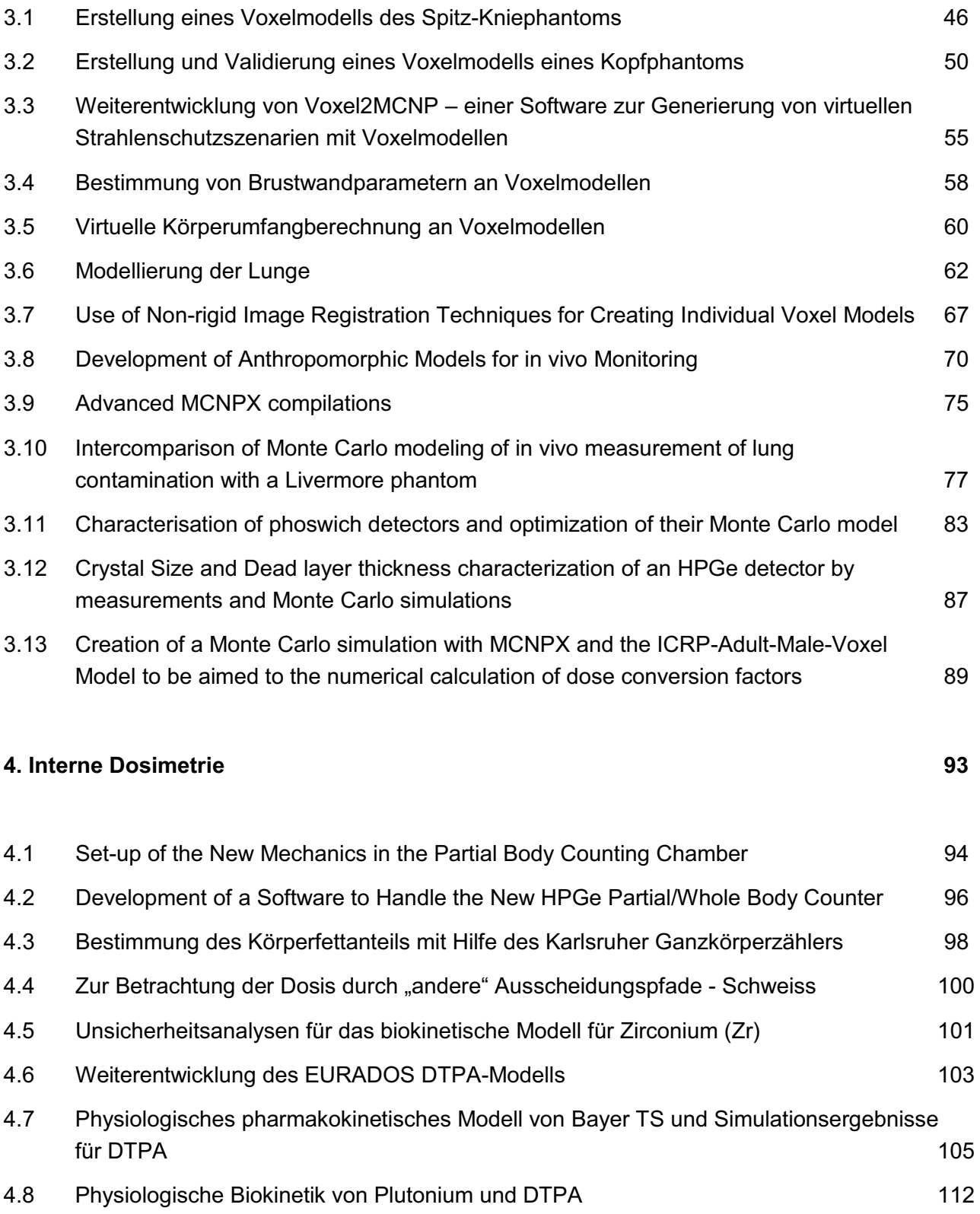

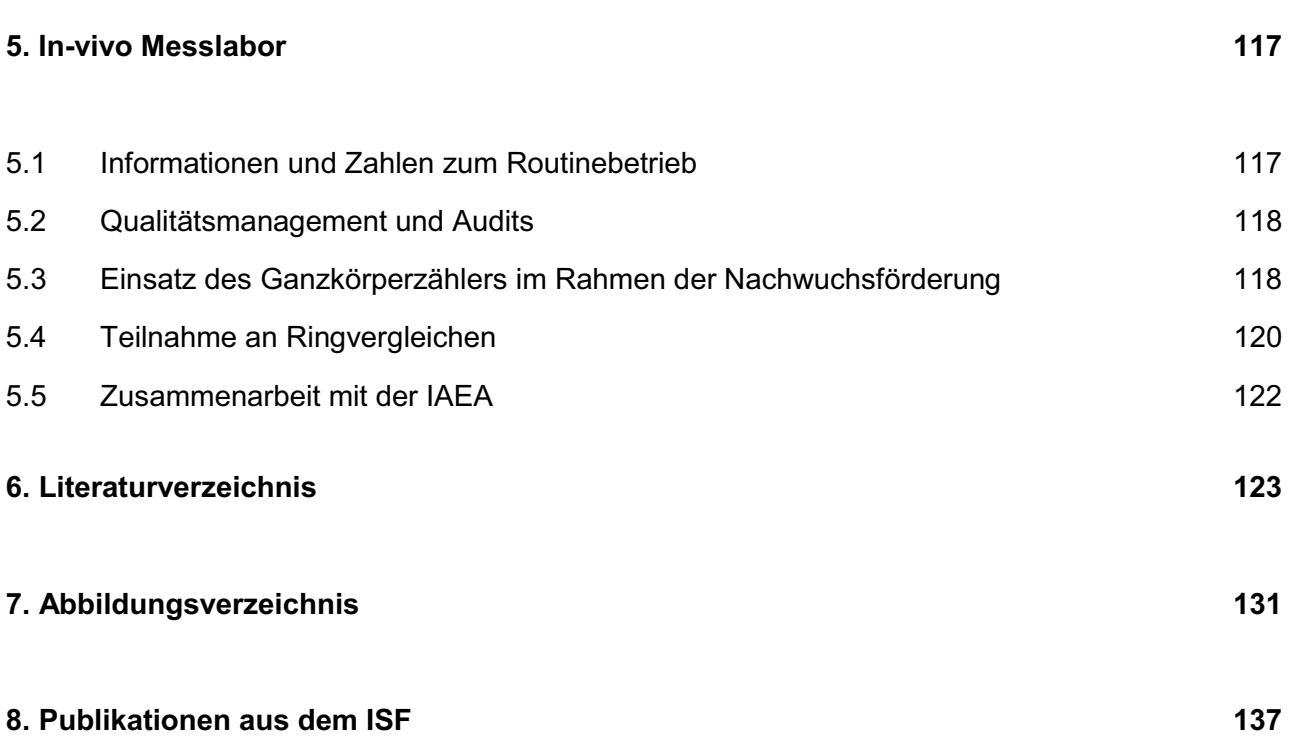

## **1 Einleitung**

#### **1.1 Organisatorisches**

Das Institut für Strahlenforschung (ISF) war bis Dezember 2010 ein Institut im Großforschungsbereich des Karlsruher Instituts für Technologie (KIT). Die Arbeiten des ISF sind in das Programm Nukleare Sicherheitsforschung am KIT bzw. der Helmholtz-Gemeinschaft deutscher Forschungszentren (HGF) eingebunden. Die 2009 durchgeführte Helmholtz-Begutachtung des Teilprogramms "Strahlenschutzforschung", welche durch das ISF vertreten wird, hatte zum Ergebnis, dass dieses Teilprogramm in einem eigenständigen Institut entweder nachhaltig finanziell und personell verstärkt oder eingestellt werden soll. Aus den Mitteln der programmorientierten Förderung der Helmholtz-Gemeinschaft ist der notwendige personelle Aufwuchs für ein Institut in der ursprünglich geplanten Größe mittelfristig jedoch nicht realisierbar. Daher wurde im Einvernehmen mit dem KIT Gründungssenat vom Präsidium des KIT beschlossen das Institut zum 30.11.2010 als eigenständiges Institut zu schließen und als neue wissenschaftliche Abteilung Strahlenschutzforschung (ASF) in das Institut für Nukleare Entsorgung (INE) des KIT einzugliedern. Dort werden von den Mitarbeitern des ISF die begonnen Arbeiten fortgeführt und weiterentwickelt, sowie gemeinsam mit den Kollegen des INE neue Themenfelder im Bereich der Strahlenforschung erschlossen. Das vom ISF betriebene In-vivo Messlabor (IVM) wurde zeitgleich an die KIT-Dienstleistungseinheit Sicherheitsmanagement (KSM) zurückübertragen. Die enge Zusammenarbeit zwischen dem IVM-Labor und den Mitarbeitern der neuen Abteilung ASF bleibt bestehen.

Im Fokus der wissenschaftlichen Arbeiten des Instituts für Strahlenforschung (ISF) bzw. der jetzigen Abteilung Strahlenschutzforschung (ASF) steht der Mensch als exponiertes Individuum mit all seinen anatomischen und physiologischen Eigenschaften unter Berücksichtigung des Strahlen-Expositionsszenarios. Dabei werden verschiedene Aspekte der Dosimetrie mit dem Ziel einer optimierten und personenbezogenen Quantifizierung der Strahlenexposition untersucht. Wie in Abbildung 1.1. gezeigt war das ISF organisatorisch in drei Teams und das In-vivo Messlabor unterteilt. Die Zusammensetzung der Forschungsteams kann aufgrund unterschiedlicher Forschungsprojekte variieren. Einzelne Mitarbeiter<sup>1</sup> können verschiedenen Teams zugehörig sein. Strukturelle Änderungen an den drei Forschungsteams wurden beim Übergang in die neue Abteilung nicht vorgenommen.

 $\overline{\phantom{a}}$ <sup>1</sup> In allen Texten des Kapitels wurde zur besseren Lesbarkeit jeweils die männliche Bezeichnung gewählt. In die Bedeutung sind dabei aber immer ausdrücklich sowohl weibliche als auch männliche Personen eingeschlossen.

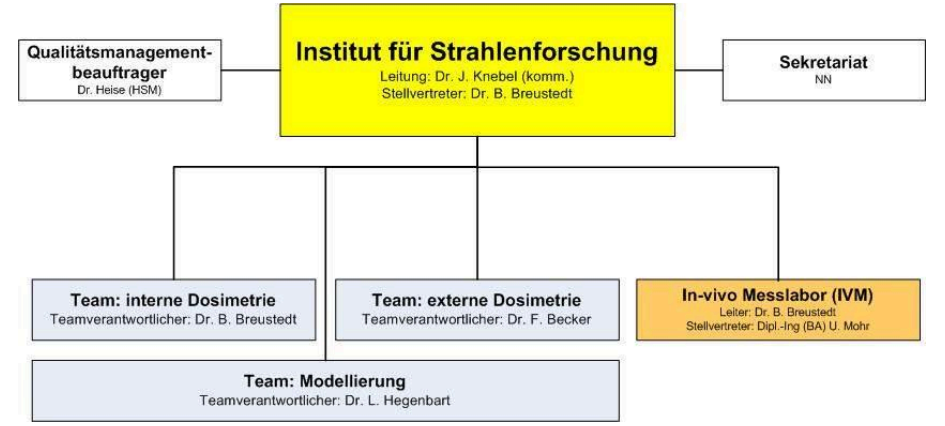

Abb.1.1: Organisationsplan des Instituts für Strahlenforschung (Stand 31.12.2009).

Aktuell werden folgende Themen der Strahlenforschung im ISF behandelt, deren Ergebnisse aus 2010 später im Detail wiedergegeben werden:

- Externe Strahlenexposition

Messungen und Simulationen der physikalischen Eigenschaften von Strahlenfeldern und Dosimetern, dadurch Bestimmung von außen einwirkender ionisierender Strahlung (Kapitel 2)

- Modellierung

Physikalische (Detektormodelle) und biologische (Körpermodelle) Modellierung sowie numerische Simulation von Strahlentransportprozessen, die im Zusammenhang mit der Strahlenexpositionen stehen (Kapitel 3)

- Interne Strahlenexposition Messungen und Simulationen von Expositionen durch in den Körper aufgenommene Radionuklide und Untersuchung ihres Stoffwechselverhaltens (Kapitel 4)

2010 war im ISF die Arbeitsgruppe angesiedelt, welches für den Betrieb des In-vivo Messlabors und der dortigen behördlich bestimmten Messstelle für die Inkorporationsüberwachung durch Direktmessung der Körperaktivität zuständig ist. Die Mitarbeiter des In-vivo Messlabors sind auch als Berater in das regionale Strahlenschutzzentrum der Berufsgenossenschaft Energie Textil Elektro Medienerzeugnisse (BG ETEM) eingebunden.

Neben der Forschung ist es das Ziel des Instituts für Strahlenforschung und damit auch der neuen Abteilung für Strahlenschutzforschung im Institut für Nukleare Entsorgung, eine theoretisch fundierte und zugleich praxisbezogene akademische und nichtakademische Ausbildung im Strahlenschutz anzubieten und damit einen Beitrag zur Kompetenzerhaltung auf diesem Gebiet zu leisten. Das Institut beteiligte sich 2010 am akademischen Lehrangebot des KIT und der dualen Hochschule Baden-Württemberg (DHBW), bot Bachelor-, Master- und Doktorarbeiten zu Fragestellungen im Strahlenschutz an und betreute diese. Durch eine enge Zusammenarbeit mit dem KIT Sicherheitsmanagement (KSM) und ihren in die Routineaufgaben des Strahlenschutzes im KIT eingebundenen Labore war der Praxisbezug gewährleistet. Dabei wurden wissenschaftliche Fragestellungen, die sich aus der Laborpraxis ergaben, von den Mitarbeitern des Instituts bearbeitet und Ergebnisse der Arbeiten des ISF konsequent in die Laborpraxis übernommen. Auch in 2011 soll im Rahmen der neuen Abteilung dieses Engagement fortgesetzt werden.

#### **1.2 Qualitätsmanagement**

Das Institut für Strahlenforschung nutzte 2010 das vom KIT Sicherheitsmanagement (KSM) betriebene Qualitätsmanagementsystem (QMS). Eine schriftliche Vereinbarung der Leitungen des ISF und des KSM wurde dazu bereits 2009 getroffen. Qualitätspolitk und – ziele des Instituts wurden im Qualitätsmanagementhandbuch des ISF festgelegt und ausgeführt. Die im Rahmen der Reorganisation aufgegebene Zertifizierung des Instituts für Strahlenforschung gemäß ISO 9001 bezog sich auf die Bereiche:

- Bestimmung der Körperaktivität im Menschen,
- Nachwuchsförderung zur Kompetenzerhaltung im Strahlenschutz.

Innerhalb des Qualitätsmanagementsystems werden auch die Prozesse und Abläufe des Invivo Messlabors, welches nach DIN EN ISO/IEC 17025 [ISO17025] akkreditiert ist, dokumentiert und gelenkt. Das Labor ist und bleibt akkreditiert für die

- Direkte gammaspektrometrische Messung der Körperaktivität zur Bestimmung einer Körper- oder Organdosis
	- o Im Ganzkörperzähler für Energien zwischen 100keV und 2500keV,
	- o Im Teilkörperzähler für Energien zwischen 10keV und 200keV.

Die im In-vivo Messlabor ablaufenden Prozesse und Verfahren sind im Qualitätsmanagementhandbuch des In-vivo Messlabors definiert und in eigenen weiterführenden Dokumenten detailliert beschrieben. Die im Labor tätigen Mitarbeiter werden regelmäßig in diesen Abläufen geschult.

Das QMS wird regelmäßig durch interne und externe Audits sowie Managementbewertungen überprüft. Für das In-vivo Messlabor fand im Jahr 2010 lediglich ein internes Audit statt, welches erfolgreich absolviert wurde. Das letzte externe Audit fand im November 2009 statt und sicherte den Fortbestand der seit 2007 bestehenden Akkreditierung.

#### **1.3 Kooperationspartner des ISF**

Das Institut bzw. die ihm nachfolgende Abteilung ist bestrebt, sich als feste Größe in der Forschungs- und Ausbildungslandschaft im Strahlenschutz zu etablieren und ein kompetenter Ansprechpartner für (wissenschaftliche) Strahlenschutzfragen zu sein. Dazu ist neben einer regelmäßigen Beteiligung an Konferenzen und Tagungen eine Vernetzung innerhalb der Strahlenforschungsgemeinschaft unabdingbar. Durch die Einbindung der Mitarbeiter des ISF bzw. der ASF in nationale und internationale Gremien und Arbeitsgruppen wird außerdem die Aktualität und Relevanz der wissenschaftlichen Fragestellungen geprüft und sichergestellt. Die hohe Aktualität und Qualität der Forschung und der damit verbundenen Ausbildung zeigt insbesondere der auf der "European Conference on Individual Monitoring of Ionizing Radiation (IM2010) durch den Doktoranden Christoph Blunck gemeinsam mit Dr. Frank Becker (ISF) und Prof. Manfred Urban (WAK GmbH) gewonnene Best Poster Award für das Poster "Simulation of beta radiator handling procedures in nuclear medicine by means of a movable hand phantom" [Bec10].

2010 bestanden folgende Kooperationen:

- Bayer Technology Services GmbH
- BG ETE Berufsgenossenschaft Energie Textil Elektro Medienerzeugnisse
- EURADOS e.V.
	- o Mitglieder des Instituts sind in den Arbeitsgruppen 6 (computational dosimetry), 7 (internal dosimetry) und 9 (Radiation protection dosimetry in medicine) eingagiert.
	- o Partner im EURADOS e.V. sind unter anderem:
		- AERI (Atomic Energy Research Institute, Ungarn)
		- BfS (Bundesamt für Strahlenschutz, Deutschland)
		- CEA (French Atomic Energy Commission, Frankreich)
		- CIEMAT (Centro de Investigaciones Energéticas Medioambientales y Tecnologicas, Spanien)
		- EDF (Electricité de France, Frankreich)
		- ENEA (Italian National Agency for New Technology, Energy and the Environment, Italien)
		- GAEC (Greek Atomic Energy Commission, Griechenland)
		- Helmholtz-Zentrum München (Deutschland)
		- HML (Human Monitoring Laboratory/Radiation Protection Bureau, Kanada)
		- HPA (Health Protection Agency, England)
		- IAEA (International Atomic Energy Agency)
		- IRSN (Institut de Radioprotection et de Sureté Nucléaire , Frankreich)
		- ITN (Instituto Technológico e Nuclear, Portugal)
		- NRPI (National Radiation Protection Institute, Tschechische Republik)
		- RPI (Institute of Radiation Protection, Ukraine)
		- SCK-CEN (Belgian Nuclear Research Centre, Belgien)
		- STUK (Radiation and Nuclear Safety Authority, Finnland)
		- Universität Mailand (Italien)
		- Universität Prag (Tschechische Republik)
		- USTUR (United States Uranium and Transuranium Registry, USA)
- China Institute for Radiation Protection CIRP (Tayuen, China)
- Dipartmento di ingegneria energetica, nucleare e del controlo ambientale, Universität Bologna (Italien)
- Fakultät Computer & Electrical Engineering, Hochschule Furtwangen
- FS eV. Deutsch-Schweizerischer Fachverband für Strahlenschutz e.V. mit den Arbeitskreisen AKA (Ausbildung), AKD (Dosimetrie), AKI (Inkorporation) und AKS (Strahlenbiologie)
- GSI: Gesellschaft für Schwerionenforschung, Darmstadt
- IAEA, International Atomic Energy Agency
- KVSF, Kompetenzverbund Strahlenforschung
- Nuklearmedizin, Städtisches Klinikum Karlsruhe gGmbH
- PTB: Physikalisch Technische Bundesanstalt, Braunschweig
- Rensselaer Polytechnic Institute (Troy, NY, USA)
- Technische Universität Darmstadt
- USTUR: United States Uranium and Transuranium Registry (USA)

#### **1.4 Veranstaltungen des ISF**

Neben dem regelmäßig angebotenen ISF-Seminar, mit einigen externen Gästen als Vortragenden veranstaltete das ISF 2010 zwei Arbeitsgruppentreffen mit externen Partnern im KIT.

#### 74. Sitzung des Arbeitskreises Inkorporationsüberwachung (AKI) am Institut für Strahlenforschung des Deutsch-schweizerischen Fachverband Strahlenschutz e.V.

Die 74. Sitzung des AKI fand am 12./13.4.2010 im ISF statt. Der AKI trifft sich zweimal jährlich in verschiedenen Institutionen und beschäftigt sich mit Fragestellungen, die den Strahlenschutz bei Inkorporationsrisiken betreffen. Im Rahmen der Sitzungen werden aktuelle Themen, die die Umsetzung des zugehörigen Strahlenschutzregelwerkes betreffen diskutiert und neue wissenschaftliche Erkenntnisse vorgestellt. Im Rahmen der Sitzung im KIT wurden das Programm Nukleare Sicherheitsforschung und das RODOS System vorgestellt. Aus dem ISF berichtete Herr Marzocchi über die Entwicklung eines neuen Ganzund Teilkörperzählers. Eine Besichtigung der Prototypen Verglasungsanlage (PVKA) im Institut für Nukleare Entsorgung (INE) sowie der beiden Inkorporationsmessstellen des KIT (MED-TOX und ISF-IVM) rundete die Sitzung im KIT ab.

#### Workshop des Bundesamtes für Strahlenschutz zum Ringvergleich in-vivo Messungen

Im Anschluss an die Sitzung des AKI fand am 13.4/14.4.2010 der Abschlussworkshop zum vom Bundesamt für Strahlenschutz (BfS) veranstalteten Ringvergleiches zur in-vivo Messung von Radionukliden statt. Die neuen Mitglieder der Leitstelle Inkorporationsüberwachung des BfS stellten sich und ihre Aufgaben vor. Anschließend wurden den Teilnehmern die Ergebnisse der Messkampagne vorgestellt und mit diesen diskutiert. Im Rahmen des Workshops wurden in einer praktischen Übung mit dem LLNL-Torsophantom des BfS die entsprechenden Kalibriermessungen im IVM demonstriert. Parallel zu den Messungen wurde ein entsprechendes Szenario für die Simulation des Kalibriervorgangs mit Hilfe des im ISF entwickelten Programms voxel2MCNP erstellt und den Teilnehmern erläutert.

## **2 Externe Dosimetrie**

Im Bereich der externen Dosimetrie beschäftigt sich das ISF mit der äußeren Einwirkung von ionisierender Strahlung auf Lebewesen und Materialien. Die Erfassung und Bewertung von Strahlenexpositionen durch Strahlenquellen natürlichen und künstlichen Ursprungs ist die Grundlage der Forschungsarbeiten. Insbesondere werden gemischte Photonen-, Betaund/oder Neutronenstrahlenfelder untersucht, wobei Simulationen zum tieferen Verständnis der Strahlenfelder beitragen. Dabei steht die Berücksichtigung individueller Bewegungsabläufe und ortsspezifischer Einflüsse im Fokus.

Die "Externe Dosimetrie" des KIT ist mit ihren Arbeiten national und international vertreten. Hierzu sei folgendes genannt: der Arbeitskreis Dosimetrie (AKD) ionisierender externer Strahlung, die European Radiation Dosimetry Group (EURADOS), sowie die beiden 7th EU Framework Programme, Optimization of RAdiation protection for MEDical staff (ORAMED) und BiO-dOSimetric Tools for triagE to Responders (BOOSTER).

#### **2.1 Entwicklung eines Programms für die Erfassung von Markerbewegungen im Raum**

Christoph Blunck, David Walz, Frank Becker, Manfred Urban<sup>1</sup> <sup>1</sup>Wiederaufarbeitungsanlage Karlsruhe Rückbau- und Entsorgungs-GmbH

Bei der Simulation von konkreten Expositionsszenarien mit Hilfe von Monte Carlo Methoden ist ein entscheidendes Kriterium, ob die geometrische Modellierung das reale Szenario im Hinblick auf den Strahlentransport hinreichend genau wiederspiegelt. Die inhomogenen gemischten Beta- und Photonenstrahlenfelder, die beim Umgang mit Radionukliden in nuklearmedizinischen Therapien auftreten können haben einen hohen lokalen Dosisgradienten. Dadurch ergibt sich ein besonderer Anspruch an die Geometrie bei der Simulation. Bereits im ISF Jahresbericht 2009 [Kn09] wurde beschrieben, wie die bekannten Koordinaten bestimmter Referenzpunkte dazu dienen, die Modellierung eines konkreten realen Szenarios zu ermöglichen. Bisher wurden die Koordinaten mit einem System aus vier Kameras und einer Software zur Bewegungsanalyse (Simi Motion [SM10]) bestimmt. Für die Berücksichtigung von Bewegungen in der Simulation, ermöglicht die Software markierte Punkte im Video von Bild zu Bild zu verfolgen. In der Anwendung hat sich gezeigt, dass das Programm für den gewünschten Einsatz nicht optimal geeignet ist. So kommt es beispielsweise oft vor, dass die Marker nicht vom System erkannt werden, obwohl sie sich im Bild gut vom Hintergrund abzeichneten. Auch eine falsche Zuordnung, also eine Verwechslung von Markern tritt regelmäßig auf. Da es sich bei Software um ein kommerzielles Programm handelt, ist es bisher nicht möglich gewesen, diese Probleme durch das Einbringen von Modellwissen und selbstentwickelter Software zu verringern. Daher war es das Ziel ein eigenes Programm für die Erfassung der Markerbewegung im Raum zu entwickeln, welches dann in der Funktion und Bedienbarkeit speziell auf die gewünschte Anwendung optimiert ist. Darin sollten alle notwendigen Komponenten, also die Kalibrierung der Kameras, das Tracking der Punkte in den Bildern, die Zuordnung der Punkte zu deren Markern, sowie die Berechnung von deren 3D-Koordinaten integriert sein.

#### *Berechnung der 3D-Koordinaten*

Im Rahmen einer Diplomarbeit [Wal10] wurde eine Methode entwickelt, das Kamerasystem zu kalibrieren und die 3D-Koordinaten von Punkten anhand von deren Abbildung in zwei Kamerabildern zu bestimmten. Die Methode besteht aus drei Schritten: Der erste Schritt ist die Kalibrierung der Kameras. Das bedeutet in diesem Fall die Berechnung der internen und externen Kameraparameter. Interne Kameraparameter sind die Brennweite, der Bildhauptpunkt und die verschiedenen Linsenverzerrungsparameter. Die externen Kameraparameter beschreiben die Position und die Ausrichtung einer Kamera in Relation zu einem Referenzkoordinatensystem. Zunächst wurden verschiedene Kalibrierverfahren aus der Literatur miteinander verglichen. Gewählt und zur Anwendung gebracht wurde aus Flexibilitäts- und Qualitätsgründen eine Kombination der Kalibriermethoden von Zhang [Zh00] und von Heikkilä [He00]. Von Zhang stammt die Idee ein Schachbrettmuster als Kalibrierkörper zu verwenden und von Heikkilä wurde das Modell für die Verzerrungsparameter übernommen. Um die Kalibrierung mit allen vier vorhanden Kameras so schnell wie möglich durchführen zu können, wurde ein Programm in C++ geschrieben, das Funktionen der Open Computer Vision Library (OpenCV) [Bra08] verwendet und die intrinsischen Werte aus vorhandenen Aufnahmen der Schachbrettmuster automatisch berechnet und zur Weiterverwendung abspeichert. Die extrinsischen Werte werden mit Hilfe eines Kalibrierbretts, das von allen Kameras gleichzeitig aufgenommen wurde, separat berechnet. Dies ermöglicht es, alle Kameras in ein gemeinsames Koordinatensystem, das Weltkoordinatensystem, transformieren zu können. Der nächste Schritt beinhaltet die Korrektur der durch die Linsen verzerrten Bildkoordinaten. Hierzu wurde ein von Azad und anderen [Aza07] beschriebener Algorithmus in einem C++ Programm umgesetzt. Mit den korrigierten Bildkoordinaten und den Werten aus der Kalibrierung konnten dann die 3D-Koordinaten berechnet werden. Dies wurde durch die Rückprojektion der Bildpunkte und einem Triangulationsverfahren realisiert. In Abb. 2.1 ist der Gesamtablauf der 3D-Punktberechnung schematisch dargestellt.

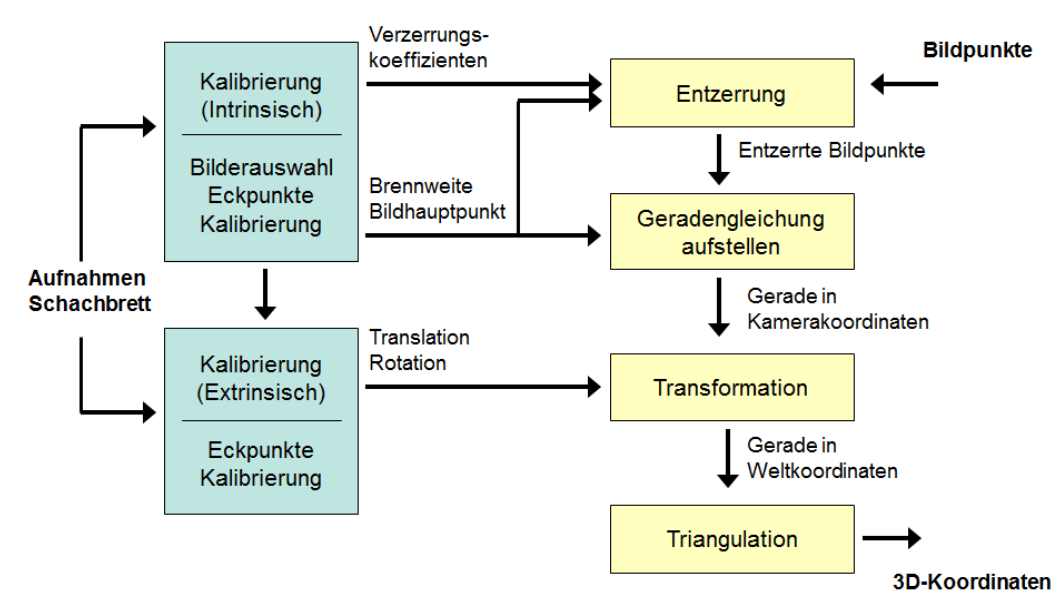

Abb. 2.1: Flussdiagramm für die 3D-Punktberechnung [Wal10]

Zur Verifikation des Verfahrens zur Bestimmung der 3D-Koordinaten wurde zunächst eine "Testbrettmethode" entwickelt. Hier werden die Bildpunkte der inneren Ecken eines Schachbrettmusters automatisch und subpixelgenau mit Hilfe einer OpenCV Funktion gefunden. Dadurch können Fehler, die nicht auf den Algorithmus zurückzuführen sind (zum Beispiel falsche Pixelzuordnung) vermieden werden. Mit dem Testbrett wurden mehrere Aufnahmen im relevanten Bereich gemacht und diese dann ausgewertet. Hierzu wurden Strecken in x- und y-Richtung mit Hilfe eines weiteren C++ Programms berechnet und mit den bekannten Dimensionen des Testbretts verglichen. Zum Schluss wurde die Anwendbarkeit der Triangulationsmethode noch unter realen Bedingungen überprüft. Hierfür wurde mit Hilfe der Abteilung KSM ein mit Kugeln ausgestatteter 3D-Körper konstruiert und exakt vermessen (siehe Abb. 2.2) [Re10]. Zwischen den Kugelmittelpunkten wurden Strecken berechnet und mit den bekannten Werten vergleich. Die Auswertung mit dem Testbrett ergab eine Genauigkeit von maximal 0,5 mm Abweichung. Bei dem 3D-Körper lag die maximale Abweichung bei 3,75 mm.

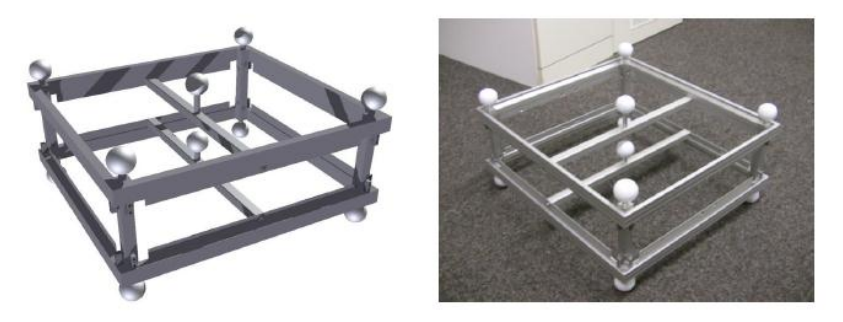

Abb. 2.2: 3D-Körper zur Überprüfung der Genauigkeit [Wal10]

#### *Tracking der Punkte im Bild*

Um die Koordinaten von Markern zu berechnen, müssen die Pixelkoordinaten von deren Bildpunkte ermittelt werden. Im einfachsten Falle geschieht dies durch einen Mausklick auf die entsprechende Stelle im Bild. Für eine zusätzliche Berücksichtigung der Bewegungen in der Modellierung werden diese Punkte im Laufe des Filmes von Bild zu Bild mit verfolgt. Dafür berechnet eine Funktion den optischen Fluss der ausgewählten Markerpunkte mit der Lucas-Kanade Methode [Luc81]. Der optische Fluss bezeichnet dabei einen Vektor, der die Bewegungsrichtung und -geschwindigkeit für jeden Bildpunkt einer Bildsequenz angibt. Die Lucas-Kanade Methode zur Berechnung des optischen Flusses ist in einer Funktion der OpenCV Bibliothek umgesetzt [Bra08].

Den Markern, die in einer Szene verfolgt werden sollen, wird eine Identifikationsnummer zugeordnet unter der die Pixelkoordinaten, die 3D-Koordinaten und alle weiteren Informationen, die zu diesem Punkt vorhanden sind abgelegt werden. Die Zuordnung der getrackten Punkte zu den entsprechenden Markern geschieht während dessen Initialisierung, indem sie mit der Maus angeklickt werden. Die zweidimensionalen Pixelkoordinaten der Punkte werden entsprechend der Identifikationsnummer in einem Vektor zusammengefasst und an die Trackingfunktion übergeben.

Jeder Punkt erhält zudem einen Status, der entweder aktiv oder passiv sein kann. Ist der Status aktiv heißt das, dass er initialisiert wurde und einen Marker verfolgt, ist er passiv wurde er entweder noch nicht initialisiert, wurde wieder abgewählt oder während des Trackings wurden die Bedingungen für das korrekte Finden eines Markers nicht erfüllt.

Nach jedem getrackten Zeitpunkt werden die zweidimensionalen Pixelkoordinaten in einer Punktzustandsmatrix nach Identifikationsnummer und Zeitpunkt abgelegt. Für jede Kamera gibt es eine Punktzustandsmatrix. Mit Hilfe des oben beschriebenen Verfahrens werden aus diesen Matrizen die dreidimensionalen Koordinaten der Punkte berechnet und analog zur Punktzustandsmatrix in einer Markerzustandsmatrix abgespeichert.

Für eine genaue Bestimmung der Position eines Markers im Raum ist es wichtig, nicht nur den Marker im Bild zu finden, sondern auch dessen Mittelpunkt zu bestimmen. Es muss sichergestellt werden, dass die Pixelkoordinaten der Bilder, die für die Triangulation herangezogen werden, die Abbildungen desselben Punktes im Raum sind. Idealerweise sind das die des Markermittelpunktes. Sowohl bei der Initialisierung eines zu trackenden Punktes als auch beim Tracking selbst, ist dies jedoch meistens nicht der Fall.

Zwei verschiedene Funktionen sollen bei der Berechnung der Koordinaten dafür sorgen, dass der Punkt möglichst nahe am Mittelpunkt des Markers liegt. Zum einen wird zunächst eine intensitätsbasierte Approximation an den Marker durchgeführt. In dem Verfahren wird ein Fenster von 11 x 11 Pixeln betrachtet, in dessen Mitte sich der aktuell betrachtete Punkt befindet. Da in diesem Verfahren nur die Intensitäts- und nicht die Farbwerte der Pixel betrachtet werden, ist es ausreichend Graustufenbilder zu betrachten. Bei den Markern handelt es sich um retroreflektierende Marker, die von den Kameras angestrahlt werden und das Licht in Richtung der Kamera zurückreflektieren. Je nach äußeren Lichtverhältnissen zeichnen sie sich mehr oder weniger als helle Punkte vom Rest des Bildes ab. Ziel ist es nun die Fläche der Pixel, deren Intensität I höher ist, als die der umliegenden Pixel in die Mitte dieses Fensters zu verschieben. Ausgehend vom Startpixel  $p_{Start}=(u,v)$  wird ein neuer Pixelwert berechnet, welcher sich dem intensitätsbasierten Schwerpunkt der Region des Markers angenähert hat:

$$
p_{neu} = \left(\frac{\sum_{j=v-5}^{j=v+5} \sum_{i=u+5}^{i=u+5} I_{i,j} \cdot i}{\sum_{j=v-5}^{j=v+5} \sum_{i=u+5}^{i=v+5} \sum_{j=v+5}^{i=v+5} \sum_{i=u+5}^{i=u+5} I_{i,j}}{\sum_{j=v-5}^{j=v+5} \sum_{i=u-5}^{i=u+5} I_{i,j}}\right)
$$

Die Pixelwerte des neu berechneten Punktes werden dann wiederum als neuer Startwert verwendet. Nach wenigen Iterationen hat sich die Markerfläche, deren Intensität höher als die umliegende Region ist, näherungsweise in die Mitte des Fensters verschoben. Der Mittelpunkt ist dann die neue Pixelkoordinate des verfolgten bzw. ausgewählten Markerpunktes. Abb. 2.3 zeigt ein Beispiel, wie sich die helle Region in die Mitte des Fensters schiebt.

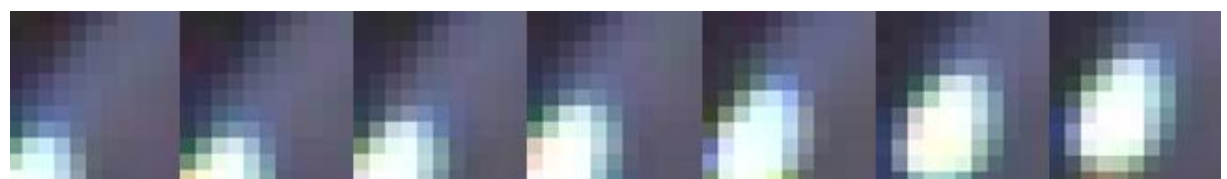

Abb. 2.3: Intensitätsgewichtete Approximation an den Marker. Die helle Fläche des Markers verschiebt sich in Richtung der Mitte des betrachteten Bildausschnittes

Im Anschluss an diese Annährung kann der Mittelpunkt des Markers dann noch weiter berechnet werden, indem um die Fläche, die dem Marker zugewiesen wurde ein kleinstmöglicher Kreis gelegt wird, dessen Mittelpunkt dann dem Mittelpunkt des Markers entspricht.

# **2.2 Simulationen mit einem Y-90 Quellenmodell**

Anna Mayer, Christoph Blunck, Frank Becker

In der Strahlenforschung und für den Strahlenschutz in der externen Dosimetrie ist die Untersuchung von inhomogenen Beta- und Photonenfeldern eine wichtige Aufgabe. Diese Felder entstehen zum Beispiel in der Nuklearmedizin beim Umgang mit Betastrahlern, wie dem hochenergetischen Yttrium-90. Ein wichtiges Instrument, um die Strahlenfelder und die darin potentiell auftretenden Teilkörperdosen analysieren zu können ist die numerische Simulation mit Monte-Carlo-Codes, wie dem MCNPX Code [Pel05]. Entscheidend für eine korrekte Simulation ist dabei die genaue Modellierung der Strahlenquelle. Wichtig dabei sind nicht nur das Energiespektrum, die Aktivität und die räumliche Verteilung der Quelle, sondern auch die physikalische Zusammensetzung der Suspension oder Lösung, oder des Feststoffes an welches diese gebunden ist. Durch ein ungenaues oder auf falschen Annahmen basierendes Quellenmodell kann das simulierte Strahlenfeld erheblich von dem realen Strahlenfeld abweichen. Im Rahmen einer Studienarbeit 2 und einer Bachelorarbeit wurde ein MCNPX Modell für eine radioaktive Quelle in der Nuklearmedizin entwickelt, das anpassungsfähig auf geänderte Quelleigenschaften ist (zum Beispiel für verschiedene Aktivitäten). Mit diesem wurden verschiedene Szenarien simuliert und mit Messungen verglichen. Damit sollte gezeigt werden, dass die Simulation von Strahlenquellen, die in der Nuklearmedizin verwendet werden, möglich sein kann, sofern die Modellierung hinreichend genau ist. Außerdem konnte der Einfluss der genauen geometrischen Modellierung verdeutlicht werden.

Als Strahlenquelle wurde eine 5 ml Injektionsspritze mit exzentrisch gelegenem Luer-Ansatz [Bra10] gewählt. Sie wird unter anderem für die Injektion von Y-90 bei der Radiosynoviorthese verwendet. Für den MCNPX-Code wurde diese Spritze zum einen geometrisch exakt mit exzentrisch gelegenem Luer-Ansatz, zum anderen vereinfachend mit einem zentrischen Luer-Ansatz modelliert. Falls diese Vereinfachung das Strahlenfeld hinreichend genau wiedergibt, wäre die symmetrische Form der Spritze von großem Vorteil bei der Modellierung von Expositionsszenarien. Die Orientierung der Spritze entlang der Symmetrieachse muss in diesem Fall nicht berücksichtigt werden.

Für eine Radiosynoviorthese ist die Spritze zu 4 ml mit einer mit Wasser verdünnten Suspension aus kolloidalem Y-90 gefüllt. Nach der Durchmischung der Flüssigkeit ist eine Sedimentation der milchigen Suspension mit dem Auge schwer erkennbar. Für die

Simulation wird hier, anders als bei der Simulation von schneller sedimentierenden Strahlenquellen [Urb08], von einer homogenen Verteilung der Radioaktivität ausgegangen. Für die Suspension wird in erster Näherung die Dichte und die materielle Zusammensetzung von Wasser angenommen. Das Energiespektrum des Beta-Zerfalls von Y-90 wurde von der "Lund Datenbank" entnommen [Nuc99].

Mit TLDs wurden die Dosiswerte an mehreren Stellen um Spritzen gemessen, die für die RSO mit der beschriebenen Y-90 Suspension gefüllt waren. Ein Vergleich mit den simulierten Dosiswerten an den entsprechenden Stellen soll so als Validierung der Quellenmodelle dienen. Insgesamt wurden die Dosiswerte bei drei Spritzen gemessen und simuliert. Das Volumen der Y-90 Suspensionen in den Spritzen lag jedes Mal im Rahmen der Ablesegenauigkeit bei 4 ml, die Aktivitäten wurden vor der Messung zu 200, 205 und 209 MBq bestimmt. Die TLD Messungen untergliederten sich jeweils in zwei verschiedene Messszenarien. Im ersten wurde die Spritze mit dem Luer-Ansatz nach oben in einen offenen Zylinder gestellt. Um die Dosisleistung um die Spritze zu ermitteln, wurden auf der Innenseite des Zylinders 8 TLDs angebracht. Des Weiteren wurden in diesem Messszenario 4 TLDs oberhalb der Spritze auf einer Platte, die auf den Zylinder gelegt wurde, platziert, um die Dosisleistung oberhalb der Spritze zu messen. Im zweiten Messszenario wurden TLDs auf Styroporblöcken angebracht, die in verschiedenen Abständen von der Spritze aufgestellt wurden.

Der Vergleich zwischen den Messwerten des ersten Messszenarios mit den simulierten Werten zeigte in den meisten Fällen eine zufriedenstellende Übereinstimmung. Bei den Messungen, deren Messgeometrie sehr genau bekannt war, lag die Abweichung an allen Messpositionen unter 30 %. Bei den Messungen, in denen der Aufbau nicht in allen Details vermessen werden konnten, kamen auch größere Abweichungen bis über 50 % vor. Es zeigte sich, dass die Position des Luer-Ansatzes bei der Verteilung der Energiedeposition oberhalb der Spritze eine große Rolle spielt. Ein Vergleich zwischen der Dosisverteilung mit zentrischem und exzentrisch gelegenem Ansatz ist in Abb. 2.4 zu sehen. Die Messungen bestätigen die simulierte Verteilung der Dosis und zeigen, dass die Lage des Luer-Ansatzes für eine korrekte Simulation der lokalen Dosisleistung oberhalb der Spritze berücksichtigt werden muss (siehe Tab. 2.1). Da das Strahlenfeld oberhalb der Spritze in den typischen Handhabungsabläufen jedoch nicht zur Hand des Nuklearmediziners, sondern in den leeren Raum beziehungsweise zum Patienten hin gerichtet ist, bleibt die Auswirkung einer vereinfachten Modellierung dennoch gering im Hinblick auf die Dosis des medizinischen Personals.

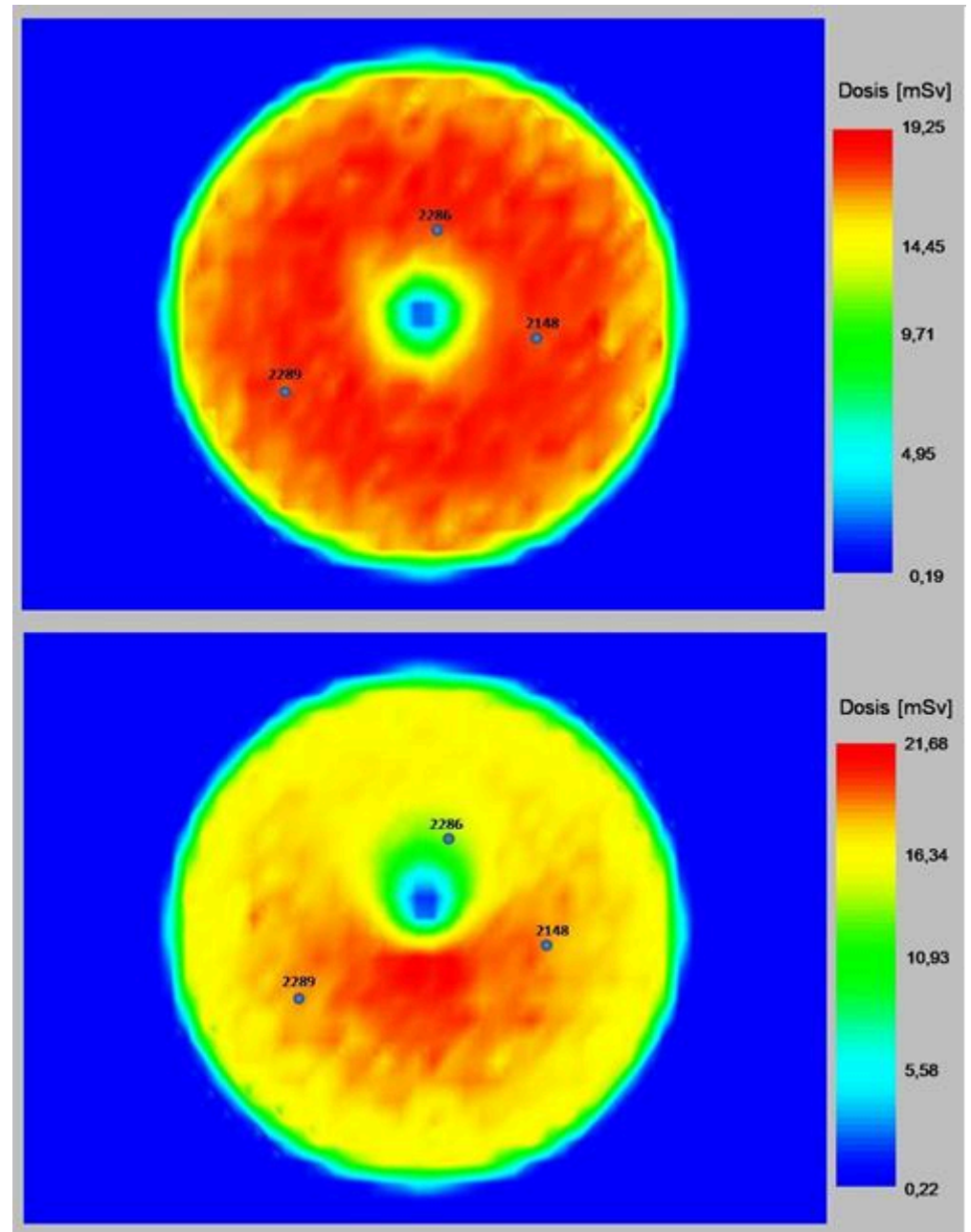

Abb. 2.4: Dosisverteilung oberhalb der Spritze bei zentrisch (links) und exzentrisch (rechts) gelegenem Luer-Ansatz. Die blauen Kreise mit der Zahlenbeschriftung geben die Positionen an, an denen die TLDs befestigt waren (siehe auch Tab. 2.1).

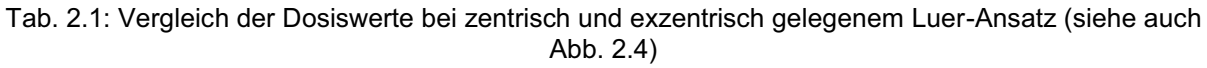

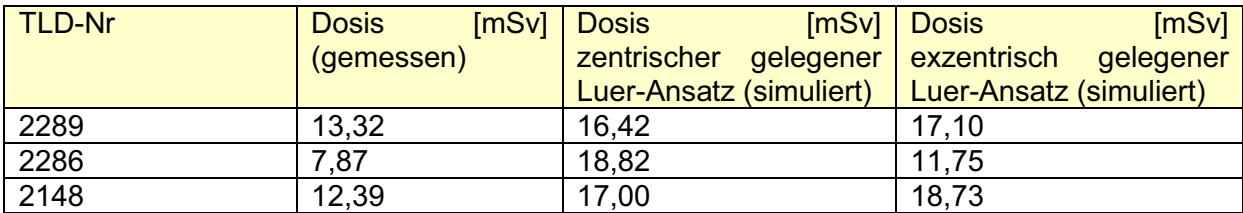

Die Simulation der Dosis in verschiedenen Abständen zeigte gute Übereinstimmung mit den Messwerten. Bei allen drei Messdurchgängen war zu erkennen, dass die Unterschiede zwischen Simulation und Messung bei geringen Abständen größer sind, als bei großen. Dies ist durch den örtlichen Dosisgradienten zu begründen, der mit zunehmender Entfernung von der Quelle abnimmt. Kleine Abweichungen in der geometrischen Modellierung vom realen Messszenario wirken sich bei einem hohen Dosisgradienten stärker aus. Der Vergleich zwischen gemessenen und simulierten Dosiswerten für einen Messdurchgang ist in Abb. 2.5 zu sehen.

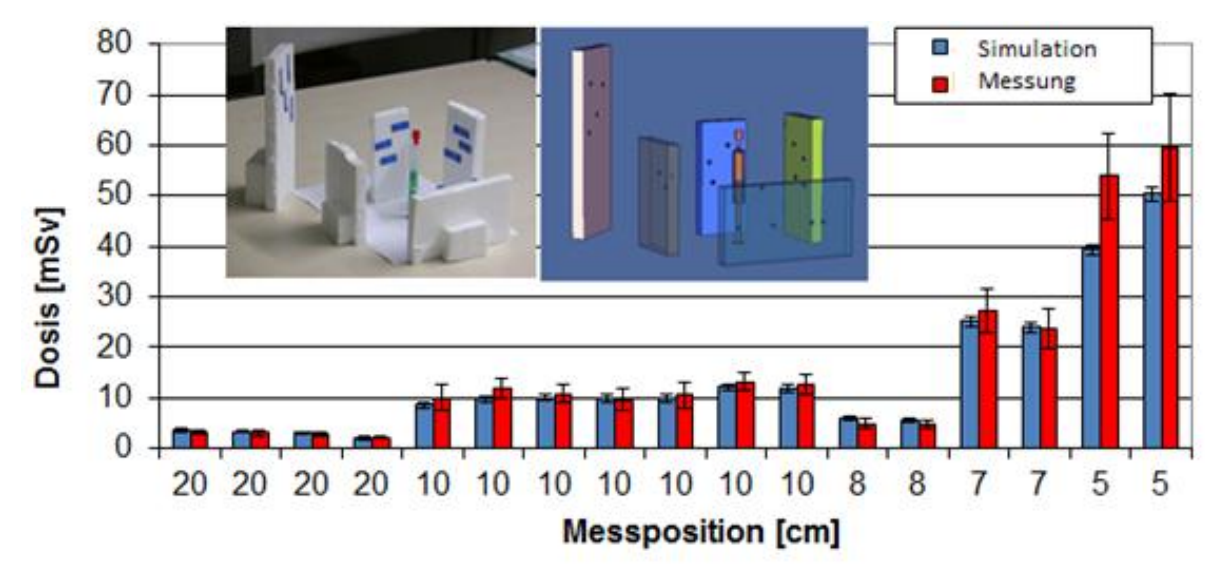

Abb. 2.5: Vergleich zwischen simulierten und gemessenen Dosiswerten an verschiedenen Positionen mit der Angabe der jeweiligen Fehlerindikatoren. Die Messposition in cm gibt den jeweiligen Abstand der Styroporhalterung von der Quelle an. Die Bilder in der Grafik zeigen ein Foto und das Modell des Messaufbaus

Die Vergleiche zwischen den Simulationen und den Messungen zeigten insgesamt eine zufriedenstellende Übereinstimmung. Größere Unterschiede sind hauptsächlich auf Unterschiede in der Geometrie zwischen Mess- und Simulationsszenario zurückzuführen und nicht auf ein fehlerhaftes Quellenmodell. Das entwickelte Modell der Injektionsspritze ist dementsprechend für zukünftige Simulationen einsetzbar.

### **2.3 Ermittlungen der Strahlenexposition des medizinischen Personals bei der SIRT**  Rolf-Erich Barié<sup>1</sup>, Frank Becker

<sup>1</sup>Nuklearmedizin, Städtisches Klinikum Karlsruhe gGmbH

#### *Einleitung*

In der Nuklearmedizin ist in den letzten Jahren ein zunehmender Einsatz von Therapien mit hochenergetischen Betastrahlern zu verzeichnen. Dies führt zu einem starken Anstieg lokaler Dosen an den Händen und Augen. Daher werden genaue Untersuchungen der Strahlenexposition des Personals, die mit diesen Strahlern umgehen, erforderlich. Therapien, die den hochenergetischen Beta-Strahler <sup>90</sup>Y verwenden, sind unter anderem die Selektive Interne Radiotherapie (SIRT, eine Therapiemöglichkeit für primäre Lebertumoren und Lebermetastasen [Stu01]), die Radiosynoviorthese (RSO, ein nuklearmedizinisches Verfahren zur Behandlung von entzündlichen Gelenkerkrankungen [Gra00]), die

Radiopeptidtherapie (eine Behandlung fortgeschrittener neuroendokriner Tumore mit <sup>90</sup>Y oder <sup>177</sup>Lu markiertem DOTATOC oder DOTATATE) und die unter dem Namen Zevalin bekannte Therapie mit dem radioaktiv markierten monoklonalen Antikörper Ibritumomab-Tiuxetan (Radioimmuntherapie des rezidivierenden oder refraktären CD20-positiven follikulären B-Zell-Non-Hodgkin-Lymphoms [Mor07]). Für die RSO liegen diesbezüglich bereits verschiedene Veröffentlichungen vor (z.B. [Rim07]). Wir stellen in diesem Beitrag eine Untersuchung der Teilkörperdosen an den Händen und Augen des medizinischen Personals und Untersuchungen zum Inkorporationsrisiko bei der SIRT vor.

#### *Methode*

Bei der SIRT werden winzige Kügelchen (Mikrosphären), an denen <sup>90</sup>Y fest gebunden ist, arteriell in die Leber injiziert, in der sie als permanentes Implantat verbleiben und eine Embolie hervorrufen. Bei der Bestrahlung handelt es sich um eine interne Bestrahlung, die am Tumorgewebe eine gezielte Schädigung herbeiführt.

Bei der Herstellung der Yttrium-Kügelchen kommt die kurze Halbwertszeit vom <sup>90</sup>Y von rund 64 Stunden zum Tragen. Die Kügelchen werden nach der Herstellung schnellstmöglich an das Therapiezentrum geliefert. Dabei liegen die Kügelchen als sterile Suspension vor, die in einem Transportvial aus Glas geliefert wird. Ein Bleicontainer mit einer Wandstärke von ca. 1 cm dient als Abschirmung beim Transport. Die gelieferten Aktivitäten betragen 3 bis 4 GBq in einem Volumen von 5 ml. Aus dem Transportvial wird vom medizinischen Personal die für den Patienten benötigte Menge in ein Applikationsvial umgefüllt (siehe Abb. 2.6). Anschließend wird die Aktivität von einem Arzt über ein Schlauchsystem mit Hilfe eines Angiographiekatheters direkt in die Leberarterien gespritzt. Das Schlauchsystem, in dem noch Restaktivitäten verbleiben können, wird nach der Therapie vom nuklearmedizinischen Personal entsorgt.

Die Untersuchung wurde bei jeweils einer Laborassistentin und einem Arzt durch Messungen mit Thermolumineszenzdetektoren (TLDs) an den Händen durchgeführt. Beim ärztlichen Personal wurde zusätzlich eine Dosis in Augennähe bestimmt, weil der Arzt einer hohen Dosisleistung ausgesetzt ist, die im Gegensatz zur Arbeit im Labor nur schwer abgeschirmt werden kann. Um die durch Betastrahlung hervorgerufenen Dosen ermitteln zu können, wurden die TLDs für das ärztliche Personal erst nach der Durchleuchtung des Patienten zum Einsatz gebracht.

In einem zweiten Schritt wurde die Ortsdosisleistungen ermittelt, denen der Arzt während der Applikation und das medizinisch technische Personal bei der Entsorgung des Schlauchsystems nach der Therapie ausgesetzt ist. Für das Umfüllen der Aktivität in das Applikationsvial im radiochemischen Labor wurden bereits Messungen durchgeführt [Bec09]. Ergänzend wurde die Aktivitätskonzentration in der Luft während der Handhabung der Aktivität gemessen, um ein Inkorporationsrisiko abschätzen zu können.

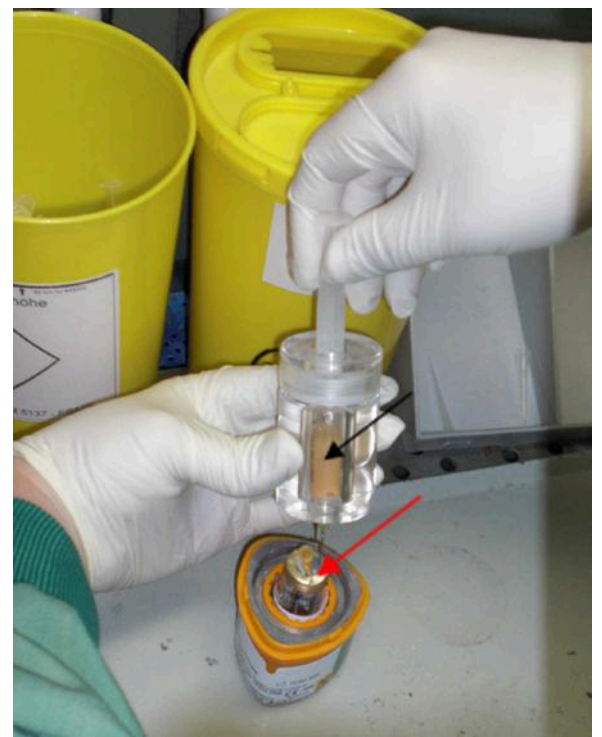

Abb. 2.6: Zur Vorbereitung der individuellen Patientendosis werden mit Yttrium-90 beladene Mikrosphären in einem Transportcontainer mit Bleiabschirmung (im Bild als orangefarbener Behälter zu sehen) angeliefert. Das medizinische Personal füllt die verordnete Aktivitätsmenge für die Therapie vom Transportvial (roter Pfeil) in ein Applikationsvial um. Der Umfüllvorgang wird mit einer Spritze durchgeführt, die mit einer Plexiglasabschirmung umgeben ist. Im Bild zeigt der schwarze Pfeil auf die in der Spritze aufgezogenen Mikrosphären.

#### *Ergebnisse*

Beim Umfüllen der Mikrosphären in das Applikationsvial wurden Dosen von maximal 0,25 mSv an der linken und bis zu knapp 1 mSv an der rechten Hand (kleiner Finger 0,96 mSv) gemessen. Beim Arzt wurden beim Einführen der Kanülen des Schlauchsystems in das Applikationsvial Dosen von bis zu 1 mSv (Maximum 1,02 mSv an der Kuppe des linken Mittelfingers) und während der Applikation Dosen von 1 bis 1,5 mSv (Maximum von 1,47 mSv am rechten Zeigefinger) ermittelt. Die Entsorgung des benutzen Schlauchsystems führte bei fachgerechtem Umgang mit Abstandshalter zu Dosen von bis zu 2,0 mSv (Maximum am rechten Zeigefinger). Bei allen Personen handelt es sich um Rechtshänder.

Die beim Arzt am Auge ermittelte Dosis während der Applikation erreichte ein Maximum von 0,93 mSv. Um auszuschließen, dass die hohen Dosen von der Präparation der Applikationsbox herrühren, wurde die Exposition an den Augen während dieses Arbeitsschritts gesondert gemessen. Die maximal ermittelte Dosis von 0,07 mSv zeigt, dass die Augendosen während der Applikation auftreten.

Da das Applikationsvial durch eine Acrylbox abgeschirmt ist, liegt die Vermutung nahe, dass die Dosisexposition durch eine räumliche Nähe der Hände zum unabgeschirmten Applikationsschlauch herrührt, der mit dem Katheter verbunden ist (s. Abb. 2.8, roter Pfeil). Für die Applikation wurde daher die Dosisleistung und Dosis in verschiedenen Abständen zum Schlauch gemessen. Appliziert wurde in drei zeitlichen Abschnitten, die durch eine

Spülung unterbrochen wurden. Abb. 2.7 zeigt den Dosisleistungsverlauf während der Applikation.

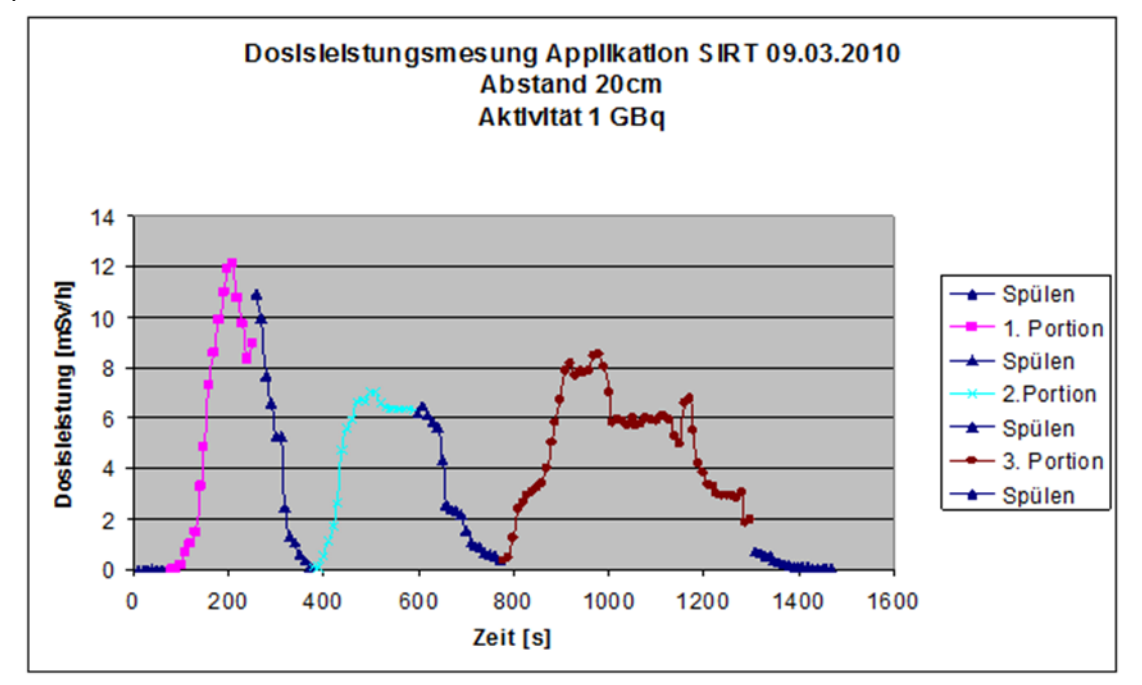

Abb. 2.7: Während der Applikation der Mikrosphären mit einer Aktivität von 1 GBq werden im Abstand von 20 cm zum Schlauch Dosisleistungen von bis zu 12 mSv/h erreicht. Der Arzt kommt während der Applikation teilweise bis auf wenige Zentimeter an den Schlauch heran. Die Dosis im Abstand von 5 cm vom Schlauch betrug 9,1 mSv für die 1. Portion, 9,9 mSv für die 2. Portion und 1,9 mSv für die 3. Portion, in 20 cm Abstand 2,0, 1,4 und 1,7 mSv.

Die Dosis im Abstand von 5 cm vom Schlauch betrug bei einer applizierten Aktivität von 1 GBq summiert über den gesamten Zeitraum der Applikation 20,9 mSv. Bei kurzem direktem Kontakt mit dem Schlauch wurde beim ärztlichen Personal eine Dosis von 20 mSv gemessen.

Trotz guter Spülung bleiben im Schlauchsystem Yttrium-90 beladene Mikrosphären hängen, welches zu hohen Handdosen bei der Entsorgung führt. Messungen an der Innenseite des Deckels der Abschirmbox (s. Abb. 2.8) ergaben Dosisleistungen von bis zu 130 mSv/h, während an der Außenseite nur 0,85 mSv/h erreicht wurden.

Die im Labor gemessene Raumluftaktivität in einem Abstand von 30 cm zur Aktivität ergab mit 262,4 Bq/m<sup>3</sup> während der Umfüllung ein geringes Inkorporationsrisiko.

#### *Diskussion*

Bei sachgerechtem Umgang kann eine Überschreitung einer maximalen Dosis von 1 bis 2 mSv pro Arbeitsschritt vermieden werden. Ein direkter Kontakt mit dem aktivitätsführenden Schlauch während der Therapie und bei der Entsorgung des Schlauchsystems führt aber zu sehr hohen lokalen Dosen an den Händen.

Obwohl das Schlauchsystem nach der Therapie nur noch wenig Restaktivität enthält, die auch bei guter Spülung nicht zu beseitigen ist, beträgt die Dosisleistung in einem Abstand von wenigen Zentimetern (gemessen an der Innenseite des Deckels der Acrylabschirmung) fast 130 mSv/h. Auf eine Entsorgung am Tag der Therapie sollte daher verzichtet werden.

Während der Applikation ist der Arzt der unabgeschirmten Betastrahlung der Aktivität, die die Schlauchverbindung zwischen Acrylbox und Katheter durchläuft, ausgesetzt. Das führt zu einer hohen Augendosis von bis zu 1 mSv.

Unsere Analysen zeigen, dass in Einzelfällen hohe Dosen auftreten, die bei genauer Kenntnis vermieden werden können. Kritisch bleibt die Belastung der Augen während der Applikation.

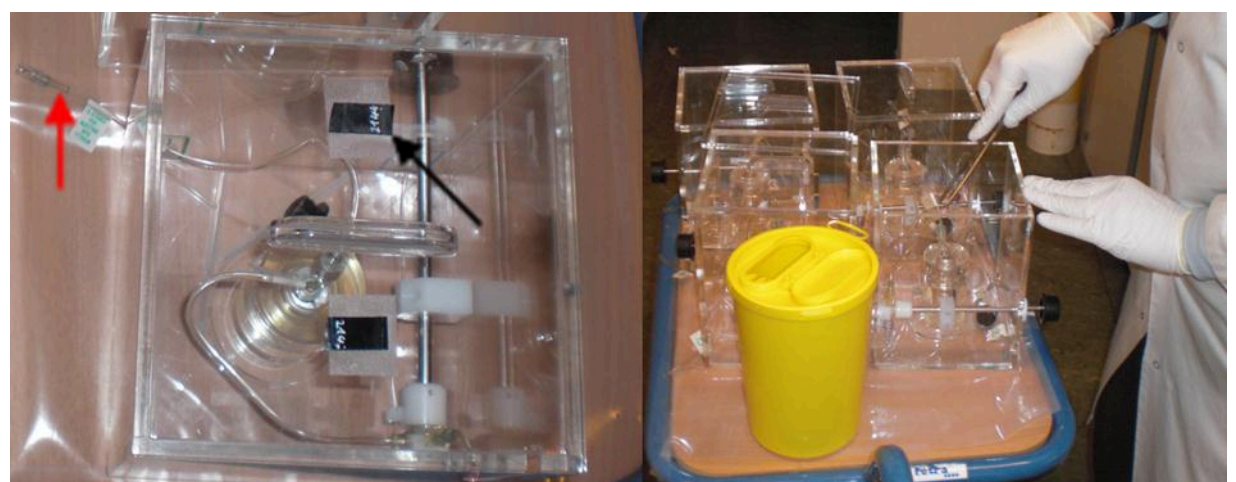

Abb. 2.8: Die Entsorgung des Schlauchsystems führt zu hohen Handdosen. An der Innenseite des Deckels (siehe schwarzer Pfeil) wurde eine Dosisleistung von bis zu 130 mSv/h gemessen. Der rote Pfeil zeigt auf einen unabgeschirmten Applikationsschlauch, der mit einem Katheter verbunden ist.

#### **2.4 Shielding-Calculations for Y-90 sources with different Monte-Carlo Codes**  Frank Becker, Christoph Blunck, Marco A. Harrendorf, Bernd Heide, Debora Leone, Guoqing Zhang

#### *Introduction*

In medicine liver tumours can be treated with a so called selected internal radiation therapy (SIRT) [Stu02]. For this treatment radioactive colloids loaded with Y-90 are directly injected in the liver artery. This has a twofold effect. The first effect is that due to the blockage of the artery the blood supply to the cancer cells in the liver is dramatically reduced, while healthy liver cells also gain their blood supply by the portal vein and so do not suffer as much as the cancer cells. Secondly the ionisation radiation of the colloids destroys nearby cells and in that way the amount of cancer cells is reduced.

Another therapy that uses beta emitters, among them also Y-90, is the radiosynoviorthesis (RSO, a nuclear medicine procedure for the treatment of inflammatory joint diseases [Gra00]). The radio colloid is injected into the articular cavity so that the beta emitting particles are phagocytized by the synovial lining cells. The irradiation of the surrounding synovial tissue yields in a fibrotic and sclerosed synovial membrane. In this way the inflammatory process can be stopped and should result in an alleviation of the patient's pain.

Under the aspect of radiation protection the handling process is a sensitive issue. In the last years the external dosimetry group investigated radioprotective issues in both therapies. The preparation/handling of the beta emitting solutions should be carried out with appropriate

shielding to protect the medical staff. In the application process the injection of the radioactive colloids contained in a syringe is performed by a medical doctor and especially his hands can be exposed to high doses. Shielding devices around the syringe are available to reduce the dose, already. But further improvements of the shielding are considered necessary.

For that reason fluences and the resulting dose equivalents of a Y-90 source were calculated for different shielding combinations using different transport codes. Here we show two selected results.

Concerning the simulations a focus was set on possible differences with respect to results, needed programming skills, and the employed (standard) physical models.

#### *The different Monte-Carlo codes*

We performed simulations with the codes Geant4, MCNP5, MCNPX, and PENELOPE2008.

#### *Geant4*

Geant4 (for GEometry ANd Tracking 4) [Ago03] is a free software package composed of tools which can be used to simulate the passage of particles through matter. The several aspects of simulations (i.e. the geometry of the system, the materials involved, and the physics process governing particle interactions and so on) have been included in the toolkit. The user may construct a stand-alone application to simulate his specific scenario. Electromagnetic processes can be described theoretically, but at low energy, especially below 1 MeV, general theory fails and different phenomenological approaches are applied. Cross sections, stopping powers as other physical data are provided in the evaluated databases. Simulation of electromagnetic processes depends on tracking methods via cuts and step limitation. Within this work two different electromagnetic libraries have been used (see below).

#### *MCNP family*

MCNP is a general-purpose Monte Carlo N-Particle code which can be used for neutron, photon, electron, or coupled neutron/photon/electron transport. MCNPX [Pel05] has the suffix X which stands for eXtended. This means that MCNPX is capable of simulating particle interactions of several different types of particles including those of MCNP but extended in particular to light and heavy ions. For photons, the code takes into account of incoherent and coherent scattering, the possibility of fluorescent emission after photoelectric absorption, absorption in pair production with local emission of annihilation radiation, and bremsstrahlung. The electron transport includes positrons, bremsstrahlung among other physics options, but does not include external or self-induced fields. The version "5" of MCNP [MCN03] offers additionally an improved energy-loss straggling algorithm (developed by H. Grady Hughes) besides the default one or the Integrated TIGER Series (ITS) algorithm, while the version "X" is restricted to latter two algorithms.

#### *PENELOPE2008*

The radiation transport code PENELOPE ("PENetrating and Energy LOss of Positrons and Electrons") [Sal09] was originally developed to simulate the transport of electrons and positrons – especially in the low energy range - precisely. Later the ability to simulate photons was added. PENELOPE2008 includes fast multi-scattering theories and a precise description of the energy loss. The latter option is employed to simulate in detail the scattering at low energies if essential. Different interaction models as also a combination of numerical databases with analytical cross sections allow the use of PENELOPE2008 in an energy range from 100 eV up to 1 GeV [Sal09].

#### *The simulated scenario*

Two typical beta shielding scenarios were simulated. On the one hand 10 mm Plexiglas is investigated, on the other hand 6.5 mm lead is employed in addition on the far side of the source. A point like Y-90 source was placed 160 mm far away from the shielding and the space between the source and the shielding was filled with vacuum, in order to avoid scattering of the particles in air. The fluence spectra were simulated immediately after the shielding and the different codes were used under the following conditions.

As mentioned before the Geant4 toolkit has been used with two different physics packages, the Livermore model and the process à la PENELOPE. The Livermore model is one of the low-energy electromagnetic physics models used in Geant4. Based on available evaluated data tables such as Evaluated Atomic Data Library, Evaluated Electrons Data Library and Evaluated Photons Data Library, the Livermore model can be used for electron- and photontransport down to 100 eV and up to 100 GeV for elements from  $Z = 1$  to  $Z = 100$ . In the simulation, Geant4.9.3.p02 was employed and all parameters of the model used were the default ones. The electromagnetic processes as described in the PENELOPE code, version 2001, have been also implemented in Geant4. The PENELOPE models have been specifically developed for Monte Carlo simulation and great care was given to the low energy description. These implementations provide reliable results for energies down to a few hundred eV and can be used up to ~1 GeV. A detailed description of the physics process is given in the report of Tuli [Tul87]. In the Geant4 simulations the number of emitted source particles amounted to 1E8 and 1E9, for "Livermore" and "PENELOPE", respectively.

The MCNP5/X calculations were run in "mode p e", which means, that electrons and photons including secondary particles were simulated. For the condensed-history electron transport simulation, the ITS electron energy indexing algorithm was used (card "dbcn 17j 1"), as recommended in literature [Sch02]. For our MCNP5 simulations the straggling algorithm was employed instead. For the physics options only the upper limits for electrons and photons were set to 2.3 MeV. Cut of energy for electrons were set to 0.01 MeV and for photons to 0.001 MeV. The numbers of emitted source particles were 5E+7 and 4E+8 for MCNP5 and MCNPX, respectively.

Concerning PENELOPE the program "penmain" and the Version PENELOPE2008.1, released at 02 October 2009, were used. The maximum step length in a body, which defines the maximal distance after which a charged particle undergoes an interaction, was set with the DSMAX data card to 1E-1 for the whole simulation and reduced in the lead layer to 6.5E-2. In this way enough interactions occur even in thin Plexiglas and lead layers and the mixed simulation algorithm could be used. For the detection of the resulting photons and electrons a virtual fluence detector utilising the IMPDET and the IDCUT data cards were used. The IDCUT data card was set to 2. The number of emitted source particles was 1E+9.

#### *Results*

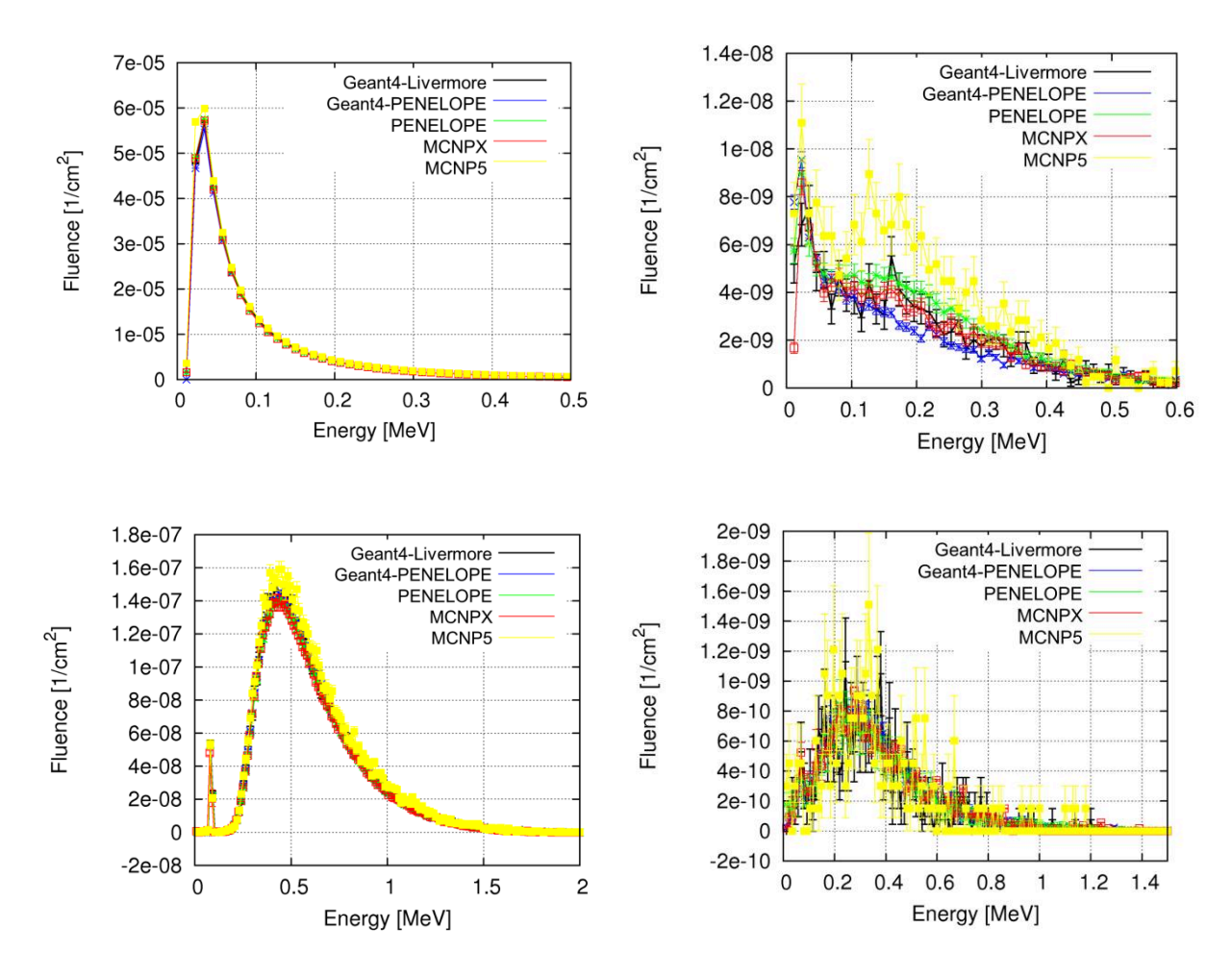

Abb. 2.9: Contribution of the photons (left) and of the electrons (right) to the fluence per emitted particle immediately after a shielding of 10 mm Plexiglas (top) and after 6.5 mm lead in addition (bottom), as predicted from the employed Monte Carlo codes.

In the first step fluence spectra for the following shielding combinations were determined:

- •10 mm Plexiglass (PMMA) layer
- •10 mm PMMA layer followed by a 6.5 mm lead layer

The fluence spectra, obtained with the different codes, are shown in Abb. 2.9. The simulations allow differentiating the contribution of secondary photons and electrons originating from interaction of Y-90 source particles with the shielding material.

#### *Dose calculation from fluence spectra*

Dose conversion factors from ICRP [ICRP97] were used to convert the fluence spectra given by the simulations into the dose equivalent. It turned out that the calculated ambient dose equivalent H\*(10) and directional dose equivalent H'(0.07,0°) showed a reduction of the dose by a factor 10 and a factor 4, respectively, when Plexiglas is supplemented by the lead layer.

#### *Conclusions*

Within the statistics the employed codes showed almost equivalent results. The investigation is still in progress to understand possible differences between the codes with respect to the effect of the different physics options. The code dependent calculation speed will be investigated too.

Different skills are needed for the programs. For Geant4 it is essential to have a basic knowledge of C++, while for the other programs no special programming knowledge is required since text-based inputs are used.

In the present case, the use of the combined shielding PMMA + lead reduces the dose equivalent up to an order of magnitude. Hence improving shielding is worth the effort in particular with the growing use of beta radiators in medicine therapies.

### **2.5 Dose Enhancement in the neighborhood of foreign bodies of the skin due to electron irradiation: A Monte-Carlo study using MCNP**

B. Heide

#### *Introduction*

Foreign bodies penetrate into the skin in the region of the hand very frequently. If they are amicrobic, they can get stuck in the skin and do no harm to the body in normal case. However, when handling with a radioactive material, like an Sr-90/Y-90 syringe for example, a stuck foreign body in a finger can lead to an enhanced absorbed dose in the neighbourhood of a few hundredths of millimetre of a foreign body, which just is in magnitude of a body cell.

In the following, we shall investigate the dose enhancement effect of graphite, lead, and gold when embedded in soft tissue and irradiated with electrons. This case study focusses on the region close to the piece of metal (foreign body) without consideration for the depth in which the foreign body is located. It holds some other idealised assumptions (concerning vacuum, shape and size of foreign bodies, tissue composition, and direction of the radiation field) but still is near to real situations. Among others, this case study served to estimate the dose enhancement in the neighbourhood of a pike of lead located at the right forefinger of a member of our Institute of Radiation Research after an Sr-90/Y-90 irradiation.

#### *Simulation Scenario and Method*

Our simulation scenario is depicted in Abb. 2.10. It consists of a pencil beam (hence, vacuum is assumed; air would transform a mono-directional beam into a conical beam, for example) directed to the centre of the circular area of a cylinder which is filled with ICRU fourcomponent soft tissue. The radius of the cylinder reads 0.8 cm, its length amounts to 0.3 cm. The cylinder embeds two other cylinders. One of them is the so-called 'scoring cylinder'. It has a radius of 0.6 cm and a very small thickness of 0.004 cm. The scoring cylinder is directly followed by the other cylinder which length is 0.1 cm and its radius reads either 0.6 cm , if the cylinder represents a 'wall' (or 'block', respectively), or 0.1 cm, in case the cylinder models a pike. Please note that the depth dose per fluence of a plane-parallel beam is proportional to the integral over the product of the depth-dose, generated by the pencil beam, and the radial distance r from the pencil beam using the radius r as integration variable (reciprocity relationship). The proportional constant is 2π/N, where N is the number of particles of the pencil beam.

We used MCNP5 [Boo05], version 1.40, on a PC with a 2.67 GHz Intel Core Duo CPU running under MS Windows XP. Simulations were performed in the coupled electron-photon mode using the 03e electron interaction data library as well as the 04p photon interaction data library. Further, we applied the energy deposition card for the scoring cylinder and set the eighteenth parameter on the debug information card to two (Hughes mode). Finally, we used the default energy cut-off value of 1 keV of MCNP.

In order to quantify the dose enhancement, we defined an amplification factor F as the ratio of the absorbed dose Dm, obtained with presence of a metallic material, to the absorbed dose D, got without any metallic material: F = Dm / D .

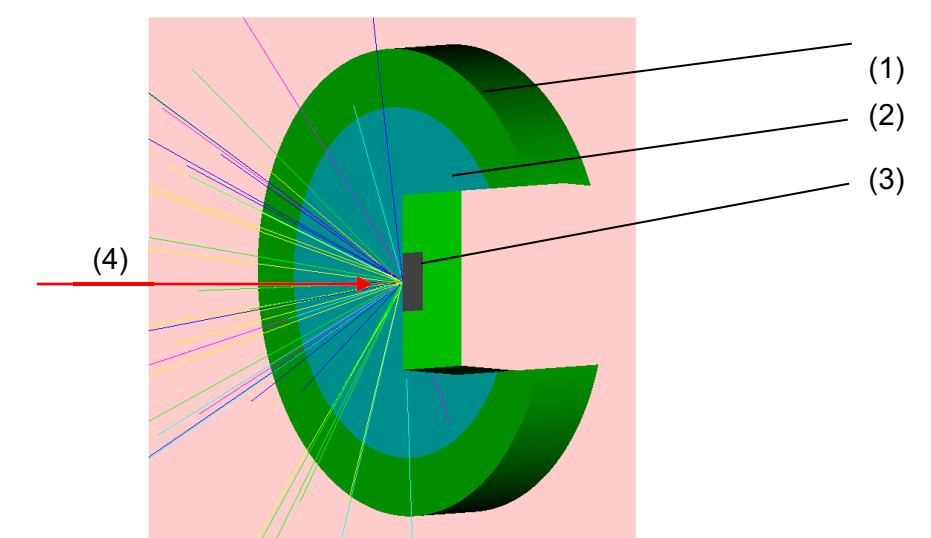

Abb. 2.10: Cutting of the simulation scenario. A Pencil beam (4) is directed to a cylinder(1) filled with four-component tissue. Cylinder (1) embeds the scoring cylinder (2) as well as a reflecting cylinder (3) which is either a wall or a pike. The coloured straight lines represent backscattered electrons.

#### *Results*

We chose 10<sup>7</sup> starting particles (electrons) for each Monte-Carlo calculation. The statistical error was neglected due to its smallness for all of our simulations. Our first investigation dealt with mono-directional electrons emitted from an Sr-90/Y-90 source. The material of the reflecting cylinder was either tissue (density: 1.00 g/cm<sup>3</sup>), gold (density: 19.32 g/cm<sup>3</sup>), lead (density: 11.35 g/cm<sup>3</sup>), or graphite (density: 1.70 g/cm<sup>3</sup>). The amplification factor F is noted down in Tab. 2.2.

| Sr-90/Y-90        | <b>Deposited Energy Per</b> | <b>Amplification Factor F</b> |
|-------------------|-----------------------------|-------------------------------|
| Source            | Electron [MeV]              |                               |
| tissue (no metal) | 1.41384E-02                 | 1.000                         |
| gold block        | 2.33836E-02                 | 1.654                         |
| gold pike         | 2.33835E-02                 | 1.654                         |
| lead block        | 2.35321E-02                 | 1.664                         |
| lead pike         | 2.35316E-02                 | 1.664                         |
| graphite block    | 1.40011E-02                 | 0.990                         |

Tab. 2.2: Amplification factor F for different backscatter materials and sizes (pike or block). F can be inferred from the deposited energy per electron.

Due to Tab. 2.2, it is seen that F is not influenced by the given size (pike or block) of the backscatter material with respect to the first three digits after the decimal point. The amplification factor is somewhat higher for lead as for gold. Lead causes a dose enhancement of about 66.4 %. Graphite reduces the dose slightly.

Since the dose was amplified at most with respect to lead, we investigated further the dependency of F on the kinetic energy of the electrons for a pike of lead. The result is depicted in Tab.2.3 as well as in Abb. 2.11. As can be inferred from Abb. 2.11, first the absorbed dose increases with kinetic energy until about 50 keV. Then it decreases. The amplification factor nearly keeps constant at 1 until about 50 keV (cf. Tab 2.3). Then F increases and reaches a maximum value of about 1.96 (meaning a dose enhancement of 96 %) at 500 keV. For higher kinetic energies, F decreases slightly.

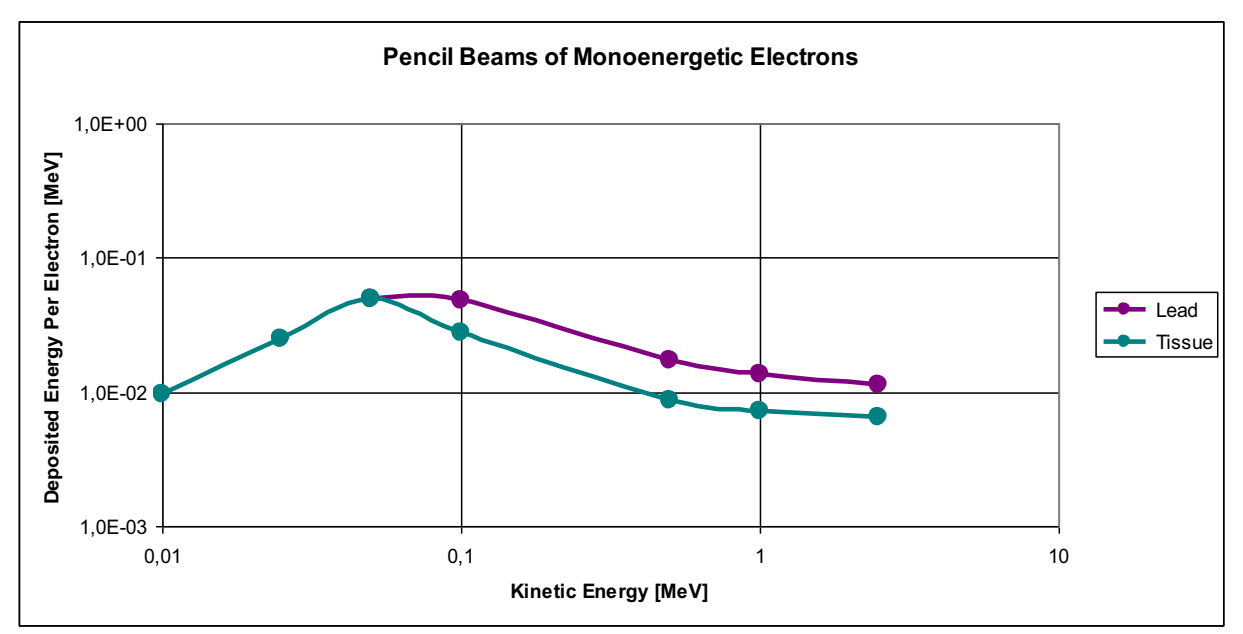

Abb. 2.11: Deposited energy versus kinetic energy for the pike materials 'lead' and 'tissue'.

| Pencil Beam      | <b>Amplification Factor</b> |
|------------------|-----------------------------|
| Energies         | F, Lead                     |
| $10 \text{ keV}$ | 1.000E+00                   |
| $25 \text{ keV}$ | 1.000E+00                   |
| $50 \text{ keV}$ | 1.003E+00                   |
| 100 keV          | 1.733E+00                   |
| 500 keV          | 1.958E+00                   |
| $1.0$ MeV        | 1.896E+00                   |
| $2.5$ MeV        | 1.762E+00                   |

Tab. 2.3: Amplification factor for different kinetic energies with respect to the pike of lead.

#### *Conclusion and Outlook*

The results presented above should serve as a first indication for the dose enhancement in the region of a few hundredths of millimetre in front of foreign bodies in the skin when electrons with different kinetic energies are taken into account. It pointed out, among others, that the dose enhancement is between 66 % and 96 % for lead depending on the kinetic energy of the electrons. Graphite (and hence also pencil lead) does not amplify the dose. These findings should hold for a more sophisticated model as well. One should bear in mind, however, that the small thickness of the scoring cylinder can still be managed straight with MCNP. The energy cut-off value of 1 keV of MCNP leaves several electrons out of consideration. Simulations with a track structure code would be desirable. Further, the results still have to be confirmed by measurements. In addition, the extensions of the encysting tissue (of the foreign bodies) should be taken into account. Next simulations should deal with other beam particles (or beam particle compositions, respectively), other kinetic energies, other foreign-body materials and foreign-body shapes, another depth of the foreign bodies, and should take into account air between source and target as well.

#### **2.6 Erhöhung der Hautdosis infolge gemischter Photonen-Elektronen-Felder in der Nähe metallischer Ringe**

R. Knospe und B. Heide

Photonen-Elektronen-Felder können in einer Gewebe-Umgebung, bis zu 50 µm von metallischen Flächen entfernt, zu einer hohen (lokalen) Strahlendosis führen. Dieser geringe Bereich erfasst dabei nur wenige Zellschichten der Haut. Da die Erhöhung der Dosis in diesem Gebiet zu einer latenten Schädigung der Hautzellen führen kann, ist eine exakte Dosisbestimmung von großem Interesse.

Um diesem eben dargestellten Problem auf den Grund zu gehen, wurde eine Literaturrecherche zum Sachverhalt durchgeführt sowie entsprechende numerische Berechnungen ausgeführt. Außerdem galt es, die Grundlagen des Teilchentransportes sowie der relevanten physikalischen Wechselwirkungen zu erarbeiten.

Für die Erfassung des aktuellen Standes von Wissenschaft und Technik zur obigen Thematik hat sich, neben einer Recherche mit der Suchmaschine "Google", vor allem die Recherche

mit der Datenbank "ISI Web of Knowledge" als sehr hilfreich erwiesen. Mit dieser Datenbank wurden über die Schlagwortsuche mit den Eingaben "enhance dose/enhancement" und "tissue", "metal" mehrere erfolgreiche Treffer erzielt. Leider umfasst die Datenbank nur die Titel und einen inhaltlichen Überblick der Arbeiten. Außerdem sind die kompletten Abhandlungen meist nur teilweise frei oder über Fernleihe verfüg- beziehungsweise einsehbar, wodurch der Zeitaufwand für die Bearbeitung deutlich erhöht wird.

Die Recherche ergab einige interessante vergleichbare Studien. Auf der einen Seite wird der Effekt der Dosiserhöhung als negative Begleiterscheinung angesehen, welchen man versucht zu minimieren. Auf der anderen Seite nutzt man den Effekt der Dosiserhöhung aus, um die Dosis zum Beispiel in Tumoren zu erhöhen.

Zur Bestimmung der Dosiserhöhung der Haut wurden Simulationen mit MCNP (Monte Carlo N Particle transport code) durchgeführt. Hierbei wurde ein Rechner mit folgendem Prozessor und Betriebssystem verwendet:

- 2,67GHz Intel Core Duo CPU, MS Windows XP.

Die Berechnung der Simulation erfolgte explizit über das Monte-Carlo-Programm:

• MCNP5, Version 1.40.

Bei diesem Programm wurden zudem noch nachfolgende Einstellungen vorgenommen:

- Modus: ITS (Integrated Tiger Series) Algorithmus, Elektron-Photon-Mode.
- Wirkungsquerschnitts-Bibliotheken: 03e, 04p.
- Y-90-Quelle.
- Maximale kinetische Energie: 2,24 MeV.
- Minimale kinetische Energie: 0,001 MeV.
- Anzahl der zu startenden (Primär-) Elektronen: 10E+07.
- Gewebe: ICRU 4-component tissue.
- Ring: Ring aus rostfreiem Chrom-Nickel Stahl.

Beim ersten Simulations-Szenarium diente ein Yttrium-90-Flächenstrahler mit einem Durchmesser von 3,5 cm als Strahlenquelle. Zur Simulation eines Fingers diente ein Zylinder aus organischem Gewebe. Die Abb. 2.12 zeigt die Quelle als lila Kreisscheibe und den simulierte Finger als blauen Zylinder. Der Zylinder ist 2,00 cm von der Quelle entfernt, 7,00 cm hoch und hat einen Radius von 1,00 cm. Wie in der Abbildung zu erkennen ist, befindet sich in der Mitte des Zylinders ein hellblauer Ring. Es handelt sich dabei um einen 0,26 cm dicken Stahl-Ring. Oberhalb des Ringes wurde eine graue Zelle angeordnet, eine sogenannte Scoring-Zelle. Diese hat eine Höhe von 0,44 cm, eine Dicke von 0,005 cm und erstreckt sich über den halben Zylinderumfang. Sie detektiert einen Teil der emittierten Elektronen. Die Elektronen werden von der Quelle allseitig ausgestrahlt, durchqueren die Luft und treffen dann teilweise auf den Zylinder, auf den Stahlring und auf die Scoring-Zelle.
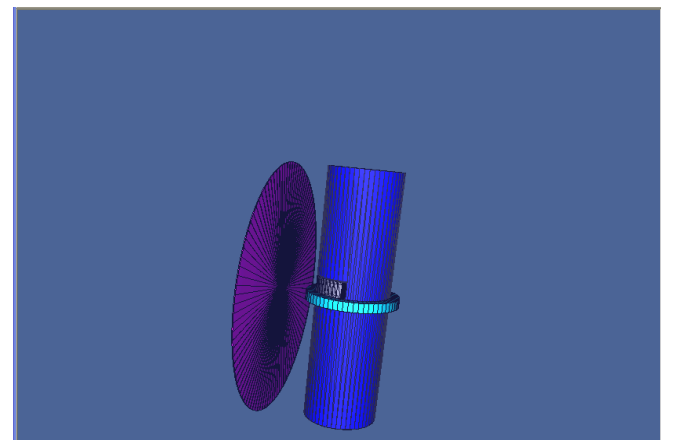

Abb. 2.12: MNCP – Erstes Szenarium: Flächenstrahler (violett), Zylinder aus Gewebe (dunkelblau), Stahl-Ring (hellblau), Scoring-Zelle (grau).

Beim zweiten (und letzten) Simulations-Szenarium wurde fast alles so gestaltet, wie es beim Ersten beschrieben wurde. Es unterscheidet sich allerdings in dem Winkel, unter dem die Strahlen auf den Zylinder auftreffen sowie in der Anordnung der Scoring-Zelle. Diese Zelle befindet sich nämlich nun unterhalb des Stahl-Ringes und der genannte Winkel beträgt dieses Mal 45° (siehe Abb. 2.13). Diese Anordnung wäre auch im ersten Szenarium möglich gewesen und hätte sich nicht auf die diesbezügliche Ergebnisse ausgewirkt.

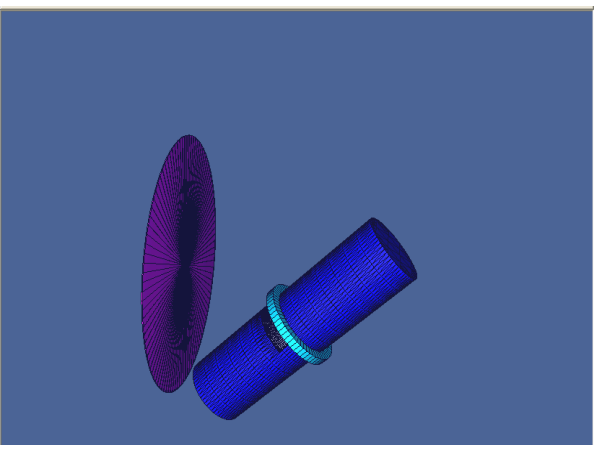

Abb. 2.13: Das zweite MNCP-Szenarium.

Für die deponierte Energie pro emittiertem Elektron wurden folgende Resultate erzielt:

- 1. Fall: Flächenstrahl senkrecht auf Zylinder-Mantelfläche, kein Ring: 4,60899E-4 MeV .
- 2. Fall: Flächenstrahl senkrecht auf Zylinder-Mantelfläche, mit Ring: 4,53182E-4 MeV .
- 3. Fall: Flächenstrahl 45° zur Zylinder-Mantelfläche, kein Ring: 4,68917E-4 MeV.
- 4. Fall: Flächenstrahl 45° zur Zylinder-Mantelfläche, mit Ring: 5,45995E-4 MeV.

Obwohl sich diese aufgeführten Simulationen nicht auf die Oberfächenpersonendosis Hp(0.07) beziehen, erlauben sie dennoch erste Aussagen über den Einfluss des Stahl-Ringes auf die Dosis.

Vergleicht man die Ergebnisse der ersten beiden Versuchsanordnungen wird deutlich, dass die erfasste Dosis mit Ring um 1,7% geringer ausfällt als die ohne. Aufgrund seiner

abschirmenden Wirkung verursacht der Ring in diesem Fall also eine Schwächung der Dosis in der Scoring-Zelle.

Treffen die Strahlen unter einem 45° Winkel auf, wie das in der 3. und 4. Versuchsanordnung der Fall ist, beträgt in der anschließenden vergleichenden Betrachtung die Dosiserhöhung 16,4%. Das heißt, hier gelangen deutlich mehr Primärelektronen und Sekundärteilchen durch den Ring ins Scoring-Volumen.

Ob das Tragen eines Ringes eine Dosiserhöhung oder –erniedrigung bewirkt, hängt davon ab, unter welchem Winkel die Elektronen auf den Ringfinger treffen und wie lange die jeweilige Elektron-Ringfinger-Geometrie besteht. Eine genauerer Simulation müsste so verlaufen, wie es in der Doktorarbeit von Ch. Blunck (s. diesen Jahresbericht) beschrieben wird: Videokameras zeichnen die Handbewegung im Strahlfeld auf, wobei das MCNP-Modell sich mit der Handbewegung ändert.

## **2.7 Simulationen zur α-Dosisleistung in einer Wasserschicht an der Oberfläche eines Kernbrennstoff-Pellets**

F. Becker, Ch. Zimmermann, M. Poyo-Terrero, G. Zhang, B. Kienzler<sup>1</sup> <sup>1</sup>Institut für Nukleare Entsorgung, KIT Campus Nord

# *Einleitung*

Brennelemente verwenden meist uranoxidhaltigen Brennstoff (Urandioxid oder MOX). Der Kernbrennstoff ist in Tablettenform (Pellets) in ein Hüllrohr, üblicherweise aus einer Zirkon-Legierung, eingebettet und bildet so den Brennstab. Die Brennstäbe werden zu Brennelementen gebündelt und so in den Kernreaktoren eingesetzt. Bei der Kernspaltung werden Spaltprodukte sowie Transurane bzw. Aktiniden gebildet. Diese verursachen hauptsächlich die Radioaktivität der abgebrannten Brennelemente.

Für die Sicherheit der Endlagerung ist die Kenntnis der radiochemischen Einflüsse der Strahlung auf die Brennelemente und deren Umgebung von Bedeutung. Ein wichtiger Aspekt ist die Radiolyse an der Oberfläche der Pellets beim Kontakt mit wässrigen Lösungen [Boh09]. Dazu wird die Information über die Dosisleistung an der Oberfläche der Pellets bzw. die Energiedeposition in der umgebenden wässrigen Lösung benötigt. Für  $\alpha$ -Teilchen lässt sich dies, wenn überhaupt, nur schwer messtechnisch bestimmen. Daher wird in diesem Beitrag die durch  $\alpha$ -Teilchen induzierte Dosis durch Simulation bestimmt. Dazu wurde der Code MCNPX [Pel08] eingesetzt.

# *Simulationen*

Für die Simulationen wurde ein Pellet-Modell erstellt (Abb. 2.14). Für das Brennstoffvolumen wurde ein Zylinder mit einem Durchmesser von 9,5 mm und einer Höhe von 11,1 mm verwendet. Die Reichweite von  $\alpha$ -Teilchen mit 6 MeV in Wasser beträgt ca. 0,05 mm. Daher wurde der Zylinder mit einer dünnen Wasserschicht von 0,1 mm umgeben, um die gesamte deponierte Energie der  $\alpha$ -Teilchen zu erfassen. Dieser Schicht folgt eine weitere Wasserschicht von 1 mm Dicke, um mögliche Restdosisanteile zu registrieren. Die Zusammensetzung der Brennstoffpellets [Kie10] ist in Tab. 2.4 zusammengefasst.

Die  $\alpha$ -Aktivität des Brennstoffs wurde 1994 gemessen und mit KORIGEN auf das Jahr 2010 hochgerechnet [Kie10].

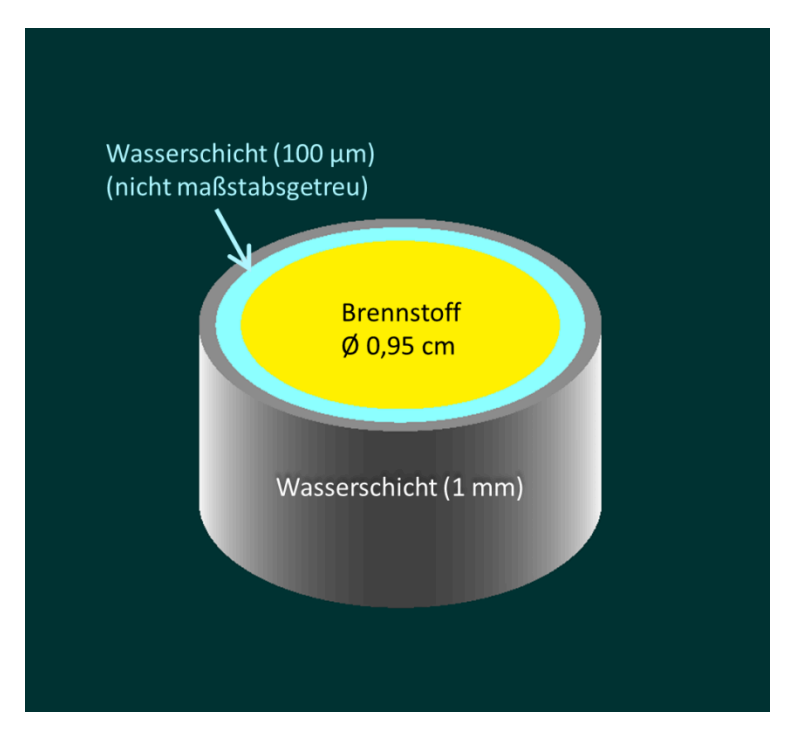

Abb. 2.14: Querschnitt des verwendeten Pellet-Modells

| <b>Nuklid</b> | Aktivität 21 Jahre nach Bestrahlungsende (Bq/g) |
|---------------|-------------------------------------------------|
| $U-234$       | $5.62E + 04$                                    |
| $U-235$       | 4.49E+02                                        |
| $U-236$       | $1.23E + 04$                                    |
| $U-238$       | $1.15E + 04$                                    |
| Np-237        | $1.91E + 04$                                    |
| Pu-238        | $1.94E + 08$                                    |
| Pu-239        | 1.30E+07                                        |
| Pu-240        | $2.37E + 07$                                    |
| Am-241        | 1.41E+08                                        |
| $Cm-244$      | 1.39E+08                                        |
| Total         | $5.14E + 08$                                    |

Tab. 2.4: Spezifische  $\alpha$ -Aktivität des Brennstoffs (Bq/g)

Das  $\alpha$ -Spektrum der aus Tab. 2.4 ermittelten Zerfälle ist in Abb. 2.15 dargestellt. Anhand dieses Spektrums wurde der Input-File für die MCNPX-Simulationen erstellt.

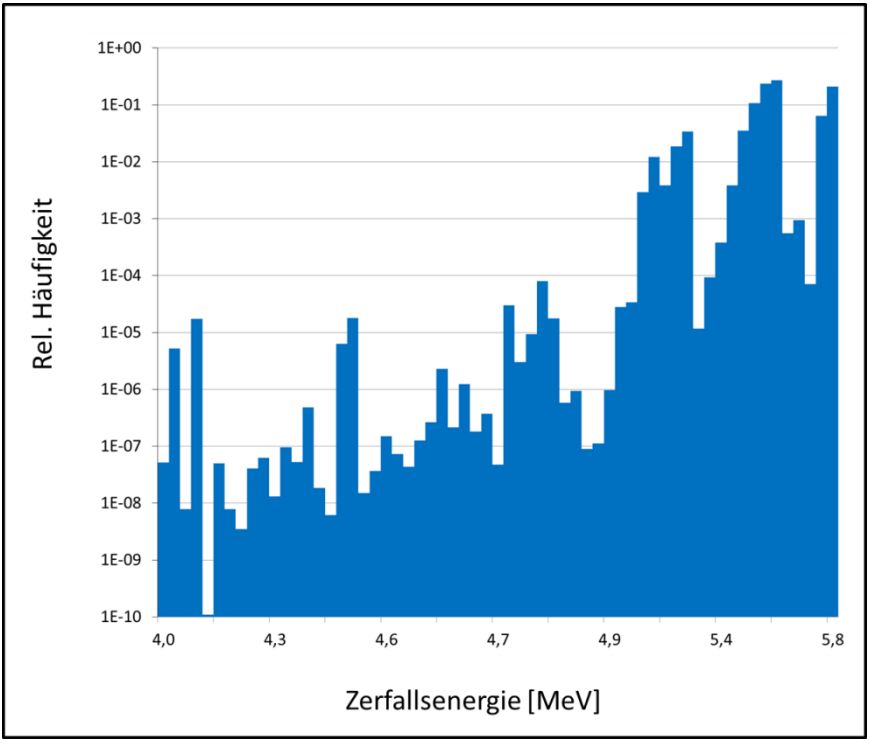

Abb. 2.15: Das Spektrum für die  $\alpha$ -Zerfälle des Brennstoffs

# *Ergebnisse und Diskussion*

Mit MCNPX wurden 10<sup>8</sup> "Particle Histories" gerechnet. In Abb. 2.16 ist das simulierte -Spektrum an der Pellet-Oberfläche dargestellt. Die Kurvenform mit einem Maximum bei höheren Energien ist typisch für Pulshöhenspektren "unendlich dicker"  $\alpha$ -Quellen [But69].

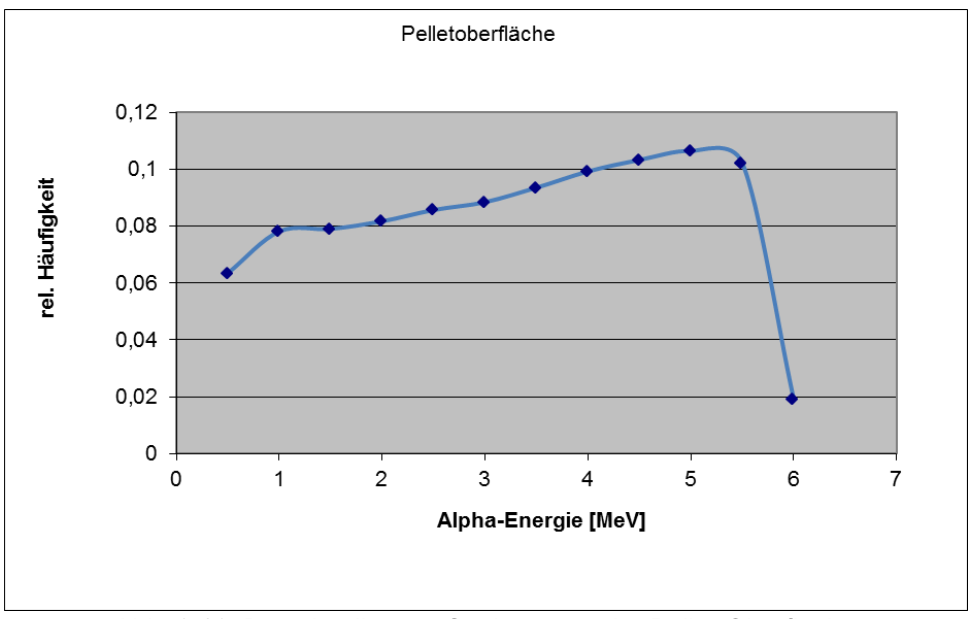

Abb. 2.16: Das simulierte  $\alpha$ -Spektrum an der Pellet-Oberfläche

Die von den  $\alpha$ -Teichen induzierte Dosisleistung in der 0,1 mm dicken Wasserschicht beträgt laut Simulation 136 mGy/s bzw. 490 Gy/h. Die nachfolgende 1 mm dicke Wasserschicht sieht – wie aufgrund der begrenzten Reichweite zu erwarten - keine  $\alpha$ -Teilchen mehr. Das Ergebnis stimmt gut mit der bereits veröffentlichen Abschätzung dieser Dosis überein, welche im Bereich von 360 Gy/h angegeben wurde [Boh09].

# **2.8 Untersuchung zum winkelabhängigen Neutronen-Ansprechvermögen von Makrofol mit MCNPX und Geant4**

G. Zhang, F. Becker, M. Urban<sup>1</sup>, Y. Xuan<sup>2</sup>, M. Fürstner<sup>3</sup>, S. Mayer<sup>3</sup>

1 WAK-GmbH, Postfach 1263, 76339 Eggenstein-Leopoldshafen

<sup>2</sup>China Institute for Radiation Protection,102 Xuefu Street, Taiyuan 030006, Shanxi, China

<sup>3</sup>Paul Scherrer Institut, Abteilung Strahlenschutz und Sicherheit, 5232 Villigen PSI, **Schweiz** 

# *Einleitung*

Mit Makrofol-Kernspurdetektoren können am KIT Messungen der Dosis schneller Neutronen durchgeführt werden. Die durch Neutronen induzierten Rückstoßkerne sind hierbei für die Kernspurbildung verantwortlich. Es wird dabei eine starke Winkelabhängigkeit von der Einfallsrichtung der Neutronen beobachtet.

Dieser Beitrag gibt eine kurze Übersicht zu diesem Thema; weitere Details sind im inzwischen erschienen Artikel [Zha11] zu finden. Es wurden Simulationen mit den Monte Carlo Programmen MCNPX [Pel08] und Geant4 [Gea09] durchgeführt, die mit Messungen verifiziert wurden. Ziel der Untersuchung war es, zu prüfen ob die beiden Simulationsprogramme die experimentell beobachtete Winkelabhängigkeit wiedergeben können und ob es Unterschiede zwischen den beiden Programmen gibt.

# *Simulationen*

Um aus den im Detektormaterial entstandenen Kernspuren sichtbare bzw. zählbare Spuren zu generieren, wird am KIT ein elektrochemisches Ätzverfahren eingesetzt [Has79, Tom84].

Für die Monte Carlo Simulationen wurde eine theoretische Beschreibung auf Basis des "Restricted Energy Loss" (REL) [Dur87, Bet69] verwendet. Die Bedingung für eine sichtbare Spur wird in dem verwendeten Model durch eine Energieschwelle und einen kritische Neutronen-Einfallswinkel θc definiert. Der kritische Winkel hängt dabei von der "Etching-Rate-Ratio" V gemäß Θ<sub>C</sub>=arcsec(V) ab, wobei V durch die Formel 1 angenähert werden kann [Som76].

$$
V = 1 + \alpha \cdot REL^{\beta} \tag{1}
$$

Der REL kann durch die Bethe-Bloch Gleichung bzw. dem SRIM Code [Zie08] bestimmt werden [Cec08]; α und β sind von den Ätzbedingungen und dem Detektormaterial abhängige Parameter. Abb. 2.17 zeigt den Einfluss des Neutroneneinstrahlwinkels auf die Anzahl der erzeugten Rückstoßkerne, berechnet mit den Monte Carlo Codes Geant4 und MCNPX.

Protonen und α-Teilchen wurden nicht berücksichtigt, da erstere keine sichtbaren Spuren erzeugen [Józ90] und der Anteil von α-Teilchen vernachlässigbar klein ist.

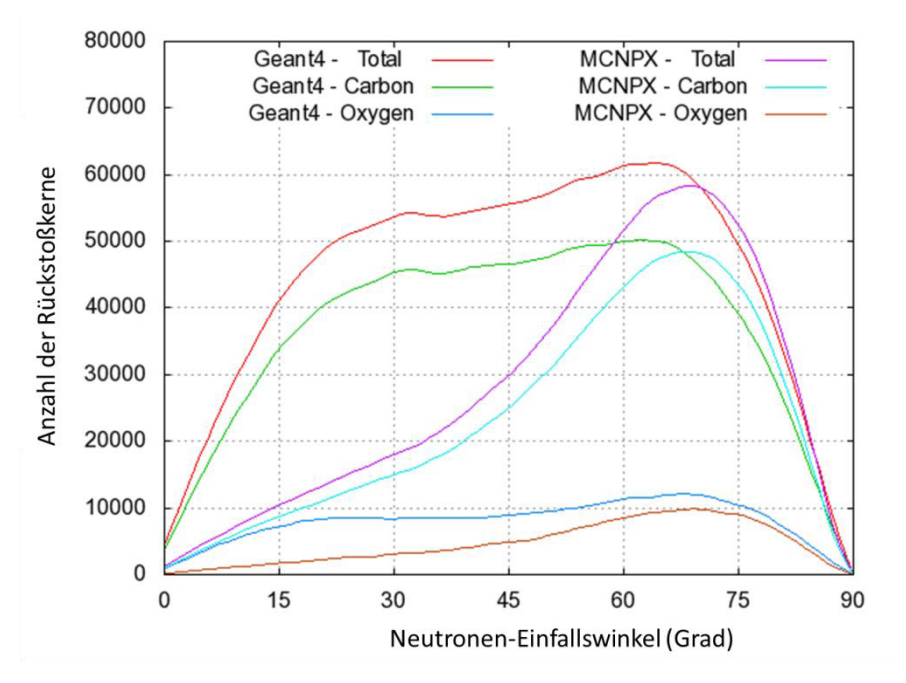

Abb. 2.17: Winkelabhängigkeit der Rückstoßkerne.

Beide Monte Carlo Codes zeigen verschiedene Ergebnisse, weil den Simulationen verschiedene Modelle zugrunde liegen. In Geant4 basiert das Modell auch auf experimentellen Daten, während MCNPX nur von theoretischen Annahmen ausgeht.

# *Experimente*

Experimente wurden am KIT [Zha10] und danach am Paul Scherrer Institut (PSI) [Zha11] durchgeführt. Die Makrofol-Detektoren wurden jeweils mit Neutronen einer Cf-252 Quelle bestrahlt. Am PSI konnten aufgrund einer stärkeren Quelle und einem präziseren experimentellen Aufbau (siehe Abb. 2.18) genauere Ergebnisse erzielt werden, so dass nur diese Messergebnisse gezeigt werden.

# *Ergebnisse und Diskussion*

Mit den Energieschwellen von 0.24 MeV für Kohlenstoff-Rückstoßkerne (Carbon) und 0.32 MeV für Sauerstoff-Rückstoßkerne (Oxygen) [Sai96] ergeben sich die Parameter α = 0.0029 und β = 3.5. Die experimentellen Messwerte und die Ergebnisse der MCNPX- und Geant4- Simulationen sind in Abb. 2.19 dargestellt.

Die experimentellen Messwerte stimmen mit den Ergebnissen der Geant4-Simulationen gut überein. Für die MCNPX-Simulationsergebnisse ergibt sich eine weniger gute Übereinstimmung. Eine mögliche Ursache dafür liegt in den zugrundeliegenden Modellannahmen. Die damit zusammenhängenden Unterschiede zeigen sich bereits in den Ergebnissen zur Winkelabhängigkeit der Rückstoßkerne (siehe Abb. 2.17). Das datenbasierte Modell von Geant4 ist im vorliegenden Fall geeigneter.

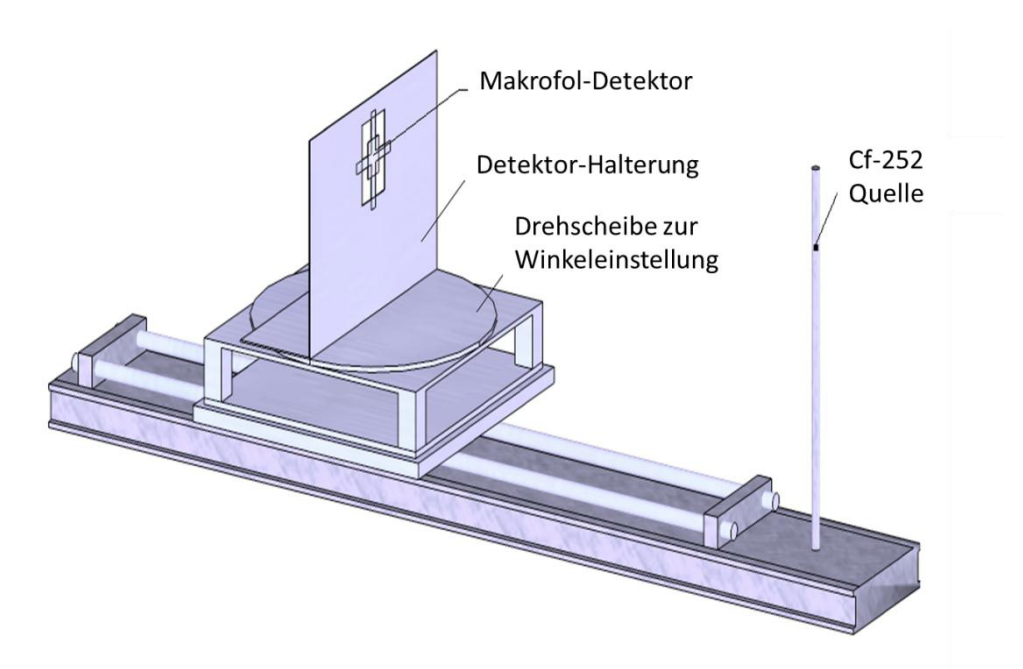

Abb. 2.18: Experimenteller Aufbau zur Cf-252 Bestrahlung am PSI

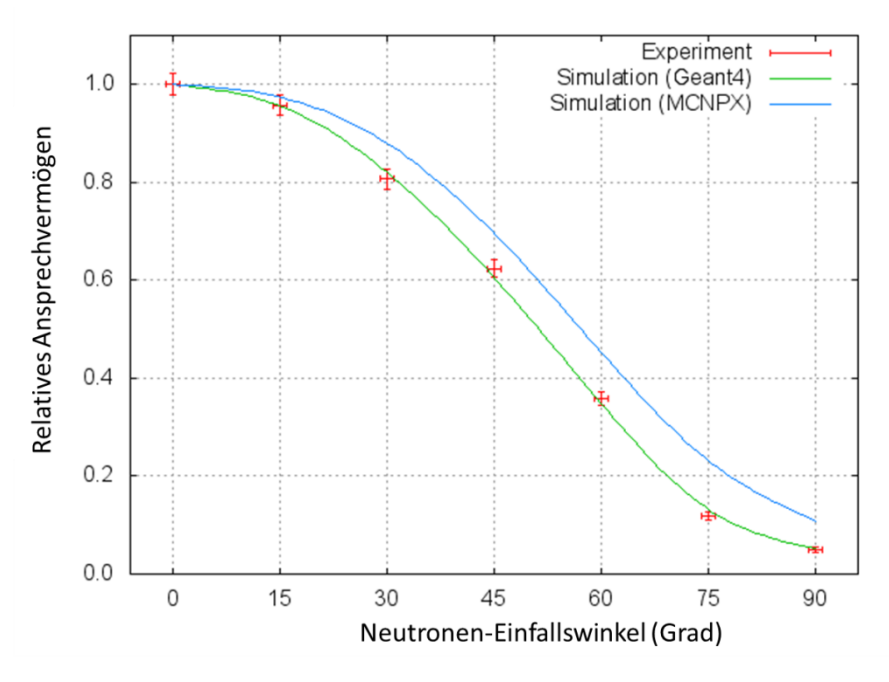

Abb. 2.19: Vergleich des winkelanhängigen Ansprechvermögens

### *Danksagung*

Die Autoren danken Frau Schwandner und Frau Schaller vom KIT Festkörperdosimetrielabor für ihre stete Hilfsbereitschaft und Unterstützung bei der Herstellung und Auswertung der Makrofol-Kernspurdetektoren.

# **2.9 Relationship of Track Diameter and Etching Procedure**

Frank Becker, Guoqing Zhang, Bernd Köhler<sup>1</sup>, Susanne Maier<sup>1</sup> <sup>1</sup>Institut für Angewandte Informatik, KIT Campus Nord

Etching is a necessary process to reveal tracks of solid state nuclear track detectors (SSNTD). The diameter of tracks is extremely dependent on the etching procedure. In this work we focus on the effect of the etching time on the track diameter in two-step electrochemical etching (ECE) [Tom84].

# *Introduction*

Normally the two-step ECE procedure used at the KIT solid state dosimetry laboratory mainly consists of several steps which are shown in Tab. 2.5.

Tab. 2.5: Example of a typical two-step ECE procedure. Abbreviations - CE: chemical etching, ECE: electro-chemical etching, PE - PE: post etching

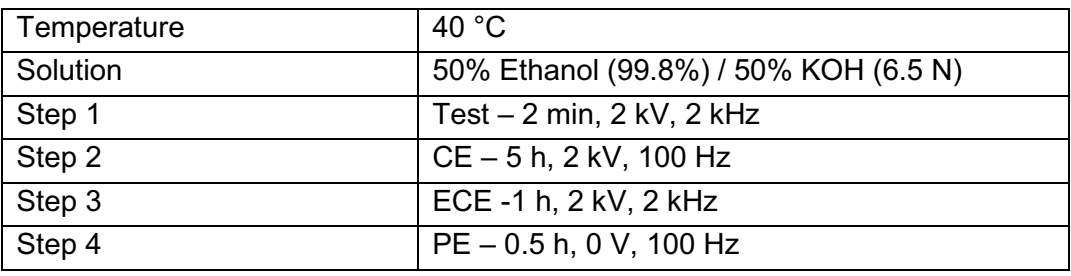

In this work different etching times and procedures were tested to observe the differences in the visible tracks. Several Makrofol DE detectors were irradiated with the same dose and etched with different etching procedures and etching times. For analyzing the tracks high resolution images of the detector area were created with the Mosaic-Module of the DIPLOM-System [Iai11]. To automate the mosaicing-process the image processing system DIPLOM is equipped with a completely computer controlled microscope (Leica INM200; see Abb. 2.20).

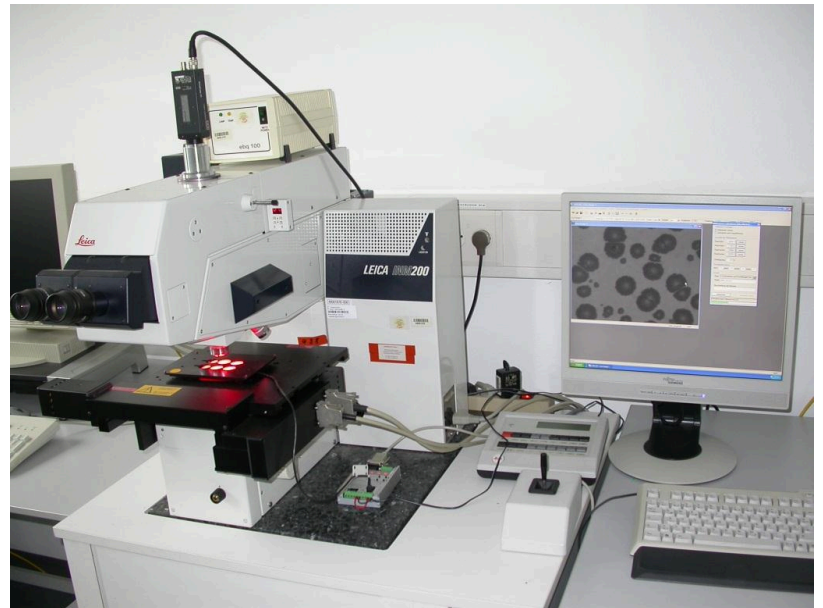

Abb. 2.20: Image processing system DIPLOM with microscope Leica INM200

The XY-stage of the microscope was moved stepwise and for each detector a series of 168 images (12  $\times$  14) was taken. Using the 5x-objective the field of view of these images (768  $\times$ 576 pixels) is 1.35 × 1.05 mm. With these images a mosaic image (7395 × 6550 pixels) was composed by the DIPLOM-System with a resolution of 1.8  $\mu$ m/pixel (field of view: 13.3 × 11.8 mm). For computer-assisted analysis the mosaic images were analyzed with the Blob-Module of the Matrox INSPECTOR program [Rau11]. The software can calculate a lot different parameters for the found blobs (see Abb. 2.21). For this analysis the area and the compactness of the found blobs were stored in a list. To relate each data set entry to the corresponding blob also the label numbers were entered in the list.

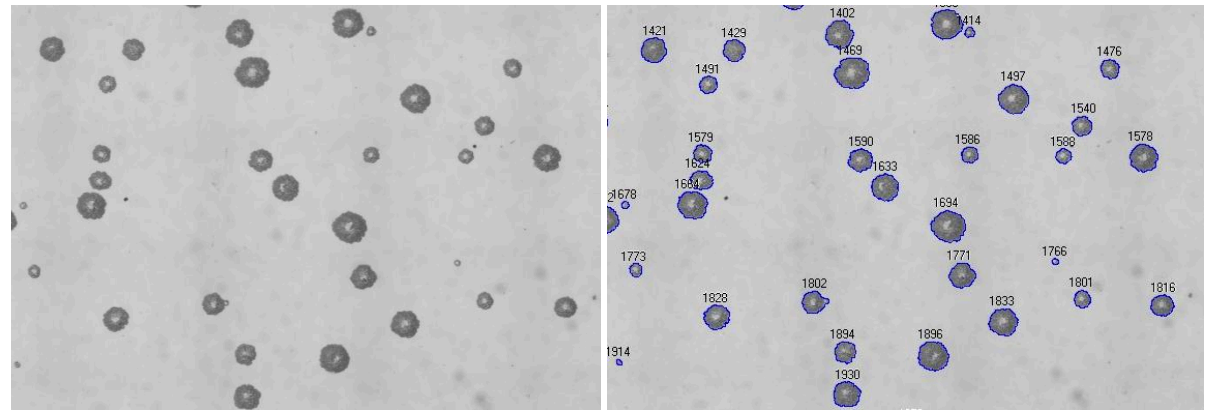

Mosaic image (cut-out: 4.1 × 2.8 mm) Found blobs with label numbers Abb. 2.21: Results of the Matrox INSPECTOR program

#### *Measurements*

First a procedure comprising only steps 1 and 2 in Tab. 2.5 was applied. Two etching durations (2 and 4 h) for step 2 were tested (Abb. 2.22).

As a result of the poor visibility of the tracks, the steps 3 and 4 were included into the procedure. Now tracks can be observed more clearly (see Abb. 2.23). Five different etching durations for step 2 (0.5, 1, 2, 4, and 5 h) were implemented. The diameters of tracks were analyzed and average diameters were calculated.

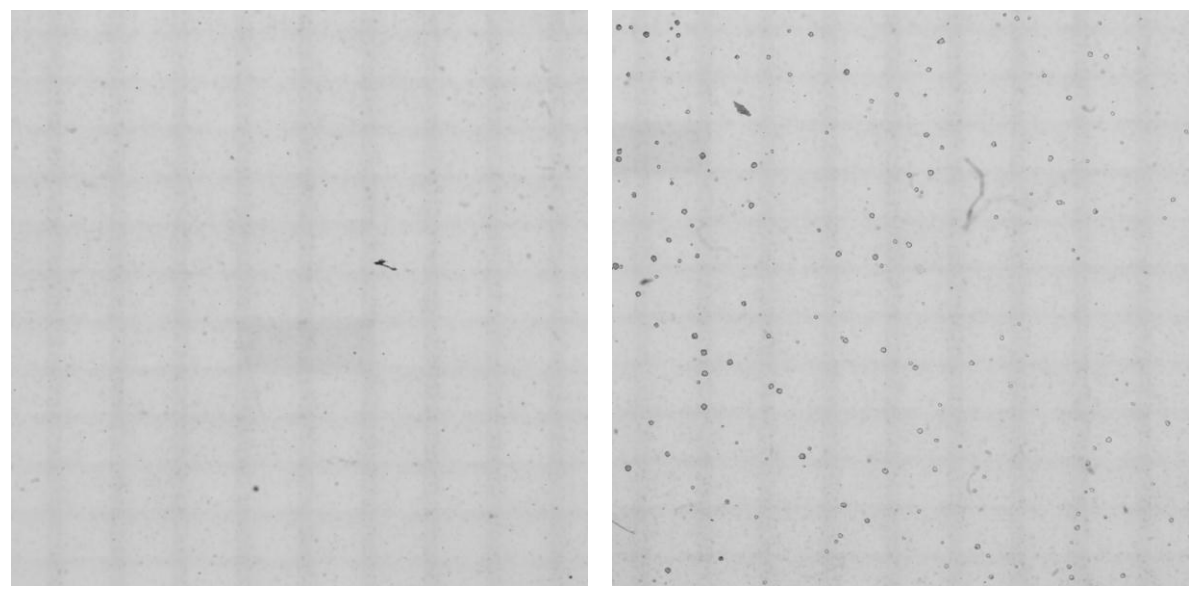

Abb. 2.22: Track pictures using step 1 and step 2 with a duration of 2 h (left) and 4 h (right)

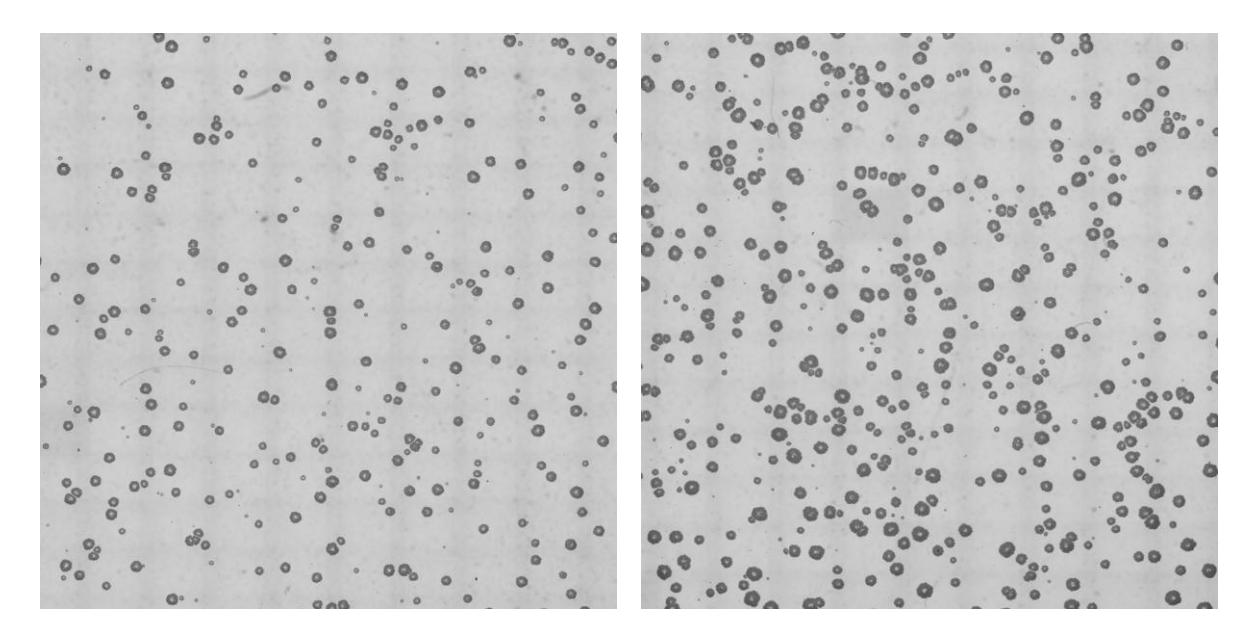

Abb. 2.23: Track pictures using all steps but in step 2 a duration of 2 h (left) and 4 h (right)

#### *Results and Discussion*

As we can see the track pictures from Abb. 2.22, the procedure without step 3 and 4 results in small tracks which can hardly be recognized, while the procedure including steps 3 and 4 can produce rather clear track pictures (Abb. 2.23). In order to analyze the track diameter, the tracks size should not be too small; otherwise it could be difficult to distinguish the track pits and the defects in the material.

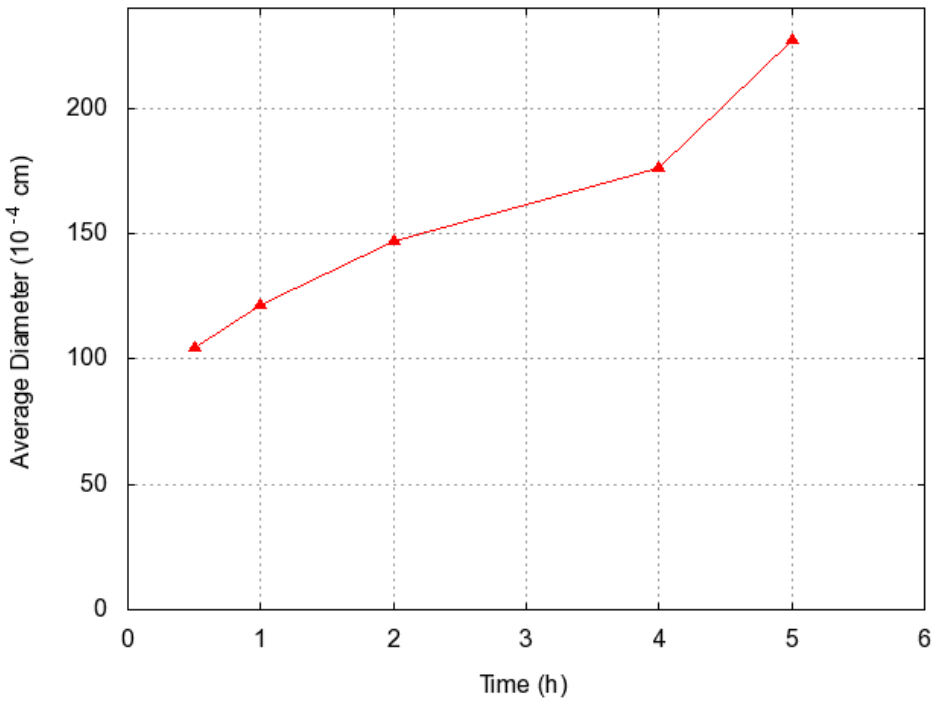

Abb. 2.24: Plot of the average track diameter vs. etching time. The points are connected with lines to guide the eye.

The tracks in Abb. 2.23 are larger. Although detectors were irradiated with the same condition, the tracks show differences. With longer etching time, not only the size of tracks increases but also the track density.

The average track diameter as a function of the etching time of step 2 is shown in Abb. 2.24 for five different etching durations. Basically the track density increases with increasing etching time. In our investigation the average diameter changes about a factor 2 when the etching time is quintupled.

# *Conclusion*

The duration of the etching time is a useful tool to determine the average track diameter. The etching times for steps 3 and 4 in the two-step ECE procedure are important to get "nice" track pictures. This means that tracks are mainly enlarged by inducing treeing processes [Tom84] during ECE and the terminal expanding of the pits with the PE. Tracks formed at the beginning of ECE processes will grow to a greater extent than those formed at a later time, thus resulting in very different track diameters. The etching time of step 2 has the basic influence on the track size which will be more pronounced by steps 3 and 4.

The knowledge of the influence of the etching time on the track diameter allows optimizing the etching time for the dose dependent track density. Here the aim is to minimize the overlapping of tracks depending on the track density. Together with an adapted field of vision, high and low doses registered with SSNTD can be analyzed.

### *Acknowledgement*

The authors would like to thank Mrs. Schwandner and Mrs. Schaller from the KIT solid state dosimetry laboratory for their excellent support and assistance with the Makrofol detectors.

# **2.10 Graphic User Interface for MCNP/X**

Guoqing Zhang, Frank Becker

GuiMC, which stands for the Graphic user interface for Monte Carlo codes, has been developed for MCNP/X codes as a supporting tool. GuiMC integrates tools needed to run MCNP/X [MCT08, Pel08] and reduces the complexity to handle MCNP/X. Hence GuiMC is dedicated to improve the work efficiency.

### *Introduction*

Normally, MCNP/X runs in command line mode, has not a specific input file editor. Users have to type many commands to navigate to the directory where the input file is. Sometimes, a script has to be written to run a batch of jobs. After a calculation is done, the output file needs to be opened manually. This is not only inconvenient but also very time consuming. The GuiMC program has been developed with the Qt library and simplifies the work procedure for MCNP/X (see Abb. 2.25). It is designed to run MCNP/X codes efficiently by avoiding typing commands.

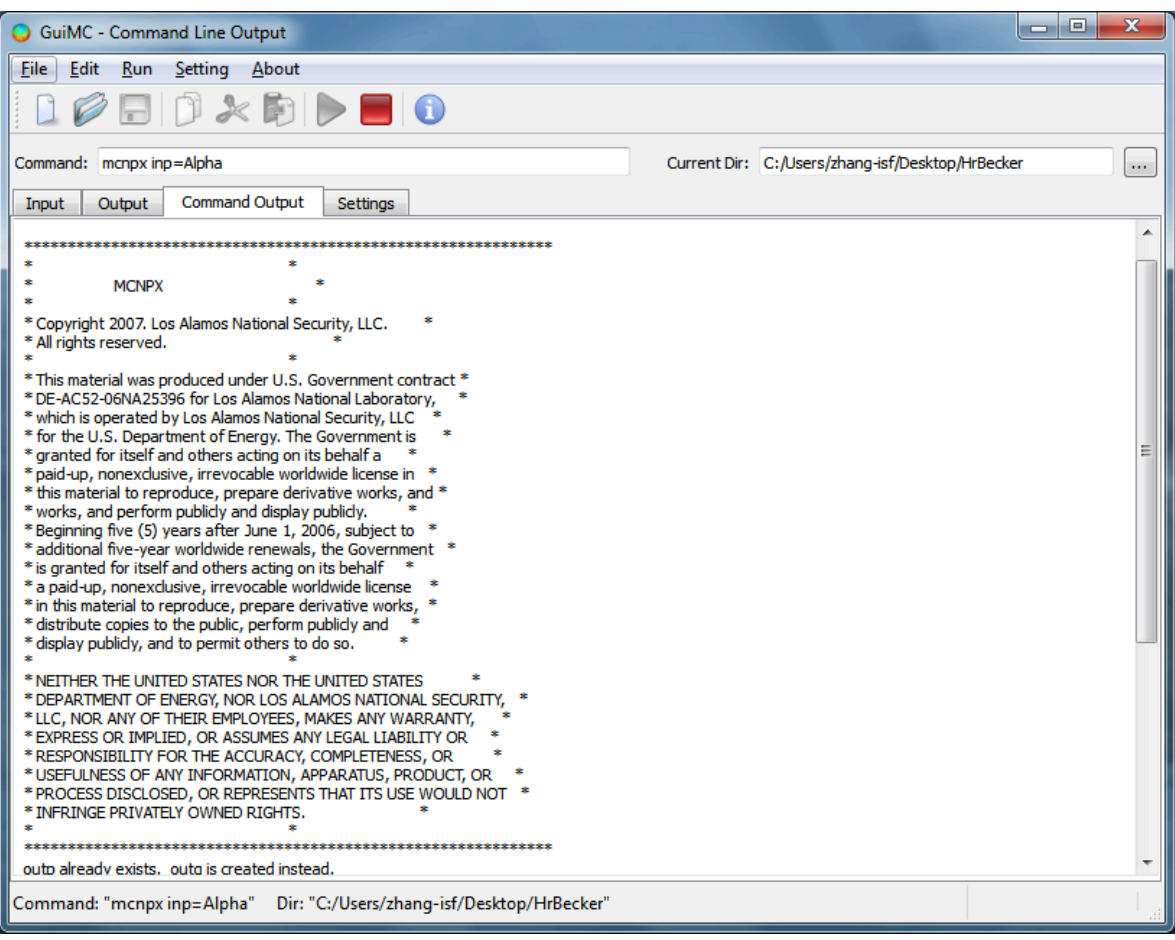

Abb. 2.25: GuiMC - an example of use for MCNP/X

# *Features*

Many features of GuiMC make it easier for the user to perform a calculation. Some key features are listed below:

• Input file editing & syntax highlighting

A Multi-Document Interface is available. Input files can be edited with GuiMC and MCNP/X calculations can be started directly by clicking the "Run" button. The file in the activated sub-window will be the input-file of MCNP/X. Using system environment variables GuiMC calls MCNP/X and executes it in the background with the commandline parameter displayed in the "Command" edit-box. The card-names, options and comments can be highlighted with different fonts and colors (see Abb. 2.26). Users also can define their own key words.

- Auto-open output file The output file will be opened automatically right after the calculation is finished. GuiMC can help users to find the results of interest quickly.
- Parallel computing With the support of MPICH2, GuiMC can perform parallel computing of MCNP/X on a multi-processor computer or a cluster system.
- Batch mode

If a sequence of input files needs to be calculated one after another, GuiMC can read the assigned files and perform the calculation one by one until they are completed.

- Cross-platform

Taking advantage of the Qt library, GuiMC can run on Linux and Windows systems if MCNP/X is already installed.

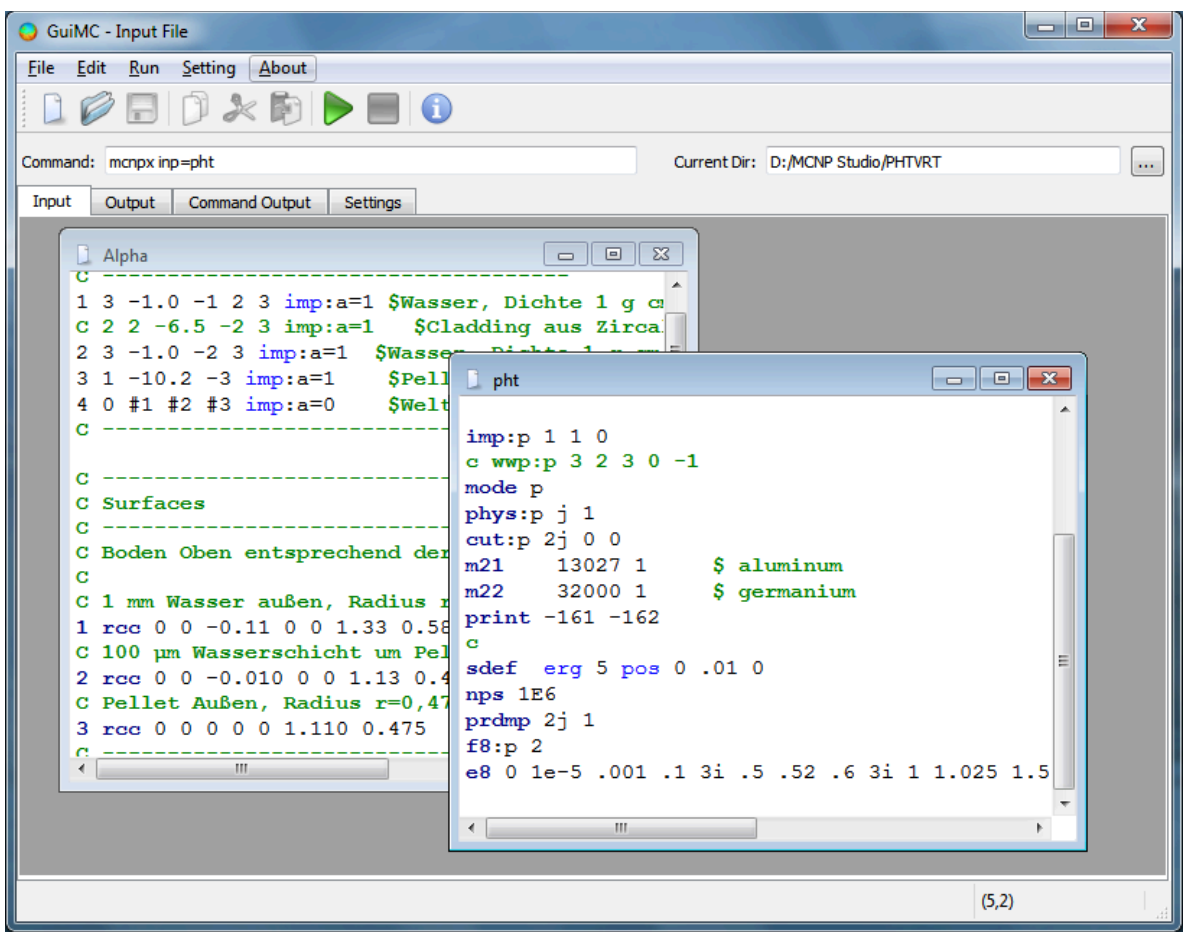

Abb. 2.26: Example of editing input files

Almost all parameters can be set in the setting page (see Abb. 2.27). MCNP, MCNP5 or MCNPX can be chosen for calculation. The input file name can be assigned with the "inp" option, or the default file name is used with "none" option. If the "Plot" option is chosen, "i" and "p" options will be used to process the input file and plot the geometry; if "Run" option is chosen, "i", "r" and "x" options will be used to process input file and cross-section data, and to perform the particle transport. "Batch Run" assigns the names of the input-files. Different number of processes and computers can be used for parallel computing. A rich set of MCNP/X parameters is supported by GuiMC. Other options, which are not listed in the setting page, can be typed manually in the "Command" edit-box (see Abb. 2.26).

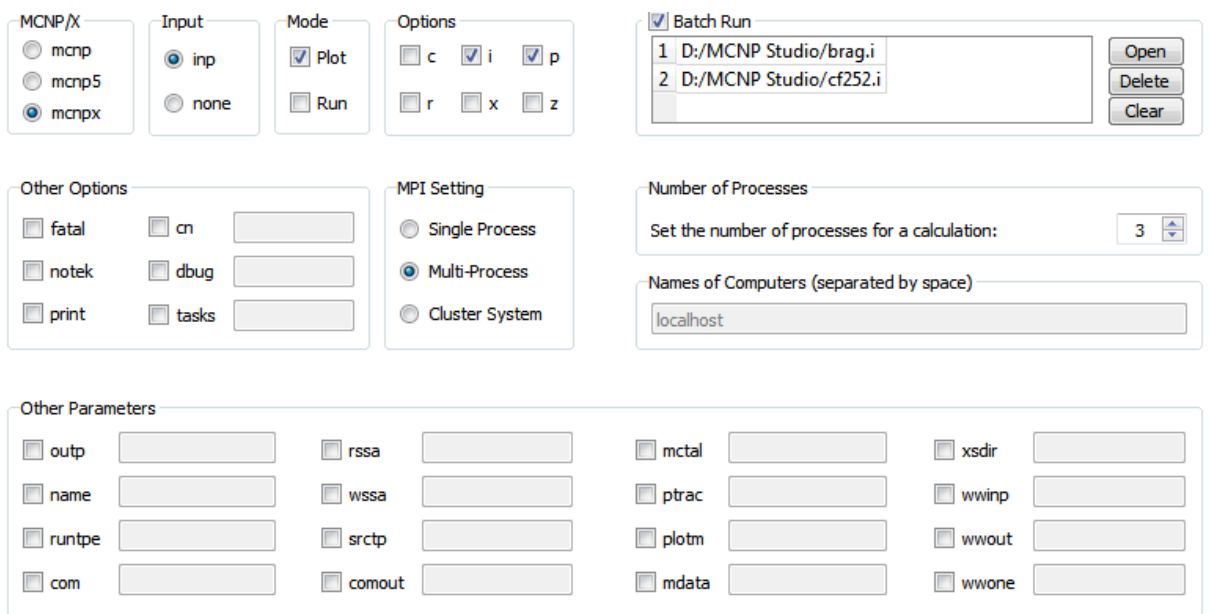

Abb. 2.27: The GuiMC setting page

### *Summary*

As a Gui program, GuiMC has the advantage of convenience and easy-manipulation. Since MCNP/X runs in the background as an independent process, the performance of calculations will not be affected. With GuiMC, calculations can be handled in a simplified and efficient way. Users can avoid writing a lot of commands.

# **2.11 Aufbau des Datenbanksystems KID**

Marco A. Harrendorf, Thomas Keck, Frank Becker

# *Kurzbeschreibung*

Im Institut für Strahlenforschung (ISF) wurde im Jahre 2010 mit der Entwicklung und Etablierung eines Datenbanksystems namens KID (KIT INE Dosimetrie) begonnen.

Dieses soll zukünftig für Strahlensimulationen wesentliche Datensätze und Datenparameter bereitstellen, sodass Arbeitsabläufe bei der Erstellung von Strahlensimulationsszenarien deutlich verkürzt werden können.

# *Motivation für die Etablierung des Datenbanksystems KID*

Im ISF finden zur Berechnung und Untersuchung diverser Strahlenfelder und Bestrahlungsszenarien Strahlensimulationen Anwendung. Diese werden entsprechend des nachfolgenden Arbeitsablaufs entwickelt und eingesetzt.

1. Definition der Problemstellung:

Um ein Strahlenschutzszenario zu simulieren werden unter anderem der einzusetzende Simulationscode, das Modell bzw. die Bestrahlungsgeometrie und die durch die Simulation(en) zu bestimmenden Simulationsgrößen in Hinblick auf die gewünschten experimentellen Messgrößen festgelegt.

2. Abstraktion des theoretischen Modells:

Die Geometrie des Modells wird im Allgemeinen soweit vereinfacht, dass diese im jeweiligen Simulationscode mit hinreichender Genauigkeit umgesetzt werden kann. Hierfür ist in der Regel Erfahrung nötig, da trotz einer Veränderung und Reduktion der Geometrie die Simulation dem realen Szenario gerecht werden muss. Andernfalls würden die Ergebnisse der einzelnen Simulationen nicht wie gewünscht die betrachtete Wirklichkeit hinreichend genau widerspiegeln.

- 3. Umsetzung des Modells in eine Simulation: Für die Simulationen werden Eingabedateien erstellt. Diese enthalten neben der Simulationsgeometrie alle für die Simulation erforderlichen Datensätze und Parameter.
- 4. Durchführung der Simulation: Der Simulationscode wird unter Verwendung der zuvor erstellten Eingabedateien aufgerufen. Je nach Zeitaufwand für die Simulation beziehungsweise gewünschter Genauigkeit der Simulation kommen hierbei unter Umständen Computercluster zum Einsatz.
- 5. Auswertung der Simulation:

Die nach Abschluss der Simulation durch den Simulationscode erzeugten Ausgabedateien werden in Hinblick auf die zu bestimmenden Messgrößen ausgewertet.

Besonders der 3. Schritt zur Erstellung und Umsetzung von Strahlensimulationen ist in der Regel zeitaufwändig, da hierzu große Mengen von Eingabedaten und Parametern meist von Hand in Form von Textdateien einzugeben sind. Erschwerend kommt hinzu, dass durch das manuelle Editieren der Eingabedateien sich Fehler einschleichen können, die zu wesentlichen Abweichungen des Simulationsergebnisses von den realen Gegebenheiten und zu einer langwierigen Fehlersuche führen können.

Zur Arbeitsvereinfachung greifen die an den Strahlensimulationen beteiligten Mitarbeiterinnen und Mitarbeiter bislang bei oft verwendeten Daten auf vorgefertigte Datensätze zurück. Diese vorgefertigten Datensätze erstellt und speichert allerdings jeder Mitarbeiter selbst auf seinem eigenen Simulationsrechner bzw. in seinem eigenen Simulationsordner. Aus diesem Grund kann nicht davon ausgegangen werden, dass zum einen jeder Mitarbeiter über alle Datensätze verfügt und zum anderen alle Datensätze aktuell und verifiziert sind. Zudem ist die Herkunft der einzelnen Datensätze meist nur unzureichend dokumentiert. Eine Überprüfung der bei den Simulationen eingesetzten Datensätze auf ihre Richtigkeit kann sich daher schwierig gestalten.

In der Zukunft werden häufig verwendete Datensätze und deren Literaturreferenz in der KID-Datenbank hinterlegt sein und über eine intuitiv bedienbare Programmoberfläche von den Mitarbeitern in den verschiedensten benötigten Formaten abrufbar sein. Weiterhin wird die Möglichkeit bestehen, in der Datenbank hinterlegte Datensätze auf ihre Richtigkeit zu überprüfen und zu signieren. Somit können alle bei der Erstellung von Simulationen beteiligten Mitarbeiter zeitsparend auf eine große Zahl aktueller und verifizierter Datensätze sowie deren Literaturreferenz zurückgreifen.

# *Aufbau und Funktionen des Datenbanksystems KID*

Das Datenbanksystem KID des ISF gliedert sich in zwei Bestandteile: Der eigentlichen Datenbank und einem Programm für den Datenabruf, die Dateneingabe und die Datenverarbeitung.

Die KID-Datenbank selbst basiert auf mehreren Tabellen in einer MySQL®-Datenbank, während das KID-Programm in C++ geschrieben ist und Qt4<sup>®</sup> zur grafischen Darstellung verwendet.

Bislang enthält die KID-Datenbank für folgende Größen und Parameter Datensätze:

- Dosiskonversionsfaktoren
- Halbwertszeiten von Nukliden
- Materialien für die Simulation

Das KID-Programm beinhaltet bislang nachfolgende Funktionen:

- Import von Dosiskonversionsfaktoren
- Export von Dosiskonversionsfaktoren als CSV-, PNG- oder XLS-Datei
- Anzeige von Dosiskonversionsfaktoren in einem Diagramm
- Umrechnung von Simulationsergebnissen mit Hilfe von Dosiskonversionsfaktoren
- Import von Materialdatensätzen
- Export von Materialdatensätzen als CSV- oder XLS-Datei
- Umfangreiche Suchfunktionen für die Datensätze
- Verwendung von Python-Skripten zur Verarbeitung von Datensätzen
- Zweisprachige Bedienoberfläche (Deutsch, Englisch)
- Plattformunabhängig bzw. Unterstützung von Linux, MacOSX und Windows

# *Ausblick*

Für das Jahr 2011 ist vorgesehen, die KID-Datenbank und das KID-Programm durch Hinzufügen von weiteren grundlegenden Datensätzen für Strahlenschutzsimulationen in der externen und internen Dosimetrie deutlich zu erweitern.

So ist beabsichtigt, folgende zusätzliche Datensätze in die KID-Datenbank aufzunehmen:

- Energiespektren
- Simulationsgeometrien

Für das KID-Programm sind nachfolgende Neuerungen und Erweiterungen geplant:

- Import und Export von Energiespektren
- Import und Export von Simulationsgeometrien
- Möglichkeit verifizierte Datensätze zu signieren
- Hinweisen des Benutzers auf neue Programmversionen
- Einbindung des Bibus-Literaturdatenbanksystems [Bib09] zur Verwaltung von Literaturreferenzen
- Anzeige der dem jeweiligen Datensatz zugrunde liegenden Literaturquelle

Darüber hinaus werden im Augenblick mehrere C++-Klassen für das institutsinterne Programm Voxel2MCNP (siehe Kapitel 3.3) entwickelt, um auch mit diesem Programm auf Datensätze in der KID-Datenbank zugreifen zu können.

Nicht zuletzt durch die Einbindung des Literaturdatenbanksystems Bibus [Bib09] entsteht dann eine einheitliche Schnittstelle, um Standard-Daten direkt in verschiedenen Simulationsprogrammen verwenden zu können und deren zugehörige Literaturquelle für Publikationen im Format gängiger Zeitschriften unmittelbar vorliegt.

# **3 Modellierung**

Im Bereich Modellierung wird gemeinsam mit der externen und internen Dosimetrie und mit Unterstützung des in vivo Messlabors an der Modellierung von Strahlenschutzszenarien und deren Simulation mit Monte Carlo Strahlentransport-Codes gearbeitet. Der Fokus liegt dabei auf Methoden zur numerischen Bestimmung von Zähleffizienzen und Dosisfaktoren mit Körpermodellen des Menschen.

Das Team hat sich in 2010 unter anderem mit den in den folgenden Kapitelabschnitten behandelten Themen beschäftigt. In den ersten beiden Abschnitten wird die Segmentierungsarbeiten zu zwei weiteren Kalibrierphantomen aus der in vivo Messtechnik vorgestellt. Damit hat sich das Modellinventar des Instituts vergrößert. Umfangreichere Modellvalidierungen sind nun möglich und wurden zum Teil getätigt. Die Segmentierungskompetenz konnte erweitert werden.

Die am Institut entwickelte Software Voxel2MCNP wurde 2010 wieder vielseitig eingesetzt. Das Anwendungsgebiet wird dabei ständig ausgebaut. Einige Neuerungen sind in Abschnitt 3.3 vorgestellt. Ein wichtiges Thema ist auch die Anthropometrie, also die Vermessung des Menschen. Anthropometrische Parameter, wie z.B. Körpergewicht, -größe, Brustumfang, Brustwandstärke, Anatomie einzelner Organe wie der Leber oder der Lunge, etc. unterscheiden sich von Person zu Person. All diese Parameter haben je nach Anwendungsfall mehr oder weniger Einfluss auf die Absorption von Strahlung. Im Hinblick auf die Entwicklung probanden-adaptierter Körpermodelle spielt die Anthropometrie eine wichtige Rolle. Dazu sollen sensitive Parameter am Probanden aber auch am Modell mit Funktionen von Voxel2MCNP gemessen werden. Somit sollen gezielt individuelle Modelle erstellt werden. Parameter, die aktuell untersucht wurden und zu denen virtuelle Messmethoden erstellt wurden sind Brustwandparameter (u.a. das Fett-Muskelverhältnis, Kapitel 3.4) und Körperumfänge (Kapitel 3.5). Zur Lunge wurden ausführliche Literaturrecherchen durchgeführt, die für die Lungenmodellierung hilfreich sein werden (Kapitel 3.6).

Neue Modellerstellungstechniken und vorläufige Ergebnisse dazu sind in Kapitel 3.7 nachzulesen. Dabei werden nicht-rigide Bildregistrierungstechniken und elastomechanische Gewebedeformationsalgorithmen eingesetzt, die von den Kollegen am Institut für Biomedizintechnik entwickelt wurden. Dieses Thema und die Anthropometrie laufen unter dem internen Projektnamen KITMan. Das Projektendziel ist die möglichst automatisierte Erstellung von individuellen Körpermodellen für den Einsatz im Strahlenschutz. Das Vorhaben und die Vernetzung mit Wissenschaftlern von Campus Süd wurde durch das KIT Startup-Budget 2010 im Kompetenzbereich Systeme und Prozesse unterstützt. Kapitel 3.8 gibt einen Überblick über den internationalen Stand in der Entwicklung von Körpermodellen.

Für die Monte Carlo Simulationen wurde der MCNPX-Code neu in 64-bit kompiliert (Kapitel 3.9), so dass das Institut nun in der Lage ist auch große, anatomisch detaillierte Voxelmodelle mit über 300 Millionen Voxel in den virtuellen Szenarien zu verwenden.

Kapitel 3.10 dokumentiert die erfolgreiche Teilnahme an einem internationalen Ringversuch zur Modellierung eines Lungenteilkörpermessszenarios. Damit wird gezeigt, dass das Institut mit seinen Mitarbeitern und den entwickelten Werkzeugen im internationalen Vergleich valide Ergebnisse mit Monte Carlo Simulationen ermitteln kann.

Neben Körpermodellen werden im Bereich Modellierung auch Detektormodelle untersucht. Hierzu fand eine Reihe von Untersuchungen statt, die in den Kapiteln 3.11und 3.12 beschrieben werden. Schließlich entwickelt das Team Methoden zur numerischen Bestimmung Dosisumrechnungsfaktoren und versucht hier Kompetenzen aufzubauen. Kapitel 3.13 dokumentiert die ersten Ergebnisse.

# **3.1 Erstellung eines Voxelmodells des Spitz-Kniephantoms**

Lars Hegenbart, Harun Gün, Lisa McDougall<sup>1</sup> *1 Uniklinik Freiburg* 

Das Kniephantom nach Spitz [Spi00] dient der Zähleffizienzkalibrierung von Teilkörperzählern für knochensuchende Radionuklide wie z.B. <sup>241</sup>Am oder <sup>210</sup>Pb. Das Knie bietet sich neben dem Schädel für solche Messungen wegen der relativ großen Knochenmasse und des dicht unter der Hautoberfläche liegenden Knochens an. Die internationalen Atom- und Energieaufsichtsbehörde (IAEA) hat dem ISF ihr Phantom freundlicherweise für eine Woche für Messungen im in vivo Messlabor zur Verfügung gestellt.

### *CT-Scan*

Das Phantom wurde in der Radiologie des Vincentius Krankenhaus in Karlsruhe per Computertomographie gescannt. Das Phantom stellt ein linkes Knie dar und besteht aus zwei gewebeäquivalenten Materialien. Eines bildet den Knochen, das andere Muskelgewebe in seinen strahlenabsorbierten Eigenschaften nach. Drei Knochenteile (Schienbein, Wadenbein, Oberschenkelknochen mit Kniescheibe) können entnommen werden und durch radioaktiven Knochen ersetzt werden. Bei der CT-Aufnahme wurden sechs Markierungspunkte auf dem Phantom mit Bleikugeln (ca. 0,5 mm Durchmesser) bestückt. Sie dienten der späteren Wiederfindung der Markierungspunkte (Abb. 3.1: Markierungspunkte auf dem Spitz-Kniephantom.) im Voxelmodell. Die gewonnenen hochaufgelösten CT-Datensätze bestehen je aus 997 Schichtbildern. Ein Voxel hat das Volumen von 0,4883 mm x 0,4883 mm x 0,5 mm = 0,119218445 mm3. Das CT-System lieferte einen ungefilterten (Abb. 3.2) sowie einen kantenverstärkten Datensatz. Je nach Segmentierungsmethode eignen sich gefilterte Datensätze.

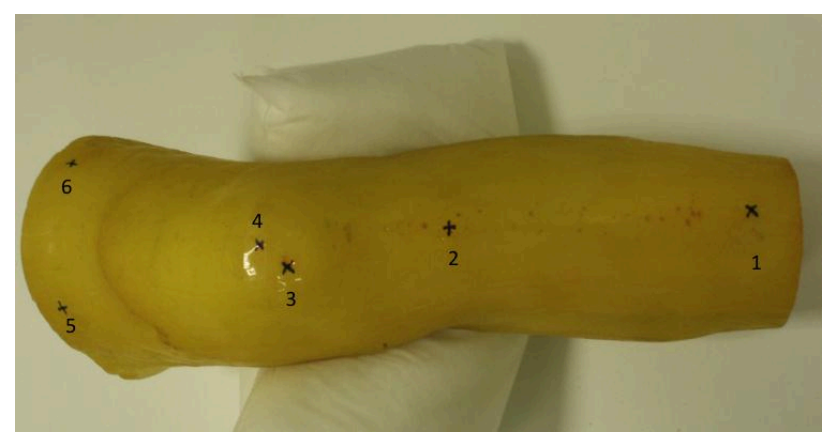

Abb. 3.1: Markierungspunkte auf dem Spitz-Kniephantom.

## *Segmentierung*

Das Kniephantom wurde mit Hilfe der Software OsiriX (Version 3.7.1) [Ros04] von zwei unabhängigen Bearbeitern segmentiert um den Einfluss des Segmentierenden zu prüfen. Der große Datenumfang machte den Einsatz der 64-bit-Version des Programms notwendig. Für die Segmentierung kamen Threshold- und Region-Growing-Methoden zum Einsatz. Im geringen Umfang wurden manuelle Nachbearbeitungen durchgeführt. Die einzelnen Segmente wurden mit der institutseigenen Software Voxel2MCNP (Kapitel 3.3) zum fertigen Voxelmodell zusammengesetzt. Detaillierte Laborberichte wurden dazu jeweils erstellt.

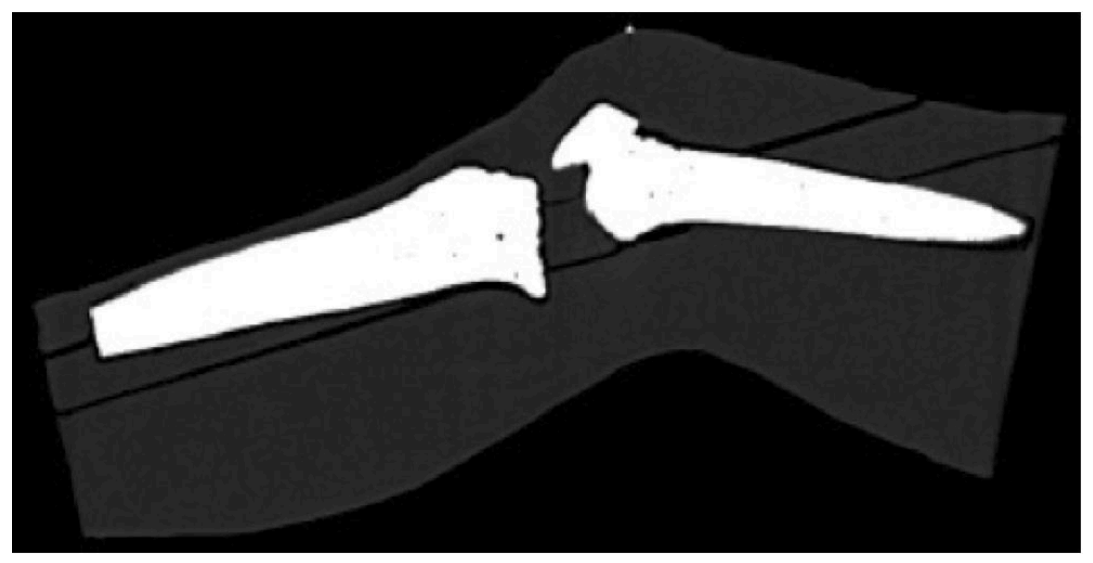

Abb. 3.2: Längsschnitt durch die ungefilterte CT-Aufnahme. Das knochenäquivalente Material und die Bleikugel (Markierung 4) auf dem Knie haben starken Kontrast zum Restgewebe.

### *Dichte und Material*

Die Dichte und die chemische Materialzusammensetzung der Segmente müssen für den Einsatz von Voxelmodellen in Monte Carlo Simulationen bekannt sein. Nur so kann der Monte Carlo Code die passenden Wechselwirkungswahrscheinlichkeiten ermitteln. Daher wurden die Phantomeinzelteile zur Dichtebestimmung gewogen. Das Volumen wurde jeweils aus der Anzahl der Voxel des Segmentes ermittelt. Die Qualität der Segmentierung ließ sich daran erkennen, dass für alle drei Knochensegmente eine fast identische Dichte ermittelt wurde. Die Materialzusammensetzung wurde der Literatur [Mor05] entnommen.

### *Markierungspunkte*

Die Markierungspunkte wurden als einzelne Voxel eines separaten Segments im Voxelmodell angelegt. Sie liegen auf der Phantomoberfläche an der Stelle, wo die Bleikugeln waren und ihr Material wurde als Luft mit entsprechender Dichte definiert. Der Einsatz der Bleikugeln zur Markierung hat sich als sehr hilfreich erwiesen.

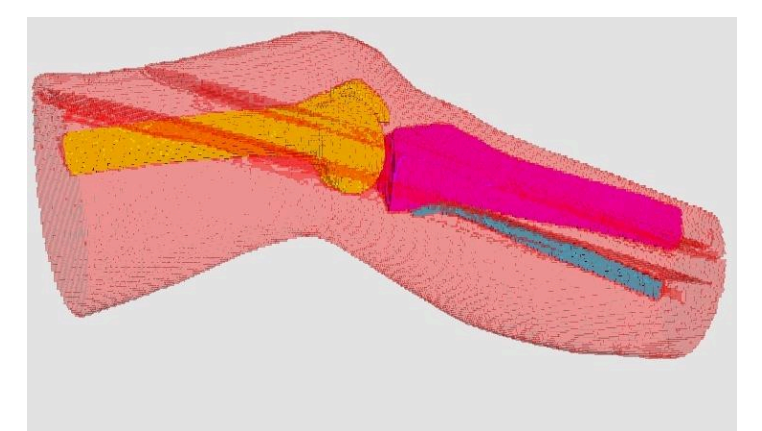

Abb. 3.3: Räumliche Darstellung (Voxel2MCNP) des segmentierten Voxelmodells mit den Oberflächen der drei Knochensegmente. Umgeben sind sie mit den semitransparenten Hüllen der Muskelsegmente. Die dunkleren Streifen werden durch die Luftschichten zwischen den Muskelsegmenten verursacht.

### *MCNPX-Simulationen*

Verschieden segmentierte Varianten des Knie-Voxelmodells wurden untereinander und mit dem Voxelmodell aus dem EURADOS-Ringversuch [Gom08] verglichen. Letzteres gelang durch Drehung und Translation des Modells zwecks Anpassung an die Ausrichtung des am ISF erstellten Modells. Die Transformationsparameter wurden mit Hilfe des Bildregistrierungsalgorithmus von Voxel2MCNP bestimmt. Der Vergleich zeigte, dass die Ränder oben und unten beim EURADOS-Modell angeschnitten sind, was aber bei den Strahlentransportsimulationen von in vivo Szenarien vernachlässigbar ist. Ein vergröbertes Modell wurde ebenso in den Vergleich miteinbezogen. Dabei wurden 27 Voxel zu einem großen Voxel zusammengefasst. Der häufigste Voxeltyp bestimmte dabei den neuen Typ des Großvoxels.

Für die Simulationen wurde MCNPX 2.7c [Hen08] verwendet in einer eigens vom ISF kompilierten 64-bit-Version, die in der Lage ist mit großen Voxelmodellen zu rechnen. Abb. 3.4 zeigt das in vivo Messszenario, bei dem <sup>241</sup>Am im Knochen als homogen verteilt angenommen wurde. Für die Erstellung der Inputfiles wurde Voxel2MCNP verwendet. Ein HPGe-Detektor [Mar09] wurde auf Markierung 4 zentriert. Beim EURADOS-Modell wurde die entsprechende Stelle des Detektors manuell approximiert. Es wurden mindestens so viele Teilchenschicksale simuliert, bis ein zählstatistischer Fehler (1-sigma) von unter 1% erreicht war.

### *Ergebnisse der Simulationen*

Eine Auswahl von Ergebnissen zu dieser Untersuchung ist in Tab. 3.1 dargestellt. Hieraus ersieht man, dass der Segmentierung einen geringen Einfluss auf die Zähleffizienz hatte. Volumendiskrepanzen werden durch eine Dichtekorrektur gut eliminiert (vgl. [Heg09b]). Viel größer ist der Einfluss der Vergröberung des Modells. Der Umgang dieser zwar speicherund rechenfreundlichen Methode für große Voxelmodelle sollte also mit Bedacht eingesetzt werden. Das EURADOS-Modell kann nicht mit den am ISF erstellten Modellen verglichen werden, da dessen Dichtewerte nicht gemessen wurden, sondern Angaben für reale Gewebe (Muskel und Knochen) aus der Standardliteratur [ICRP02] verwendet wurden. Die

Dichten sind vergleichsweise gering, was hier bei der Simulation zu einer deutlich höheren Zähleffizienz geführt hat.

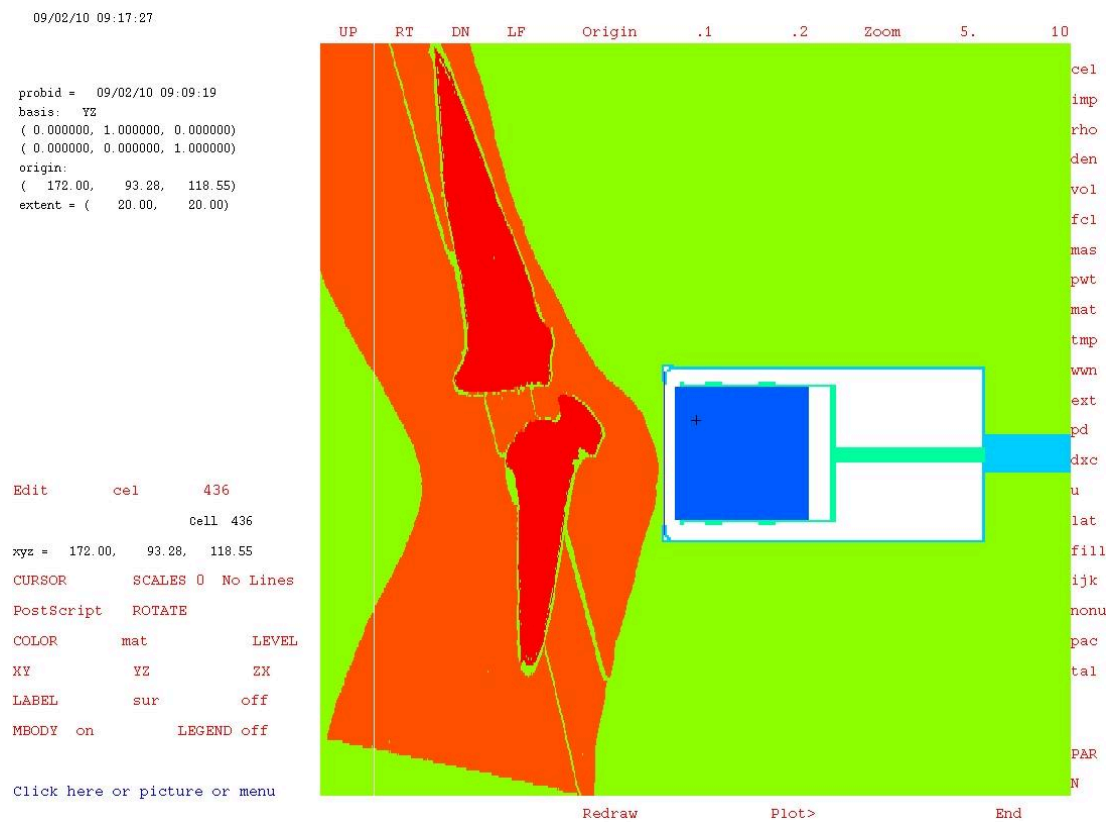

Abb. 3.4: Schnitt (MCNPX-Plot) durch das simulierte in vivo Messszenario.

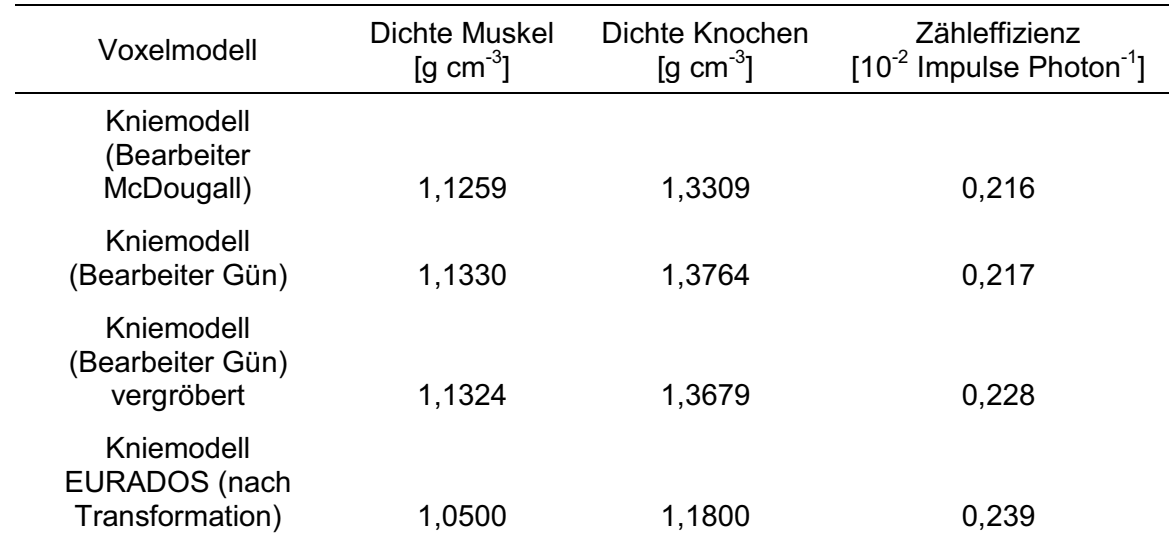

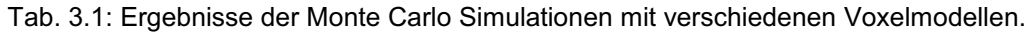

### *Zusammenfassung und Ausblick*

Zwei Bearbeiter haben Voxelmodellvarianten des Spitz-Kniephantoms entwickelt. Dichten und Materialien der Segmente wurden gemessen und ermittelt. Unterschiedliche Segmentierungsmethoden kamen dabei zum Einsatz. Mit Bleikugeln gelang es Markierungen vom realen Phantom auf das Voxelmodell übertragen. Numerischen Zähleffizienzbestimmung bei virtuellen in vivo Messszenarien mit den verschiedenen Modellen zeigte Unterschiede vor allem bei dem vergröberten Modell und bei dem EURADOS-Modell. Es zeigt sich auch, dass zwei Modellierer, die voneinander unabhängig segmentierten, zwei Modelle erstellt haben, die bei der Simulation fast gleiche Ergebnisse lieferten.

Mit dem neuen MCNPX-Kompilat (Kapitel 3.9) ist das ISF in der Lage Simulationen mit großen Voxelmodellen mit mehreren Millionen Voxeln zu berechnen. Eine Validierung des Kniemodells ist geplant und soll durch den Vergleich von Simulationen mit entsprechenden realen Messungen geschehen, sobald die IAEA das Kniephantom wieder entbehren kann.

# *Danksagung*

Die Autoren danken der IAEA und J. Heiss für die Leihgabe des Kniephantoms, Professor Dr. K. J. Lehmann von den Vincentius Kliniken für den CT-Scan.

# **3.2 Erstellung und Validierung eines Voxelmodells eines Kopfphantoms**  Florian Schwabenland, Lars Hegenbart

Das untersuchte <sup>241</sup>Am-Kopfphantom (Abb. 3.5) gehört zum Inventar des in vivo Messlabors und stammt aus den 1980er Jahren und besteht äußerlich aus einem gelben Kunststoff. Es ist 228 mm hoch und von Ohr zu Ohr 178 mm breit. Es hat eine Masse von 4,3 kg. Neben einer Angabe zur Aktivität (ohne Unsicherheitsangabe) von damals 2,46 nCi (im August 2010 entsprechend 87,4 Bq) gibt es kaum Aufzeichnungen. Die Aktivität soll auf den im Kunststoff eingegossenen Schädel "aufgepinselt" worden sein.

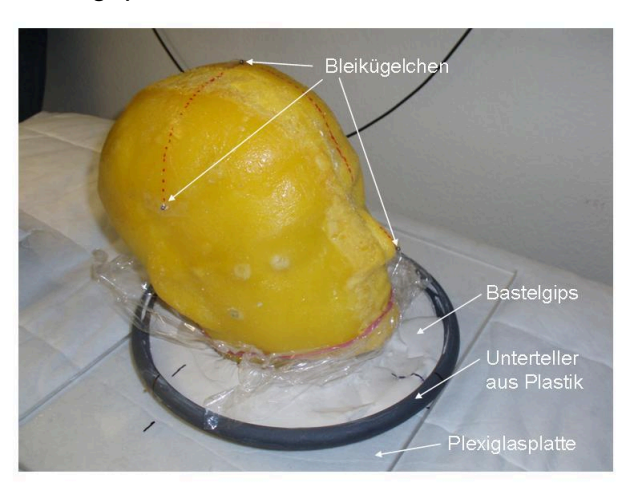

Abb. 3.5: Das Kopfphantom präpariert mit Bleikugeln im Gipsbett. Die rot-gepunkteten Markierungslinien gewährleisten reproduzierbare Ausrichtung.

Für einen stabilen, reproduzierbaren Stand bei in vivo Messungen und beim CT-Scan wurde der Schädel in einer flache Schüssel gesetzt, die dann mit aktivitätsarmen Bastelgips ausgefüllt wurde. Fünf markante Punkte am Kopfphantom wurden definiert und mit kleinen Bleikugeln beklebt. So sollte die Position der Punkte auch im CT- und im späteren Voxelmodell klar erkennbar sein.

### *CT-Scan*

Zwecks Erstellung von CT-Aufnahmen wurde das Phantom in die Vincentius Kliniken Karlsruhe gebracht. Dort wurden 88 Schichtbilder mit einer Schichtdicke von 3 mm mit einem 1-zeiligen CT-Scanner erstellt. Die Pixelmatrix von 512x512 ergab eine Auflösung in einer Schicht von ca. 0,5273 mm. Es wurde sichergestellt, dass die Markierungslinien (Abb. 3.5) auch parallel bzw. orthogonal zur Scan-Richtung sind. So entstand ein dreidimensionales Abbild (Abb. 3.6 und Abb. 3.7) bestehend aus etwa 23 Millionen Voxeln.

Der vergleichsweise helle Zahnschmelz (Abb. 3.6) ließ darauf schließen, dass es sich um einen echten menschlichen Schädelknochen handelt und nicht um eine Kunststoffnachbildung, wie zunächst vermutet. Über das Schicksal des Spenders ist nichts bekannt. Die Aufnahmen zeigen deutlich, dass der Schädel asymmetrisch in eine Kunststoffmasse eingegossen ist. Die Kunststoffmasse auf der linken Seite ist deutlicher dicker als auf der rechten Seite (Abb. 3.6).

Ferner offenbarten die Aufnahmen auch große Lufteinschlüsse. Sie geben Hinweise auf den bislang unbekannten Herstellungsprozess der Kunststoffmasse. Der Prozess fand scheinbar in mehreren Phasen statt, wie die sagittale Schichtung verschiedener Grauwertbereiche vermuten lässt. Wiederholtes Anrühren und Ausgießen der gleichen Kunststoffmasse unter minimal veränderten Bedingungen, wie etwa andere Zeitparameter oder eine veränderte Rezeptur, konnten zu den beobachteten ungleichen Dichten geführt haben.

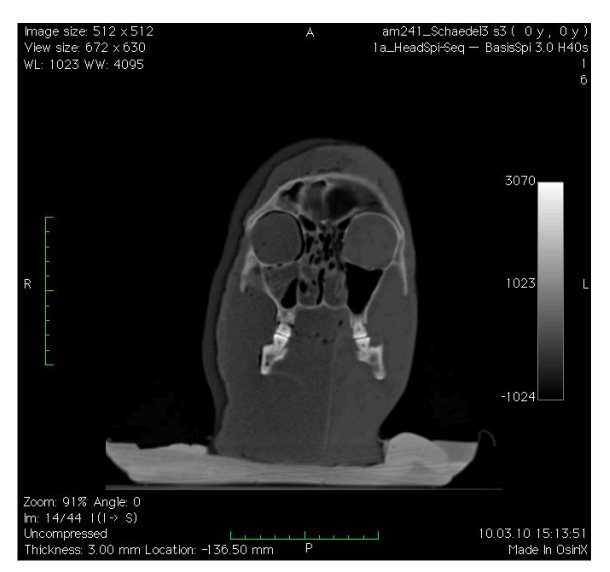

Abb. 3.6: Betrachtung eines CT-Schichtbildes mit dem frei erhältlichen Programm OsiriX [Ros04].

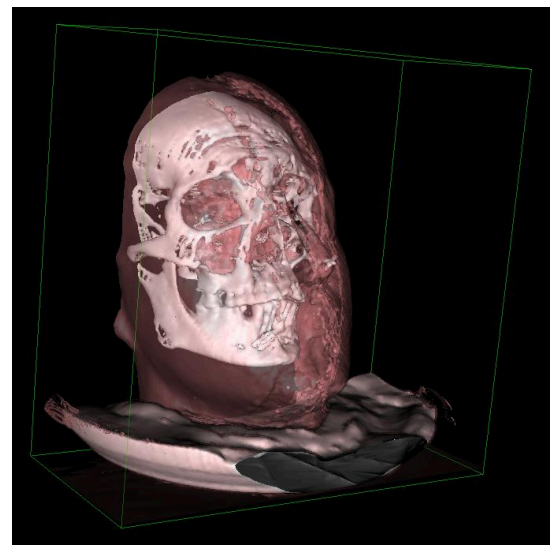

Abb. 3.7: Gerenderte 3D-Darstellung des vorderen Teils des Kopfphantoms in halbtransparenten Farben mit dem Programm OsiriX [Ros04].

 Als Material wird ein Polyurethan (PU) vermutet, wie er auch bei anderen bekannten Kalibrierphantomen (z.B. beim LLNL Torso [Gri78] oder beim Spitz-Kniephantom [Spi00]) verwendet wird. PU-Kunststoffe sind in ihren strahlenabsorbierenden Eigenschaften dem menschlichen Gewebe ähnlich. Durch Beimischungen von geringen Anteilen von Kalziumkarbonat, kann man Gewebe mit verschiedenem Fett/Muskel-Verhältnis simulieren. Durch große Kalziumkarbonatanteile wird Knochengewebe nachgeahmt.

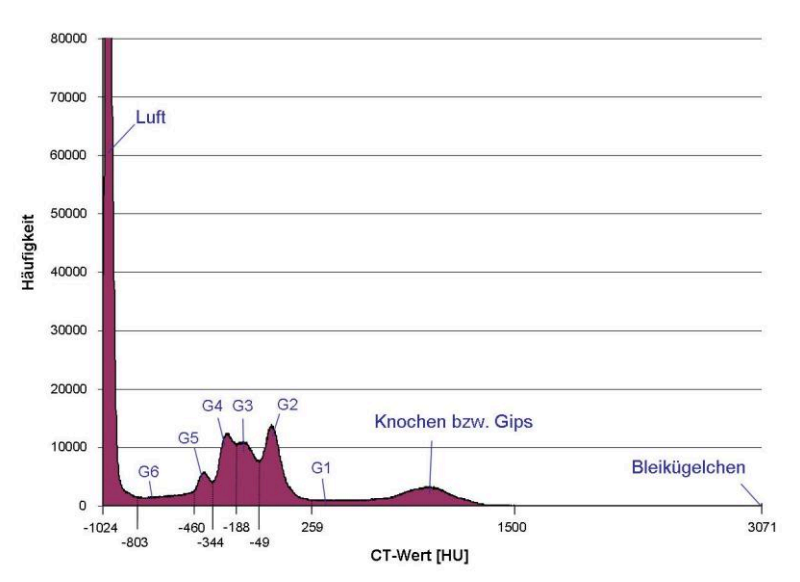

Abb. 3.8: Histogramm der CT-Aufnahme mit Erläuterungen zu den auftretenden Häufigkeitsspitzen.

# *Segmentierung*

Für das Kopfphantom wurden die Segmenten Luft, Schädelknochen, Bleimarkierung, Plastikschale, Gips, sowie sechs weitere Segmente (als G1 bis G6 bezeichnet) der schädelbedeckenden Kunststoffmasse definiert. Letztere beschreiben die unterschiedlich dichten Schichten des vermuteten Polyurethans. Die Unterteilung war notwendig, da sich – wie aus dem Histogramm (Abb. 3.8) ersichtlich – die Grauwerte des Kunststoffmaterials über einen weiten Bereich erstrecken und hierfür sinnvollerweise keine konstante Dichte angenommen werden kann.

Zum Segmentieren der CT-Aufnahmen wurde OsiriX [Ros04] verwendet. Die Techniken Thresholding und Region-Growing kamen zum Einsatz. Artefakte wurden manuell nachbearbeitet. Das Zusammensetzen der Segmente erfolgte mit Voxel2MCNP (Kapitel 3.3). Das fertig segmentierte Modell wird in den Abb. 3.9 (eine Schicht) und Abb. 3.10 (dreidimensional) dargestellt.

# *Material und Dichte für die Simulation*

Das Material jedes Segments wurde in seiner chemischen Zusammensetzung aus Literaturangaben bestimmt. Das Knochenmaterial wurde mit seiner Zusammensetzung und Dichte gemäß ICRU-Report 46 [ICRU92] definiert. Für den Füllkunststoff wurde ein PU mit einem Fett-Muskelverhältnis von 50% zu 50% (gemäß [Gri78]) angenommen. Simulationen mit mehreren PU-Varianten haben gezeigt, dass das Material nur geringen Einfluss auf die Messeffizienz im Falle der 59,5-keV-Linie von <sup>241</sup>Am haben. Die Dichten der Segmente G1 bis G6 hängen näherungsweise linear mit den mittleren CT-Grauwerte zusammen (vgl. [Knö86]) und wurden mit der Randbedingung, dass die virtuelle Masse mit der gewogenen Masse des Originals übereinstimmt, interpoliert. Dabei wurde die Annahme getroffen, dass die Steigung des linearen Zusammenhangs beim Kunststoff sich genauso wie für Wasser verhält.

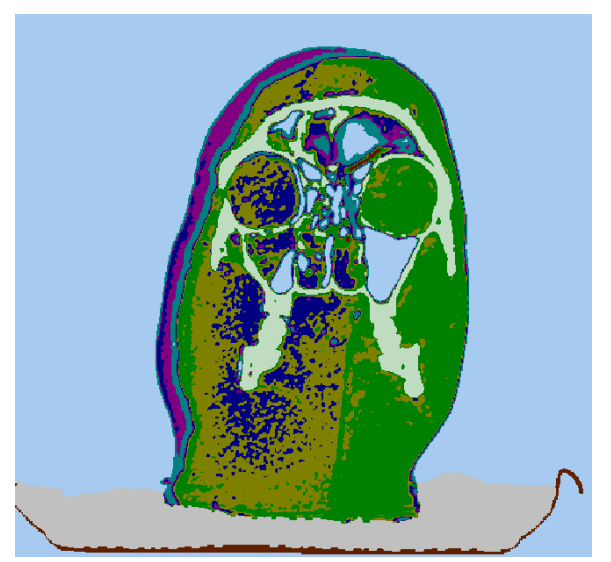

Abb. 3.9: Schicht (vgl. Abb. 3.6) des segmentierten Voxelmodells.

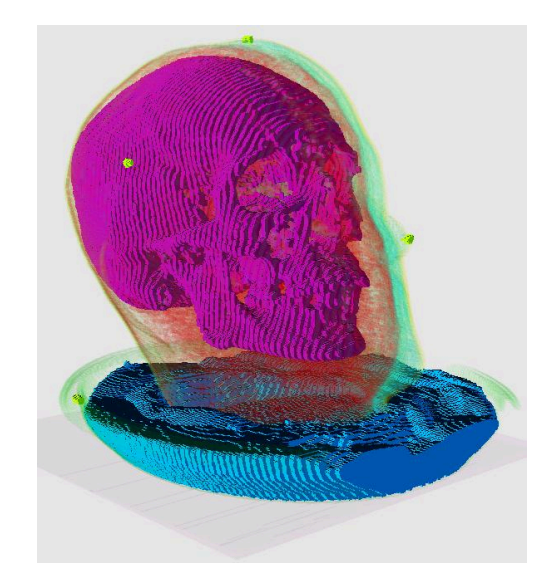

Abb. 3.10: Dreidimensionale Darstellung des fertig segmentierten Voxelmodells mit teilweise semitransparenten Segmenten. Die hier gut sichtbaren hellgrünen Voxel an Ohr, Nase und an der höchsten Stelle markieren die Position der Bleikugeln.

### *Messungen*

Es wurden Messungen M1 bis M5 von fünf Seiten (von oben, links, hinten, rechts und vorne, siehe Abb. 3.11) mit einem Canberra Xtra HPGe-Detektor in der Teilkörperzählkammer des in vivo Messlabors durchgeführt. Als Orientierung dienten die Markierungen, auf denen für den CT-Scan die Bleikügelchen geklebt waren. Der relative zählstatistische Fehler (1-sigma) war bei allen Messungen <2%.

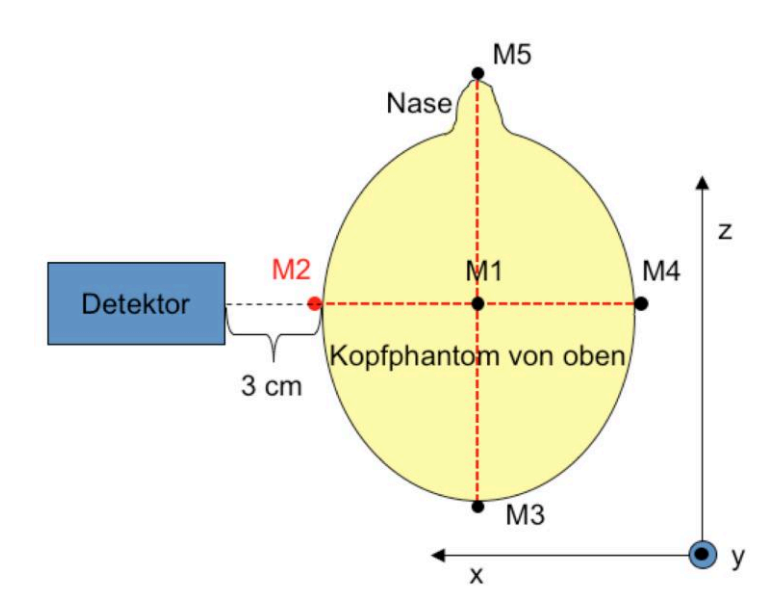

Abb. 3.11: Skizze zur Veranschaulichung des Messaufbaus und zur Definition der Messpositionen M1 bis M5 (hier dargestellt: Messposition M2).

### *Simulationen*

Für die durchgeführten Simulationen wurde der Monte Carlo Code MCNPX in der Version 2.7c in seinen Standardeinstellungen. Zur Erstellung der MCNPX-Inputfiles wurde die Software Voxel2MCNP verwendet. Das erstellte Voxelmodell und das Modell des HPGe-Detektors wurden in einer virtuellen Teilkörperzählkammer entsprechend der Messung positioniert und ausgerichtet. Für die Simulation wurde zum einen eine homogene Verteilung der Aktivität im Knochenvolumen und zum anderen eine Verteilung der Aktivität auf der Knochenoberfläche angenommen. Es wurde darauf geachtet, dass der relative zählstatistische Fehler (1-sigma) unter 1% blieb.

#### *Ergebnisse*

Tab. 3.2 zeigt die Ergebnisse der Messungen und der Simulationen. Bei fast allen Simulationen wurden geringere Zähleffizienzen ermittelt als bei den Messungen. Die Simulationen mit einer Aktivitätsverteilung im Knochenvolumen lieferten relative Abweichungen zur Messung von -4,1% bis -16,0%, während die Simulationen mit der Aktivitätsverteilung auf der Knochenoberfläche stärker streuen von +6,6% bis -26,6%. So wird davon ausgegangen, dass die Volumenverteilung ein besseres Modell der wahren Aktivitätsverteilung darstellt. In diesem gezeigten Fall konnten virtuelle Kalibrierszenarien modelliert werden, deren simulierte Zähleffizienzbeträge ≤16.0% von den gemessenen Werten abweichen.

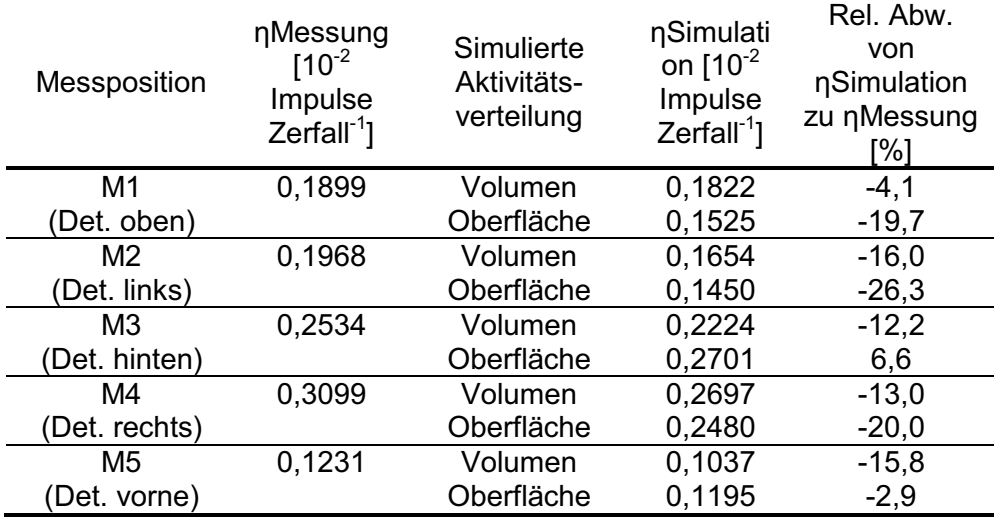

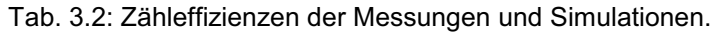

# *Zusammenfassung und Ausblick*

Zum Herstellungsprozess des Kopfphantoms gibt es wenige Aufzeichnungen. Angesichts der vielen getroffenen Annahmen, des unbekannten Fehlers der aufgepinselten Aktivität auf den Schädel und deren exakten Verteilung sowie der üblichen akzeptierten Toleranzen in der in vivo Messtechnik (u.a. die zählstatische Unsicherheit), kann man hier von einer erfolgreichen, validen Simulation des Kalibrierszenarios sprechen. Die Autoren gehen davon aus, dass detailliertere Erkenntnisse über das Phantom zu besseren Ergebnissen geführt hätten. Mithilfe des erstellten Voxelmodells des Kopfes sind nun numerische Zähleffizienzbestimmungen von weiteren photonenemittierenden Radionukliden möglich.

# *Danksagung*

Die Autoren danken Dr. Ulrich Hädinger und seinem Team von den Vincentius Kliniken in Karlsruhe für den CT-Scan des Kopfphantoms, Isabella Swillus von KSM und dem KIT Strahlenschutz-Team für die Unterstützung bei den Transportformalitäten des Kopfphantoms.

### **3.3 Weiterentwicklung von Voxel2MCNP – einer Software zur Generierung von virtuellen Strahlenschutzszenarien mit Voxelmodellen**

Lars Hegenbart, Stefan Pölz, Andreas Benzler<sup>1</sup>, David Walz, Harun Gün 1 KIT Sicherheitsmanagement

Voxel2MCNP ist ein Softwarewerkzeug, mit dem virtuelle Strahlenschutzszenarien entworfen und entsprechende Inputfiles für Monte Carlo Codes (bislang nur MCNPX [Hen08]) generiert werden können. Darüber hinaus hat das Programm weitere Fähigkeiten, die den Umgang mit Voxelmodellen und Strahlentransportsimulationen erleichtern, wie z.B. die Modifikation von Modellen oder die dreidimensionale Visualisierung von Szenarios.

Voxel2MCNP wird in der Programmiersprache C++ entwickelt und hat eine grafische Oberfläche für die Benutzerinteraktion. Der Einsatz auf den Plattformen Linux, MacOSX und Windows ist möglich. Eine Reihe von frei verfügbaren Bibliotheken u.a. Nokias Qt, Kitwares VTK und ITK werden dabei genutzt. Kitwares CMake wird als Cross-Platform Make-Tool eingesetzt. Der Quellcode umfasst ca. 20.000 Zeilen. Voxel2MCNP wurde ursprünglich für die in vivo Messtechnik entwickelt [Heg09b] und ist daher auf die Berechnung von Zähleffizienzen spezialisiert. Es wird derzeit daran gearbeitet, dass Voxel2MCNP auch universell für die Fragestellungen in der internen und externen Dosimetrie verwendet werden kann. Im Folgenden wird kurz eine Auswahl von wichtigen Neuerungen erläutert, die sich seit dem letzten ISF-Jahresbericht ergeben haben.

# *Unterstützung von neuen Voxelmodellen*

Für Strahlentransportrechnungen braucht man neben der Information der Geometrie eines Voxelmodells, d.h. wo sich welcher Voxeltyp im Gitter befindet, Informationen zur physikalischen Dichte und zur chemischen Zusammensetzung des Materials. Die Informationen werden bislang separat gehalten. Im von Voxel2MCNP erstellten Monte-Carlo-Inputfile müssen diese Informationen zusammenkommen. Die Dichte- und Materialinformationen (Organparameter) müssen also im Code hinterlegt sein. Jedes Voxelmodell besitzt individuelle Organparameter. Die Materialdatenbank von Voxel2MCNP wurde um neue Materialien erweitert. Folgende neue Voxelmodelle werden von Voxel2MCNP unterstützt:

- Spitz-Kniephantom der IAEA (siehe Kapitel 3.1)
- Voxelmodell des <sup>241</sup>Am-Kopfphantoms des in vivo Messlabor [Sch10] (siehe Kapitel 3.2)
- ICRP-Modell Adult Male und ICRP-Modell Adult Female [ICRP09]. Die beiden ICRP-Modelle stellen für den Strahlenschutz die Voxelmodell-Referenzen dar.

### *Anthropometrische Parameter von Voxelmodellen*

Für die Charakterisierung der Anatomie und zur Modellerstellung von einem Individuum sind anthropometrische Parameter interessant, die für den Anwendungsfall eine Rolle spielen. So ist z. B. die Brustwandstärke eine wichtige Größe für Teilkörperlungenmessungen. Falls ein tomografischer Bilddatensatz zur Verfügung steht, kann man diesen zur Modellerstellung segmentieren, was je nach Anforderung aufwändig sein kann. Tomografische Bilddaten stehen aber in der Routine von Inkorporationsmessungen in der Regel nicht zur Verfügung.

Bei der Modellierung von individuellen Körpermodellen sollten also relevante, d.h. für die Anwendung sensitive, anthropometrische Parameter des Probanden und seines Modells übereinstimmen. Dazu werden Algorithmen benötigt, die solche anthropometrischen Parameter an den Modellen ermitteln.

- Während bereits im letzten Jahr die Brustwandstärke bei virtuellen in vivo Szenarien bestimmt werden konnten [Heg10], kann nun auch das Fett-Muskelverhältnis an Voxelmodellen in der Brustwand bestimmt werden (Kapitel 3.4).
- Mit Voxel2MCNP können nun auch Umfangsmessungen, z.B. an der Brust, durchgeführt werden. Damit lässt sich nun auch die Körbchengröße bei weiblichen Modellen bestimmen (Kapitel 3.5). Die virtuellen Messungen erfolgen gemäß europäischen Normen (EN 13402-1 bis -3).

### *Objektorientierung des Quellcodes*

Objektorientierte Programmierung erleichtert den gleichzeitigen Einsatz von mehreren Entwicklern bei der Bearbeitung und Erweiterung einer Software. Der modulare Aufbau verbessert zudem die Lesbarkeit und Verständlichkeit für Einsteiger. Also ist dies gerade für Studenten und Diplomanden hilfreich, die an kleinen, kurzdauernden Projekten arbeiten. Die objektorientierte Programmierung führt Klassen zur Kapselung von gleichartigen Objekten und deren Instanziierung ein. Jede Klasse definiert zudem Attribute und Methoden zur Beschreibung des Zustands und Verhaltens ihrer Objekte. Zudem werden durch das Konzept der Sichtbarkeit von Attributen und Methoden klare Schnittstellen angeboten. Erweiterungen von Voxel2MCNP, wie z.B. die Unterstützung von weiteren Strahlentransport-Codes neben MCNPX, sind deshalb einfach zu programmieren. Aus den hier genannten Gründen findet der schrittweise Umbau von Voxel2MCNP in eine geeignete objektorientierte Struktur statt. Die neustrukturierten Klassen haben das Präfix v2m.

Das Szenario (repräsentiert durch eine Instanz von v2mScenario) enthält zentral alle Informationen, die zu einer Monte Carlo Simulation des Strahlenschutzszenarios notwendig sind (Abb. 3.12). Die Ausrüstungsgegenstände (v2mEquipment) sind dem Szenario zugeordnet. Es gibt davon verschiedene Typen: verschiedene Detektoren, Räume in denen die Simulation stattfinden soll, Probandenliegen und schließlich die Voxelmodelle. Eine Materialdatenbank ist definiert und wird mit dem Szenario verknüpft, genauso wie die Primärteilchen (v2mSourceparticle) für die Simulation des Strahlentransports. Die Klasse für Voxelmodelle (v2mVoxelModel) ist relativ umfangreich. Ihr sind alle Methoden und Funktionen die das Voxelmodell betreffen zugeordnet. So auch Methoden, die das Modell manipulieren. Die physikalischen Eigenschaften der Voxeltypen eines Modells sind als Organparameter mit dem Modell verknüpft.

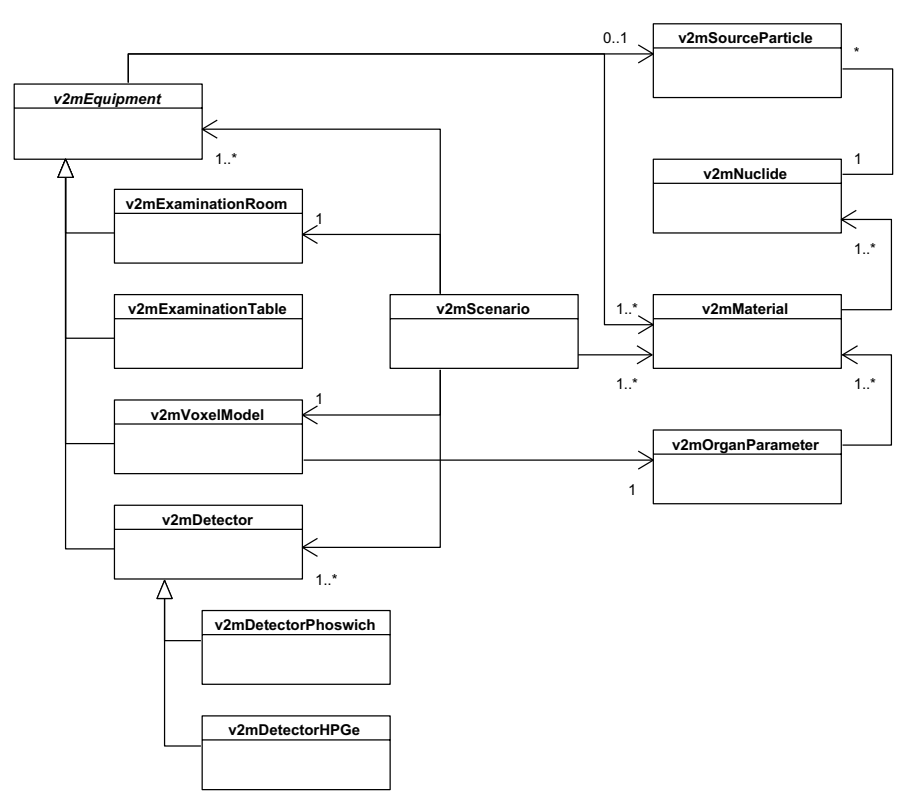

Abb. 3.12: UML Klassendiagramm zur Verdeutlichung der Abhängigkeiten und des Zusammenspiels einiger objektorientierter Klassen.

# *Dynamische Generierung von MCNPX-Inpufiles*

Die abstrakte Klasse v2mEquipment besitzt Methoden, die Teile des MCNPX-Inputfiles erzeugen. Die Dreiteilung des MCNPX-Inpufiles (cell-, geometry- und data cards) ist durch drei Methoden realisiert, die dynamisch den passenden Text als QString erzeugen:

- $\bullet$ virtual QString generateMCNPSyntaxCell(quint32, quint32);
- virtual QString generateMCNPSyntaxGeometry(quint32);
- $\bullet$ virtual QString generateMCNPSyntaxSource();

Dabei ist egal, wie viele Gegenstände, wie z.B. Detektoren, in der Simulation vorkommen. Der Code sucht sich automatisch freie Zell- und Oberflächen-Nummer und verknüpft sie miteinander mit dem passenden Material. Die Oberhoheit über die Erzeugung des Inputfiles hat die Methode generateMCNPSyntax von v2mEquipment. Von hier aus wird der MCNPX-Syntax der einzelnen Gegenstände des Szenarios abgerufen.

### *Weitere Neuerungen*

Eine Reihe von weiteren, hier nicht weiter beschriebenen Funktionen wurden Voxel2MCNP im Laufe des letzten Jahres hinzugefügt. Darunter auch die Anbindung an die vom Team der externen Dosimetrie entwickelte Datenbank KID (Kapitel 2). In ihr sind Strahlenquellen, wie z.B. das Photonenspektrum von <sup>241</sup>Am, zentral für das Institut hinterlegt und können von Voxel2MCNP abgerufen werden. Eine Materialdatenbank ist in der Planung. Voxel2MCNP kann nun unter MacOSX 10.6 Snow Leopoard in 64bit kompiliert werden.

Die Parameter des Voxelmodells sind nun über eine grafische Benutzeroberfläche übersichtlich editierbar und das Voxelmodell kann nun in der zweidimensionalen Ansicht ohne rechenintensive Umschreibung der Daten im Speicher in drei verschiedenen Schnitten (transversal, koronal und sagittal) betrachtet werden.

# **3.4 Bestimmung von Brustwandparametern an Voxelmodellen**

Harun Gün, Lars Hegenbart

Die Zähleffizienz eines in vivo Messsystems bei einer Lungenteilkörpermessung ist nicht ausschließlich abhängig von der Brustwandstärke. Auch die unterschiedlichen Schwächungseigenschaften der verschiedenen Gewebearten in der Brustwand (Muskel, Fett, Rippen) sind besonders bei niederenergetischen Photonenemittern (z.B. <sup>241</sup>Am, <sup>210</sup>Pb, <sup>239</sup>Pu oder <sup>238</sup>U) von Bedeutung. Valide Methoden der virtuelle Bestimmung von anthropometrischen Parametern, die für die in vivo Messtechnik oder die Dosimetrie von Bedeutung sind, sind essentiell bei der Entwicklung von individuell angepassten Voxelmodellen.

Die Messung der Brustwandstärke am Torso von menschlichen Voxelmodellen wurde bereits beschrieben [Gün10, Heg10]. Der naheliegende Schritt ist nun die Muskel-, Fett- und Knochenanteile in der Brustwand eines Voxeltorsos zu bestimmen. Ziel dieser Arbeit war die Erweiterung der Software Voxel2MCNP (Kapitel 3.3) durch Implementierung von Methoden mit der weitere Brustwandparameter von Voxelmodellen berechnet werden können.

# *Methode*

Die Bestimmung der Brustwandstärke von Voxelmodellen wurde bereits validiert und in Voxel2MCNP implementiert. Nun wird, wie bei der Brustwandstärke, der Bereich des Torsos in der Detektorprojektion betrachtet. Dabei wurden Voxel je nach Detektorposition und durchmesser entlang der Detektorachse in einer zylindrischen Projektionsvolumen bis zur Lunge markiert. Anschließend wird geprüft ob sich darin Voxel der jeweiligen Gewebeart (Muskel, Fett oder Rippen) befinden. Diese werden gezählt um den Anteil zu ermitteln. Der Gewebeanteil ist dann der Quotient aus der Anzahl der Gewebevoxel und der Anzahl der Gesamtvoxel im Projektionsvolumen.

# *Muskel-/Fettverhältnis*

Das Muskel-/Fettverhältnis wird bei Probanden mithilfe von Ultraschallmessungen bestimmt. Dies sind keine Volumenmessungen, sondern es werden die Dicken der leicht zu erkennenden Muskel-, bzw. der Fettschichten gemessen. Die Mittelung der Ergebnisse von mehreren Messpunkten dient zur Berechnung des Muskel- und Fettanteils. Wegen der klaren Schichtung des Muskel- und Fettgewebe in der Brustwand ist die Dicke in etwa proportional zum Volumen. Für das Muskel-/Fettverhältnis ist die hier vorgestellte Volumenmessmethode mit der Dickenmessung deshalb vergleichbar wenn die Anzahl der Rippenvoxel ignoriert wird. Falls ein Massenverhältnis gewünscht ist, muss mit den Dichten entsprechend gewichtet werden.

# *Ergebnis*

Die beschriebe Methode wurde in Voxel2MCNP implementiert. Volumina der Gewebe werden nach Aufruf der Funktion in einem Fenster angezeigt, ebenso das Muskel/Fettverhältnis. Die Visualisierung ist im 3D-Viewer von Voxel2MCNP möglich: Abb. 3.13 auf der nächsten Seite zeigt eine typische Detektorposition bei einer Lungenmessung am MEETMan-Voxelmodell [Sac96]. In Abb. 3.14 ebenfalls auf der folgenden Seite sind die verschiedenen Gewebearten im Projektionsvolumen farbig markiert. Auf den Abbildungen nicht ersichtlich ist die Tatsache, dass die Methode auf sämtliche menschliche Voxelmodelle angewendet werden kann.

### *Fazit und Ausblick*

Die beschriebene Methode erweitert das Spektrum an virtuellen Messmethoden an Voxelmodellen von anthropometrischen Parametern in der Software Voxel2MCNP. Die Gewebeanteile von Muskel- und Fettgewebe, sowohl auf der Knochen- bzw. Rippenanteil haben je nach Photonenenergie Einfluss auf die Zähleffizienz von in vivo Messsystemen. Diese Parameter können nun bei individuell adaptierten Voxelmodellen ermittelt werden.

Eine Validierung der Methode steht noch aus. Sie ist allerdings aufwändig, da man von mehreren Freiwilligen Ultraschallmessdaten für die Gewebestärken in der Detektorprojektionsfläche und zusätzlich MRT-Bilder der Brustwand für die Erstellung von Voxelmodellen benötigt.

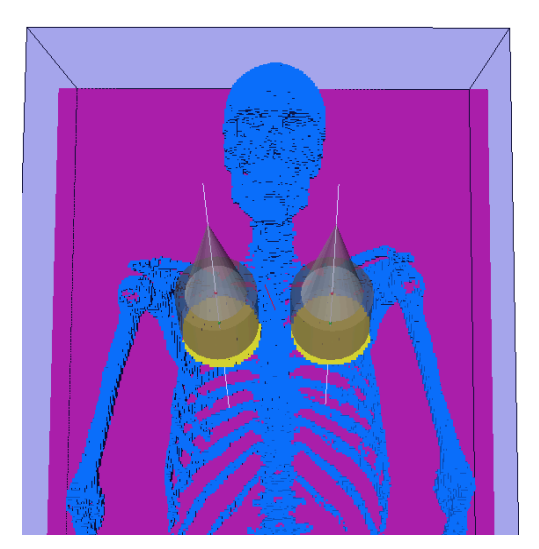

Abb. 3.13: Typische Detektorposition für eine Lungenmessung mit zwei Germaniumdetektoren (50 mm Radius) auf dem MEETMan-Voxelmodell [Sac96]. Die Detektorzentren haben einen symmetrischen Abstand von 70 mm zur Mittellinie des Brustbeins. Wegen der Parallelität zur Brustoberfläche sind die Detektoren um 25° in horizontaler Richtung geneigt.

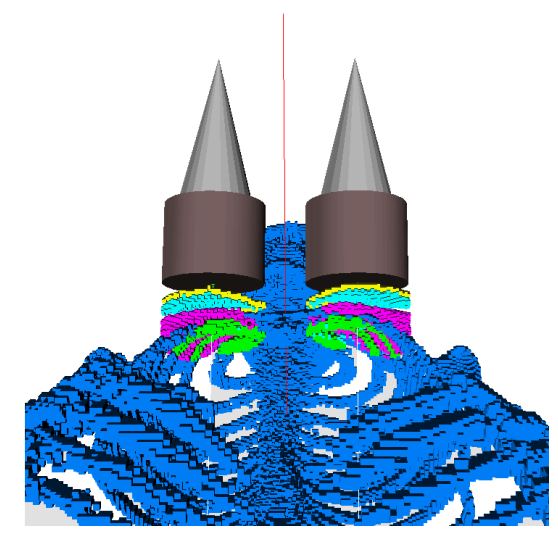

Abb. 3.14: Blick vom Becken zum Schädel des MEETMan-Skeletts (wie Abb. 3.13). Im Zentrum liegt das Sternum. Im Projektionsvolumen sind die Rippen (grün), die subkutane Fettschicht (türkis), die Hautoberfläche (gelb) und das Muskelgewebe (rosa) dargestellt.

## **3.5 Virtuelle Körperumfangberechnung an Voxelmodellen**

Stefan Pölz, David Walz, Jakob Simon Eberhardt

## *Einführung*

Zähleffizienzkalibrierung wird in der in vivo Messtechnik experimentell mit standardisierten physischen Phantomen durchgeführt. Ungeachtet dessen, hat die anatomische Vielfalt unter den Probanden, für die diese Kalibrierung erfolgt, großen Einfluss auf die Interaktion von Photonen mit dem Körpergewebe auf deren Weg von der inkorporierten Quelle zu den Detektoren. Dieser Effekt ist insbesondere bei niedrigen Photonenenergien zu beobachten. Die Nutzung von Strahlentransportsimulationen in Kombination mit virtuellen Phantomen führt das Konzept der virtuellen Zähleffizienzkalibrierung ein. Virtuelle Phantome sind anthropomorphe Computermodelle basierend auf medizinischen Bilddaten und anatomischem Hintergrundwissen. Ähneln diese Modelle in ihrer Anatomie dem Probanden, so ist eine weitaus genauere Kalibrierung möglich. Da aber in der in vivo Messtechnik nur wenige Informationen über anthropometrische Parameter (Umfänge, Längen, Größen und Gewichte von Körperteilen) über den Probanden verfügbar sind bzw. gemessen werden können, ist eine Erstellung von individuellen Modellen kaum vorstellbar. Deswegen werden Varianten von anthropomorphen Referenzmodellen erstellt, deren Anatomien die erwartete Variation in der Zielgruppe abdeckt.

### *Zielstellung*

In diesem Projekt wird der Umfang an bestimmten Stellen des Körpers an virtuellen Modellen gemessen. Dies kann in der Zukunft dazu verwendet werden, um Sensitivitätsanalysen für verschiedene anthropometrische Parameter, wie Brustumfang, Bauchumfang, Oberschenkelumfang usw., gegenüber der Zähleffizienz durchzuführen. Im Endeffekt bildet dieses Projekt eine Grundlage für die Individualisierung von Referenzmodellen auf bestimmte Körpermaße.

### *Methodik*

Voraussetzung für die Vergleichbarkeit von berechneten und gemessenen Werten, ist die richtige Ausrichtung der Aufnahmen im Koordinatensystem. Im Folgenden wird davon ausgegangen, dass das Phantom entlang der Hauptachsen ausgerichtet ist, also der Proband während der Aufnahmen im CT oder MRT eine entsprechende Position eingenommen hat. Ist dies nicht der Fall, muss dies durch lineare Transformationen korrigiert werden. Weiterhin wird zur Vereinfachung angenommen, dass die Höhenkoordinate, also die Höhe an der das Modell vermessen werden soll, bekannt ist. Dies erfolgt zurzeit über das manuelle Identifizieren von Landmarken am Modell.

Der Algorithmus zur Umfangsberechnung an einer gegebenen transversalen Schicht gliedert sich in mehrere Schritte. Zuerst werden alle Voxel bestimmt, die am Übergang von einem Material des Probanden zur Außenluft liegen, denn nur diese sind für eine Umfangsberechnung von Interesse. Danach erfolgt eine Klassifizierung dieser in zusammenhängende Komponenten (vgl. Abbildung 3.15 auf der folgenden Seite). Hierfür müssen bei verschiedenen Phantomen Fallunterscheidungen getroffen werden. Zum Beispiel ist es möglich, dass die Arme im Bereich der Brust anliegen, sodass die

Bestimmung des Brustumfangs erschwert wird. Dies kann dann nur durch eine genauere Segmentierung bzw. höhere Modellauflösungen (oder die Segmentierung der Haut) erreicht werden. Sind die anatomisch getrennten Komponenten jedoch auch geometrisch klar zu trennen, so müssen diese noch identifiziert werden, und es kann eine Umfangberechnung für jede Komponente getrennt durchgeführt werden. Dazu werden die Voxel nach ihrer Nachbarschaft entlang der Oberfläche sortiert. Nun werden alle Voxel verworfen, die nicht zur konvexen Hülle dieser Punktmenge gehören. Dies kommt einer Messung des Körperumfangs mit dem Maßband am nächsten. Diese Berechnung wird mit dem Graham Scan [Gra72] realisiert. Als letztes werden alle Abstände zwischen benachbarten Voxeln summiert, was den Umfang der Komponente liefert.

### *Ausblick*

Als zukünftige Schritte muss die Verwendbarkeit dieses Werkzeugs verbessert werden. Zum einen wird eine intuitive Ausrichtung von Modellen und Auswahl der korrekten Schicht im Modell je nach zu messenden Parameter angestrebt. Zusätzlich muss die Methode anhand einer Vergleichsmessung, z.B. an einem Torso-Modell, validiert werden.

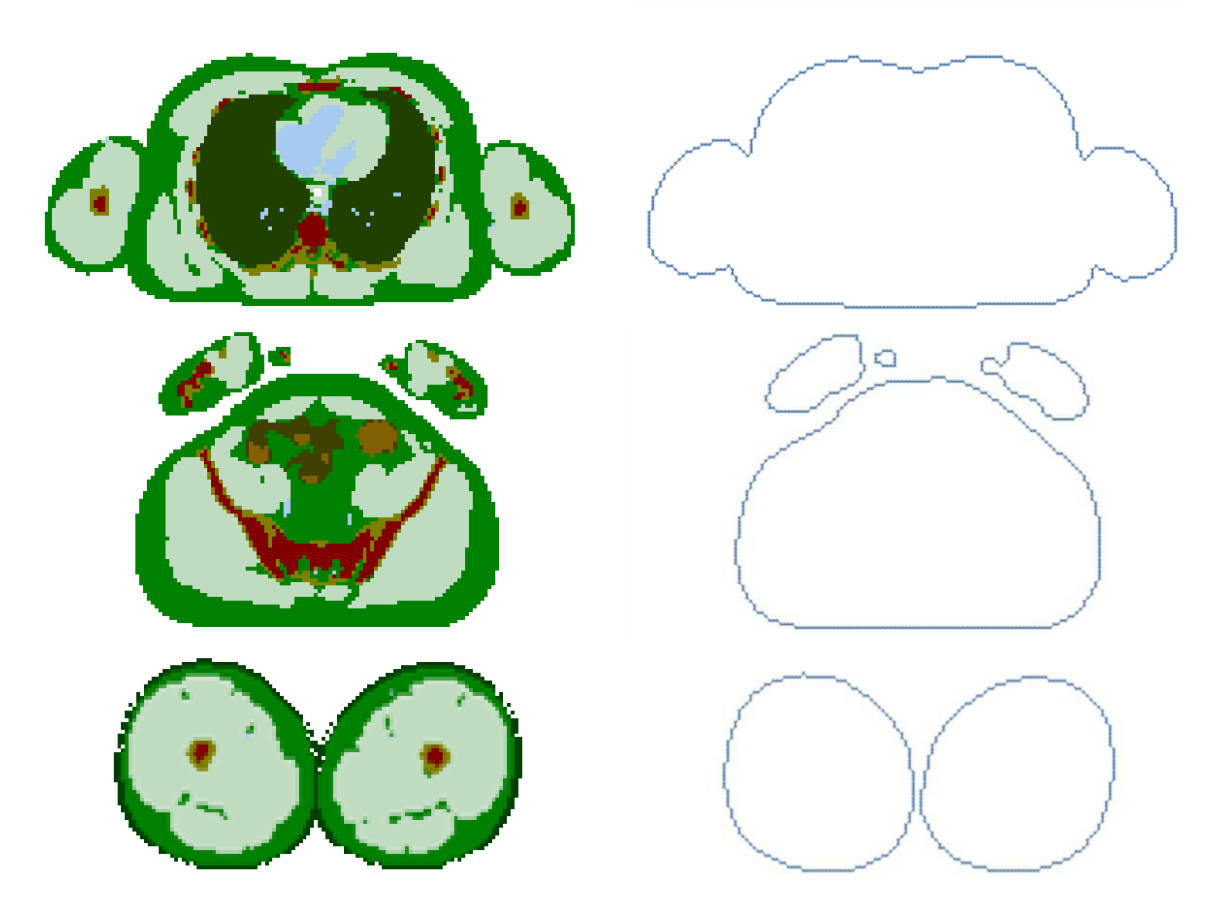

Abb. 3.15: Die Abbildungen zeigen verschiedene Transversalschnitte des MEET Man Voxelmodells [Sac96] (Dimension: 148x85x468, Voxelgröße: 4x4x4 mm<sup>3</sup>) und vom Algorithmus bestimmte Oberflächenlinien. Dargestellt sind Brust mit anliegenden Armen (oben), Bauch mit Händen (mittig) und Oberschenkel (unten).

### *Danksagung*

Dieser Beitrag wurde unterstützt durch das KIT Startup-Budget 2010 im Kompetenzbereich Systeme und Prozesse.

### **3.6 Modellierung der Lunge**

Christian Huber, Lars Hegenbart

Für individuell angepasste Körpermodelle bei numerischen Berechnungen in der in vivo Messtechnik ist die korrekte Modellierung der Lunge besonders wichtig, da ein Radionuklid häufig durch Inhalation inkorporiert wird und sich somit zunächst in der Lunge befindet. Gleichermaßen stellt die Lunge für die Modellierung jedoch auch ein Problem dar, da sie aufgrund der Atemdynamik ständig in Bewegung ist und damit auch während der in vivo Messung stetig ihr Volumen und ihre Form ändert. Es gilt hier also zusätzlich zu den geometrischen Daten auch die Atmung des Patienten zu berücksichtigen und für die Modellierung einen geeigneten Mittelwert des Lungenvolumens während der Ruheatmung zu wählen. Des Weiteren ist die Lunge keine homogene Masse, sondern besteht vor allem aus Luft, Gewebe und Blut. Das heißt, dass das Innere der Lunge korrekterweise mit Volumenelementen unterschiedlicher Beschaffenheit ausgefüllt werden müsste, deren Verteilung jedoch nicht trivial ist. Grundlegende Erkenntnisse über wenige Lungenparameter und ihre Auswirkung auf die Zähleffizienz bei in vivo Messungen wurde bereits gewonnen [Heg09b]. Dennoch werden weitere Erkenntnisse aus der Medizin und Anatomie benötigt für eine realistische Modellierung.

Im Folgenden werden einige für die Lungenmodellierung relevanten Aspekte als Ergebnis einer Literaturrecherche vorgestellt. Außerdem wurde virtuelles ein Experiment zur Abhängigkeit der Zähleffizienz von der Lungengröße und durchgeführt.

### *Funktionelle Luftvolumina und der Atemvorgang*

Das Luftvolumen in der Lunge ist variabel und hängt von der aktuellen Atemphase sowie der Atemart (z.B. Ruheatmung oder forcierte Atmung) ab. Einen Überblick über die verschiedenen Atemvolumina und deren Zusammenhang bietet Abb. 3.16.

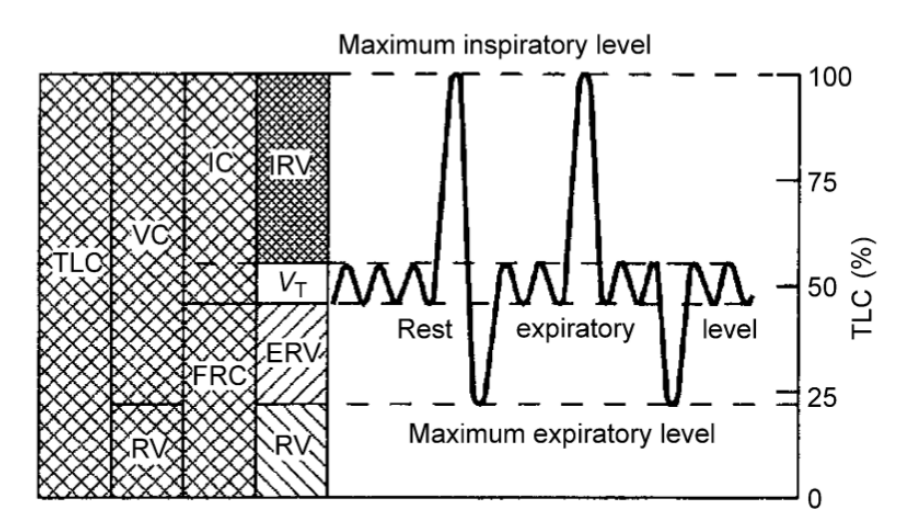

Abb. 3.16: Definition verschiedener Atemvolumina [ICRP94]. Abkürzungen: TLC = total lung capacity,  $VC$  = vital capacity,  $RV$  = residual volume,  $IC$  = inspiratory capacity,  $FRC$  = functional residual capacity, IRV = inspiratory reserve volume, VT = tidal volume, ERV = expiratory reserve volume, RV = residual volume.
Es ist davon auszugehen, dass sich ein Proband während der in vivo Messung in der Ruheatmung befindet. Hier schwankt das Luftvolumen zwischen dem funktionellen Residualvolumen (FRV; in Abb. 3.16 functional residual capacity = FRC genannt) an der unteren Grenzen und einem Volumen an der oberen Grenze, dass sich aus der Summe von FRV und Tidalvolumen (TV; in Abb. 3.16 VT abgekürzt) ergibt. Einen zeitlich gemittelten Volumenwert könnte man mit Hilfe einer spirometrischen Aufnahme einer Atemkurve des Probanden erhalten. So ist der Atemvorgang eines Probanden selbst ist zwar in guter Näherung reproduzierbar, jedoch differieren die Ergebnisse zwischen verschiedenen Probanden [Pro52]. Mittelwerte für einige charakteristische Größen der Atmung wurden jedoch ermittelt [Tob83]. Diese Werte sind weitgehend unabhängig vom Alter sind und vor allem unabhängig vom Geschlecht. Lediglich ist es wohl so, dass jüngere Menschen im Schnitt regelmäßiger atmen als ältere. Klarheit über die Relevanz des mittleren Luftvolumens für die Zähleffizienz würde eine Sensitivitätsanalyse bringen. Dafür müssten allerdings Modelle in verschiedenen Atemphasen erstellt werden.

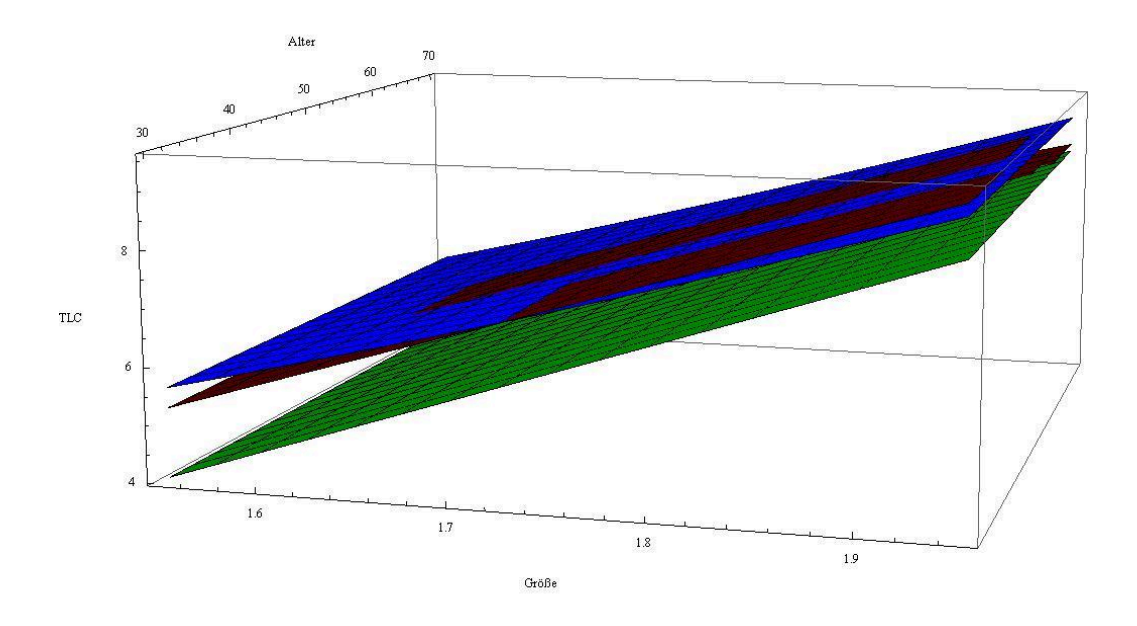

Abb. 3.17: Vergleich der vorhergesagten TLC (in Liter) für einen männlichen Probanden verschiedenen Alters (in Jahren) und Größe (in Meter). Es wurden die Referenzgleichungen von Kilburn [Kil92] (blau), Matthys [Mat08] (rot) und O'Brien [Obr83] (grün) verwendet.

Für die Bestimmung des FRV gibt es grundsätzlich zwei Möglichkeiten. Zum einen liegen empirische Referenzgleichungen (Abb. 3.17) vor, die als unabhängige Variablen Größe, Alter und teilweise das Körpergewicht verwenden [Mat08, Kil92, Obr83]. Zum anderen kann es mit Hilfe von zwei Röntgenaufnahmen und einer Spirometriemessung bestimmt werden [Pie79, Har71, Bar60]. Auch hier hilft eine Sensitivitätsanalyse um die Relevanz des FRV für die Zähleffizienz zu ermitteln. Die Schwierigkeit dabei ist die Körpermodelle so zu erstellen, dass sämtliche anderen relevanten anatomischen Parameter konstant bleiben.

#### *Gewebe- und Blutvolumina*

Während funktionelle Luftvolumina noch mit relativ einfachen medizinischen Methoden bestimmt werden kann, ist die Messung der anderen Volumina, d. h. Bronchien, Bronchiolen, Gewebe, Blut usw. kosten- und zeitaufwändig und deshalb als anthropometrische Messung in der Routine des in vivo Messlabors nicht praktikabel. In der Literatur [Arm82, Can59, Sac80] finden sich jedoch Vergleichswerte für das durchschnittliche Gewebevolumen einschließlich des Blutvolumens.

## *Formänderung durch Atmung*

Die Änderung der Form der Lunge eines Individuums in Ruheatmung im Liegen ist im Wesentlichen eine Verlängerung derselben durch das Zusammenziehen des Zwerchfells. Es liegt zwar auch ein Anteil an Brustatmung vor, welcher jedoch mit einer Ausdehnung der Brust nach außen von (0,7±0,2) cm deutlich geringer ausfällt, als der Anteil der Zwerchfellatmung [Wad54]. Die Absenkung des Zwerchfells beträgt hingegen (1,70±0,26) cm für die rechte Zwerchfellhälfte und (1,78±0,25) cm für die Linke. Diese Werte fand Wade mit Hilfe von Röntgenaufnahmen.

## *Individuelle Lungenformen*

Was die Form der Lunge angeht, so stellt dies wahrscheinlich eines der größten Probleme für eine Modellierung dar. Abb. 3.18 zeigt eine Auswahl von Thoraxröntgenaufnahmen sowohl für Männer aus auch für Frauen von 20 bis 70 Jahren. Es ist leicht zu erkennen, dass die Posteriorfläche in ihrer Form und Größe teilweise drastisch variiert. In ihrem zugehörigen Paper fanden Kovalev et al. [Kov09] heraus, dass eben diese Posteriorfläche mit zunehmendem Alter kleiner wird, wobei der Zusammenhang jedoch nicht linear ist. Dieses Verhalten wird in Abb. 3.19 verdeutlicht. Diesem äußerst individuellen Faktor bei der Modellierung gerecht zu werden, ist ohne eine Thoraxradiographie schwer möglich. Bestrahlungen der Probanden mit Röntgenstrahlung zwecks Modellierung von individuellen Körpermodellen sind jedoch ethisch und rechtlich nicht vertretbar. Nach alternativen Lösungen muss also gesucht werden.

#### *Monte Carlo Simulationen zum Lungenvolumen*

Angeregt durch diese Erkenntnisse dieser Untersuchung wurde die Lunge des MEETMan [Sac96] Voxelmodells (Voxelgröße: 63 mm<sup>3</sup>) in ihrer Größe verändert. Um eine Abschätzung für die Relevanz des Lungenvolumens für die Zähleffizienzkalibrierung zu erhalten, wurden Monte Carlo Simulationen mit den modifizierten Voxelmodellen durchgeführt.

Da die Lunge stets im Bereich des Schlüsselbeins ansetzt und sich ihre Volumenvariabilität vor allem bei der Ruheatmung am Zwerchfell bzw. an der Lungenunterseite auswirkt, wurden dort manuell Voxelschichten auf- (drei Modelle) und abgetragen (sechs Modelle). Die Veränderungen des Voxelmodells entsprachen somit grob einem realen Volumenspielraum der Lunge. Durch die Modifikation freigewordene Voxel wurden als Fettgewebe definiert.

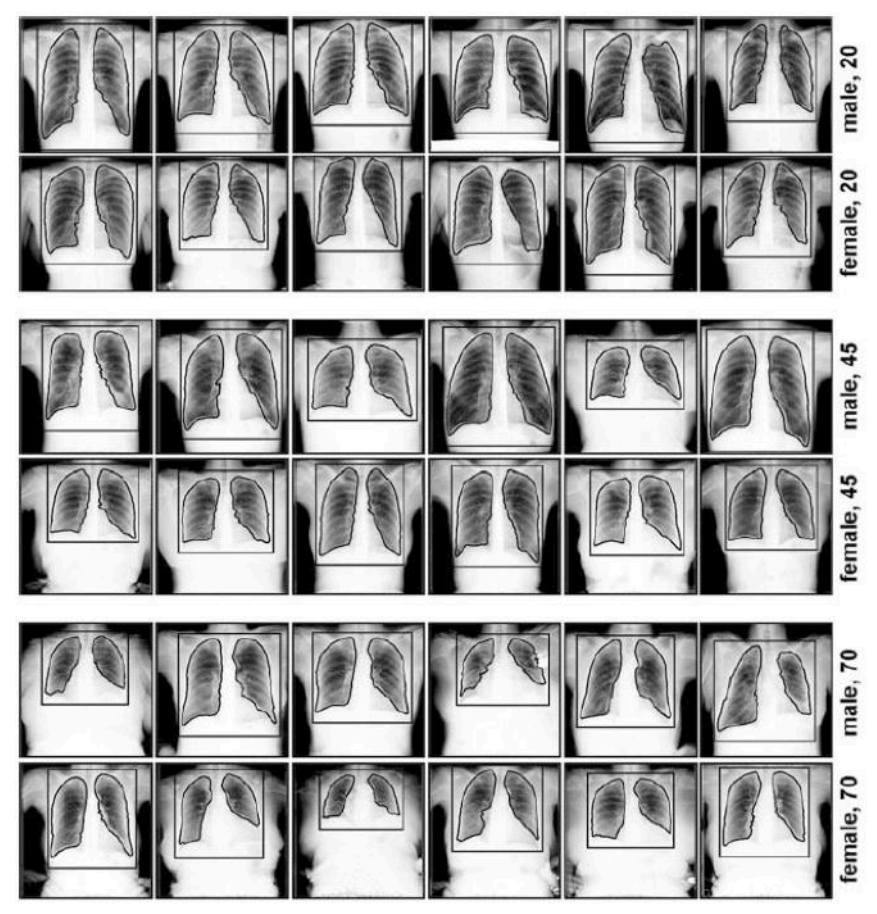

Abb. 3.18: Auswahl verschiedener Thoraxröntgenaufnahmen für Männer und Frauen verschiedener Altersgruppen [Kov09].

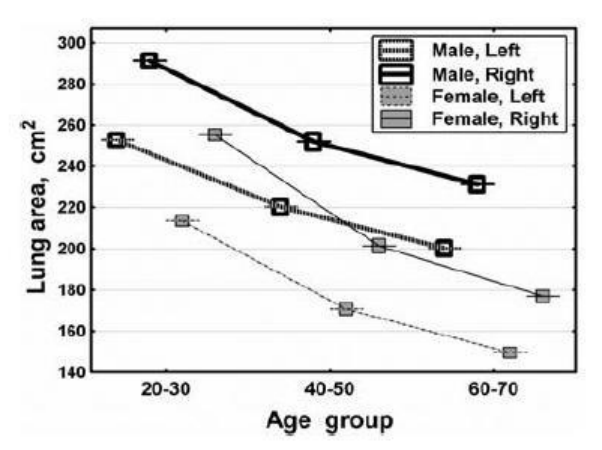

Abb. 3.19: Abnahme der Fläche der einzelnen Lungenflügel bei Männern und Frauen mit zunehmendem Alter [Kov09].

Das Simulationsszenario wurde mit Voxel2MCNP (Kapitel 3.3) erstellt und mit MCNPX 2.7 [Hen08] berechnet. Es wurde ein Standard-Lungenmessszenario mit zwei Phoswichdetektoren (d.h. Detektorposition jeweils über Schwerpunkt der Lunge 1 mm über Haut, mit jeweils 25° Neigung horizontal und vertikal, näherungsweise parallel zur Hautoberfläche) gewählt, bei dem die Zähleffizienz von <sup>241</sup>Am bestimmt werden sollte.

Abb. 3.20 stellt das numerisch ermittelte Verhältnis von Zähleffizienz und Lungenvolumen grafisch dar. Es wird deutlich, dass das Lungenvolumen einen nicht zu vernachlässigenden Einfluss auf die Zähleffizienzkalibrierung hat. Der kleinste Zähleffizienzwert ist 86,6% des Originalwerts. Der Zusammenhang zwischen Lungenvolumen und Effizienz ist nicht linear. Der Kurvenverlauf flacht für größere Volumina sichtlich ab.

Da mit der Vergrößerung des Lungenvolumens insbesondere auch eine Vergrößerung der frontalen Lungenfläche verbunden ist, wird vermutet, dass der beschriebene Kurvenverlauf mit der vom Phoswich-Detektor relativ großen bedeckten Lungenfläche zusammenhängt. Der Lungenbereich direkt unter dem Detektor trägt am stärksten zur Effizienz bei. Bei kleinen Lungenvolumen fehlen Lungenvoxel direkt unter der Detektorprojektionsfläche, was zu einer geringen Effizienz führt. Es ist geplant die Versuche mit kleineren Germaniumdetektoren zu wiederholen. Es wird erwartet, dass dabei der Kurvenverlauf flacher ausfällt.

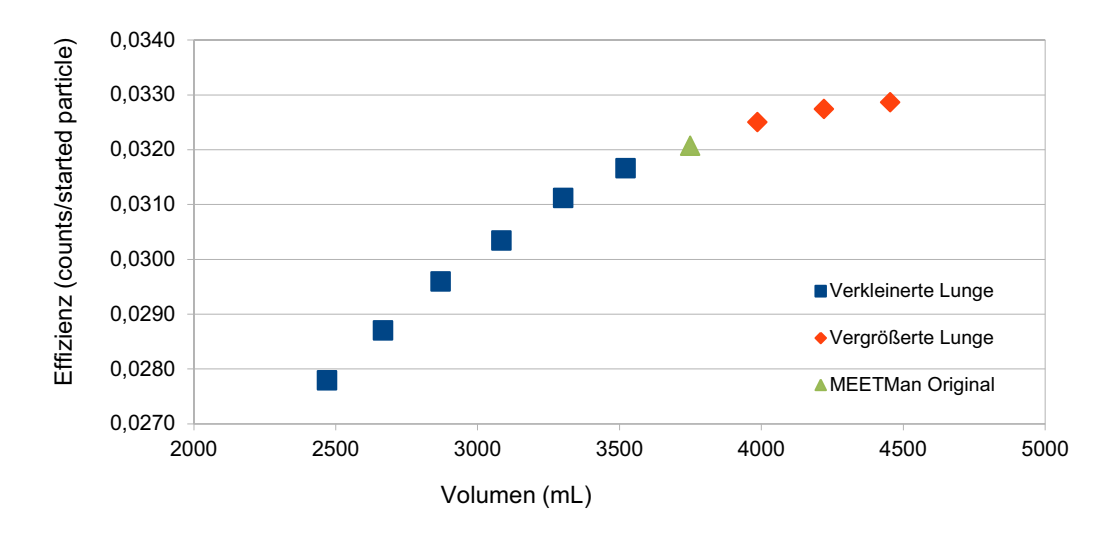

Abb. 3.20: Zusammenhang zwischen der <sup>241</sup>Am-Zähleffzienz (counts per started particle in ROI 35-80 keV, Summe beider Phoswichdetektoren) und dem Lungenvolumen der modifizierten MEETMan-Voxelmodelle. Auf Fehlerbalken wurde verzichtet, da der relative zählstatistische Fehler (1-sigma) der Zähleffizienz unter 1% gehalten wurde.

#### *Danksagung*

Dieser Beitrag wurde unterstützt durch das KIT Startup-Budget 2010 im Kompetenzbereich Systeme und Prozesse.

## **3.7 Use of Non-rigid Image Registration Techniques for Creating Individual Voxel Models**

Lars Hegenbart, Oussama Jarrousse<sup>1</sup>, Stefan Pölz, Jakob-Simon Eberhardt <sup>1</sup>KIT - Institute of Biomedical Engineering

In principle, there are two ways to create individual human models for using them in virtual radiation protection scenarios. One way is the segmentation of tomographic scans of the individual. At the moment, segmentation methods cannot be fully automated and timeconsuming manual work is needed for each model. Another possibility is to adapt already existing, already segmented models. The adaption can be done with the help of constraining

anthropometric parameters, ideally those that are most relevant for the concerning radiation protection problem. Image registration techniques can be used to find a transformation that turns an already segmented reference model into an individual model. This was done on with an affine point-set registration method on point clouds [Heb09b]. The point clouds were taken from the outer surface of a reference model and the target shape. It was concluded from the results of this investigation that improvements had to be performed:

- using a non-rigid, i.e. deformable transformation instead of an affine transformation
- using more constraints than just a point cloud of the outer surface, amongst others considering inner organ structures

Such further constraints can be derived from anthropometric parameters, which play important roles on each application. In the following, first efforts are described to find a better registration technique. The preliminary result is a novel modelling technique. Models have been created. Monte Carlo simulations have been performed with them to test the performance of this modelling technique.

# *Modelling Method*

At the KIT's Institute of Biomedical Engineering, algorithms and methods that simulate the deformation of elastic objects have been developed. The methods, based on a modified mass-spring system, were originally developed for the modelling the elastomechanics of cardiac tissue [Jar09]. However, it was also used for modelling the mechanics of breast tissue [Jar10]. These methods are able to model nonlinear and anisotropic properties of elastic materials. Furthermore, volume preservation is also supported. A software package that contains the mentioned modified mass-spring system in combination with a modified ICP-registration algorithm [Amb07] was developed. The software package was named Morphi. Beside the properties inherited from the underlying modified mass-spring system, the package adds the possibility for controlling the volume of selected segments of the model during the deformation process.

Morphi was used to develop individual voxel models. The ICRP-Adult Male voxel model [ICRP09] was used as a reference model. The MEETMan [Sac96] (cubic 3-mm-voxel spacing) was used as a target model. For performance reasons, both models have been cut to the torso. Head, arms, and legs have been removed. Air voxel outside the body of the models have been declared to a new segment to distinguish them from inside air cavities. The ICRP-Adult Male model was then transformed with Morphi to match the MEETMan's outer surface. The new models had three variations: (1) no volume control (VC), (2) VC for the lungs, and finally (3) VC for lungs and liver. An additional set (4), (5), and (6) has been generated with the lung surface as an additional surface constraint.

# *Monte Carlo simulations*

Typical lung counting scenarios with 241Am contamination have been created with Voxel2MCNP (chapter 3.3). Two phoswich detectors placed over centre of mass of the complete lung about 1 mm above skin surface in standard position (i.e. 25° inclined horizontally and vertically, approximately parallel to the model surface). MCNPX 2.7 [Hen08] performed the calculation of the input files, which were generated by Voxel2MCNP.

## *Results*

Abb. 3.21 gives an impression of a deformed ICRP AM model, Tab. 3.3 shows the counting efficiency of the different models. The counting efficiency for the ICRP AM without deformation is 51% higher than for the MEETMan. All six deformed models show results that are closer to the target results of the MEETMan. The effect of volume control is minor and needs further testing before one can come to clear conclusions. What can be said is, that taking the lung surface as an additional constraint, leads to better results. Less than 4% deviations to the target result were observed. With this additional constraint, the chest wall thickness of the deformed model is similar to the one of the target model. Additional checks of the chest wall thickness are needed here. Differences of the counting efficiency of the ICRP AM and its derived models were observed for Phoswich 1 and 2. This is a result of the asymmetry of the lungs, which is not observed for the MEETMan model. The modelling technique is obviously not able to compensate this left-right asymmetry. In the future the single lung lobes could be treated individually.

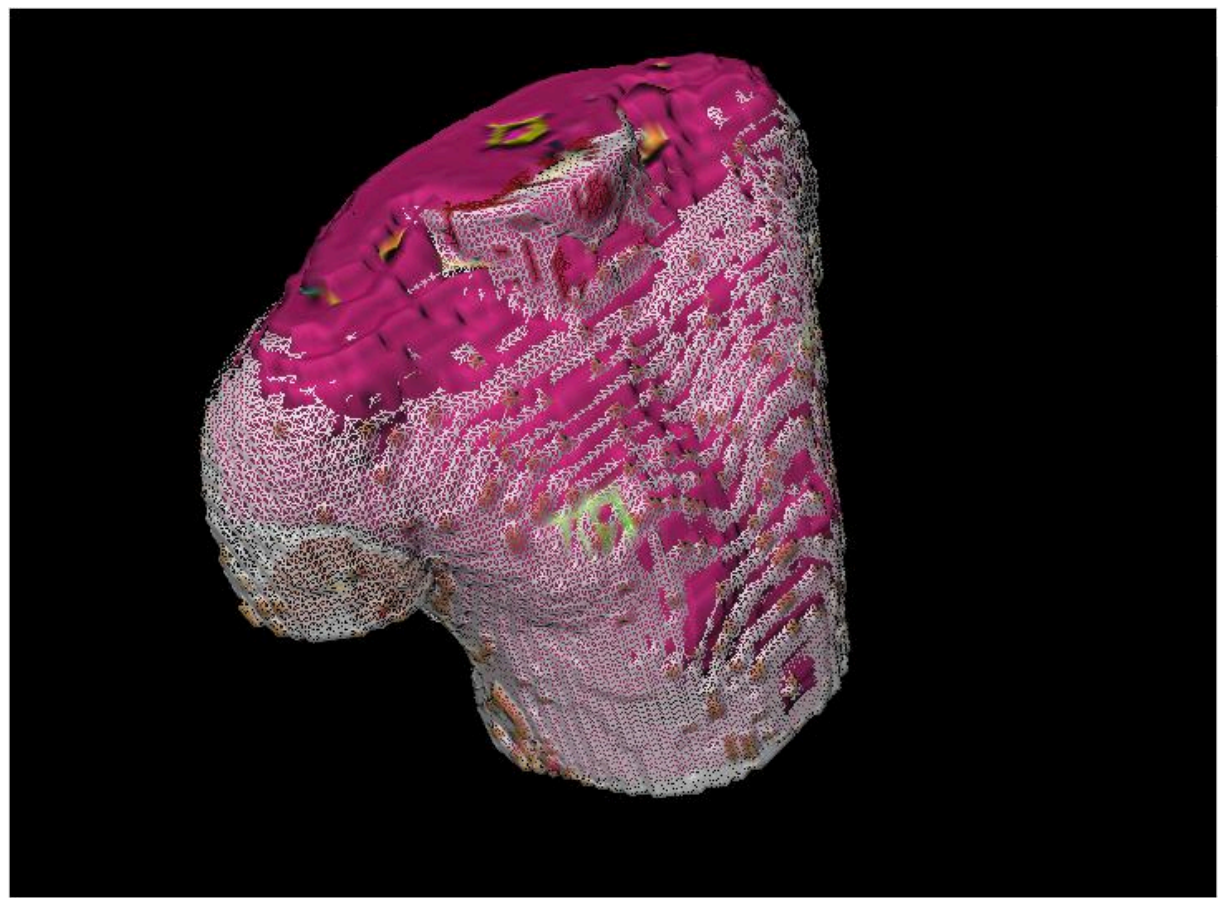

Abb. 3.21: Deformed ICRP AM torso model (pink) plotted over a wire-frame representation (white) of the MEETMan torso surface.

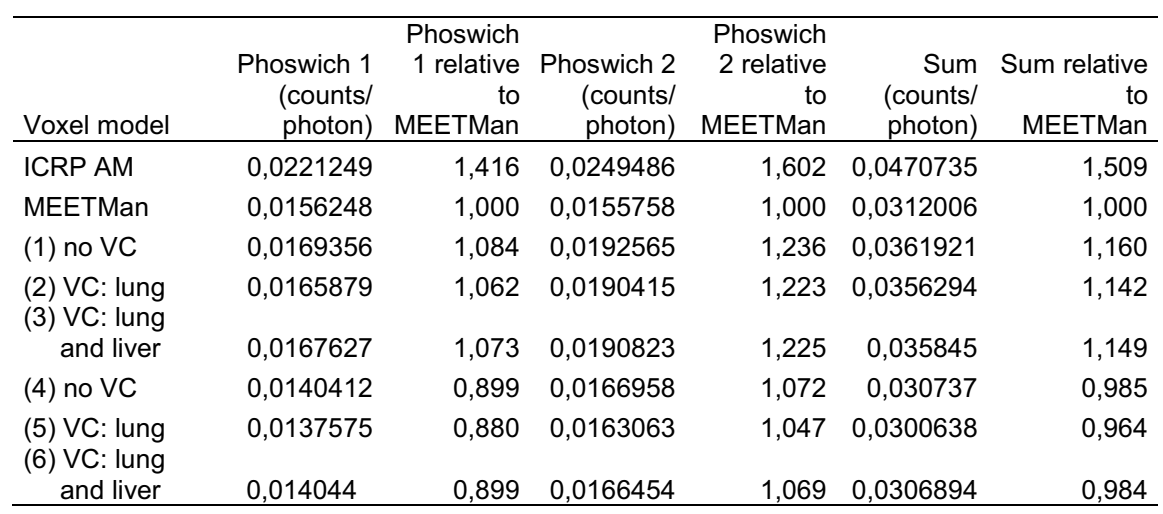

Tab. 3.3: Lung counting efficiencies for <sup>241</sup>Am (calculated in the ROI from 35 to 80 keV) in counts per photon. Relative statistical counting errors (1-sigma) were kept below 1%.

## *Conclusion and outlook*

Morphi is a powerful tool for the generation of individual voxel models. The presented preliminary results for the new modelling techniques look promising. It shows that the used methods are in principle able to model a desired target from the ICRP Adult Male reference model. To consolidate the results, Monte Carlo simulations with a photon source in the liver are planned.

The next challenge will be to investigate methods that tell Morphi to deform a standard model into an individual one without having detailed anatomy information from e.g. the MEETMan model, but with having a row of other anthropometric data, that is sensitive for the application (here: lung counting efficiency), and that can be determined in the in vivo laboratory's routines.

#### *Acknowledgement*

This contribution was supported by the KIT Startup-Budget 2010 in the competence field Systems and Processes.

# **3.8 Development of Anthropomorphic Models for in vivo Monitoring**  Stefan Pölz

#### *Introduction*

Efficiency calibration for in vivo monitoring is presently performed experimentally with standardized physical phantoms. However, anatomical variation among individuals has a large impact on photon attenuation, scattering and absorption on their way from the incorporated source to the detectors. This effect is particularly prominent for low photon energies. The use of radiation transport simulation using Monte Carlo codes in combination with computational phantoms introduces the concept of virtual efficiency calibration.

Computational phantoms are anthropomorphic, computer models based on medical imaging data and/or anatomical knowledge. If these models resemble the anatomy of the monitored subjects, far better calibration accuracies are possible. But, since throughout in vivo monitoring only sparse anthropometric data of each subject can be acquired, e.g. girths, lengths, body height and weight, no individual models can be created. Hence, the goal is to create a standard set of anthropomorphic models covering the expected variation in a target population. This raises two main problems:

- 1. Anthropometric parameters must be selected based on their sensitivity in the application scenario, virtually and experimentally measured, and estimated if measurement is not possible.
- 2. The statistical variation of organs in size, position and shape must be modelled and such models must be instantiated based on the chosen anthropometric parameters. Eventually organ movement due to breathing, posture and joint movement should be integrated.

To gain an overview of current research activity, a review of publications on the development of anthropomorphic models with focus on journals and conference proceedings for radiation protection and medical physics has been performed. This report briefly summarizes the results. Three main modelling paradigms have been identified. Since there are no commonly used terms for these, they are named stylized modelling, voxel modelling and hybrid modelling for the purpose of this report.

# *Stylized Modelling*

Development on the first anthropomorphic models known as MIRD phantoms started at the Oak Ridge National Laboratory (ORNL) in the 1980s [Cri80]. These models are based on geometric primitives implicitly defined using logical combinations of mathematical constraints. Since this method for model creation is mainly based on anatomical knowledge and reference values (e.g. body measures and organ masses), it is called stylized modelling. Nevertheless, they are still revised to current standards and new applications, e.g. Han et al. reported on revisions for the brain, salivary glands, respiratory tract, and alimentary tract [Han06], and Park et al. reported a new model representing a Korean adult male [Par06].

The latest stylized models presented in [Cas10] are average male and female Caucasians in standing and supine posture. They are based on designed polygonal meshes and anatomical literature. The organ models originate from free model libraries and were modified with common graphic design tools. This demonstrates that the paradigm of stylized modelling is still evolving and an active research topic.

The main advantage of stylized modelling is the good generalization of the resulting models. It is suitable for the creation of reference models, i.e. models that represent the average of a large population of subjects. They can be created even when no individual imaging data is available (e.g. for embryos and foetuses [Che04]), very fine anatomical structures are modelled (e.g. trabecular bone [Kra10], multiregional organs [Bou03]), or simply anatomical generalization instead of specialization is required. Because they are easy to modify with common graphic design tools, anatomically variant models can be created. However, because of the lack in including individual data they cannot represent individual anatomy.

## *Voxel Modelling*

Further advancement in medical imaging technologies in the 1980s allowed the creation of high-resolution, anthropomorphic voxel models for the first time. The main process in voxel modelling is image segmentation for each slice of the tomographic imaging data, which is still a large problem in image recognition research. The resulting models consist of fixed uniform voxel grids each having an assigned segment value (referring to an organ or sub region). Because of their anatomical accuracy, i.e. they describe the measured subject in detail, voxel models are referred to as subject-specific. Many precisely segmented individuals have been created, leading to entire phantom families [Dim96, Sac98, Pet02].

As mentioned, the main advantage of voxel models is their anatomical accuracy. Moreover, the anatomy of the particular individual is practically inherent in them. To still be able to represent anatomical variations, several advances were made to apply low-order modification operations, e.g. uniform scaling, dilation, erosion, voxel-wise modification [Pet02, Bec07]. However, these methods will inevitably spoil anatomical accuracy, if the modification is large enough.

The main criticisms on voxel modelling are based on their underlying modality, e.g. segmentation (often done interactively) is time consuming, lacks reproducibility and leads to an unknown segmentation error, data is prone to imaging artefacts due to organ movement, all models are unrealistically to most applications in supine pose, and tomographic imaging is still lacking resolution and contrast to show highly detailed structures.

Nevertheless, in [ICRP09] the ICRP released two male and female reference models based on mean anatomical and physiological data presented in [ICRP02], e.g. body mass, body surface area, organ masses etc. (grouped by age and sex). These models have been created by choosing two existing subject-specific, voxel models with almost reference values and modifying them with the aforementioned modification operations.

# *Hybrid Modelling*

Hybrid modelling began in the early 2000s and has since become more and more popular. It combines generalization and specialization to create sets of anthropomorphically variant models by increasing the complexity of shape descriptors as used in stylized modelling to increase flexibility in model modification, and by integrating medical imaging data as used in voxel modelling and statistical population percentiles to model variations in anthropometric parameters. This compromise of stylized and voxel modelling allows flexibility in model modification to create varying degrees of generality / specificity.

Lee et al. [Lee10] created a reference model from voxel model of a newborn female cadaver, ICRP reference values and anatomical literature (see Abb. 3.22). Several modelling techniques have been applied, e.g. the body contour was manually registered with a spline model, the alimentary and respiratory systems were stylistically modelled, large organs were approximated with splines and scaled, missing organs were imported from other models, and the extremities were realigned.

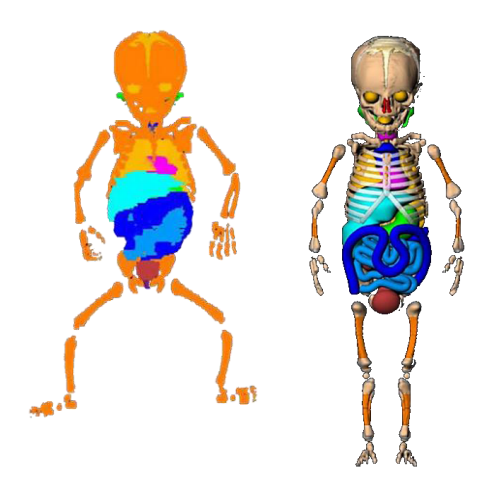

Abb. 3.22: Initial voxel model (left), final reference model (right). [Lee10]

Farah et al. [Far10] performed a sensitivity analysis regarding counting efficiency in a standard lung counting setup with germanium detectors and a source emitting 17 photon energies. The current standard female voxel model released by the ICRP [ICRP09] was used to create a set of new models with varying anatomy based on breast mass and chest girth which are known to be sensitive in lung counting. Model manipulation to target chest girths and cup size was performed with a mix of techniques including 2D and 3D scaling operations of the body and free form modelling with NURBS. Due to these modification operations, body height and mass were also changed. To compensate this, organs were resized with respect to changed body dimensions.

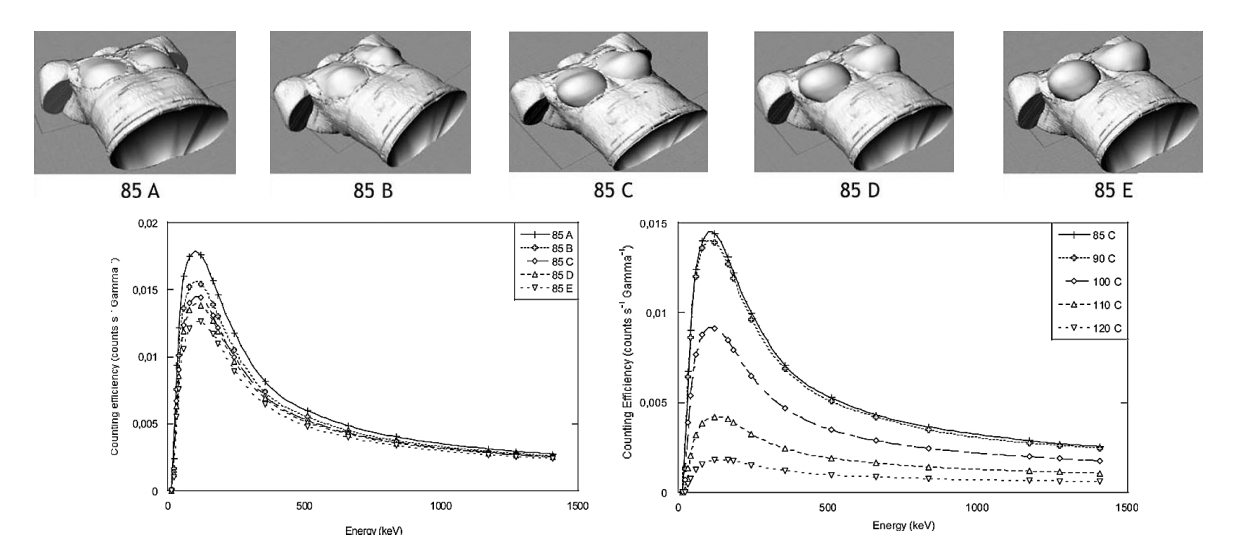

Abb. 3.23: Female torso models with constant chest girths and varying cup sizes (top), comparison of counting efficiency for varying cup sizes (bottom left) and varying chest girths (bottom right). [Far10]

Ultimately, 34 computational phantoms with different chest girths (85 – 120 cm) and cup sizes  $(A - F)$  with varying chest wall thicknesses and glandular-to-adipose tissue ratios have been created. Simulations imply rather high sensitivity of the chest girth and cup size for low photon energies (see Abb.3.23). However, due to varying chest wall thicknesses (which is known to have high sensitivity in lung counting) among these models, a clear conclusion is not possible. A good agreement between the ICRP reference model and the created 90B model indicated validity of the applied NURBS approximation technique.

Johnson et al. [Joh09] developed a set of subject-dependent models from NURBS-based reference models based on anthropometric data from the NHANES database. They grouped total body mass and standing height to estimate mean sitting height and arm, waist, buttocks and thigh circumference (see Abb.3.24).

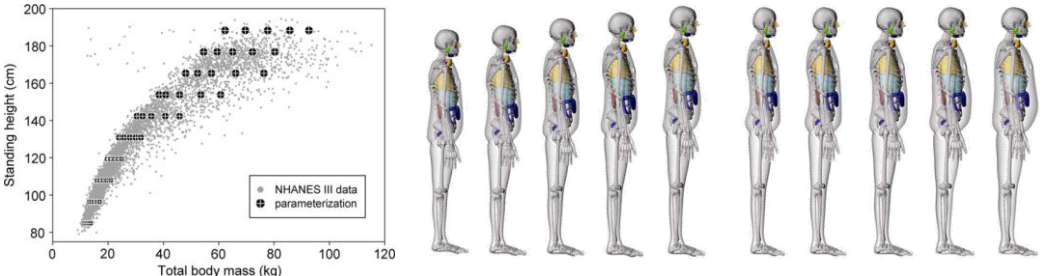

Abb. 3.24: Scatter plot of statistical data from the NHANES database (left), a set of subjectdependent models with varying total body mass and standing height (right). [Joh09]

In [Na09], the RPI and ICRP reference models were compared in standard irradiation scenarios (different external source geometries). Both have 50th population percentile organ masses and body dimensions as published in [ICRP02], i.e. they are de facto the same regarding current standards.

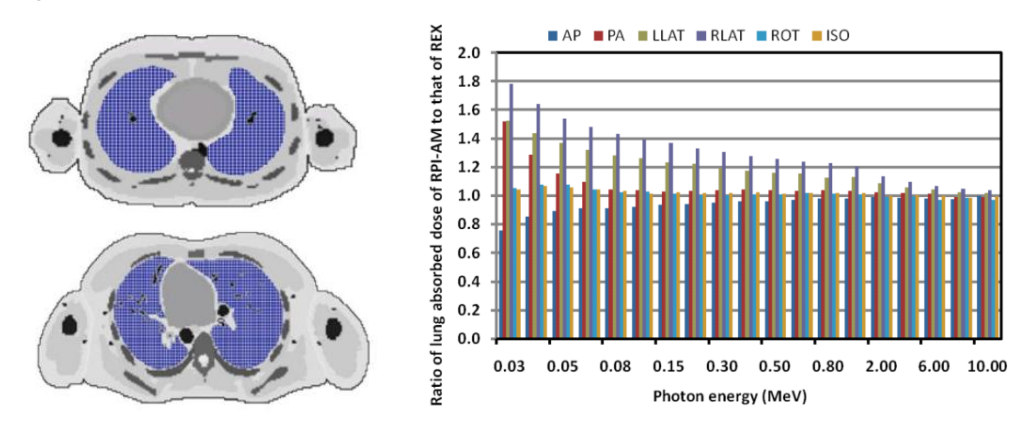

Abb. 3.25: RPI-AM (top left), Rex (bottom left), comparison of lung absorbed dose in standard irradiation scenarios (right). [Na09]

The results (see Abb. 3.25) show a significant deviation between absorbed doses in lungs of both models at low photon energies. This can be explained by the different anatomies both models resemble. This study implies a high sensitivity of organ shapes and positions (instead of only organ masses) to this application. It is therefore necessary to incorporate a large population of organ models with individual anatomy into the creation of anthropomorphic models.

#### *Conclusion*

Stylized modelling is a good technique to create generic reference models and fairly detailed models were sufficient data is unavailable. On the other hand, subject-specific, voxel models currently define the best choice in anatomical realism. However, the creation of large sets of voxel models does not seem feasible without enormous progress in image segmentation.

Subject-dependent models are created by approximating and generalizing subject-specific models to statistical organ masses and body dimensions or specializing reference models. Statistical data is available for many anthropometric parameters, and considering shape becomes an interesting option. But, experimental or virtual acquisition of anthropometric data is still not a focus in research.

The currently used concept, observed during the performed review, is to create subjectdependent models involves the following steps (see Abb. 3.26). Initially, create a subjectspecific model of a person of average stature using voxel modelling, perform shape approximate to get a flexible representation of this model, modify it to reference values of body dimensions and organ masses (50th population percentiles), and finally create 5th to 95th population percentile variations based on the reference model.

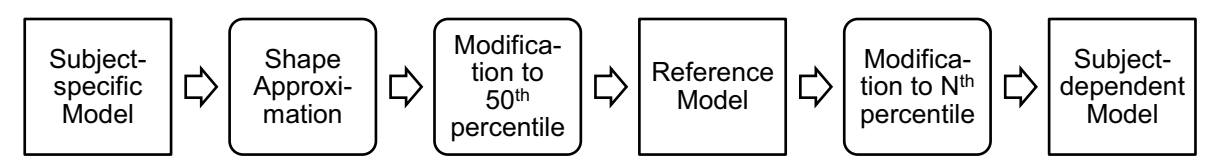

Abb. 3.26: Process for model individualization using hybrid modelling.

Hybrid modelling techniques introduce flexibility and algorithmic reproducibility in model development. However, they are used without regard to organ shape and position.

# *Outlook*

The current methodology proposed by the ICRP is to use reference values for organ masses to create models for in vivo monitoring and dose assessment. The presented studies and others, e.g. [Zan02], reported large variability of individual counting efficiencies or organ doses among similarly sized models for low photon energies. Likewise, Lee et al. state in [Lee06]: "Even though the organ volume and external body dimensions are matched to reference data […], the dosimetric response to internal and external radiation exposure is more dependent on the position and shape of organs rather than organ volume. In order to establish real reference tomographic phantoms, the position and shape of internal organs should be standardized in addition to organ volume." Current work [Mof10] suggests that statistical shape models offer a good prospect to create anatomically and statistically justified organ shapes.

# *Acknowledgements*

This work was supported by the Federal Ministry of Education and Research (BMBF) under grant 02NUK015A in collaboration with the Kompetenzverbund Strahlenforschung (KVSF).

## **3.9 Advanced MCNPX compilations**

Andreas Benzler<sup>1</sup>, Lars Hegenbart, M. Harrendorf, Olaf Marzocchi <sup>1</sup>KIT Sicherheitsmanagement

## *Starting point*

MCNPX [Pel05, Hen08] is the main Monte Carlo code that is used at the institute to perform radiation transport simulations. The developers of MCNPX provide the Fortran/C++ source code and to some extend precompiled executables of the code to the license holders. Unfortunately, these precompiled versions are mostly kept simple. For example, a 32bit-Microsoft-Windows executable was shipped with the MCNPX 2.5 release. A variety of operating systems (OS) were not considered as well as compilations that allowed multiprocessor support with MPICH2 [MPI11] and 64bit.

The ISF simulates radiation protection scenarios with voxel models of human beings. Finely resolved voxel models need large amounts of memory and computational power. Depending on the hardware, software, and the settings, it used to be difficult for the user to work with large voxel models containing more than 20 million voxels. It was found that MCNPX 2.5 worked much faster in the initialisation phase of a simulation with a voxel model compared to MCNP5 1.4 [Boo08]. That is why the institute today prefers MCNPX. Multi-processor support was also difficult with simulations containing voxel models, since the memory use multiplied. Some 32bit operating systems (including Windows XP) could not use more than about 3 GB of main memory (RAM). This memory barrier can be resolved by moving to a 64bit processor and operating system. This was one of the reasons why the ISF operates three Apple Mac Pro computers with 8-core Xeon processors running at 3 GHz with 16 GB of RAM. This hardware and the Posix-Unix-based operating system MacOSX support 64bit.

#### *Building compilations*

In 2008, a first 64bit compilation of MCNPX 2.6f was compiled with the free G95 0.91 compiler [G95] and used at the institute. It turned out that simulation run slowly and it was not possible to compile an open source multi-processor compilation in 64bit. It should be noted, that Apple does not support Fortran coding language and hence provides no compiler in Apple's own XCode compiler suite.

At the end of 2009, the open source compiler project GCC 4.4.1 (32bit) [GCC10] had some relevant bugs fixed [GCC08] and Apple's new MacOSX 10.6 Snow Leopard contained advanced 64bit extensions was released. This gave way to a successful 64bit compilation with the GCC on the Mac. Before the mentioned releases, the GCC was missing some important parts for the 64bit support. Own testing with modified MCNPX 2.6 code showed that integer variables were not translated correctly in 64bit, which resulted in unstable behaviour of the code. It should be noted, that such code modifications are not necessary anymore since the release of MCNPX 2.7.

In a first step a 64bit-version of the GCC 4.4.1 (recently 4.4.4 is used) was compiled including the GFortran extension for Fortran language. With the new 64bit-version of the GCC, MCNPX 2.7c could be compiled with dynamically linked libraries. The necessary building scripts for these compilations have been created with the help of various manuals and documentation [LAN11a, LAN11b, HPC11, Rfo11]. The scripts are available on request for interested people. Also an unpublished internal laboratory report titled Running MCNPX on ISFMAC02 was written for the users and explains how to apply the new multi-processor compilation.

So far MCNPX could not be compiled statically, which means, that GCC 4.4.4 and MPICH2 1.2.1p1 must be installed on the computer, since MCNPX needs their libraries. The advantage is that upcoming or modified versions of MCNPX can be compiled on this machine.

The whole installation including the GCC 4.4.4, MPICH2 1.2.1p1, and MCNPX 2.7c can be found in the /opt folder. MPICH runs as root and therefore is allowed to communicate with the other MacPro computers with identical installation in the network.

# *Results and improvements*

Simulations of typical in vivo measurement scenario with voxel models have been performed with each MacOSX 64bit-compilations (MCNPX 2.6f compiled with G95 as well as MCNPX 2.7c with GCC 4.4.4 with and without MPICH2) and compared against the precompiled 32bit-Windows version of MCNPX 2.5. Only minor statistical deviations have been found.

Input files containing the MEETMan [Sac96] in the highest resolution (1-mm-cubes, i.e. about 320 million voxel) can be simulated on the MacPro machines. Multi-processor calculations are now possible in 64bit. The latest MCNPX 2.7c compilation calculates standard in vivo problems about 10% faster than a test compilation with the commercial Intel compiler suite (ICC 10.5 and IFC 10.5 under MacOSX 10.5).

# **3.10 Intercomparison of Monte Carlo modeling of in vivo measurement of lung contamination with a Livermore phantom**

Bernd Heide, Debora Leone

The use of Monte Carlo simulations and of voxel models of phantoms is becoming an alternative for calibration purpose in the in vivo monitoring. In that sense the working group 6 and 7 of the EURADOS collaboration have proposed a Monte Carlo intercomparison [Eur10], where the participants were asked to model a real case of in vivo scenario, i.e. the measurement of enriched uranium in lungs with a germanium detector using a thoracic phantom, the Livermore phantom [Gri78]. The full proposal consists of three different tasks; two of them are reported here. In the first task the simulation of the pulse height spectrum of an  $241$ Am calibration source in a germanium detector was required. The second task consists in the efficiency calculation of a four-germanium-detector system in lung counting position.

Three different region of interest have to be considers in both tasks, namely around the 185 keV peak, the 144 keV peak and around the 63 keV peak. For the calculations, the voxel model of the Livermore phantom must be used, once without (P0) and another time with an extra thoracic plate (P4). Both the model of the detectors and the voxel model have been distributed from the organisers.

It was asked to the participants to build their own simulation, with the Monte Carlo codes that each of them usually uses, and the results were to be returned to the organisers for analysis.

The two authors have worked independently on the two tasks. Below a general description of the geometry is given, followed by the two solutions.

The distributed model describes the detector used in the partial body counter of CIEMAT in Madrid (Spain). It is a Low Energy Germanium detector, with cylindrical shape (3.5 cm radius and 2.5 cm height) enclosed in an end-cap and made accessible to the radiation through a carbon window. The section of the model, as delivered from the organisers, is shown in Abb. 3.27.

The organizers provided also the model of the casing of the  $241$ Am source, which is the typical point like source used for calibration purpose.Concerning the second task, the activities of the contaminants of the lungs were given, as shown in Tab. 3.4.

|      | Left lung activity [Bq] | Right lung activity [Bq] |
|------|-------------------------|--------------------------|
|      | 17750.0                 | 24500.0                  |
| 2351 | 677.6                   | 935.4                    |
|      | 3401.0                  | 4696.0                   |

Tab. 3.4: Activities distributed in the two lungs.

The following chains of decay have been considered by both the authors (in brackets the half-life of the nuclides is given):

<sup>234</sup>U (t<sub>1/2</sub> = 2.5×10<sup>5</sup> y) → <sup>230</sup>Th (t<sub>1/2</sub> = 7.5×10<sup>4</sup> y) <sup>235</sup>U (t<sub>1/2</sub> = 7×10<sup>8</sup> y) → <sup>231</sup>Th (t<sub>1/2</sub> = 25 h) <sup>238</sup>U (t<sub>1/2</sub> = 4.5×10<sup>9</sup> y) → <sup>234</sup>Th (t<sub>1/2</sub> = 24 d) → <sup>234m</sup>Pa (t<sub>1/2</sub> = 6.7 h)

The daughters  $231$ Th,  $234$ Th and  $234$ <sup>m</sup>Pa are in secular equilibrium with the respective mother, and therefore their activity can be considered equal to the one of the mother nuclides.

Differently for the <sup>230</sup>Th, whose lifetime is comparable to the one of <sup>234</sup>U, considering a 50 years old phantom, the activity of <sup>230</sup>Th results to be negligible.

In Abb. 3.28 an illustration of the scenario required for the task is given, i.e. the four detectors placed on the Livermore phantom, performing a lung counting measurement.

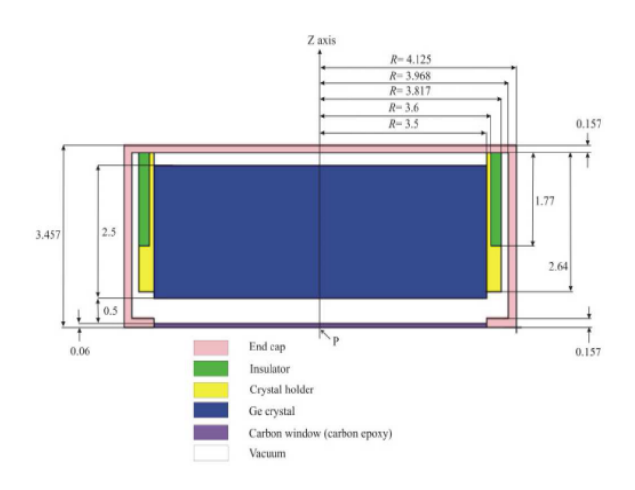

Abb. 3.27: Model of the Ge-detector as provided from the organiser.

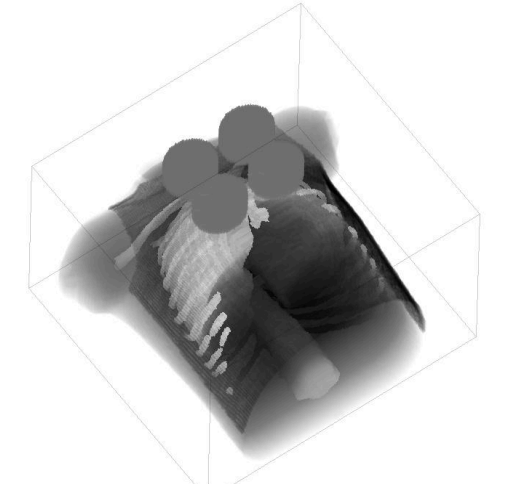

Abb. 3.28: Sketch of the scenario to be simulated in the second task.

*Solution 1*

Debora Leone

The version of MCNPX 2.7.0 [Hen08], with cross sections libraries 04p and 03e, has been used to run all the simulations presented in the following.

For the first task, the  $241$ Am source was modelled according the prescriptions of the organisers, and put on a Plexiglas plate. The model of the detector was implemented in the Monte Carlo input file as well, as shown in Abb. 3.29.

The spectrum emitted has been recorded (F8 tally in MCNPX) from the four Ge-detectors (all the four like the one shown in Abb. 3.27) in the geometry scenario of Abb. 3.30.

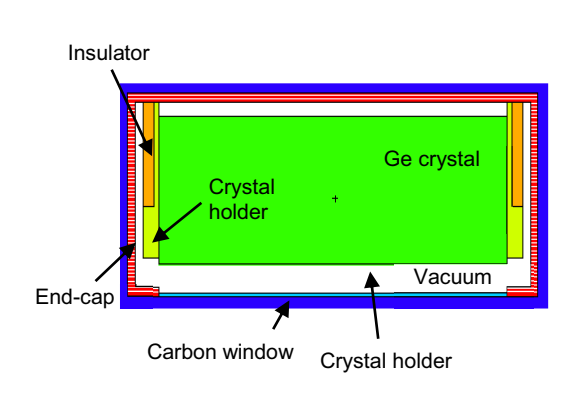

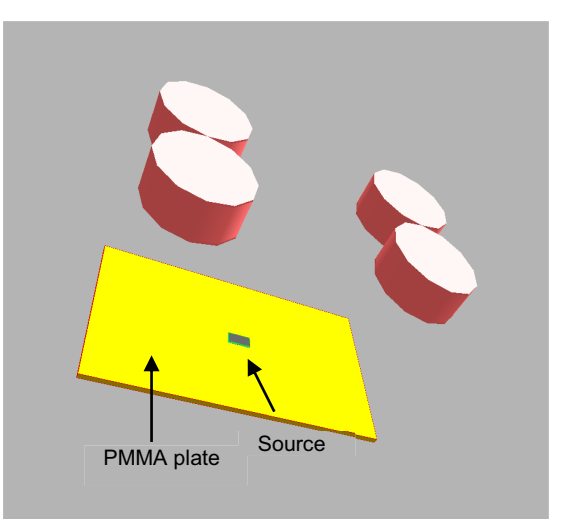

Abb. 3.29: Model of Ge detector as implemented in MCNPX

Abb. 3.30: Scenario of the simulation required in the first task.

To produce the  $241$ Am spectrum 10<sup>7</sup> histories have been simulated. The activity of the source (10  $\mu$ C) has been considered in the unit counts/s required for the spectrum. The energy calibration and the energy resolution were also given (as well as for the second task). The efficiency estimated around the mean peak at 59.5 keV is  $(8.28 \pm 0.03) \times 10^{-3}$  counts/s.

For the second task the voxel model has been implemented in the MCNPX syntax with the in-house-developed software Voxel2MCNP [Heg09b] (chapter 3.3).

For each nuclide a single simulation has been run. All the nuclides present a  $\gamma$  emission spectrum, while <sup>231</sup>Th, <sup>234</sup>Th and <sup>234m</sup>Pa are also  $\beta$ -emitters. For those three nuclides the  $\beta$ spectrum has been simulated together with the  $\gamma$  one. For each of the five nuclides 10 million histories have been simulated. The final spectrum, in each energy bin, has been calculated according to:

$$
y_i = \sum_{\text{nuclides}} \frac{\text{Counts}}{\text{nps}} \times \text{yield} \times [A(r.l.) + A(l.l.)]
$$

where Counts/nps is the output of MCPNX (in particular nps is the simulated number of histories) and A(r.I) and A(I.I.) are the activity respectively of the right and left lung.

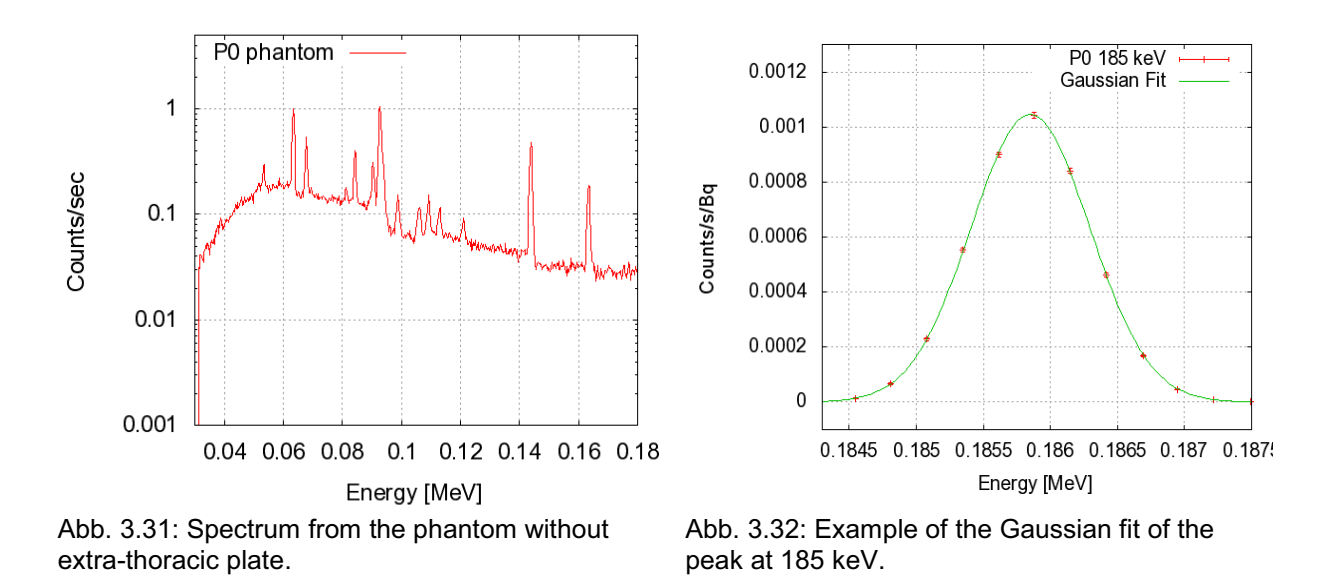

In Abb. 3.31 the spectrum for the Livermore phantom without any extra-thoracic plane is shown. For the efficiency a linear background subtraction has been performed below each of the peak, in order to isolate the netto peak from the continuum. The peak obtained has been then fitted with a Gaussian curve. One example is shown in Abb. 3.32, for the peak at 185 keV of the phantom without extra-thoracic plate. For each peak the efficiency has been then calculated as the area below the Gaussian, according to:

Eff = Norm  $\int_{-\infty}^{+\infty} e^{-\frac{(x-\mu)^2}{2\sigma^2}} = \sqrt{2\pi} N \text{orm } \cdot \frac{\sigma}{\text{Bin width}}$ where Norm is the height of the Gaussian.

In Tab. 3.5 the efficiencies calculated for each of the three peaks and for the two different phantoms are reported.

|            | Peak 185 keV                     | Peak 144 keV                     | Peak 63 keV                      |
|------------|----------------------------------|----------------------------------|----------------------------------|
|            | Efficiency                       | Efficiency                       | Efficiency                       |
|            | [counts/s/Bq]                    | [counts/s/Bq]                    | [counts/s/Bq]                    |
| P0 phantom | $(4.29 \pm 0.03) \times 10^{-3}$ | $(0.94 \pm 0.02) \times 10^{-3}$ | $(0.28 \pm 0.02) \times 10^{-3}$ |
| P4 phantom | $(2.89 \pm 0.04) \times 10^{-3}$ | $(0.61 \pm 0.02) \times 10^{-3}$ | $(0.16 \pm 0.02) \times 10^{-3}$ |
|            |                                  |                                  |                                  |

Tab. 3.5: Efficiencies for the three peaks and the two phantoms. The errors on the efficiencies are only statistical (1 sigma).

#### *Solution 2*

#### Bernd Heide

We used the Monte-Carlo code MCNPX, version 2.6.0, cp. Ref. [Pel07], whereas the crosssection libraries '03p' and '03e' were taken into account.

The result concerning task 1 reads: The efficiency with respect to the 59.5 keV peak is (8.354E-03 ± 2.880E-05) cps/Bq.

The result for task 2 was done as following.

The Livermore voxel phantom was implemented into the code according to Ref. [Tar05]. The remaining geometrical objects (detectors and plate) were constructed solely in accordance with the MCNPX manual. A visualisation of a transverse section of the counting geometry, done with MCNPX, is depicted in Abb. 3.33 for illustration.

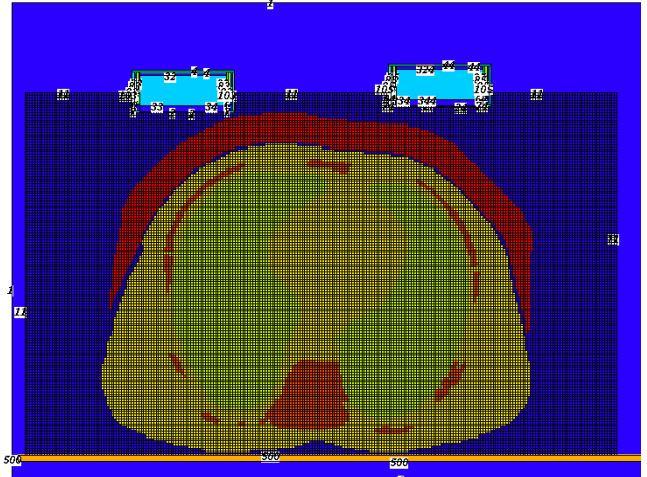

Abb. 3.33: Transverse plane of the counting geometry, produced by MCNPX viewer.

As in the first solution, we took into account the following elements:  $^{234}$ U,  $^{235}$ U,  $^{231}$ Th,  $^{238}$ U,  $234$ Th and  $234$ Pa. Further, we added the activities of the left and right lung lobe, i. e. we considered the lung as being one compartment. The radionuclides  $^{231}$ Th,  $^{234}$ Th, and  $^{234}$ Pa are both  $\beta$ - and  $\gamma$ -emitter. MCNP offers the opportunity to define only one source for photons as well as electrons. At first we used this opportunity. But in order to be more flexible, we ran photons and electrons separately at the end. We fixed the upper energy limit of the particles (photons, electrons) due to the input spectra. And we chose the lower energy limit of the particles to the value of 1 keV. Further, we applied the ITS (Integrated TIGER Series) mode for the electron transport (MCNP card 'dbcn 17j 1').

In order to simulate the spectra of the experiment, we executed eight MCNP runs for each case (P0 and P4) of the extra-thoracic plate.

The abscissa of the spectra is given in the unit 'MeV'. We calculated the ordinate in the quantity 'counts per second (Cps) per Becquerel (Bq)' first (for each radionuclide). This quantity is convenient for calculating the efficiency values (just determine the net effect for the ROI of interest, using the method of Ref. [DIN25], for example). And it allows very easily the transformation in the unit Cps (as required in the problem specification and which is necessary for reproducing the experimental spectrum by summation over all radionuclide contributions) as well, since it is:  $Cps = (Cps/Bq)^*A(X)$ , where the activity (A) of the radionuclide  $(X)$  is denoted by  $A(X)$ .

Using the F8 tally option of MCNP, we got the energy distribution of pulses (pulses per energy bin) created in the detectors after the simulation. In order to calculate the quantity Cps/Bq for the predefined measuring scenario from the energy distribution of pulses, we derived a formula for Cps/Bq (which is a theoretical generalisation for the case that all radionuclides refer to the same peak region) in dependence of pulses per energy bin as follows:

Let  $\varepsilon_{\rm r}(X)$  be the sum of the  $\gamma$ -emission probabilities of radionuclide X, and  $\varepsilon_{\rm R}(X)$  the sum of the  $\beta$ -emission probabilities of the same radionuclide. Then the activity A(X) of radionuclide X can be rewritten as

$$
A(X) = \frac{\text{emitted particles}}{\varepsilon_{\gamma}(X) + \varepsilon_{\beta}(X)} \cdot \frac{1}{s}
$$
\n<sup>(1)</sup>

where the time-unit second is abbreviated with *s*. Without loss of generality, we choose the total number of histories nps(X) (to be run for radionuclide X) to be equal to '*emitted particles*'. Using equation (1) together with this choice, we get the following expression for the activity (A) of the total uranium (U-tot):

$$
A(U - tot) = [\varepsilon_{\gamma}^{-1}({}^{234}U) + \varepsilon_{\gamma}^{-1}({}^{235}U) + {\varepsilon_{\beta}}({}^{231}Th) + \varepsilon_{\beta}({}^{231}Th){}^{1} + \varepsilon_{\gamma}^{-1}({}^{238}U) +
$$
  

$$
{\varepsilon_{\gamma}}({}^{234}Th) + \varepsilon_{\beta}({}^{234}Th){}^{1} + {\varepsilon_{\beta}}({}^{234}Pa) + \varepsilon_{\beta}({}^{234}Pa){}^{1}].nps \cdot \frac{1}{s_{.n}}
$$

with nps( $^{234}$ U) = nps( $^{235}$ U) = nps( $^{231}$ Th) = nps( $^{238}$ U) = nps( $^{234}$ Th) = nps( $^{234}$ Pa) =: nps. (By the sign ':=' is meant 'is defined as'. For example, A := B means A is defind as B.) For the  $\gamma$ - and  $\beta$ -decay channel of the radionuclides  $^{231}$ Th,  $^{234}$ Th, and  $^{234}$ Pa, however, we used different numbers of nps actually in order to be more flexible (and save CPU time). By means of equation (2), we finally get the following expression for  $Cps/Bq = Cps(U-tot) / A(U-tot)$  valid for each energy bin:

$$
\frac{Cps}{Bq} = \frac{A(U - tot) \cdot \sum_{X_i} \frac{pulses(X_i)}{nps \cdot A(X_i)}}{K}
$$
\nwith\n
$$
K := \varepsilon_r^{-1} \left( \frac{234}{10} \right) + \varepsilon_r^{-1} \left( \frac{235}{10} \right) + \frac{\varepsilon_r^{(231)} \cdot \text{Th}}{k} + \varepsilon_\beta \left( \frac{231}{10} \right) + \frac{\varepsilon_r^{(234)} \cdot \text{Th}}{k} + \varepsilon_r \left( \frac{234}{10} \right) + \frac{\varepsilon_r^{(234)} \cdot \text{Th}}{k} + \varepsilon_r \left( \frac{234}{10} \right) + \frac{\varepsilon_r^{(234)} \cdot \text{Th}}{k} + \frac{\varepsilon_r^{(234)} \cdot \text{Th}}{k} + \frac{\varepsilon_r
$$

and

 $pulses(X_i) = pulses per energy bin due to radionuclide X_i.$ 

The term '*pulses(Xi)/nps*' is calculated by the F8 tally of MCNPX for each energy bin. In the expression above, we neglected the small term *pulses*(<sup>238</sup>U). Equation (3) can be rewritten as,

$$
\frac{Cps}{Bq} = \sum_{X_i} \{ \varepsilon_{\gamma}(X_i) \cdot \frac{\text{pulses}_{\gamma}(X_i)}{\text{nps}_{\gamma}(X_i)} + \varepsilon_{\beta}(X_i) \cdot \frac{\text{pulses}_{\beta}(X_i)}{\text{nps}_{\beta}(X_i)} \},
$$

where the indices  $\gamma$  and  $\beta$  indicate that the corresponding quantity refers to the  $\gamma$ - or  $\beta$ -decay channel, respectively (as mentioned above).

If we want to determine the efficiency for the peak at 63.3 keV, i.e. if we take into account  $234$ Th only, equation (3) reduces to

$$
\frac{Cps}{Bq} = \frac{pulses(^{234}\text{Th})}{A(^{234}\text{Th})} \cdot \frac{1}{s}
$$

The spectra obtained are shown in Abb. 3.34 for the P0 case and in Abb. 3.35 for the P4 case.

The energy (E) dependent values  $(\eta(E))$  of the counting efficiency for the P0 case are:  $\eta(63.3 \text{ keV}) = 3.14E-04 \text{ Cps/Bq}, \eta(143.8 \text{ keV}) = 8.99E-04 \text{ Cps/Bq}, \text{and}$  $\eta(185.7 \text{ keV}) = 4.16E-03 \text{ Cps/Bq}.$ 

And the values of the counting efficiency for the P4 case read:  $\eta$ (63.3 keV) = 1.83E-04 Cps/Bq,  $\eta$ (143.8 keV) = 5.77E-04 Cps/Bq, and  $\eta(185.7 \text{ keV}) = 2.75E-03 \text{ Cps/Bq}.$ 

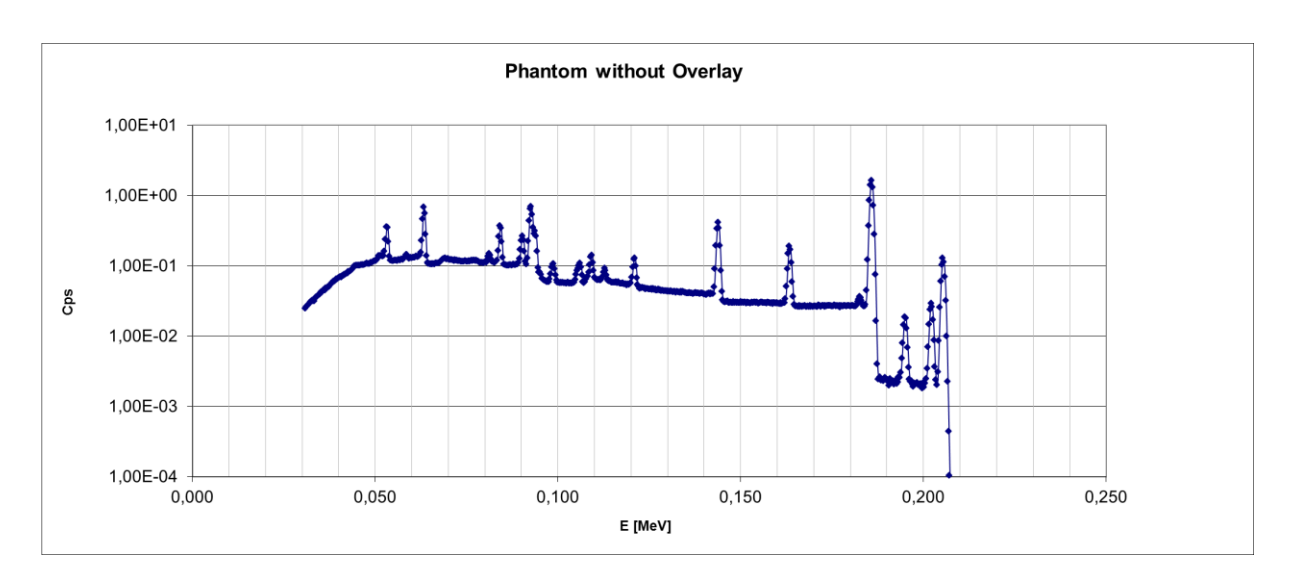

Abb. 3.34: Pulse height spectra with respect to the phantom without overlay (P0 case).

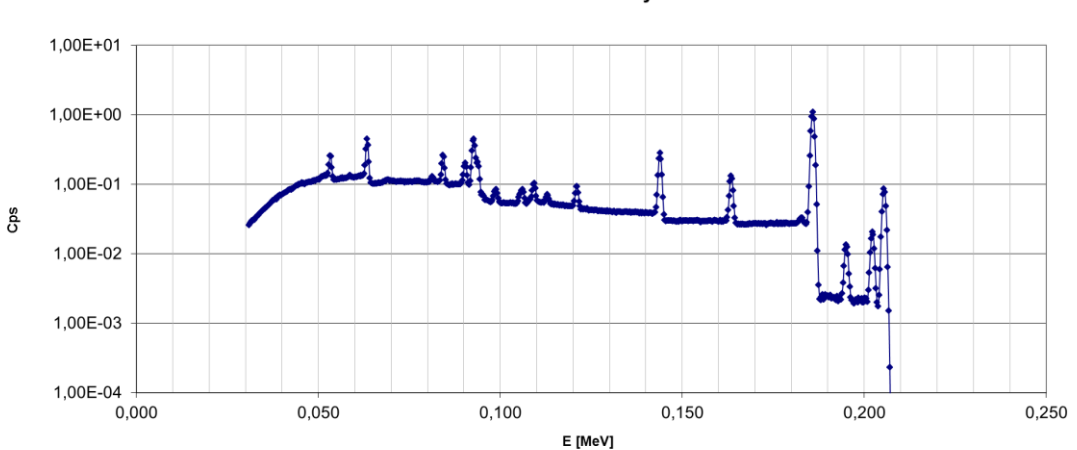

**Phantom with Overlay** 

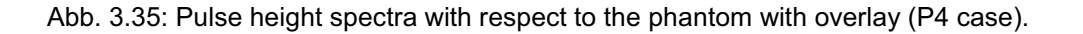

#### *Comparison of the two solutions*

The spectra obtained from the two authors show the same shape, where one can recognise the two peaks at 185 and 144 keV from the  $^{235}$ U used for accessing its activity and the peak at 63 keV which is indeed used to access the activity of the <sup>238</sup>U through the <sup>234</sup>Th photopeak. It can be stated that the different implementations of the voxel model in MCNPX are equivalent.

## **3.11 Characterisation of phoswich detectors and optimization of their Monte Carlo model**

Ann-Kathrin Schäfer, Debora Leone, Olaf Marzocchi

In the Partial Body Counter (PBC) of the in vivo laboratory of KIT two NaI(Tl)- CsI(Tl) phoswich detectors are still in use. Even if new HPGe detectors will be used in a near future for routine measurements, the phoswichs will not be given up, due to their technical features. Indeed their large detection surface makes the measurements on the patient short. If the incorporated nuclide is known, and consequently the high detector resolution of the HPGe is not needed, their higher detection efficiency makes the phoswich suitable to the measurements. For those reasons it was decided to use a second chain of electronics modules, separate from the one in use for the routine work, to check whether was possible to get better performances from the detectors. A dedicated electronics chain handles each of the two crystals of the phoswich, as the ones shown in Abb. 3.36. The signal from the crystals is amplified from the pre-amplifier, up to double its amplitude. The signal is then further amplified from an amplifier and divided in two parts, one going to the delay amplifier, the other to the modules PSA/T-SCA (Pulse Shape Analysis/Timing Single Channel Analyser) and TAC/SCA (Time to Amplitude Converter/Single Channel Analyser). The PSA/T-SCA module analyses the decay of the incoming pulse, generating start and stop trigger signals at 90% and 10% of the peak amplitude. The TAC/SCA module uses the triggers to generate a signal proportional to the time interval between them and, if it falls within a specified time-window, a 5 V pulse is sent to the linear gate module to open its gate. As result, the original peak, delayed by the delay amplifier, can pass through to the analogto-digital converter. The second chain is equivalent but it uses a PSA module instead of a PSA/T-SCA+TAC/SCA couple.

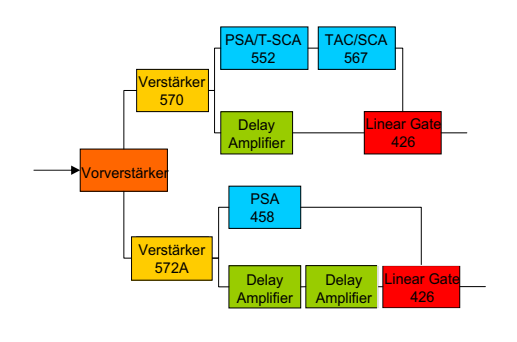

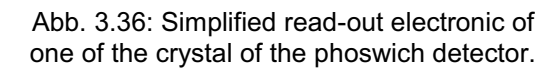

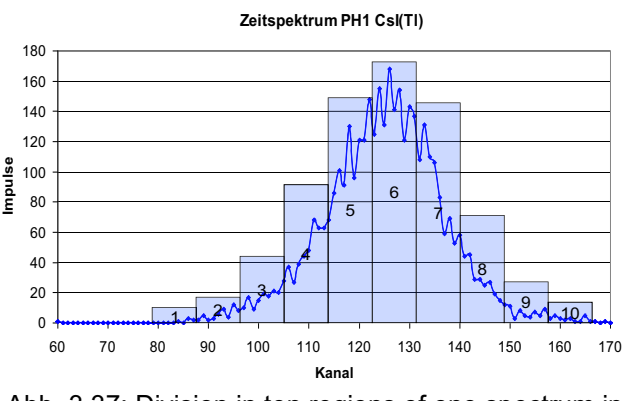

Abb. 3.37: Division in ten regions of one spectrum in time.

The first part of this work deals with the optimisation of the electronic chain. The spectrum in time of each crystal has been divided in ten parts (see Abb. 3.37) and for each of the ten time intervals the corresponding energy spectrum has been analysed, as shown in Abb. 3.38. The time-windows that give a negligible contribution to the energy spectrum (i.e. the first and the last three of Abb. 3.37) are completely cut away by shrinking the time window itself. The procedure has been repeated for the four crystals, obtaining for each a set of

optimal parameters. One example is shown in Tab. 3.6. For more details on the optimisation of the read-out electronics see [Sak10].

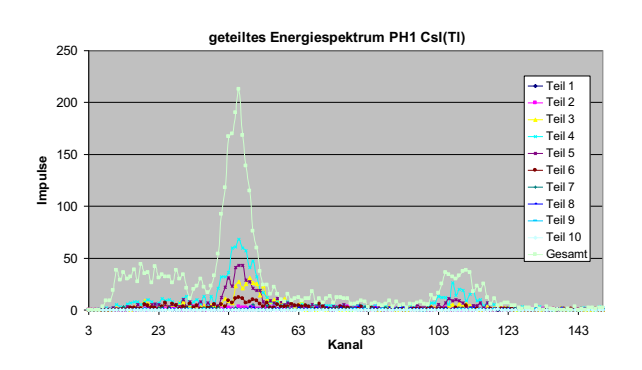

Abb. 3.38: Contribution of the energy spectrum of a  $22$ Na source corresponding to the ten time-range of Abb. 3.37.

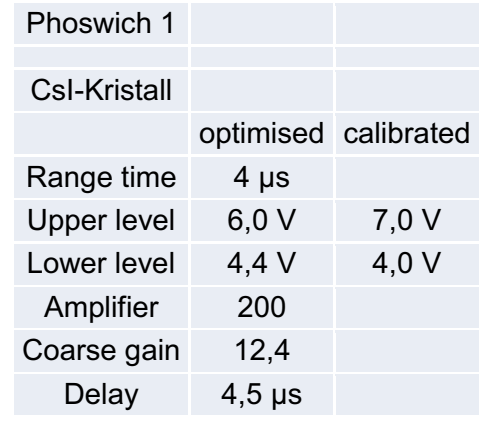

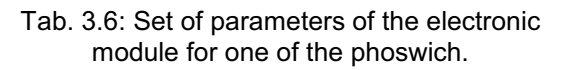

Once the parameters of the electronics have been settled, the energy resolution of the four detectors has been measured. A set of measurements with point-sources has been performed with this purpose, using the nuclides shown in Tab. 3.7.

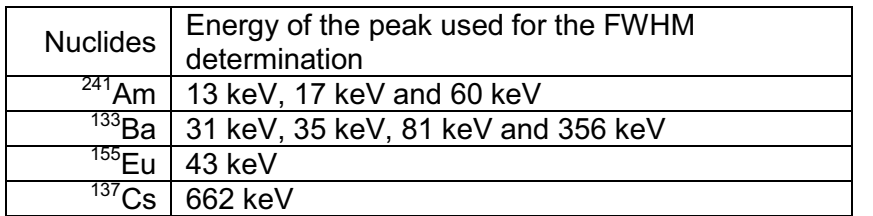

Tab. 3.7: Nuclides and their emission lines, which have been used for the resolution estimate.

The environmental background has been subtracted from the energy spectrum of each nuclide. Being the resolution of the phoswich low, the peaks overlap each other and therefore they need to be separated before determining their Full Width at Half Maximum (FWHM).

The treatment for isolating a single peak is different for low-energy and high-energy emitters. For the first ones, the peak of interest (i.e. the 60 keV of  $^{241}$ Am) is separated from the close one at lower energy, according the prescriptions of [Can06], which allows to calculate for each energy channel the contribution of the background.

Once the peak is isolated from the closest one, its shape can be fitted with a Gaussian, whose standard deviation  $\sigma$  gives the FWHM according to FWHM =  $2\sqrt{2 \ln 2} \sigma$ .

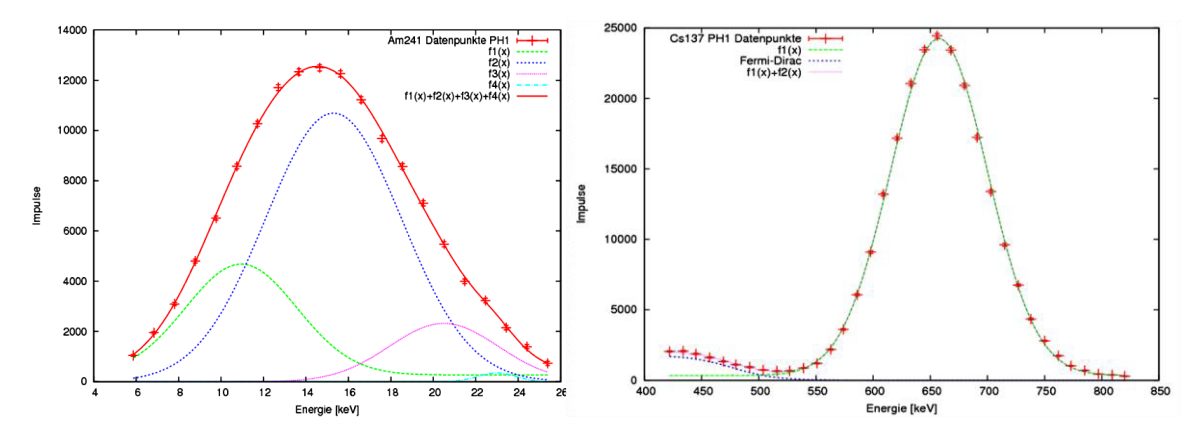

Abb. 3.39: Fit of the main peak of  $^{241}$ Am on the left and of  $^{137}$ Cs on the right. The experimental points and their statistical error at 1 $\sigma$  are shown in red, the several fitting functions are sown as well.

Differently than at low energy, the high-energy emitters have the Compton shoulder which enters the energy region of the photo-peak. It is possible in this case fitting together the Gaussian shape to reproduce the photo-peak and a Fermi-Dirac shape that describes the Compton part of the spectrum, according to [Bac97]. Both at low and high energies, for some nuclides was necessary fitting simultaneously more peaks (i.e. more Gaussians) because their peaks were so close each other that it was impossible to isolate a single one. Two examples of this procedure hare given in Abb. 3.39. On the left plot the 60 keV peak of  $241$ Am (already subtracted from background) is fitted using four Gaussians. On the right plot, the peaks of  $137$ Cs and its Compton shoulder are fitted. In both cases the experimental points (shown with their statistical errors) are well reproduced from the sum fitting functions. Repeating the procedure for each nuclides of Tab. 3.7, the FWHM at several energies has been obtained.

The resolution is well described from the energy function: FWHM =  $a + b \cdot \sqrt{E + c E^2}$ .

The experimental FWHM as function of the energy has been fitted with the function just defined both leaving three free parameters in the fit and setting c=0 (being the term  $E^2$  a correction). Two example of the fits are given in Abb. 3.40, on the left for one of the two NaI(Tl) (used for low-energy emitters) and on the right one of the two CsI(Tl) (used for highenergy emitters). The difference using two or three parameters is small and even for the cases where one gets a better description of the experimental FWHM using the function with three parameters, when those parameters are used in a Monte Carlo simulation (see below), the results does not change appreciably if c=0 or not.

The new resolution estimate requires a careful comparison between measurements and Monte Carlo simulations, so that these latter can be validated. Some measurement with different nuclides (in order not to introduce statistical bias in the analysis) from those used the resolution estimate have been measured. Simulations of the same scenarios using MCNPX (version 2.7, [Hen08]) have been performed. The F8 tally has been request to retrieve the energy deposited in the crystals.

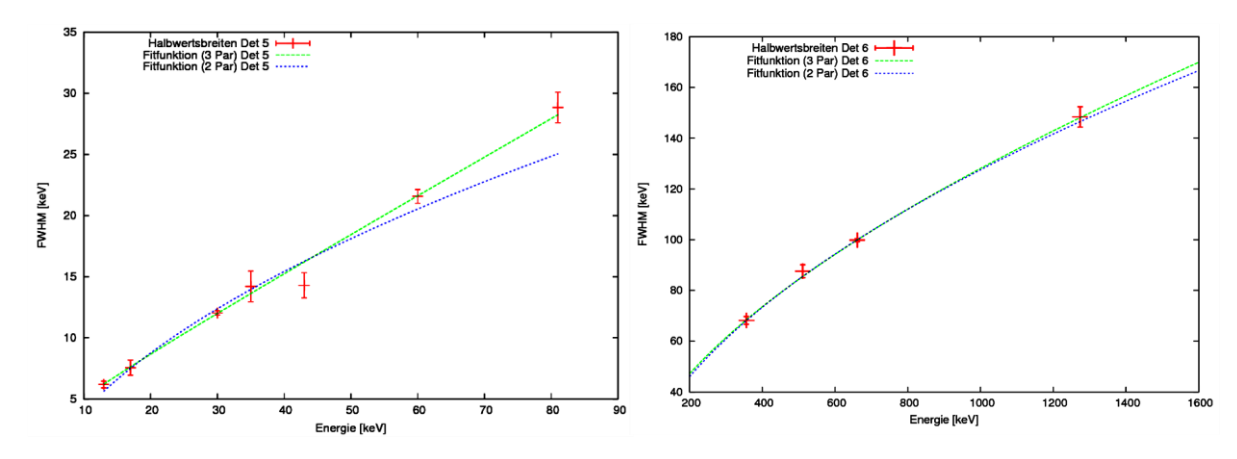

Abb. 3.40: Fit of the FWHM with three and two parameters for one of the two NaI (left) and for one of the two CsI (right).

The model of the two phoswich was already developed in the past, and only the part concerning the Gaussian broadening (GEB card in the MCNPX syntax) has been modified accordingly to the results obtained in the first part of this work. In order to avoid effect of scattering the point source were hung up to a wire. The anticoincidence logic characterizing the phoswich has been reproduced in the simulations using the F6 tally and PHL card [Leo10].

Two comparison measurement-simulation are presented in Abb. 3.41 on the right the  $^{237}$ Np detected in one of the two NaI(TI) and on the left the  ${}^{60}$ Co detected in one of the two CsI(TI). In both cases, low and high energy, the simulated spectra required to be rescaled of a factor 2, in order to get an agreement with the measurements. The reason for this difference in amplitude was investigated (changing electronics module, cables and so on), but an explanation was not found. It is important to note anyway that the difference between measurements and simulations concerns only the amplitude and not the shape, which on the contrary is well described from the Monte Carlo. One can therefore conclude that using the parameters a, b and c which have been obtained in this work, the simulations describe pretty well the measurements.

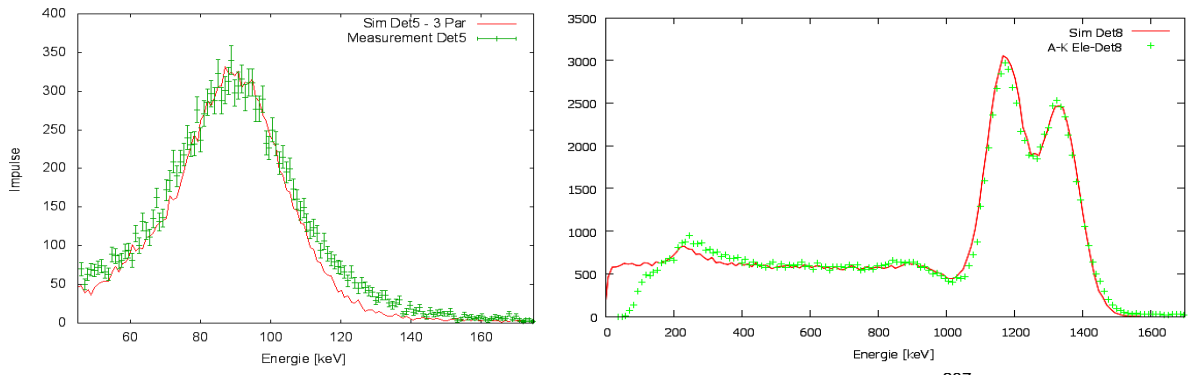

Abb. 3.41: Comparison between measurements and simulation for a source of  $^{237}$ Np detected in the NaI and a source of <sup>60</sup>Co detected in the CsI.

## **3.12 Crystal Size and Dead layer thickness characterization of an HPGe detector by measurements and Monte Carlo simulations**

Abdellatif Elanique<sup>1</sup>, Olaf Marzocchi

<sup>1</sup>Department of Physics, Faculty of Sciences, BP 8106, University Ibn Zohr, 80000, Agadir, Morocco

The new partial-/whole-body counter installed at IVM uses four HPGe detectors manufactured by Canberra instead of phoswich detectors. Each one of them is provided with data bout the geometry of the crystal, but previous measurements (see Marzocchi, Gerblich in [Kne10]) suggested that the size of the crystal could be different from the quoted dimensions. The thickness of the dead layer ("DL") could also differ from the values reported: [Sal06] and [Moh08] report a DL thickness from 8 to 30 times higher than expected, according to experimental data. Goal of this collaboration between KIT INE-ASF and University Ibn Zohr, Agadir, Morocco, was the accurate characterisation of both crystal size and DL thickness.

The size of the crystal was first estimated with collimated point sources, using scans of the side of the detector, but the accuracy was lower than expected. Thank to the collaboration of the St. Vincentius Klinikum Karlsruhe, one of the detectors was exposed to x-rays and different radiographies were produced of the part containing the crystal. By measuring the size of the crystal and its position on the prints, an updated MCNPX model was produced. Abb. 3.42 shows an example of such pictures together with the corresponding MCNPX model. The hole inside the crystal is not visible because the x-rays cannot penetrate the thick germanium crystal. In this case, the size of the crystal was found to agree with the values reported in the datasheet within uncertainties (1 mm).

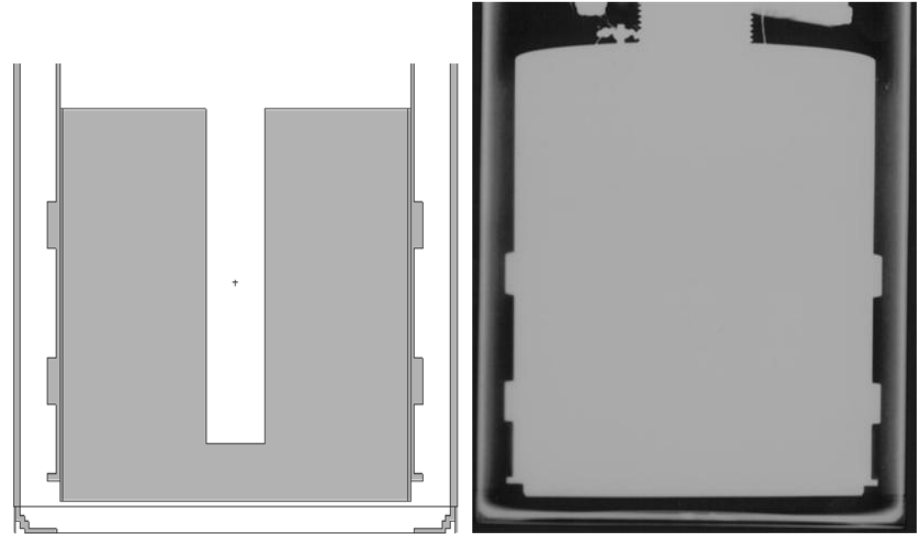

Abb. 3.42: – MCNPX model of the HPGe detector (left) and radiography of the same detector (right)

The estimation of the DL thickness was performed using a collimated <sup>241</sup>Am source placed in front of the detector: the different peaks are differently attenuated by air, entrance window, dead layer: by comparing the expected number of counts with the measured peak area, an estimation of the thickness of the DL was possible. Abb. 3.43 shows the set-up.

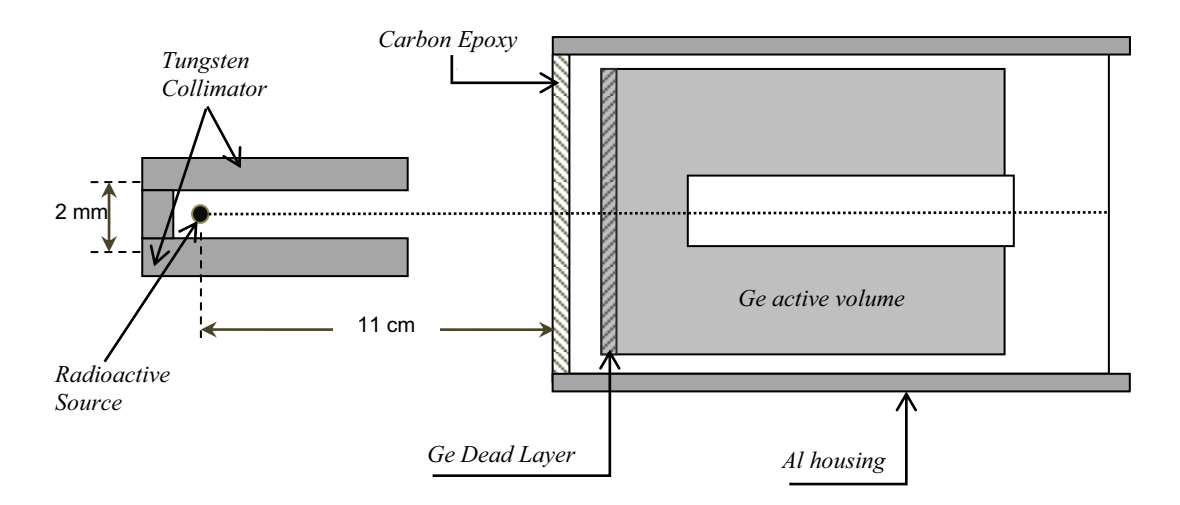

Abb. 3.43: – Set-up of the measurements.

Two methods were used for the estimation. The first one, simplified, was centered on an Excel spreading sheet where the cross sections of the different materials were listed. The absorption factors in air and in the entrance window were calculated and the different measurement points were fitted by varying only the DL thickness. The second method used conceptually the same data, but absorption factors were obtained from MCNPX simulations.

The results of the two methods were significantly different, the first resulting in 15 micron and the second one resulting in 7.5 micron. This can be caused by the different weights used for the low-energy peaks and by the more accurate tracking of photons in the MCNPX code. Both values resulted however significantly higher than the values provided by the manufacturer, in this case 0.3 micron.

The new value of 7.5 micron was considered more reliable and introduced in the MCNPX model of all the detectors available at IVM, while waiting for the other detectors to undergo the same characterization.

## **3.13 Creation of a Monte Carlo simulation with MCNPX and the ICRP-Adult-Male-Voxel Model to be aimed to the numerical calculation of dose conversion factors**  André Häußler, Debora Leone

Dose conversion factors are used for the determination of the absorbed dose of a tissue. The dose conversion factors can be calculated in different contexts, either in the typical scenarios of external dosimetry, where the radiation comes from a source outside of the body, or in scenario from the internal dosimetry, where, due to the incorporation of a radioactive nuclide, an organ emits radiation, absorbed energy in the neighbouring organs. Dose conversion factors play an important role in internal dosimetry, because each organ has its own energydepended factor, that needs to be determined if one wants to evaluate the absorbed dose for that organ in case of exposure.

The absorbed dose depends on the irradiated energy, the irradiate volume, the kind, the thickness and the density of the tissue. With the dose conversion factors and radiation weighting factors for every organ, the effective dose can be calculated. This latter is the

quantity used for individual monitoring in case of external exposure and to estimate intakes in case of internal exposure.

This work begins with the goal to evaluate dose conversion factors in different scenarios using the ICRP Adult Male voxel model [ICRP09]. In this first part (the one presented here) a method based on Monte Carlo (MCNPX, version 2.7.0) [Hen08] simulations has been developed and dose conversion factors obtained have been compared with those published in ICRP 110 [ICRP09]. Reproducing the results of ICRP, gives us a validation of the method that can be further used for the next steps of the project.

In the ICRP 110 report different radiation scenarios are reviewed. An example is the scenario where photon radiation comes from the front (anterior-posterior) or from behind the body (posterior-anterior). Only the first of those two scenarios have been reproduced so far due to time constraint.

The dose conversion factors in case of external radiation are normalised to the kerma in air. The kerma has been evaluated in a box with the same dimensions as the one which contains the voxel model.

The source was a rectangular plane that emits monoenergetic photons in one direction orthogonal to the box. The distance from the source and the box was 1 m. The space between source and box was filled with vacuum, in order not to have photon absorption between source and box. The box was filled with air for the kerma evaluation or with the voxel model for the dose evaluation. In Abb. 3.44 the box containing the source is illustrated.

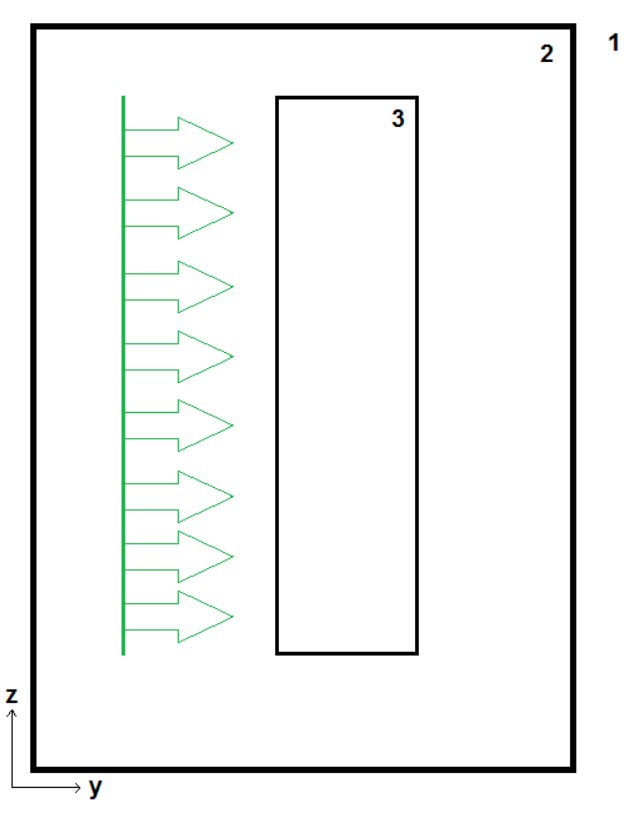

Abb. 3.44: Cross section of x-layer: source (green) with emission direction of the photons, box (3) filled with air, world (2) and outside (1) filled with vacuum.

The first step was to test the source definition, before it would be used for the simulations. The photon fluence was measured at the closer side of the box to the source. It was checked that all emitted photons from the source arrived at the box. Given the positive result of the test, the source could be used in the simulation. As mentioned above first the kerma in air and then the energy deposited in the organs of the voxel model have been calculated.

In order to implement the voxel model in the correct syntax of MCNPX the software Voxel2MCNP [Heg09b] has used. It has been developed at KIT and generates MCNPX code from a voxel model. The simulations were performed with several photon energies ranging from 10 keV to 10 MeV, the same energy range covered by the ICRP 110 analysis.

Since the aim was the validation of the method, organs whose dose conversion factors are known from ICRP has been chosen, i.e. lung and stomach, in order to be able to compare the results with those published there. In both organs the energy deposition was calculated, with the use of the F8 tally of MCNPX. The ratio between this latter and the kerma (F6 tally) gives the dose conversion factor.

In Abb.3.45 and Abb. 3.46 some results from this work (blue line) and those from the ICRP 110 (red squares) are plotted, respectively for lung and stomach wall. ICRP does not publish a data table. The red points in the two figures here are extracted carefully from their plot, but still the values can be erroneous.

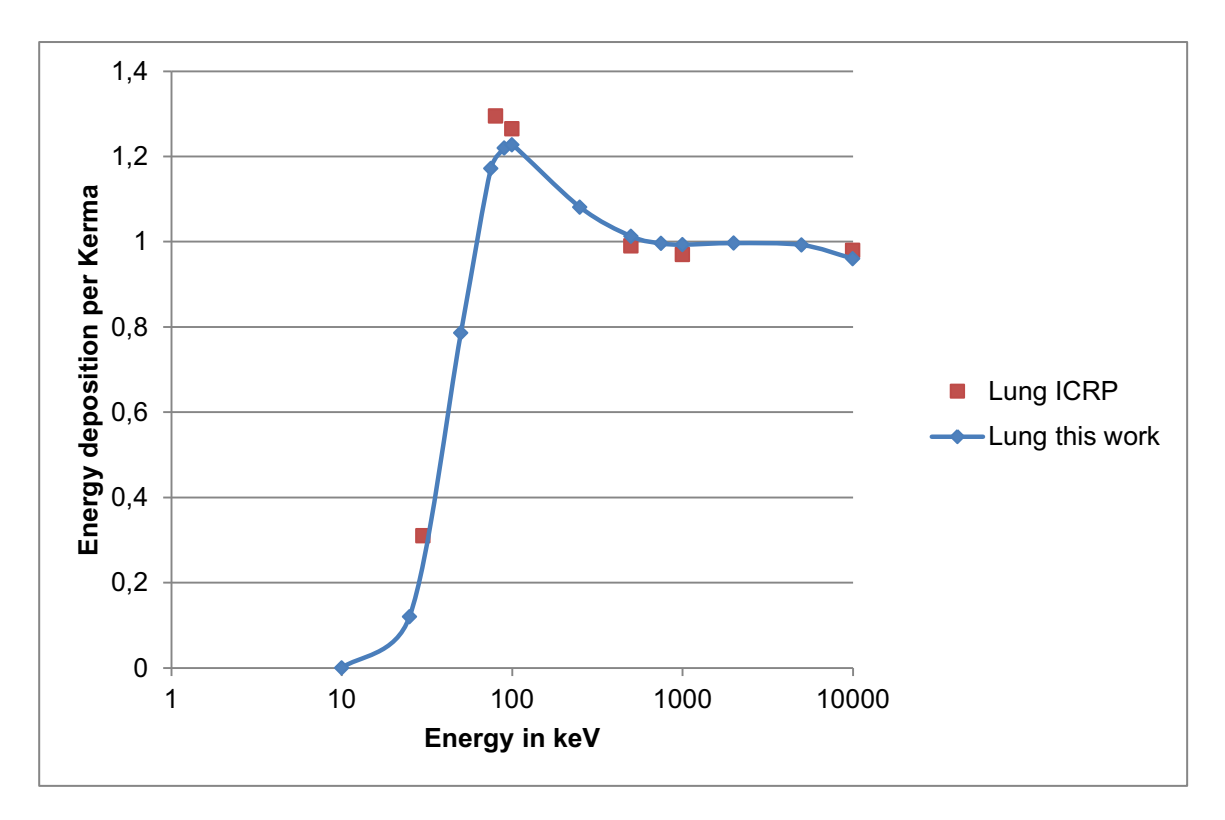

Abb. 3.45: Results of the simulation of the lung and from ICRP 110.

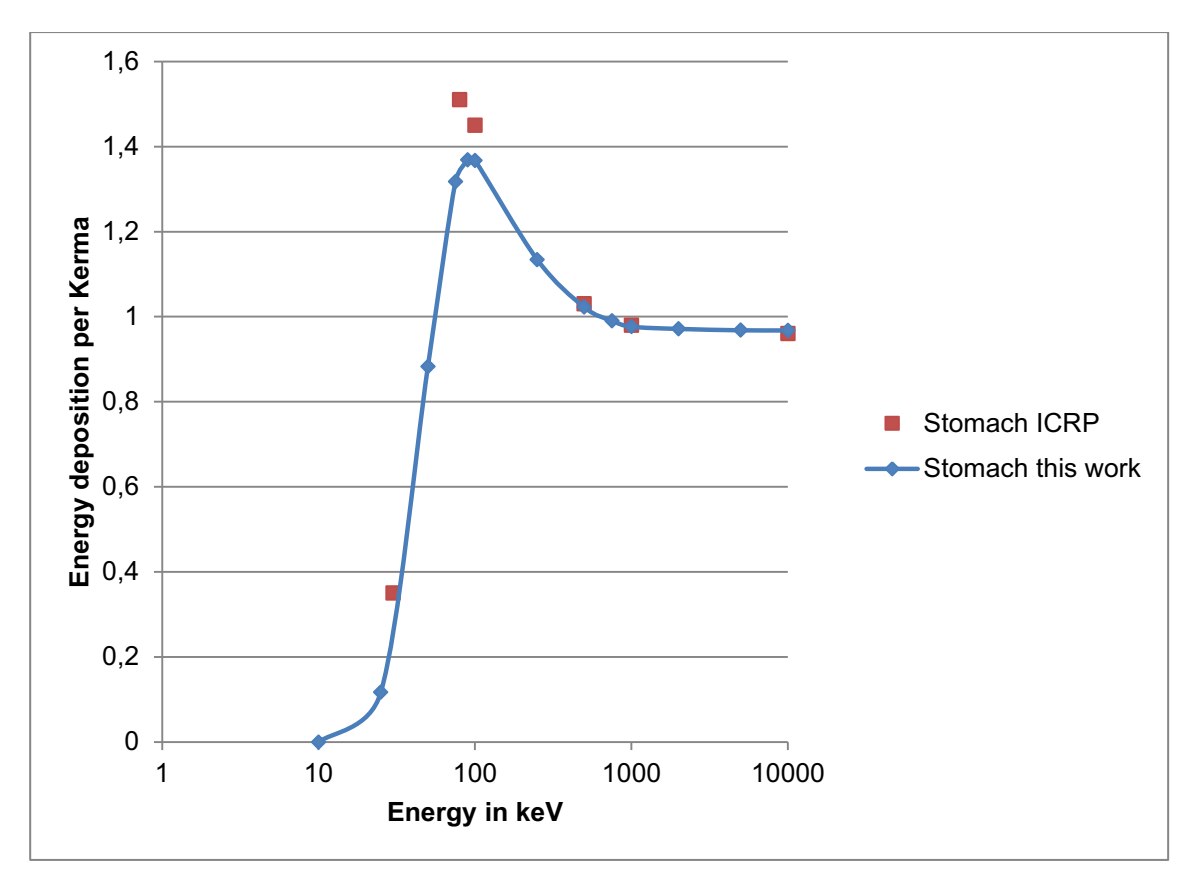

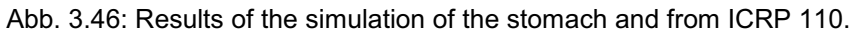

In both illustrations some discrepancies are present in the energy region around 100 keV. In the higher energy area above 500 keV the two results are in agreement. It is not clear yet the origin of such discrepancy and further investigations are planned.

A future development of this work will be the evaluation of dose conversion factors in a different irradiation scenario. In this work only an external radiation was considered. One alternative is to use an internal radiation source, i.e. an organ is the source and the dose conversion factors are evaluated in another organ that is irradiated from the first one. A possible organ source is the liver, especially interesting because of its huge blood transfer rate and a lot of incorporated nuclides move from the blood into the liver, being accumulated here.

# **4 Interne Dosimetrie**

Die Arbeiten zur internen Dosimetrie beschäftigen sich mit dem Nachweis und der Quantifizierung von Strahlenexpositionen nach der Aufnahme von radioaktiven Stoffen in den menschlichen Körper. Für die Fragestellungen zum direkten Nachweis inkorporierter Radionuklide durch Gammaspektrometrie im Ganzkörper oder Teilkörperzahler besteht eine enge Zusammenarbeit mit dem In-vivo Messlabor. Schwerpunkt hierbei ist die Optimierung und Weiterentwicklung der dort vorhandenen Messanlagen. Hierzu werden unter anderem Monte Carlo Simulationen der Messvorgänge angewandt. Gemeinsam mit den Modellierern des ISF werden dazu Modelle der vorhandenen Messanlagen entwickelt und optimiert.

Die Arbeiten zur Entwicklung eines neuen Teilkörperzahlers mit elektrisch gekühlten Reinstgermaniumdetektoren werden in den Kapiteln 4.1 und 4.2 beschrieben. Durch die elektrische Kühlung kann auf die Stickstoffversorgung der Detektoren verzichtet und somit ein Sicherheitsproblem bei deren Betrieb in der Messkammer beseitigt werden. Die Detektoren sind in der XTRa Bauweise [Can09] ausgeführt und können so bereits ab Energien von 30 keV mit hohen Effizienzen messen. Durch die Größe der Detektoren (75 mm Kristalldurchmesser, >80% rel. Effizienz) kann bis zu einer Energie von 3 MeV gemessen werden. Dadurch werden zukünftig auch Ganzkörpermessungen in dieser Anlage möglich. Mit den 2009 entwickelten und optimierten Detektormodellen wurden verschiedene Simulationen ausgeführt und die Messkonfigurationen und die benötigten Freiheitsgrade einer Detektorhalterung festgelegt. Die ursprüngliche Liege wurde durch eine Wellness Liege ersetzt, die liegende, sitzende und eine Bogen-Konfiguration ermöglicht. Letztere ermöglicht für Ganzkörpermessungen einen höheren Wirkungsrad, die Messzeit muss in diesem Fall nicht verlängert werden. 2010 wurden die Halterungen für die Detektoren fertiggestellt und in die Teilkörpermesskammer des IVM nach dem Abbau der alten Anlagenteile eingebaut. Erste Test- und Kalibriermessungen konnten mit der neuen Anlage durchgeführt werden. Für 2011 ist die endgültige Fertigstellung und Übernahme der Anlage in den Routinebetrieb geplant. Kapitel 4.3. beschreibt die ersten Schritte eines Projektes zur Bestimmung des Körperfettgehalts aus K-40 Messungen mit dem Ganzkörperzähler im In-vivo Messlabor.

Der zweite Schwerpunkt der Arbeiten zur internen Dosimetrie ist die Modellierung des Stoffwechselverhaltens von Radionukliden (insbesondere der Aktiniden) im menschlichen Körper. Mit den Modellen können Retentions- und Ausscheidungsverlaufe der aufgenommenen Radionuklide in Abhängigkeit von verschiedenen Parametern berechnet werden. Diese Informationen werden zur Bewertung von Daten aus der Inkorporationsüberwachung und der Dosisabschätzung benötigt. Kapitel 4.4 beschreibt vereinfachte Dosisabschätzungen für Radionuklide, die im Schweiss ausgeschieden werden. Die im ISF durchgeführten Untersuchungen zu den Unsicherheiten der Modellvorhersagen sind in Kapitel 4.5 beschrieben. Die Modellierung der Dekorporationstherapie von Aktiniden mit Hilfe des Chelatbildners DTPA (Kapitel 4.6 – 4.8) ist ein weiterer Schwerpunkt der Arbeiten. Diese werden teilweise in Zusammenarbeit mit europäischen und amerikanischen Partnern im Rahmen der EURADOS Arbeitsgruppe zur internen Dosimetrie [Lop11] durchführt (vgl. Kapitel 4.6). Die gemeinsame Koordination dieser Arbeitsgruppe liegt bei IRSN und ISF. In weiteren innovativen Ansätzen werden physiologische Körpermodelle erstellt, bei denen die zugrunde liegenden stofflichen Interaktionen mit der aufgenommenen

radioaktiven Substanz identifiziert und in realen, anatomischen Strukturen des Körpers mit physiologischen Transferraten modelliert werden Wesentliche Interaktionen, wie z.B. zwischen inkorporiertem Plutonium, dem zu seiner Dekorporation therapeutisch eingesetzten Komplexbildner DTPA und körpereigenen Substanzen, wie Citrat und Transferrin, spielen hier eine zentrale Rolle [Sch09]. Kapitel 4.7. und 4.8 berichten die Arbeitsergebnisse aus einer Zusammenarbeit mit Bayer Technology Services (Bayer TS), sowie einen biochemischen Modellierungsansatz. In beiden Ansätzen geht es um die Erstellung eines physiologischen Körpermodells für Plutonium und/oder sein Dekorporationsmittel Diäthylentriamin-pentaacetat (DTPA).

# **4.1 Set-up of the New Mechanics in the Partial Body Counting Chamber**

Olaf Marzocchi, Florian Arend<sup>1</sup>, Timo Liedtke<sup>1</sup><br><sup>1</sup>KIT Sicherheitsmangement <sup>1</sup>KIT Sicherheitsmangement

The redesign of the partial body counter installed at KIT comprises four main parts: development and optimization of the measurement configurations, design of the mechanics required to handle the detectors, installation and testing of the mechanical system, development of a software to handle the measurements.

The development of the measurement configurations and the definition of requirements of the mechanics have been performed in the last years, the year 2010 has been used to install the system and to write the accompanying software.

Main characteristic of the new mechanics developed by the KSM team is the standardized support, common to the detectors hanging from the ceiling and to the detectors mounted on carts: each detector support has three degrees of freedom (two rotations, one translation along the vertical axis) and each hub has two degrees of freedom (translation on the horizontal plane). The most important difference between carts and detectors hanging is the relative position of the hubs: while the carts are completely free, the hubs hanging from the ceiling share the same rail, therefore the movements are partially constrained.

The installation of the new system started by removing the old HPGe system. The detectors have been saved for later uses, their support has been dismantled. The new mechanics was first assembled and tested in a test room and then installed in the counting chamber (see Abb. 4.1.).

The handling of the new system requires an electronic control unit, since the different parts contain electromagnetic brakes used to keep the detectors in the desired position. The controller engages and disengages the brakes, changes the height of the hub from the ceiling or from the floor and also shows the position and angles of each detector.

A first set of measurements with the new mechanics (three detectors only, since the fourth was not available) has been performed and the system performed as expected. Abb. 4.2 shows the system, including the new stretcher, ready for measurements.

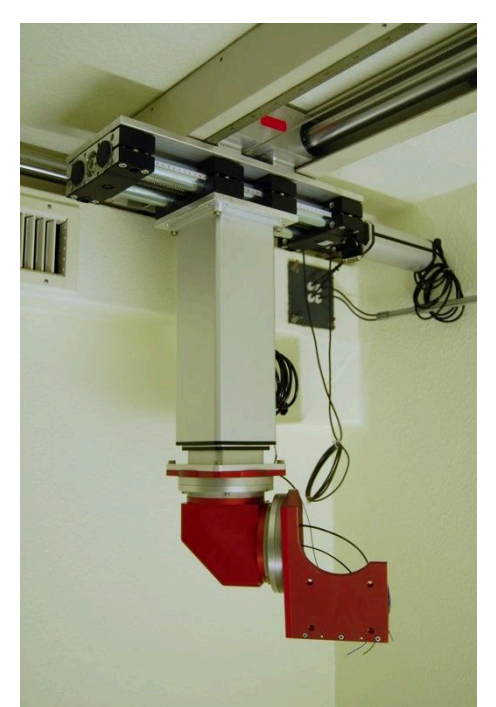

Abb. 4.1: Supporting mechanics, hub hanging from the ceiling without detector

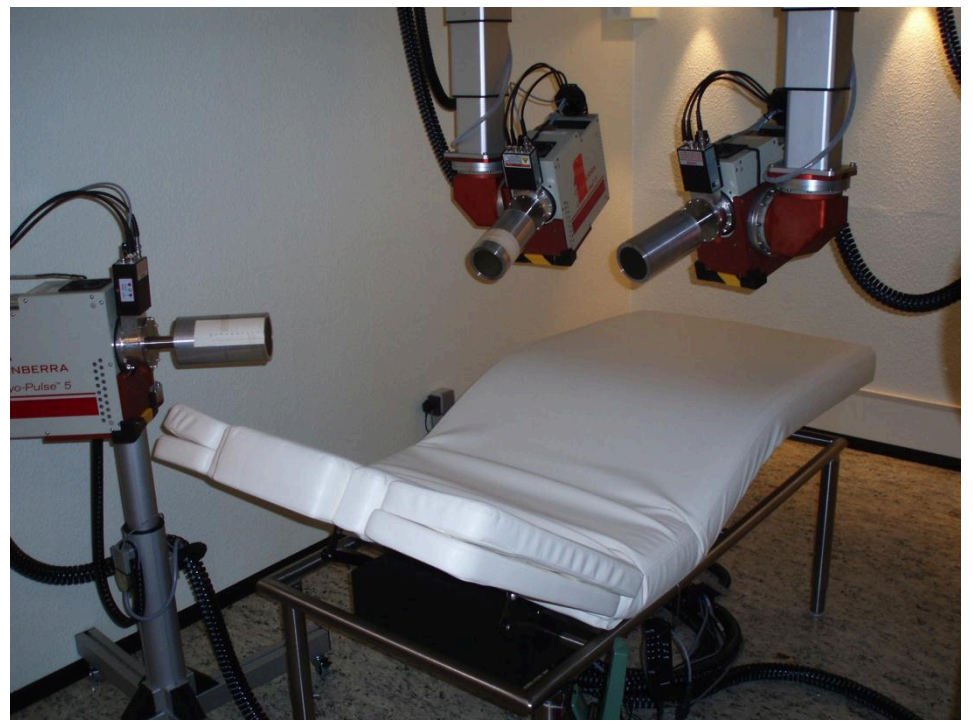

Abb. 4.2: The system (two detectors hanging, one on a cart) ready for a measurement in the wholebody configuration.

# **4.2 Development of a Software to Handle the New HPGe Partial/Whole Body Counter**

#### Olaf Marzocchi

The old partial body counter used custom software to handle all the steps of the measurements, but this was based on an old database and assumed during the calculations many parameters suited only to scintillator detectors, making it not compatible with the new HPGe system. For example, the number of channels was fixed to 512, while the new detectors produce spectra with 8192 channels.

In order to correctly perform the calculations and to make the software more flexible and ready for future expansions, a complete redesign was required.

As first step, a new database was designed. The structure with the different tables is shown in Abb. 4.3. The data from the measurements (spectra, files generated by the software Genie-2K) are separated from the calibrations and from the calculated data (activities of the nuclides, calibration curves, parameters used for the identifications). This division ensures that a measurement can be processed again in the future with different parameters without difficulties. At the same time, since the parameters used are saved separately, it is also possible to search the database for all the identifications that used a specified set of values. This is useful if bugs or errors are found and some identifications have to be evaluated again. The most important fields are also marked with the operator and with the date of the last change. This is required by the quality assurance regulations.

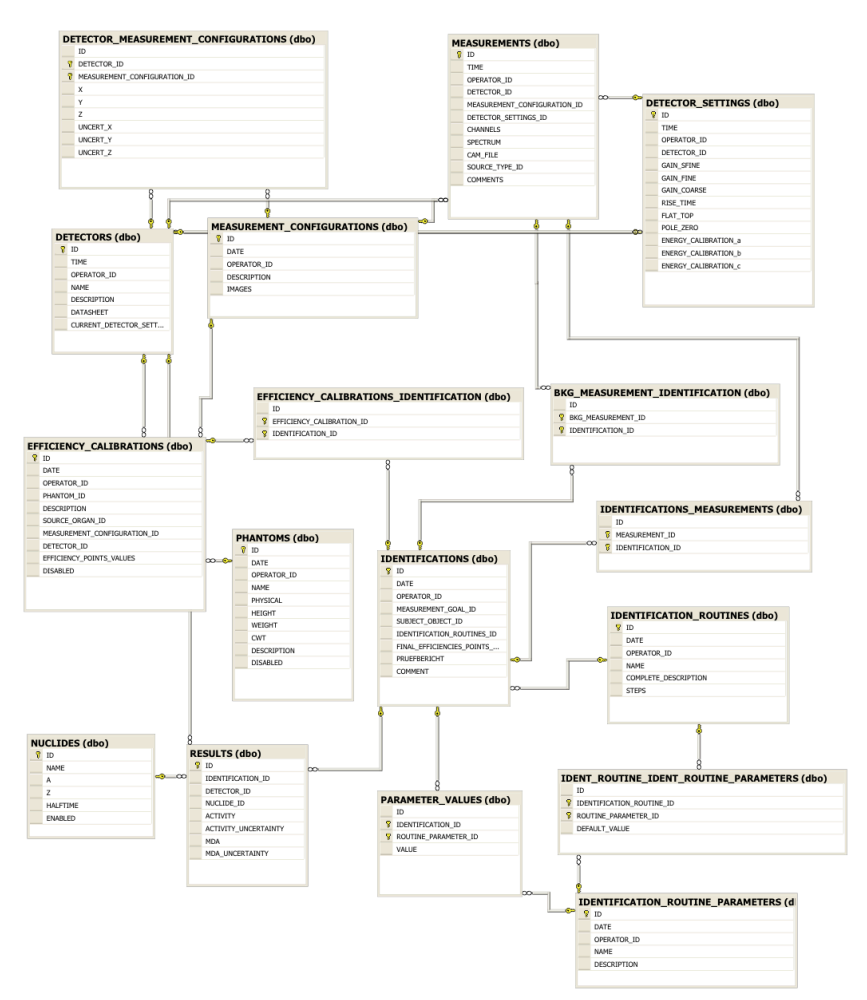

Abb. 4.3: Structure with the most important table of the new database used for the HPGe system

Since the new software uses a new database but the main software used to handle the data about the subjects is still based on the old structure, each software will read some parameters from the other database, process them and save them independently: for example, the new software reads the biometric data from the old database, while the old software will read the results of the measurements from the new database.

Concerning the routines used by the new software, the concept is the following: each detector performs a measurement independently and the whole analysis chain is separate. The parameters for the different steps are taken from the database, according to the specific measurement performed (for example analysis routine, source organ, calibration phantom) and are used for the different steps of the analysis. The informartion saved in the database instructs the software about the specific steps to execute (peak search, analysis, identification, limits of detection) and about the analysis engine to use (at the time being only the Canberra libraries are implemented, but custom routines are possible). The final data are saved back to a file in Genie-2K format and also to the database itself. The file is also uploaded to the database for future reference.

Concerning the visual appearance of the software, the main window (Abb.4.4) shows an overview of the spectra (each one can be opened for further inspection in a new dedicated window) and contains the buttons required to start the measurement. A panel is provided to provide the user with information about the state of the analysis (logs are printed on it). As soon as the measurement is complete, the user is asked to provide information required or to simply save the spectra in the database (identifications are possible also later). If the user proceeds with the identification, he is asked to select calibration data, among the different available (Abb.4.5). If more calibration curves are selected (for example, from different phantoms) an average set is calculated and saved to the database as reference. After the analysis, the user is notified about the results and the database is updated with the activities of the nuclides found in the subject.

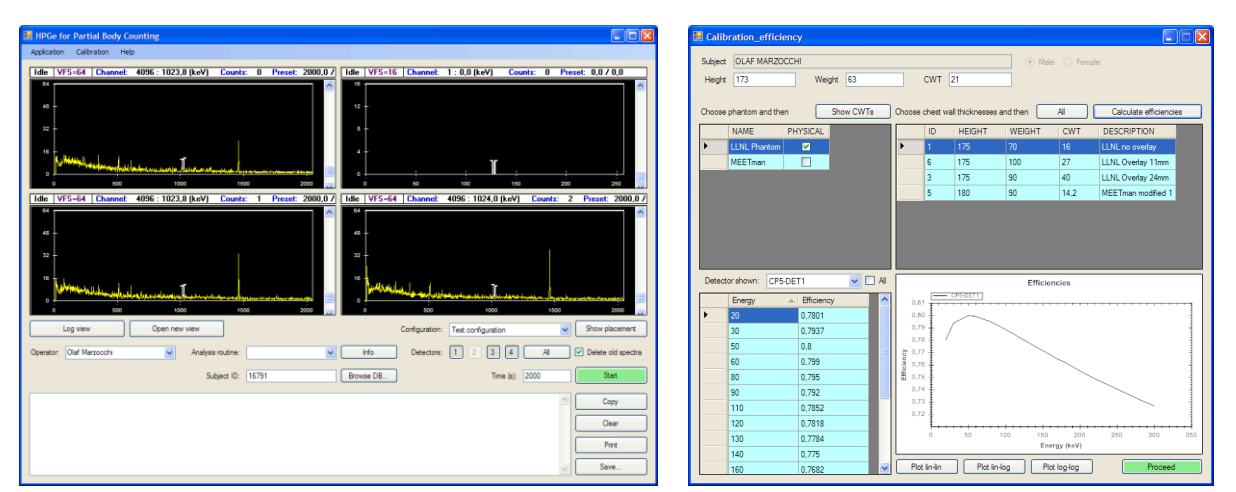

Abb. 4.4 Main Window Abb. 4.5. Efficiency Calibration Window

The new software has not yet been introduced in the routine because it requires further checks and the adaptation of the old software to correctly exchange the data. The completion of the new software and the switch to the new detector system is planned for the first quarter of 2011.

# **4.3 Bestimmung des Körperfettanteils mit Hilfe des Karlsruher Ganzkörperzählers**  Anke Brawek $1$

<sup>1</sup>RheinAhrCampus Remagen

## *Einleitung*

In Ganzkörperzählern können mit sehr niedrigen Nachweisgrenzen radioaktive Stoffe im menschlichen Körper nachgewiesen und ihre Aktivität bestimmt werden. Hauptsächlich wird dieses für Strahlenschutzzwecke (-Inkorporationsüberwachung-) genutzt. Eines der in diesen Messungen immer nachzuweisenden, natürlich im Körper vorkommenden Nuklide, ist K-40. Das Element Kalium besteht zu 0,0117% aus dem Isotop Kalium-40 und hat eine spezifische Aktivität von 30,92 Becquerel pro Gramm Kalium (Bq/g Kalium). Das radioaktive Kaliumisotop Kalium-40 macht den Hauptbestandteil der natürlich vorkommenden Radioaktivität aus. Durch die ständigen Stoffwechselprozesse im menschlichen Körper, erfolgte eine permanente Umsetzung von Nähr- und Mineralstoffen, wodurch der Kaliumgehalt weitgehend konstant gehalten wird. Es reichert sich im Körper in den aktiven Zellen, d.h. überwiegend im Muskelgewebe an. Zur quantitativen Bestimmung des Gesamtkaliums im Körper kann die Aktivität von Kalium-40 herangezogen werden. Sie kann detektiert und somit bestimmt werden, da Kalium-40 Gammastrahlen, bei einer Energie von 1.460 keV aussendet und eine Emissionswahrscheinlichkeit von 10,66 % besitzt. Die Kalium-40 Aktivität eines jeden Menschen hängt von Alter, Geschlecht und weiteren Einflussgrößen ab und liegt in dem Bereich von 40 und 80 Bq pro Kilogramm Körpergewicht.

Durch die Bestimmung des Körperfettanteils mit dem Karlsruher Ganzkörperzählers soll die Anlage um eine Anwendungsmöglichkeit erweitert werden.

#### *Modellierung des Flaschenphantoms*

Das Schmiersche Flaschenphantom setzt sich aus zylinderförmigen 1-L und 2-L Kautexflaschen (r=6 cm, h=25 bzw. r=4,45 cm, h=21cm) zusammen. Die Flaschen sind mit einer Kaliumchloridlösung gefüllt bei der die Aktivität von K-40 bekannt ist. Es liegt eine Konzentration von 2g Kalium pro Kilogramm vor. Dieser Massenanteil entspricht etwa dem des menschlichen Muskelgewebes. Das Flaschenphantom kann nach einem Bauplan in zehn verschiedenen Größen von 10kg bis 100kg aufgebaut werden, diese dienen als Referenzphantom für die Kalibrationsmessungen. Die Kalibrationsmessungen dienen bei der spektrometrischen Auswertung zur Ermittlung des Wirkungsgradwertes. Um eine Aktivität des Probanden zu bestimmen kann aus dem errechneten Wirkungsgrad und der Zählrate die individuelle Aktivität der gemessenen Person berechnet werden.

Die Proportionen des Menschen werden bei diesem Phantom nur sehr grob angenähert. Die heterogene Zusammensetzung des Körpers (Knochen, Gewebe, Fettgewebe) wird dabei nicht berücksichtigt und es wird eine homogene Verteilung des Radioisotops K-40 angenommen.

Die Referenzphantome sind lediglich eine sehr grobe Annäherung an den Menschen. Innerhalb der Bevölkerung gibt es viele verschiedene Körpertypen, die unterschiedlich proportioniert sind. Um eine genaue Aussage über die Verteilung der Aktivität innerhalb des Menschen machen zu können, muss das Phantom den Proportionen des Menschen angepasst werden.

Das Referenzphantom (70kg, 170cm) wurde dazu verwendet um die einzelnen Körpertypen z.B. "muskulös" oder "dünn" anzunähern. Dabei wurden die 38 Kautexflaschen so positioniert, dass die unterschiedlichen Körperbereiche wie Bauch, Oberkörper und Oberschenkel unterschiedlich stark proportioniert wurden. Es entstanden 8 unterschiedliche Phantome, die verschiedene Körperproportionen besitzen und Körperrundungen besser darstellen. Die Phantome sind unterschiedlich groß besitzen alle das gleiche Gewicht von 70 kg. Im Folgenden sind einige der Phantom dargestellt:

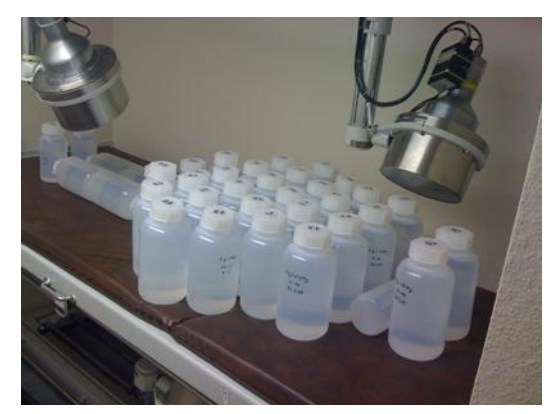

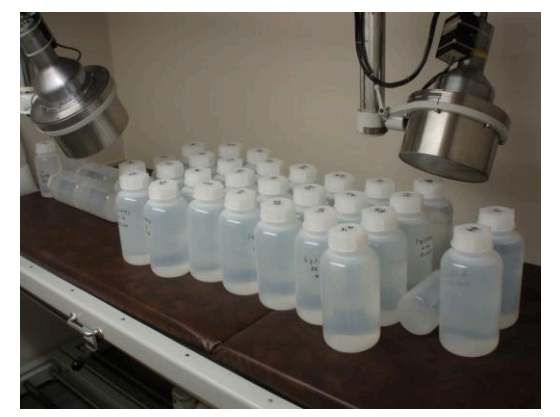

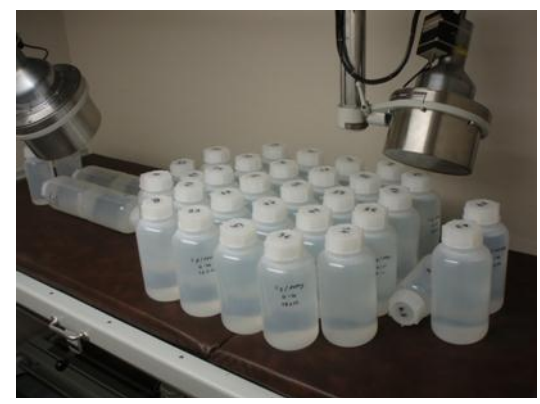

Abb. 4.6: Phantom "Apfel" Abb. 4.7: Phantom "breiter Oberkörper"

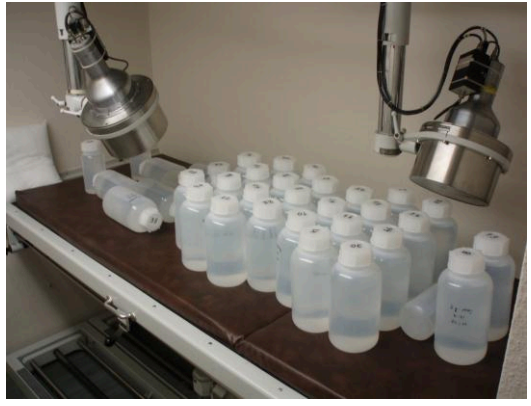

Abb. 4.8: Phantom "Sanduhr" Abb. 4.9: Phantom "breite Oberschenkel"

Aus den Messungen ergaben sich für die einzelnen Phantome unterschiedliche Wirkungsgrade. Die Änderungen des Wirkungsgrades weichen ca. 3% - 4% vom Referenzphantom ab. Um aber eine genaue Aussage über den Kaliumgehalt innerhalb des Körpers machen zu können, müssen die Körperformen in der Auswertung mit berücksichtigt werden. Daher ist ein mathematisches Modell erforderlich.

Die Phantome wurden parallel zu den Messungen am Ganzkörper auch mit MCNPX simuliert. Die Ergebnisse der simulierten Phantome stimmen mit den gemessenen Werten mit dem Ganzkörperzähler überein.

# *Ausblick*

Mit einem erweiterten mathematischen Modell soll der Fettanteil unter Berücksichtigung von Größe, Gewicht und Körperumfängen aus dem Kaliumgehalt errechnet werden können und somit eine weitere Möglichkeit zur Körperfettbestimmung zu bekommen.
## **4.4 Zur Betrachtung der Dosis durch "andere" Ausscheidungspfade - Schweiss**

#### Bastian Breustedt

Einige Radionuklide, die in den Körper aufgenommen wurden, können neben den "klassischen" Ausscheidungspfaden Urin und Stuhl auch durch sog. "andere" Ausscheidungspfade den Körper verlassen. Beispiele für Nuklide, die auch durch Schweiß ausgeschieden werden sind Isotope von Cäsium und Polonium [ICRP94]. Für Uranisotope kann eine "Ausscheidung" über die Haare beobachtet und modelliert werden [Li09]. Ein signifikanter Unterschied zwischen diesen "anderen" und den "klassichen" Ausscheidungspfaden ist die Tatsache, dass das Radionuklid trotz seiner Entfernung aus dem biokinetischen System des Körpers immer noch in Kontakt zu diesem sein kann und somit auch noch in der Lage ist einen Dosisbeitrag zu leisten. Bislang gibt es keine Publikationen, die diesen Dosisbeitrag quantifizieren, daher wurden einfache Abschätzungen für die Größe dieser Dosisbeiträge durchgeführt um zu sehen ob diese, wie bislang stillschweigend angenommen wird, vernachlässigt werden können.

Radionuklide, die über den Schweiß ausgeschieden werden, werden zur Haut transportiert und verbleiben auf der Hautoberfläche bis sie entfernt werden. Dieses kann entweder durch Übertragung auf andere Oberflächen (z.B. Bekleidung), oder durch Abwaschen (z.B. eine Dusche) erfolgen. Die Kontamination der Haut führt zu einer externen Bestrahlung der haut selber und der inneren Organe (für Photonenstrahlung). Da das Organ welches den vermutlich höchsten Dosisbeitrag erhält die Haut ist, wurde zunächst die Hautdosis abgeschätzt. Hierzu wurde ein Ansatz aus dem Bereich der externen Dosimetrie verwendet [SSK43]. Die Hautdosis durch eine Flächenkontamination kann durch die Multiplikation der Kontamination mit ihrer Dauer und einem Dosisratenfaktor einfach berechnet werden. Als Vereinfachung wurde der Zerfall der Kontamination vernachlässigt, dieses kann durch die Annahme eines kontinuierlichen Transports des Kontaminanten zur Haut zusätzlich gerechtfertigt werden. Zur Berechnung der Kontamination wird angenommen, dass diese homogen über die gesamte Hautfläche verteilt ist. Die Werte für die Hautflächen (Mann 1,9  $m^2$ , Frau 1,66 $m^2$ ) wurden dabei den Angaben zum Referenzmenschen [IRCP02] entnommen. Berechnet wurde die Dosis für ein ausgeschiedenes Becquerel. Als Verweildauer der Kontamination wurde 24h angenommen, was idealisiert einer täglichen Dusche mit vollständiger Entfernung der Aktivität entspricht. Die Dosisratenfaktoren wurden aus den Publikationen [SSK43] und [Del02] entnommen. Die so berechneten Dosiswerte liegen für Cäsium-137 im Bereich von Nanosievert und für Po-210 sogar im Bereich von Picosievert. Letzteres kann durch die geringe Eindringtiefe der Alpha-Strahlung in die Haut erklärt werden, die empfindlichen Zellen liegen zu tief in der Haut. Ein hier nicht weiter betrachteter Dosisbeitrag für diese Zellen kann beim Transport durch die Haut entstehen. Hierzu müssten Annahmen über die Transportzeit durch die Haut getroffen werden. Da keine Retention in einem Hautkompartiment vorgesehen ist, kann davon ausgegangen werden, dass der Transportprozess schnell genug ist um keinen großen Anteil zur Dosis beizutragen.

Da die Dosis pro ausgeschiedenem Becquerel im Nanosievertbereich liegt erhält man auch nach der Integration über die erwartete Gesamtausscheidung der Radionuklide keinen signifikanter Dosisbeitrag. Für die Dosimetrie nach Inkorporationen können diese Ausscheidungspfade also vernachlässigt werden.

## **4.5 Unsicherheitsanalysen für das biokinetische Modell für Zirconium (Zr)**  Wolfgang Klein

Das biokinetische Modell zur Dosisabschätzung nach Aufnahme instabiler Zr-Isotope [ICRP94] in den Körper wurde 2008 von M. Greiter [Gre08] im Rahmen einer Promotion überarbeitet. Dazu wurden Studien mit stabilen Zr-Isotopen direkt am Menschen durchgeführt. Über Doppeltracertechnik und Bestimmung geringer Spuren der als Tracer verwendeten Isotope  $^{90}Zr$ ,  $^{91}Zr$ ,  $^{94}Zr$  und  $^{96}Zr$  mittels Protonenaktivierungsanalyse und Thermionen-Massenspektrometrie in Blutplasma und Urin konnten Zr-Stoffwechseldaten besonders im Hinblick auf Resorption im Magen-Darm-Trakt, Retention im Körper und die Ausscheidung aus dem Körper gewonnen werden. Die gemessenen Daten verschiedener Probanden variieren voneinander und können als Stichprobe zur Abschätzung der Unsicherheiten der Modellparameter des biokinetischen Modells für Zirconium verwendet werden. Zur Qualitätssicherung bei der Unsicherheitsanalyse wurden uns die Daten vom Helmholtzzentrum München (HMGU) zur Verfügung gestellt, so dass die Ergebnisse der unterschiedlichen Verfahren zur Unsicherheits- und Sensitivitätsanalyse am HMGU (durchgeführt von W. Li) und KIT verglichen werden konnten.

Um den Einfluss unsicherer Modellparameter zu untersuchen wurden alle Parameter unabhängig voneinander variiert. Während hier ein schnelles Lösungsverfahren die Analyse mittels Monte-Carlo-Simulation (MC-Simulation) erlaubt, wurde am HGMU ein Samplingverfahren (Latin Hypercube Sampling) gewählt, welches schon nach wenigen Hundert Durchläufen Ergebnisse für Median und Koinzidenzintervalle liefert.

In Abb. 4.10 ist der Verlauf der Zr-Konzentration im Blutplasma dargestellt. Die beobachtete inter-individuelle Variation lässt sich mittels unabhängiger Variation aller Modellparameter beschreiben. Über Vergleich der mit Monte-Carlo-Methoden simulierten Verteilungen mit den Daten lässt sich die Parameterunsicherheit mit einem Variationskoeffizienten (CV) von 20% abschätzen. Die Unsicherheitsanalyse mit Latin Hypercube Sampling liefert ähnliche Ergebnisse für die Koinzidenzintervalle. Eine Erhöhung der Anzahl der Simulationsdurchläufe wird in Abb.4.10b)zu einer Glättung der Koinzidenzintervalle führen.

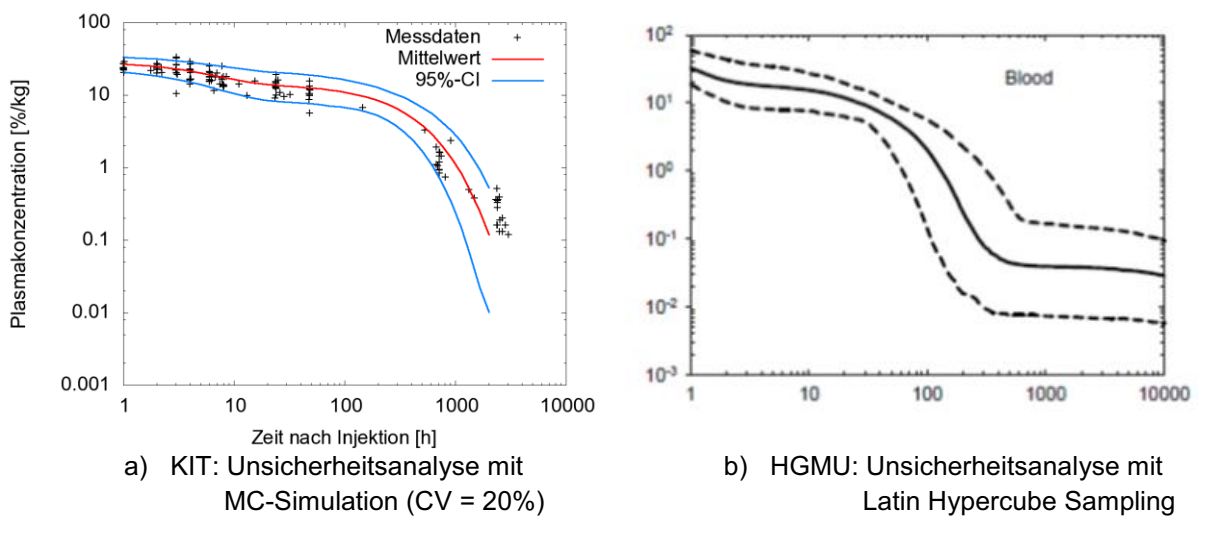

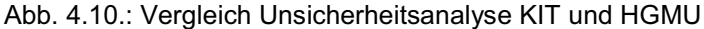

Auch um die Sensitivität des Modells auf einzelne Modellparameter zu testen, wurden am KIT und am HGMU zwei verschiedene Verfahren eingesetzt. Am KIT wurden erneut MC-Simulationen durchgeführt, wobei diesmal die Modellparameter einzeln variiert wurden und der jeweilige Einfluss auf die Modellkompartimente über den Variationskoeffizienten beobachtet wurde. In Abb. 4.11 sind die Ergebnisse der Sensitivitätsanalysen am Beispiel der Urinausscheidung dargestellt. Große Variationskoeffizienten in Abb.4.11a) lassen für kleine Veränderung des Modellparameters auf große Veränderungen der Zr-Ausscheidung mit dem Urin zu dem entsprechenden Zeitpunkt schließen. Über den partialen Rangkorrelationskoeffizienten (PRCC) (Abb. 4.11b) lassen sich zusätzlich Aussagen treffen, ob der veränderte und der beobachtete Parameter positiv oder negativ korrelieren.

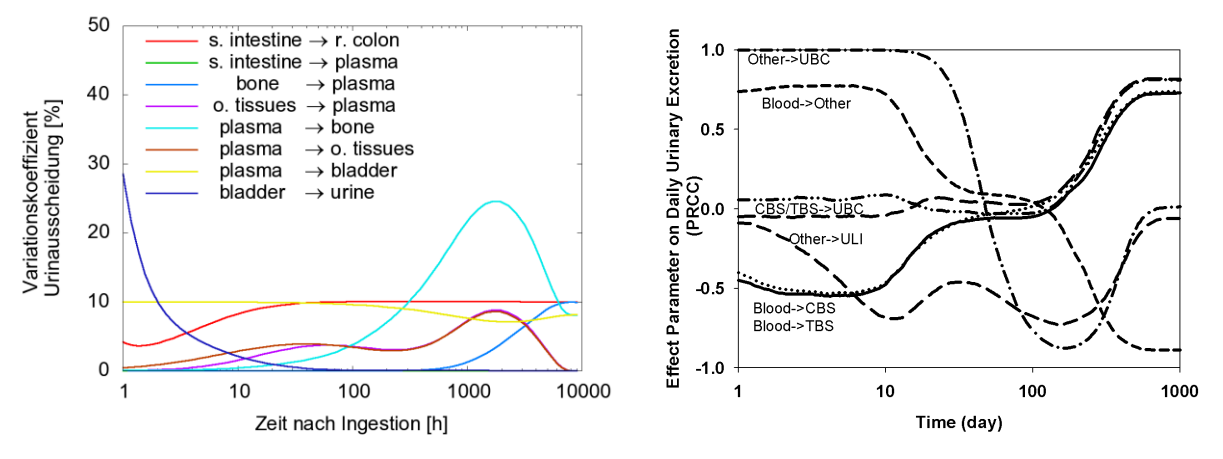

a) KIT: Sensitivitätsanalyse mitMC-Simulation b) HGMU: Sensitivitätsanalyse mit PRCC Abb. 4.11.: Vergleich Sensitivitätsanalyse KIT und HGMU am Beispiel Urinausscheidung

Während die Ergebnisse der Unsicherheitsanalyse übereinstimmen und die der Sensitivitätsanalyse sich nur schwer vergleichen lassen, ergab sich eine Diskrepanz bei der Untersuchung, ob sich die Verteilungsform der variierten Modellparameter auf die Ergebnisse auswirken. Bei MC-Simulationen am KIT lassen sich keine Unterschiede zwischen gleich-, dreieck- und lognormalverteilten Parametern feststellen lassen, d.h. bei gleichen Mittelwerten und gleichen Variationskoeffizienten ergeben sich für die drei gewählten Parameterverteilungen identische Verteilungen für die Zr-Kompartimentinhalte. Die gleichen drei Verteilungsformen führen bei den Simulationen am HMGU jedoch zu deutlichen Unterschieden. Weitere Untersuchungen sollen klären, ob dies daran liegt, dass bei den Parameterverteilungen statt des Erwartungswerts der Median konstant gehalten wurde.

#### *Danksagung*

Die Arbeiten wurden gefördert vom Bundesministerium für Bildung und Forschung (BMBF), Förderkennzeichen 02NUK002A in Zusammenarbeit mit dem Kompetenzverbund Strahlenforschung (KVSF).

#### **4.6 Weiterentwicklung des EURADOS DTPA-Modells**

Bastian Breustedt, für die EURADOS WG7.3

Ziel einer Dekorporationstherapie ist es nach einer Inkorporation von Radionukliden die Organdosen zu reduzieren oder zu vermeiden, indem man in die Stoffwechselprozesse eingreift. Dadurch soll entweder verhindert werden, dass die Radionuklide sich in den jeweiligen Organen anreichen oder ihre Ausscheidung beschleunigt werden. Für Plutonium und Transurane wird seit den 1960er Jahren der Chelatbildner DTPA (Di-ethylen Triamin Penta Acetat) zur Dekorporationstherapie eingesetzt. Verwendet werden dabei die Calcium oder Zinksalze der DTPA, die als Infusionen in isotonischer Losung verabreicht werden. DTPA bildet mit Metallionen (wie z.B. Plutonium) stabile Komplexe, die rasch (d.h. innerhalb von 24h nach der DTPA Gabe) über das Urin ausgeschieden werden. Beobachtet man die Ausscheidungsverlaufe der Radionuklide im Urin (gemessen wird jeweils die in 24h ausgeschiedene Aktivität), so kommt es zu einem sprunghaften Anstieg der Ausscheidungsrate am Tag der DTPA Gabe. Die Überhöhung der Ausscheidung von Plutonium im Urin (um einen Faktor von bis zu 100) klingt über einen Zeitraum von etwa 20 Tagen, nach der DTPA Gabe wieder langsam auf das Niveau vor der Therapie ab [Bre08]. Die auf diese Weise zusätzlich aus dem Körper entfernten Radionuklide können nicht mehr zur Organdosis beitragen. Die biokinetischen Modelle, welche zur Dosimetrie nach Inkorporationen eingesetzt werden, sind nicht in der Lage die Störung des Stoffwechsels wiederzugeben. Es muss in der Interpretation der Messdaten nach Dekorporationstherapie entweder auf empirische Modelle (siehe z.B. [Hal78]) oder fallspezifische Modelle (siehe z.B. [Bai03]) zurückgegriffen werden.

Das im Rahmen des CONRAD Projektes entwickelte Modell der Dekorporationstherapie [Bre09] beruht auf dem Grundansatz die ungestörte Biokinetik des Transurans mit einem bestehenden erprobten Kompartimentmodell [Leg05] zu beschreiben und unabhängig davon die ungestörte Biokinetik des DTPA [Sta83]. Beide Modelle werden an den Stellen im Körper, an denen beide Partner aufeinandertreffen, verbunden; der entstehende Pu-DTPA Komplex wird in einer eigenen Modellstruktur weiter verfolgt. Die Gesamtausscheidung von Plutonium errechnet sich dann aus der Summe der Ausscheidungen aus dem System für ungestörtes Plutonium und dem für die Pu-DTPA Komplexe. Die Verbindung der beiden Modelle für die ungestörte Biokinetik – welche als die Beschreibung der in-vivo Chelationsreaktion aufgefasst werden kann - erfolgt mathematisch durch einen Prozess zweiter Ordnung. Problematisch für die numerische Lösung der Modelle ist es die sehr unterschiedlichen Größenordnung der Molekülanzahlen in den beiden ungestörten Systemen zu handhaben. Typische Werte für Plutoniuminkorporationen liegen im Bereich von femto- bzw. nanomol, die Dosierungen des Chelatbildners im millimol-Bereich, d.h. die Teilchenanzahl unmittelbar nach der Therapieinfusion ist etwa 10<sup>6</sup> bis 10<sup>11</sup> mal höher.

Als Reaktionsorte für die Chelation im Körper werden die extrazellulären Flüssigkeiten (ECF) angenommen, da diese dem Verteilungsraum des DTPA entsprechen [Sta83]. Bislang ist kein Mechanismus bekannt, der es ermöglicht DTPA durch die Zellmembranen in den Intrazellulärraum zu transportieren. Es gibt jedoch Autoren, die eine intrazelluläre Inkorporation postulieren [Fri09]. Im für die Beschreibung der Plutoniumbiokinetik verwendeten Modell werden die Kompartimente "Blut" und "ST0" (die zusammengefassten "Weichgewebe" mit schnellen Umsatzraten) als "zirkulierendes" Plutonium identifiziert. Im

CONRAD Modell wird angenommen, dass diese Kompartimente den Extrazellulärraum repräsentieren und daher nur dort eine Chelationsreaktion berechnet wird. Mit dem Modellansatz ist es gut möglich, den ersten Datenpunkt nach der Therapieinfusion zu beschreiben, für spätere Zeitpunkte, oder für unmittelbar aufeinanderfolgende Therapien wird die Urinausscheidung jedoch generell unterschätzt [Bre09]. Vereinfacht gesprochen sind die beiden chelierenden Kompartimente im Plutoniummodell durch die erste Therapiegabe entleert. Da die Überhöhung jedoch sowohl für längere Zeiten nach der Infusion als auch für kurz aufeinanderfolgende Therapien (z.B. tägliche Infusionen) beobachtet werden kann, muss die Hypothese "ST0" und "Blut" sind die einzigen Chelationsorte verworfen werden. Durch eine Erweiterung der Chelationsreaktion auf weitere Kompartimente können auch spätere Datenpunkte besser beschrieben werden.

Ein Ansatz weitere Kompartimente für die Chelation zu berücksichtigen und dabei die Gesamtkinetik des DTPA im Extrazellulärraum beizubehalten ist es jedem Organ einen Anteil an der gesamten extrazellulärer Flüssigkeit (Parameter: df\_Organ) im Körper zuzuweisen. Die Summe aller Parameter df\_Organ muss dabei eins betragen. Anstelle einer Verteilung der DTPA vom Blutkompartiment in ein einziges ECF-Kompartiment erfolgt nun eine Verteilung in mehrere Kompartimente "ECF-Organ", welche den Extrazellulärraum des jeweiligen Organs darstellen, Abb. 4. illustriert das am Beispiel von vier ECF-Organen. Führt man einen im Orginalmodell nicht vorgesehenen zusätzlichen Parameter "kbile" ein, erhält man zudem auch die Möglichkeit einen Teil der DTPA in der ECF-Leber in die Stuhlausscheidung transferiert werden. Dadurch ist es möglich die von einigen Autoren (z.B. [Bat78]) beobachtete Erhöhung der Stuhlausscheidung zu modellieren.

Für die neu gewonnenen Parameter k1,…kn wird jeweils das Produkt von df\_Organ und dem ursprünglichen Transferkoeffizienten "k<sub>toECF</sub>" aus dem Original DTPA-Modell [Sta83] verwendet. Als Parameter für die Rücktransfers wird jeweils der Originalparameter "K<sub>fromECF</sub>" verwendet. Betrachtet man für den Fall (K<sub>bile</sub>=0) die Summe der "ECF-Organe", verhält diese sich kinetisch identisch zum ECF-Kompartiment im Originalmodell. Abb. 4. zeigt das für eine zufällig gewählte Aufteilung auf die ECF-Organe ECF-ST0 (75%) und ECF-Leber (25%).

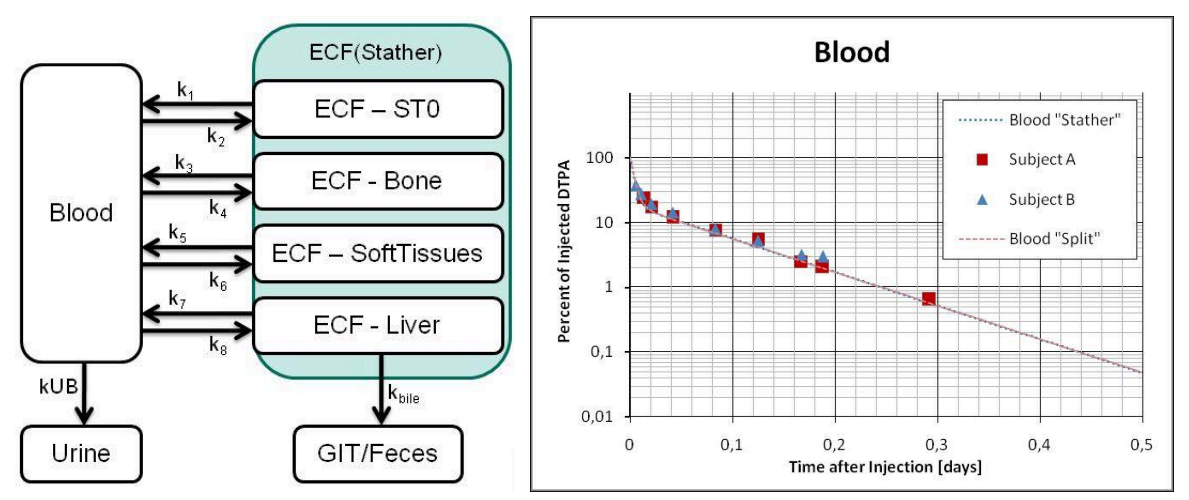

Abb. 4.12: Links das "aufgeteilte" Modell mit vier ECF-Organen. Rechts eine Rechnung für die DTPA Retention im Blut für das Originalmodell (Blood "Stather") und ein aufgeteiltes Modell ("Blood Split"). Zusätzlich sind die Originaldatenpunkte eingezeichnet (aus [Sta83]).

Der Grundgedanke der EURADOS Gruppe ist die in seiner Beschreibung verwendeten Pfade mit den dahinterstehenden physiologischen Prozessen zu verknüpfen um eine rein mathematische Modellierung zu vermeiden. Die Parameter df\_Organ können mit physiologischen Informationen über den Extrazellulärraum verknüpft werden. Eine biologische Begründung für die Wahl der Parameterwerte ist somit möglich. Die Auswahl der zu berücksichtigenden Kompartimente kann nicht auf Grund der Urindaten alleine getroffen werden. In einer Studie mit einem vereinfachten Dekorporationsmodell [Bre10] konnte bereits gezeigt werden, dass sich die Verläufe der Urinausscheidung für verschiedene dekorporierte Kompartimente nur minimal unterscheiden. Diese Unterschiede würden von den experimentellen Unsicherheiten überlagert, so dass eine alleinige Verwendung der Urindaten für die Modellierung keine Informationen über die dekorporierten Kompartimente ermöglicht. Für deren Auswahl muss daher auf Informationen aus dem System selbst zurückgegriffen werden. Diese können z.B. durch externe Messungen der Leber- und Skelettaktivität gewonnen werden. Beides ist jedoch für Plutoniumisotope nicht möglich, hier muss auf das extern messbare Nuklid Am-241 – welches auch durch DTPA cheliert werden kann – zurückgegriffen werden. Eine weitere Möglichkeit liefern Autopsiedaten, welche z.B. im United Stated Transuranium and Uranium Registries (USTUR; http://www.ustur.wsu.edu) zur Verfügung stehen. Zu diesem Thema besteht bereits eine Zusammenarbeit zwischen KIT, EURADOS WG7 und dem USTUR, welche die Modellierung der Dekorporationstherapie zukünftig weiter vorantreiben wird.

#### **4.7 Physiologisches pharmakokinetisches Modell von Bayer TS und Simulationsergebnisse für DTPA**

Stefan Willmann<sup>1</sup>, Christoph Niederalt<sup>1</sup> und Jutta Schimmelpfeng 1 Bayer Technology Services GmbH, Leverkusen

Physiologie-basierte pharmakokinetische (PBPK) Modelle sind Modelle, bei denen anatomische, physiologische und physikochemische Parameter zur Simulation von Aufnahme, Verteilung und Ausscheidung von Arzneistoffen mit einbezogen werden [Mut01]. Ein Beispiel hierfür ist PK-Sim®, ein etabliertes Softwarepaket für physiologisch-basiertes pharmakokinetisches Modellieren [Zug07]. Mit der Simulations-Software PK-Sim® [Wil03] von Bayer Technology Services kann z.B. das Verhalten von DTPA aufgrund der physikochemischen Eigenschaften von DTPA und physiologischen Eliminationsraten (renale Clearance) im Körper berechnet und auf verschiedene Spezies, wie z.B. Mensch, Hund, Ratte und Maus in mathematischen Simulationen extrapoliert werden. PK-Sim® rechnet dabei Prozesse (genannt Simulationen), die für Absorption, Verteilung, Metabolismus und Ausscheidung im Körper verantwortlich sind. Das PK-Sim® zugrunde liegende Ganz-Körpermodell ist generisch in dem Sinne, dass es die anatomisch-physiologischen Prozesse strukturell abbildet und speziesabhängige Parameter wie die Organvolumina und – Blutflussraten in einer Datenbank beinhaltet. Virtuell kann so jede molekulare Verbindung von Interesse durch Anpassung einiger weniger Parameter und ohne Veränderung des Ganz-Körpermodells simuliert werden Ziel der Zusammenarbeit war, ein Physiologiebasiertes Pharmakokinetik (PBPK) Modell für DTPA nach intravenöser Verabreichung auf Basis der BTS Softwareplattform (PK-Sim®) zu entwickeln. Die für eine Simulation

benötigten substanzabhängigen Inputparameter sind für DTPA in Tab. 4.1 zusammengestellt.

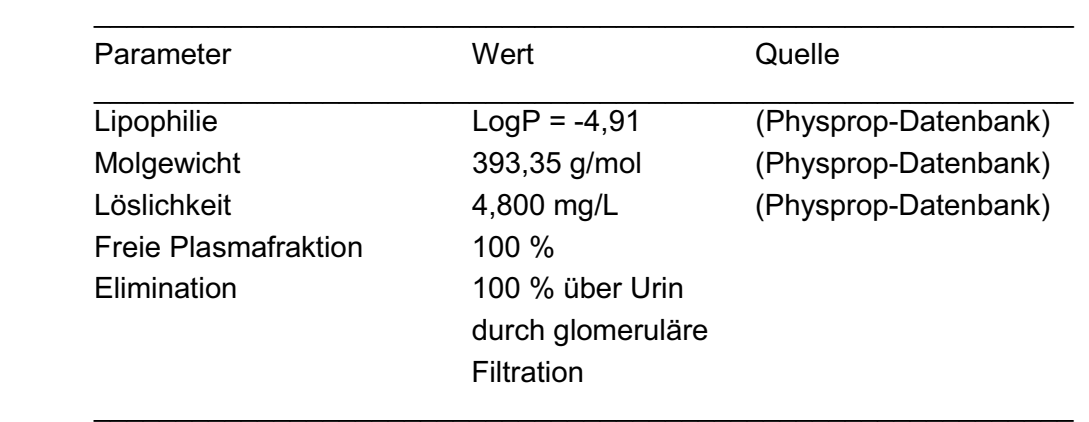

Tab. 4.1: Physikochemische Inputparameter für die DTPA-Simulation mit PK-Sim®

Die Physical Properties Database (Physprop) enthält chemische Strukturen, Namen und physikalische Eigenschaften von über 41000 Chemikalien (http://www.syrres.com/esc/physdemo.htm)

*DTPA, Spezies Mensch: PK-Sim® Vergleich mit experimentellen Werten von Stather et al. (1983)* 

Zur Validierung der Simulationsergebnisse ist ein Vergleich von simulierten und experimentell ermittelten pharmakokinetischen Daten erforderlich. Stather et al. bestimmten DTPA-Plasmakonzentrationen und Konzentrationen in Extrazellulärflüssigkeit, sowie die kumulierte Urinausscheidung nach intravenöser und inhalativer Administration von <sup>14</sup>C-markiertem DTPA in zwei gesunden Probanden [Sta83]. Mithilfe eines 3-Kompartimentmodells (im Falle der intravenösen Applikation) bzw. 4-Kompartimentmodells (im Falle der inhalativen Administration, siehe Abb. 4.13 ) wurden kinetische Ratenkonstanten für die Verteilung zwischen dem zentralen Blutkompartiment und dem peripheren Kompartiment für das extrazelluläre Körperwasser (ECF) ( $k_1$  und  $k_2$ ) sowie für die Ausscheidung in den Urin (k<sub>3</sub>) gefittet. Aufgrund der rein passiven renalen Ausscheidung von DTPA und der vernachlässigbaren Plasmaproteinbindung lässt sich die Ratenkonstante  $k_3$ physiologisch direkt als die glomerulare Filtrationsrate interpretieren.

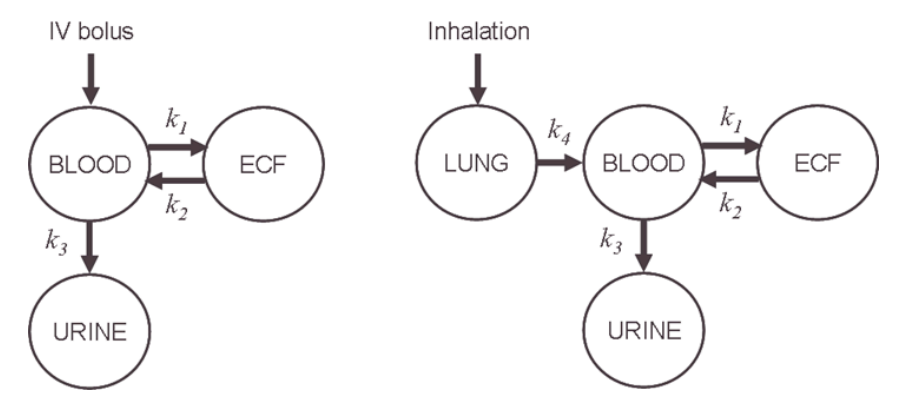

Abb. 4.13: Drei- bzw. 4-Kompartimentmodell nach Stather et al. [Sta83] zur Beschreibung der DTPA Kinetik nach intravenöser bzw. inhalativer Gabe

Basierend auf dem von Stather et al. berichteten 3-Kompartimentmodell und den zugehörigen Ratenkonstanten und deren Standardfehler (Tab. 4.2) wurden mithilfe eines statistischen Ansatzes jeweils 1.000 Datenpunkte im Plasma, ECF und Urin als Funktion der Zeit im Intervall [0…12h] erzeugt.

| Ratenkonstante | Mittelwert ± Standardfehler             |
|----------------|-----------------------------------------|
| $K_1$          | $(0,28 \pm 0,02)$ min <sup>-1</sup>     |
| $\mathsf{K}_2$ | $(0, 11 \pm 0, 01)$ min <sup>-1</sup>   |
| $\mathsf{K}_3$ | $(0,037 \pm 0,002)$ min <sup>-1</sup>   |
| K۸             | $(0,0093 \pm 0,0003)$ min <sup>-1</sup> |

Tab. 4.2: Ratenkonstanten für die DTPA Kinetik nach Stather et al. [Sta83]

Diese Datenpunkte wurden mit Physiologie-basierten Simulationen verglichen (Abb. 4.14, dieses Vorgehen wurde gewählt, da Stather et al. nur experimentelle Mittelwerte angeben). Erwartungsgemäß stellte sich hier die glomeruläre Filtrationsrate als ein wichtiger, sensitiver Parameter heraus, der die Halbwertszeit der DTPA Plasmakurve und die Kinetik der Urinausscheidung beeinflusst. Auffällig war in diesem Zusammenhang, dass die beiden Probanden der Stather-Studie über eine überdurchschnittlich gute Nierenausscheidung verfügten. Alle vier Einzelwerte der gefitteten Ratenkonstante  $k<sub>3</sub>$  lagen leicht oberhalb des physiologischen Normwertes für die glomerulären Filtrationsraten von 120 mL/min (dargestellt als farbiger Bereich ± 30 mL/min in Abb. 4.14).

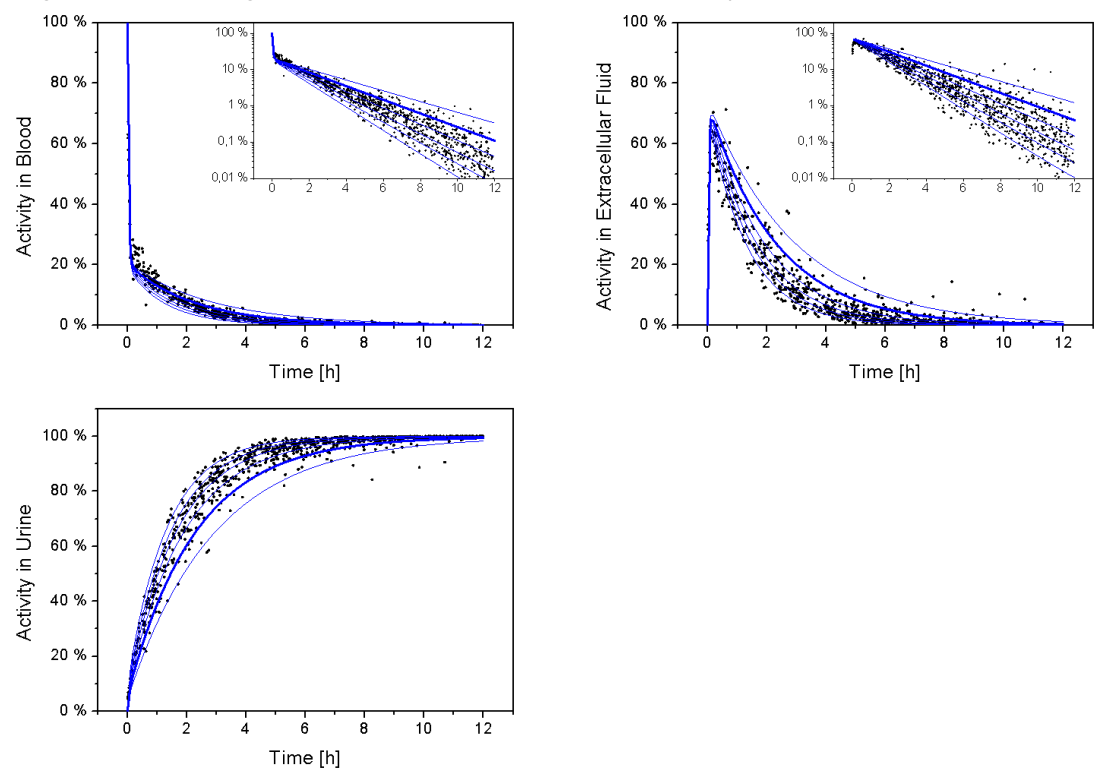

Abb. 4.14: Vergleich der PK-Sim® Simulationen für die DTPA Kinetik (blaue Linien) nach intravenöser Bolusgabe im Blut, Extrazellulärfluid und Urin mit Datenpunkten, die mit Hilfe des Stather-Modells erzeugt wurden (schwarze Punkte, zur Erläuterung: siehe Text). Bei den blauen Linien wurde die GFR zwischen 90 mL/min und 240 mL/min in 30 mL/min Schritten variiert. Die dick hervorgehobene blaue Linie repräsentiert ein Individuum mit einer physiologischen GFR von 120 mL/min

Unter Verwendung eines verhältnismäßig hohen Wertes für die GFR stimmt das entwickelte PBPK Modell sehr gut mit dem 3-Kompartimetenten Modell von Stather et al. überein (Abb. 4.15) welches wiederum die experimentellen Daten sehr gut wiedergibt.

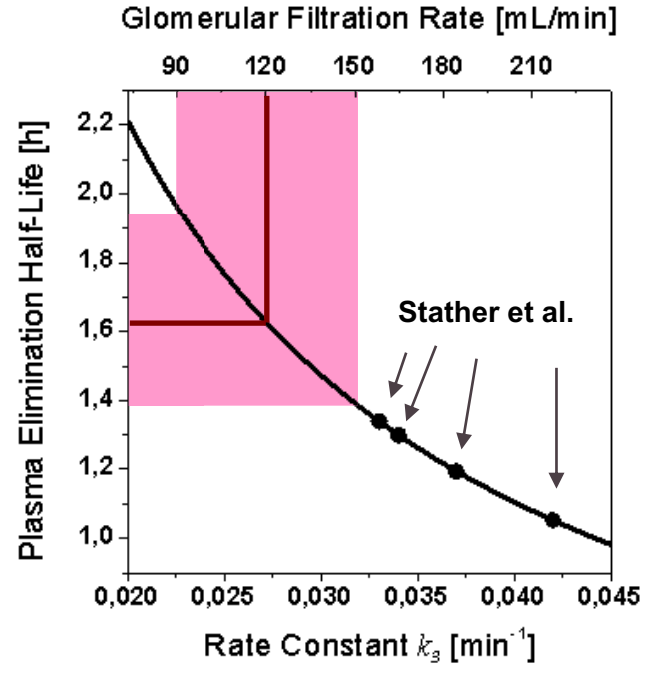

Abb. 4.15: Plasma-Halbwertszeit von DTPA in Abhängigkeit der glomerulären Filtrationsrate (obere x-Achse) bzw. der Eliminations-Ratenkonstante  $k_3$  (untere x-Achse). Die Linie repräsentiert den mit PK-Sim® berechneten Zusammenhang, die vier Punkte sind die beobachteten Einzelwerte aus der Stather-Studie [Sta83]. Der physiologische Normwert für die GFR ist als dunkelrote Linie eingezeichnet, der Bereich +/- 30 mL/min um den Normwert herum als hellroter Bereich

Das PBPK Modell wurde weiterhin verwendet, um die Tagesmenge an ausgeschiedenem DTPA sowie die im Körper verbliebene Restmenge an DTPA nach einer intravenösen Bolusgabe von 1000 mg DTPA am Tag 0 zu simulieren. Aufgrund der hohen Sensitivität der Berechnung in Bezug auf die Nierenfunktion wurde hier die glomeruläre Filtration im Bereich zwischen einer normalen Nierenfunktion (100% = 120 mL/min) bis hin zu einer schwer eingeschränkten Nierenfunktion (12,5% = 15 mL/min) variiert (Abb. 4.16 und Abb. 4.17).Obwohl ein Individuum mit normaler Nierenfunktion bereits nach einem Tag mehr als 99% des verabreichten DTPAs wieder ausgeschieden hat, sind die absolut noch im Körper verbleibenden Mengen dennoch beachtlich. Noch 50 Tage nach der DTPA-Gabe befindet sich über 1 mg DTPA (oder 1 ‰ der verabreichten Dosis) im Körper. Bei Individuen mit eingeschränkter Nierenfunktion ist die DTPA Ausscheidung demgegenüber noch verlangsamt, und die im Körper verbliebene Menge an DTPA entsprechend höher (Abb. 4.16 und Abb. 4.17).

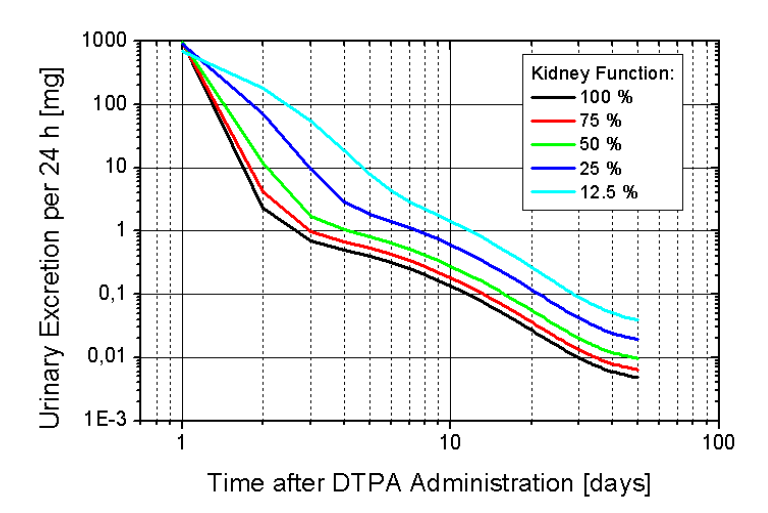

Abb. 4.16: Urinausscheidung in einem 24h-Intervall als Funktion der Zeit nach intravenöser Gabe von 1000 mg DTPA an Tag 0 in Abhängigkeit der Nierenfunktion

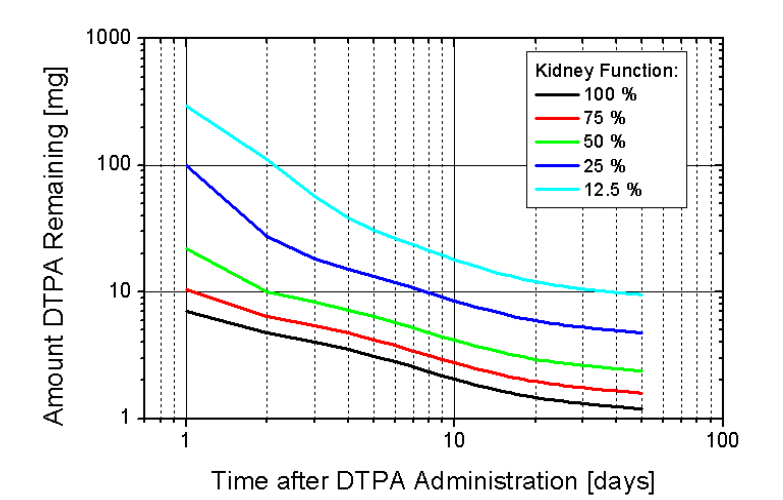

Abb. 4.17: Im Körper verbliebene Menge DTPA als Funktion der Zeit nach intravenöser Gabe von 1000 mg DTPA an Tag 0 in Abhängigkeit der Nierenfunktion

Die Pharmakokinetik von reinem DTPA lässt sich mit dem physiologisch-basierten Modell (PK-Sim®) auf Basis der physikochemischen Eigenschaften von DTPA gut beschreiben; der wichtigste individuelle Parameter ist die renale Ausscheidungsrate (glomeruläre Filtrationsrate). Die Kinetik von Plutonium-DTPA lässt sich voraussichtlich ebenso gut beschreiben, da die physikochemischen Eigenschaften des Komplexes Plutonium-DTPA im Wesentlichen vom Chelatbildner DTPA bestimmt werden. Qualitativ sind die von PK-Sim® simulierten physiologischen Eliminationsgeschwindigkeiten für DTPA oder Plutonium-DTPA, die sich aus der glomerulären Filtrationsrate ergeben, in der Lage, eine über mehrere Tage bis Wochen hinausgehende erhöhte Plutonium Ausscheidung nach einer DTPA-Bolusgabe zu beschreiben. Ursächlich hierfür ist der massive Überschuss an Ligand gegenüber der typischerweise inkorporierten Menge an Plutonium, der dafür sorgt, dass trotz einer mittleren physiologischen Ausscheidungsrate von 120 mL/min auch nach Wochen immer noch eine ausreichende DTPA-Menge im Körper zirkuliert, um z.B. sich aus den peripheren Speicherkompartimenten zurück ins Blut verteilende Plutonium-Mengen abzufangen. Es wird vermutet, dass DTPA eine via Konzentrationsgradient getriebene Saugwirkung hat, die

Plutonium aus Zellen zurück in die extrazelluläre Flüssigkeit holen kann. 20-15 Tage ist beim Menschen nach einmaliger DTPA-Gabe noch genug DTPA im Körper, um weiteres Plutonium aus dem Körper zu entfernen.

## *DTPA, Spezies Maus: PK-Sim® Vergleich mit experimentellen Werten von Durbin et al. (1997)*

Die Simulation mit physikochemischen Substanz-Parametern und physiologischen Raten kann individuell angepasst werden. Simuliert wurde eine i.v. DTPA-Gabe von 1mmol/kg Körpergewicht mit physiologischen Werten für die renale Clearance und Blutvolumina der Maus nach Durbin et al. (1997). Der mit PK-Sim® simulierte Verlauf der DTPA-Konzentration im Blut (Abb. 4.18) überschätzt die Plasmawerte von Mäusen leicht im Vergleich zu experimentellen Daten [Dur97].

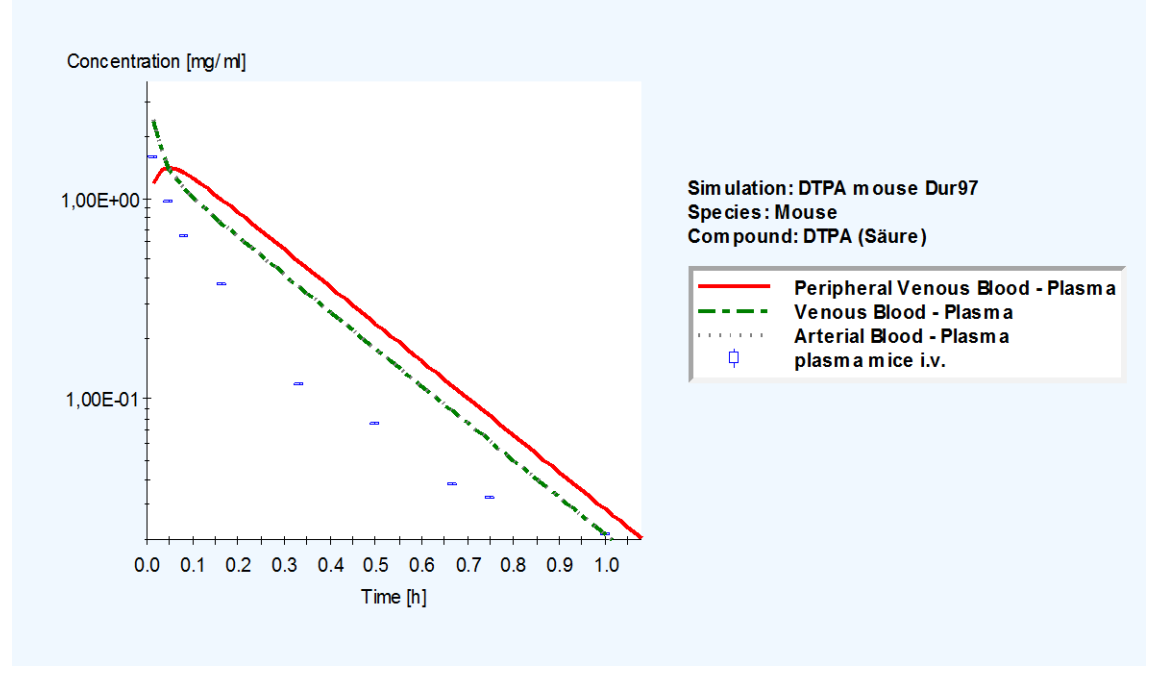

Abb. 4.18: Verlauf der DTPA-Konzentration im Blut

Die Urinausscheidung ist im Gegensatz zum Plasma mit PK-Sim® fast exakt getroffen (siehe Abb. 4.19).

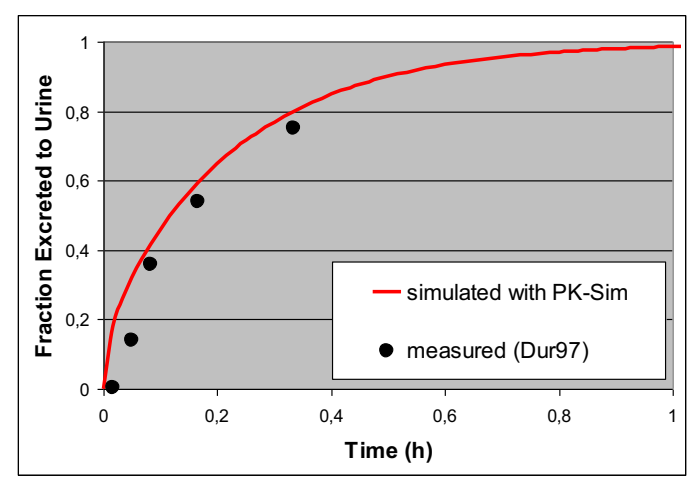

Abb. 4.19: Urinausscheidung von DTPA (Anteil der verabreichten Dosis [0..1])

#### *Interspeziesvergleich DTPA (Mensch, Hund, Ratte und Maus) mit PK-Sim®*

Simuliert wurde eine i.v. DTPA-Gabe von 1mmol/kg Körpergewicht mit physiologischen Werten für die renale Clearance und Blutvolumina der verschiedenen Species nach Davies und Morris [Dav93].

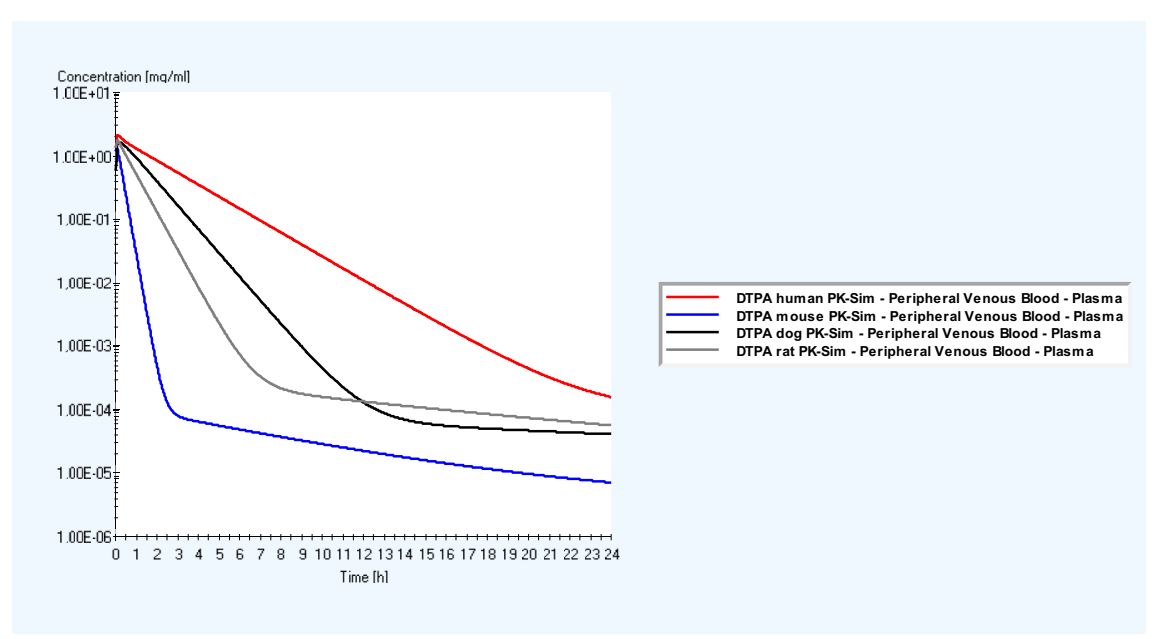

Abb. 4.20: Verlauf der DTPA-Konzentration im Blut verschiedener Species

Die DTPA-Menge im Blut (Abb. 4.20) nimmt in der Reihenfolge Maus > Ratte > Hund > Mensch ab - am schnellsten bei der Maus und deutlich langsamer beim Menschen. Entsprechend nimmt die Geschwindigkeit der DTPA-Ausscheidung im Urin in der umgekehrten Spezies Reihenfolge zu. Das entspricht den Ergebnissen von Durbin et al. (1997).

## **4.8 Physiologische Biokinetik von Plutonium und DTPA**

Jutta Schimmelpfeng

## *Physiologisches Plutonium Modell*

In den Körper aufgenommenes Plutonium kann z.B. als Transferrin-gebundener Komplex im Körper verteilt oder als Komplex mit Citrat mit dem Urin ausgeschieden werden [Sch09]. Bei der Kinetik dieser Vorgänge spielen die Stabilitätskonstanten der gebildeten Komplexe (bzw. Chelate), das Verteilungsvolumen und die Verteilungsgeschwindigkeit im Körper, sowie die Konzentrationen der Reaktionspartner eine wichtige Rolle. Transferrin ist das Eisentransportmolekül im Blut. Es ist nicht vollständig mit Eisen gesättigt und bindet daher auch andere Metall-Kationen im menschlichen Körper, wie z.B. Aluminium und Plutonium. Trifft ein Transferrinmolekül auf einen Plutonium-Citrat-Chelat im Blut, so kann Transferrin (Tf) auf Grund seiner höheren Stabilitätskonstante als Chelat mit Plutonium (Pu-Tf) das Citrat aus der Verbindung mit Plutonium verdrängen.

#### *Verteilungsvolumen und Verteilungsgeschwindigkeit im Körper*

Patrica Durbin und Co-Autoren [Dur97] beschrieben für Plutonium speziesspezifische unterschiedliche Verweildauern im Körper. Säugetiere mit kleinem Blutvolumen wie Maus und Ratte haben einen schnelleren Stoffwechsel und Stoffaustausch als z.B. der Mensch, dessen ca. 5,5 Liter Blut (5-6 Liter Blut bei einem 70 kg schweren Menschen [Psy02]) nach ca. 30 Minuten die Niere und andere Organe passiert haben. Bei einem schnellen Transfer durch den Körper ist die Wahrscheinlichkeit geringer, dass Plutonium-Citrat (Pu-Cit) mit Transferrin zusammentrifft. Sie wächst mit der Verweildauer von Pu-Cit in den Körperflüssigkeiten, wo sich Transferrin und Pu-Citrat begegnen können. Je schneller der Stoffwechsel eines Lebewesens, desto schneller und umfassender wird inkorporiertes oder primär gebildetes Plutonium-Citrat mit dem Urin ausgeschieden. In der Konkurrenzsituation um das Plutonium-Kation zerfällt/dissoziiert ein Chelat mit einer niedrigeren Stabilitätskonstante (Pu-Cit) schneller, als eines mit einer höheren Stabilitätskonstante (Pu-Tf). Daher beeinflussen die Stabilitätskonstanten Reaktionsgeschwindigkeiten und legen fest, welche Reaktion vorrangig abläuft. Die Reaktionsgeschwindigkeit ist proportional zu den Konzentrationen der Reaktionsteilnehmer [Har87].

#### *Physiologische Konzentrationen der Reaktionspartner*

Die Konzentrationen der beteiligten Substanzen beeinflussen die gebildete Menge und das Verhältnis von Pu-Cit- zu Pu-Tf-Komplexen/Chelaten im menschlichen Körper. Nach Aufnahme in den menschlichen Körper gelangt radiotoxisches Plutonium z.B. in picomolaren Konzentrationen in die Körperflüssigkeiten, wie z.B. das Blut. Die physiologischen Konzentrationen von Citrat und Transferrin im Blutplasma (Tab. 4.3) bewegen sich zwischen 0,05–0,10 mmol/l Citrat [Koz05] und 0,02–0,05 mmol/l Transferrin [Psy02]. Blut gehört zu den extrazellulären Flüssigkeiten (EZF), die sich ausserhalb von Zellen, z.B. zwischen den Zellen in Organen und Geweben befinden. Die EZF umfasst neben dem Blutplasma die Lymphe, sowie interstitielles und transzelluläres Wasser [Psy02]. Das Plasmawasser des menschlichen Körpers besitzt ca. 20-25% des Volumens des interstitiellen Wassers [Mut01]. Die Citratkonzentration des Blutplasmas ist vergleichbar mit der des interstitiellen Wassers [Sch95]. Das niedermolekulare Stoffwechselprodukt Citrat kann ungehindert entlang eines Konzentrationsgefälles als Komplex vom Blut durch eine Kapillarmembran in das Interstitium und umgekehrt diffundieren. Simulationen mit i.v. injiziertem Aluminiumcitrate [Nol01] zeigen an, dass die Zeitkonstante für den Übergang von Citrat-gebundenem Aluminium aus dem Blutplasma zu Citrat-gebundenem Aluminium in der interstitiellen Flüssigkeit ca. 3 Minuten beträgt. Transferrin hingegen kann das Blutgefässsystem der meisten Organe aufgrund seiner Grösse nicht verlassen [Bec97, Mut01]. Ca. fünfundvierzig Prozent des körpereigenen Transferrins befinden sich im Blutplasma [Gei79, Mar86, Ste97] und ca. fünfzig Prozent in der interstitiellen Flüssigkeit [Git55, Hue87, Loe90, Bec97] bei einem Grössenverhältnis von ca. 4:1. Das Interstitiumvolumen ist etwa viermal grösser, als das Plasmavolumen [Sch95, Mut01].

Die Stabilitätskonstante des Chelats Plutonium-Transferrin scheint invers zu korrelieren mit der Verteilungsgeschwindigkeit in die Zielgewebe und der Ausscheidungsmenge im Urin [Paq03].

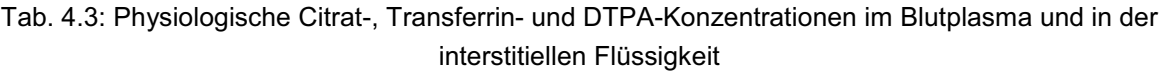

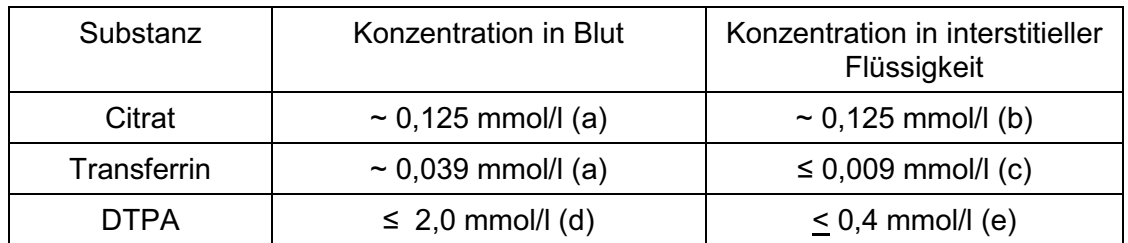

(a) nach [Gei79/81, Nol01]

(b) nach [Sch95, Bec97]

(c) nach [Loe90, Git55, Hue87, Bec97]

(d) Ausgangskonzentration nach i.V. Injektion (1 g DTPA/5,5 Liter Blut/70 kg Mensch)

 (e) Abschätzung durch folgende Annahme: Schneller Transfer vom Blutplasma in die interstitielle Flüssigkeit nach [Nol01] durch passive Diffusion von DTPA-Chelaten zwischen Blut und interstitieller Flüssigkeit wegen geringem Molekulargewicht; Verteilung auf 4-5x grösseres Flüssigkkeitsvolumen im Interstitium [Mut01]

#### *Therapie nach Plutoniumaufnahme*

In diese Abläufe greift zu therapeutischen Zwecken, also zum Austragen von Plutonium aus dem Körper, intravenös (i.v.) verabreichtes Diäthylentriamin-pentaacetat (DTPA) ein, z.B. als Tri-Natrium-Zink-Triamin-Penta-Acetat (Zn<sup>2+</sup>(Na<sup>+</sup>)<sub>3</sub>DTPA<sup>5-</sup>). Ein therapeutischer Chelatbildner wie DTPA weist eine biologische Effektivität auf, wenn dessen Affinität zu dem zu dekorporierenden Metall mindestens so gross ist, wie die Affinität endogener Reaktionspartner [Cat68] und ist aus diesem Grund als therapeutischer Chelatbildner geeignet. DTPA hat ähnliche Stabilitätskonstanten wie Transferrin. DTPA kann wegen seiner hohen Stabilitätskonstanten (log K<sub>M1L(Pu-DTPA)</sub> = ca. 23; log K<sub>M2L(Pu-DTPA)</sub> = ca. 30) Plutonium aus Komplexen mit Citrat (log  $K_{ML(Pu(IV)-Citrat)}$  = ca. 15-16) sowie mit Transferrin (log  $K_{M1L(Pu-Tf)}$  = ca. 23; log  $K_{M2L(Pu-Tf)}$  = ca. 30) herauslösen. Die in vitro oft unter anderen Bedingungen ermittelten Stabilitätskonstanten sind noch nicht ausreichend experimentell in vivo überprüft und ermittelt worden. Für eine genaue physiologische Abschätzung der biochemischen Abläufe im Körper benötigt man die Stabilitätskonstanten der beteiligten Reaktionspartner unter realistischen Bedingungen, d.h. für eine spezifische Temperatur und Ionenstärke (37°C und 0,15 M bei Säugetieren [Paq03]) und bei einem physiologischen pH-Wert. Außerdem sind die *in vivo* real existierenden Mengenverhältnisse zwischen Metall und Ligand (1:1, 2:1, 1:2, etc.) in den Chelaten zu berücksichtigen.

Wie Citrat wird DTPA als Komplex mit Plutonium oder einem anderen Metall im Urin ausgeschieden. Auf diese Weise wirkt es für die Zukunft gesehen dosismindernd. Wird DTPA intravenös verabreicht, so wird z.B. einem 70 kg schweren Mensch 1 g DTPA injiziert. Das entspricht einer Anfangsdosis von ca. 2 mmol/l DTPA im Blut im Vergleich zu 0,039 mmol/l Transferrin im Blut (Tab. 4.3). Durch diese quantitative Überzahl der DTPA-Moleküle bestimmen die Chelate mit DTPA die Reaktionsgleichgewichte von Plutonium im Blut. Der therapeutische Erfolg des DTPA beruht auf seiner hohen Konzentration im Blut und in der interstitiellen Flüssigkeit im Vergleich zum Konkurrenzmolekül Transferrin. DTPA bindet nicht nur Pu(IV) im menschlichen Körper, sondern als Nebenwirkung mit unterschiedlichen Stabilitätskonstanten auch andere Metall-Kationen, wie z.B. Eisen, Calcium, Magnesium, Mangan, Cobalt, Aluminium und greift so in verschiedene chemische

Gleichgewichte im Körper ein. Darauf beruht auch im höheren Konzentrationsbereich seine toxische Wirkung. Darum muss individuell abgeschätzt werden, ob die gesundheitsschädigende Wirkung des inkorporierten Plutoniums nachteiliger für die betroffene Person ist oder die der zu seiner Austragung notwendigen DTPA-Menge.

*Physiologisches Plutonium-DTPA Modell* 

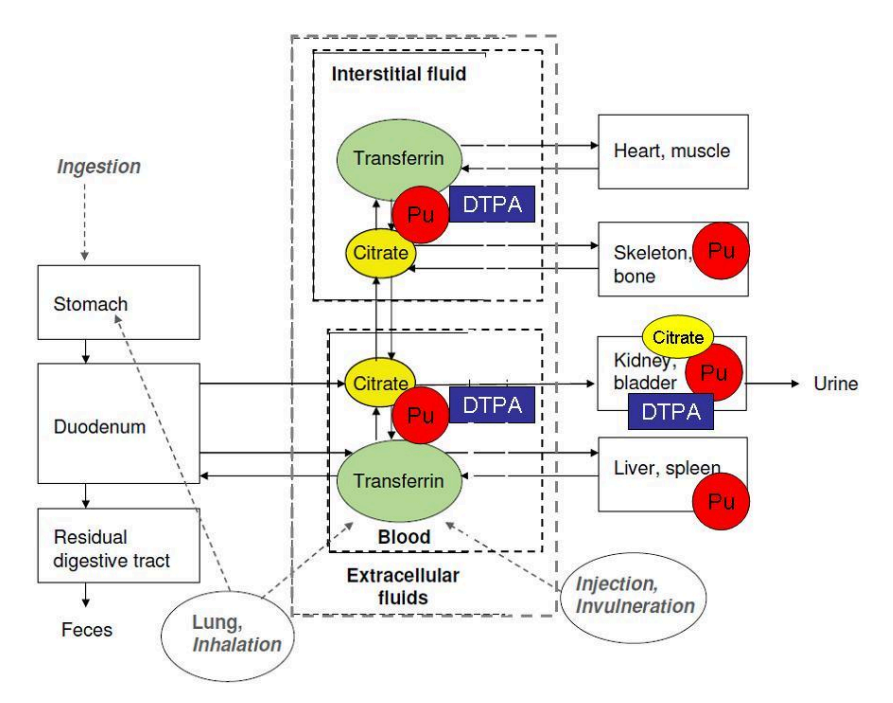

Abb. 4.21: Physiologisches Kompartimentmodell für die Biokinetik von Plutonium und DTPA

Überträgt man diese Informationen in das physiologische Modell für Plutonium [Sch09], so ergibt sich ein kombiniertes Plutonium-DTPA Modell (Abb. 4.21). Diesem Modell wurden folgende Annahmen zugrunde gelegt:

- Plutonium(IV) zirkuliert mit einem zeitabhängigen Prozentsatz der inkorporierten Menge in der extrazellulären Flüssigkeit.
- - Plutonium wird besonders in Leber, Knochen und in anderen Geweben (z.B. der Lunge bei Inhalation) lokal gebunden und damit phasenweise primär oder sekundär immobilisiert.
- In diese Abläufe greift das zu therapeutischen Zwecken nach einer Kontamination mit Plutonium intravenös verabreichte DTPA innerhalb der extrazellulären Flüssigkeit ein.
- DTPA und Transferrin können Plutonium aus einem Chelat mit Citrat lösen und binden, weil ihre Stabilitätskonstanten für Plutonium höher sind.
- DTPA konkurriert mit Transferrin um die Bildung eines Komplexes mit Plutonium. Beide haben ähnlich hohe Stabilitätskonstanten mit Plutonium.
- $\bullet$  Plutonium kann an Citrat oder DTPA gebunden und via glomerulärer Filtration von der Niere in den Urin aus dem Körper ausgeschieden werden. Eine Ausscheidung des Plutonium-Transferrin Chelates ist dort wegen der Grösse des Transferrinmoleküls nicht möglich [Mut01].

Die Struktur des physiologischen Plutonium-DTPA Modells ist zum einen mit der für die DTPA-Simulationen mit der Software PK-Sim® (Kapitel 4.7) kompatibel und zum anderen ist das zentrale Element (Extrazelluläre Flüssigkeit/Extracellular fluids) im physiologischen Model für Plutonium und DTPA deckungsgleich mit dem Zweikompartimentmodell für DTPA von Durbin et al. [Dur97]. Die DTPA-Modelle von Stather et al. (1983) und von Durbin et al. (1997) besitzen je ein Blut-Kompartiment und unterscheiden sich strukturell bei der Benennung des zweiten Kompartimentes (Extrazelluläre Flüssigkeit [Sta83], bzw. Interstitielles Wasser [Dur97]). Blut und interstitielle Flüssigkeit sind Bestandteile der extrazellulären Flüssigkeit [Mut01, Psy02].

#### *Anwendung des physiologischen Basismodells zur Interpretation tierexperimenteller Daten*

In Tierexperimenten [Abe10] reduziert intraperitoneal (i.p.), d.h. in den Bauchraum injiziertes CaNa<sub>3</sub>-DTPA eine Stunde nach intravenös (i.v.) appliziertem  $^{238}$ Pu(IV) effektiv die Einlagerung von Plutonium in den folgenden 23 Stunden in den Körper von Mäusen. Bei dieser relativ schnell einsetzenden DTPA Therapie, eine Stunde nach Actinid Injektion (chemische Form: Pu-Cit [Abe11]), vermindert DTPA die Einlagerung von Plutonium in den Tierkörper um 49% der injizierten Plutonium Menge (Tab. 4.4). Die stärkste Reduktion erfolgt in Skelett und Leber. Die Aktinid-behandelten Tiere haben 90% des ursprünglich verabreichten Plutoniums inkorporiert, die Aktinid- und DTPA-behandelten Tiere 41%. Gegenüber den Aktinid-behandelten Mäusen ohne DTPA wurde 23 Stunden nach DTPA-Gabe eine ca. siebenfache Plutoniummenge im Urin und eine ca. 3 fache mit dem Stuhl ausgeschieden (Tab. 4.4).

|                                       | Percent of injected actinide at 24 h |        |                |         |               |          |                                  |  |
|---------------------------------------|--------------------------------------|--------|----------------|---------|---------------|----------|----------------------------------|--|
|                                       | <b>Tissues</b>                       |        |                |         | Excreta       |          |                                  |  |
| Mice                                  | Skeleton                             | Liver  | Soft<br>tissue | Kidneys | Whole<br>body | Urine    | Feces and<br>gastrointest. Cont. |  |
| Control                               | 45                                   | 34     | 9.7            | 1.5     | 90            | 7.8      | 2.2                              |  |
| <b>DTPA</b><br>$(i.p. 30 \mu mol/kg)$ | 15                                   | 21     | 5.3            | 0.8     | 41            | 52       | 6.3                              |  |
| <b>DTPA</b><br>minus<br>Control       | $-30%$                               | $-13%$ | $-4.4%$        | $-0.7%$ | $-49%$        | $+44.2%$ | $+4.1%$                          |  |
| DTPA in % of<br>Control               | 33%                                  | 62%    | 55%            | 53%     | 46%           | 667%     | 286 %                            |  |

Tab. 4.4: Removal of actinide from mice (sacrificed at 24 h) by i.p. administered CaNa<sub>3</sub>-DTPA at 1 hour after i.v. injection of  $^{238}$ Pu(IV) modified according to Abergel et al. (2010)

Interpretiert man die Daten entsprechend der physiologischen Modellstruktur (Abb. 4.21) und früheren Ergebnissen an Mäusen [Dur97, "schneller Stoffwechsel bei Mäusen"], so wird durch die zeitnahe DTPA-Gabe ca. 44% des injizierten Plutonium zusätzlich mit dem Urin aus dem Körper ausgeschieden. Die Reduktion betrifft vor allem die Kompartimente Skelett, Leber aber auch die Weichgewebe. Nach dem physiologischen Modell (Abb. 4.21) gelangt DTPA mit dem Blut in Leber, Milz und Niere und mit den interstitiellen Flüssigkeiten zu den Knochen und in das Muskelgewebe. Der unter DTPA-Gabe bei den Mäusen deutlich geringere Einbau von Plutonium in das Skelett bedeutet, dass DTPA Plutonium binden und aus dem Körper entfernen kann, bevor dieses fest in die Knochenstruktur eingebaut wird.

Zusammenfassend kann gesagt werden, dass die Erstellung eines physiologischen Plutonium- [Sch09] sowie Plutonium-DTPA-Modells hiermit gelungen ist. Beide Modelle können zu ihrer Verifikation parametrisiert und mit experimentellen Daten verglichen und optimiert werden.

# **5 In-vivo Messlabor**

Das In-vivo Messlabor ist für die personenbezogene Inkorporationsüberwachung zuständig. Hier werden inkorporierte Stoffe durch Direktmessung der aus dem Körper austretenden Gammastrahlung bestimmt. Das Labor ist nach §41 StrlSchV von der Behörde "bestimmte Messstelle" für die Länder Baden-Württemberg und Hessen.

Das Messlabor betreibt ein Qualiätsmanagementsystem und ist gemäß DIN EN ISO/IEC 17025:2005 für die unter Kapitel 5.2 genannten Verfahren akkreditiert.

## **5.1 Informationen und Zahlen zum Routinebetrieb**

Ute Mohr, Bastian Breustedt, Gabriele Cordes, Nicole Biegard

Das In-vivo Messlabor betreibt einen Ganzkörperzähler und einen Teilkörperzähler zum gammaspektroskopischen Nachweis von Radionukliden im menschlichen Körper. Der Ganzkörperzähler besteht aus vier NaI(Tl)-Detektoren, die paarweise oberhalb und unterhalb der auf einer Liege liegenden und zu messenden Person angeordnet sind. Mit dieser Messanordnung können in erster Linie Spalt- und Aktivierungsprodukte mit Photonenenergien zwischen  $100$  keV und  $2500$  keV nachgewiesen werden. Der Teilkörperzähler umfasst drei 8"-Phoswich-Detektoren. Mit ihnen können u. a. niederenergetische Photonenstrahler, wie z. B. I-125, Pb-210 und Am-241, nachgewiesen werden. Die Messgeometrie richtet sich hierbei nach der Art und der Lage der Nukliddeposition im Körper. So werden bei kurz zurückliegenden Inkorporationen hauptsächlich Messungen an der Lunge durchgeführt, während bei länger zurückliegenden Inkorporationen darüber hinaus auch Messungen an der Leber sowie am Kopf und an den Knien der Probanden durchgeführt werden. Für räumlich eng begrenzte Nukliddepositionen steht außerdem ein kleiner 0,8" Phoswich-Detektor zur Verfügung.

Im Jahr 2010 wurden 1552 Personen im Ganzkörperzähler untersucht. Da einige Personen mehrmals gemessen wurden, ergibt sich eine Gesamtzahl von 1902 Messungen. Der überwiegende Teil der Messungen ist der routinemäßigen Inkorporationsüberwachung zuzuordnen. Die übrigen Ganzkörpermessungen erfolgen im Auftrag der auf dem Gelände des KIT Campus Nord angesiedelten Institute und Einrichtungen.

Mit dem Teilkörperzähler wurden insgesamt 248 Personen untersucht. Ein Teil dieser Personen wurde mehrmals gemessen, so dass sich die Gesamtzahl der Messungen auf 318 beläuft.

Im Ganzkörperzähler und im Teilkörperzähler wurden ferner zahlreiche Messungen zur Qualitätssicherung durchgeführt, wie Kalibriermessungen, Referenzmessungen sowie Nulleffektmessungen. Zusätzlich erfolgten im Ganzkörperzähler regelmäßige Messungen zur Bestimmung der Cs-137-Körperaktivität an einer Referenzgruppe von nicht strahlenexponierten Personen aus dem Raum Karlsruhe.

Die Abbildung 5.1. zeigt eine Messung im Ganzkörperzähler in Standardmessposition. Die Messzeit im Ganzkörperzähler beträgt in der Routine 5 Minuten. Bei dieser Messzeit erreicht man eine Nachweisgrenze von 60 Bq für Cs-137 und von 40 Bq für Co-60. In Abbildung 5.2 ist eine Teilkörpermessung der Lunge mit Phoswich-Detektor zu sehen. Da hier Nuklide über ihre niederenergetische Röntgenstrahlung nachgewiesen werden, ist die Nachweisgrenze für die Nuklide von den Körperproportionen des Probanden abhängig.

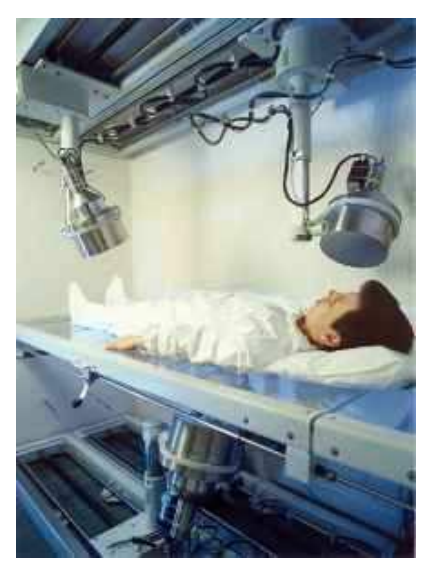

Abb. 5.1: Messung im Ganzkörperzähler

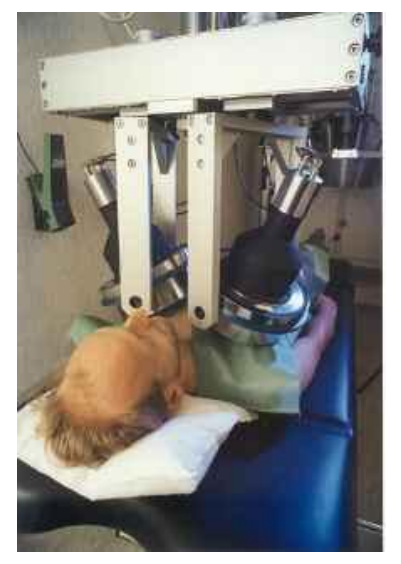

Abb. 5.2: Messung im Teilkörperzähler

## **5.2 Qualitätsmanagement und Audits**

Ute Mohr, Bastian Breustedt, Gabriele Cordes, Nicole Biegard

Das In-vivo Messlabor (IVM) ist nach DIN EN ISO/IEC 17025:2005 akkreditierte Messstelle und nutzt im Rahmen dieser Akkreditierung das Qualitätsmanagementsystem der Abteilung KSM (KIT - Sicherheitsmanagement). Das Messlabor des Instituts für Strahlenforschung war bis Ende 2010 Teil des nach DIN EN ISO 9001:2000 zertifizierten neu gegründeten Instituts für Strahlenforschung. Ende 2010 wurde das IVM durch Umstrukturierungen wieder Teil der Abteilung Sicherheitsmanagement (KSM), welche ebenfalls nach DIN EN ISO 9001:2000 zertifiziert ist.

Das IVM ist von der DAP (seit 01.01.2010 DAkkS) für folgende Verfahren akkreditiert:

"Direkte gammaspektrometrische Messung der Körperaktivität zur Bestimmung einer Körperoder Organdosis im Ganzkörperzähler für Energien zwischen 100 und 2500 keV und im Teilkörperzähler für Energien zwischen 10 und 200 keV."

## **5.3 Einsatz des Ganzkörperzählers im Rahmen der Nachwuchsförderung**  Ute Mohr, Bastian Breustedt

Um das Interesse von jungen Menschen an technischen, ingenieurwissenschaftlichen Berufen zu wecken, engagiert sich das In-vivo Messlabor durch diverse Praktika bzw. Workshops, die Schülern im Alter zwischen 14 und 18 Jahren angeboten werden.

Im April 2010 nahm das Labor am Girls´ Day (Referenz: http://www.girlsday.de) teil. Dieser bundesweite "Mädchen-Zukunftstag" wurde geschaffen um Mädchen einen Tag lang Einblick in technische und naturwissenschaftliche Berufe zu geben. Teilnehmen dürfen an diesem Tag Schülerinnen der 5 – 10. Klasse. Auf diese Weise möchte man erreichen, dass mehr gut ausgebildete Frauen einen technischen Beruf in Betracht ziehen.

Zusätzlich bot das Labor im Rahmen der Berufs- und Studienorientierung an Gymnasien (BOGY) einem Schüler der neunten Klasse eines Gymnasiums die Gelegenheit ein einwöchiges Praktikum zu absolvieren.

In Zusammenarbeit mit dem Fortbildungszentrum für Technik und Umwelt (FTU) wurde an zwei Nachmittagen ein Schülerpraktikum angeboten.

Um den Schülern Einblick in technisches und naturwissenschaftliches Arbeiten zu geben vermittelt das In-vivo Messlabor zunächst theoretische Kenntnisse, angepasst an den Wissenstand bzw. die schulische Vorbildung der Schüler. Die Schüler erfahren anhand einer Präsentation einige Grundlagen zum Thema Radioaktivität und Gammaspektroskopie, dabei wird versucht mit den Schülern ins Gespräch über die gezeigten Folien zu kommen. Nach der Präsentation folgt ein Rundgang durch das Labor. Hier wird die Messeinrichtung vorgestellt und erläutert. Zur Erläuterung werden zusätzlich Poster eingesetzt, welche die Schüler am Ende des Tages zusammen mit der Präsentation, ihrem eigenen Messergebnis und weiteren allgemeinen Informationen als Handout ausgehändigt bekommen. So soll eine nachträgliche Vertiefung der Materie ermöglicht bzw. vereinfacht werden.

Nach der Besichtigung des Labors wird eine Messung der Praktikanten durchgeführt und diese erläutert. Jetzt beginnt der praktische Teil für die Schüler, dieser Teil kann je nach verfügbarer Zeit ausgedehnt werden.

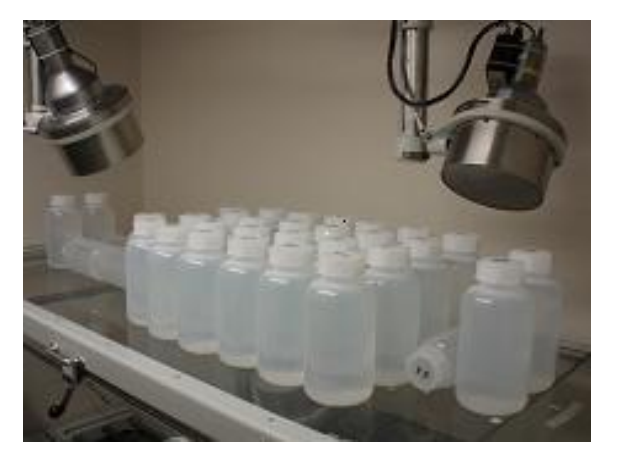

Abb. 5.3: K-40 Flaschenphantom

Die Schüler bauen ein Flaschenphantom bestehend aus Kautex Flaschen ( 2 und 1 Liter) auf. Die Flaschen sind mit einer Kaliumchlorid Lösung gefüllt. Sie enthalten keine anderen Radionuklide außer dem natürlich vorkommenden K-40 in der KCl-Lösung. Die Konzentration wurde so gewählt, dass 2g Kalium pro kg Lösung enthalten sind (d.h. 64 Bq K-40 pro kg). Dies entspricht der durchschnittlichen Kalium bzw. K-40 Aktivität im Menschen.

Mit dem Flaschenphantom können nun Probanden mit unterschiedlichem Körpergewicht nachgebildet werden. Die Schüler bauen Phantome ähnlich ihrem eigenen Körpergewicht nach, messen die Phantome und exportieren die Spektren in Excel. So können sie eine Handauswertung des Spektrums durchführen, indem das Kalibrierspektrum mit bekannter Aktivität mit dem eigenen, gemessenen Spektrum verglichen bzw. extrapoliert wird. Es kann der Nulleffekt abgezogen werden und eine Gewichtskorrektur erfolgen, weiter wird ein Fit-Spektrum erzeugt. Je nach mathematischem Kenntnisstand der Schüler können mit dem Excel-Arbeitsplatz unterschiedliche Szenarien durchgeführt werden [Bre10a].

Am Ende des Workshops haben die Schüler einiges über das Thema "Radioaktivität im Menschen" und den Nachweis von Radionukliden im Körper erfahren Sie haben auf diese Weise einen Einblick in technisches und wissenschaftliches Arbeiten bekommen. Das In-vivo Messlabor hat mit dem angebotenen Programm bisher nur positive Erfahrungen gemacht. Die Nachfrage ist gegeben und die Schüler haben sich begeistert an den Aufgabenstellungen beteiligt.

### **5.4 Teilnahme an Ringvergleichen**

Bastian Breustedt, Ute Mohr, Nicole Biegard, Gabriele Cordes, Olaf Marzocchi

Im Rahmen seiner Qualitätssicherungsmaßnahmen nimmt das IVM regelmäßig an Ringvergleichen teil. Diese Ringvergleiche bestehen aus einer Messaufgabe, bei der Aktivitäten in geeigneten Phantomen identifiziert und quantifiziert werden müssen. Optional werden von einigen Anbietern auch Fallbeispiele in denen aus vorgegebenen Messwerten eine Dosis berechnet werden muss angeboten. Laut Strahlenschutzverordnung [Lit. StrlSchV] sind die behördlich bestimmten Messstellen, zu denen das IVM zählt, dazu verpflichtet an den vom Bundesamt für Strahlenschutz (BfS) angebotenen Ringvergleichen teilzunehmen. Leider konnte der für November 2010 geplante Ringvergleich nicht durch das BfS durchgeführt werden und wurde daher abgesagt. Anstelle der Ringvergleichsmessung wurde vom IVM eine Kontrolle des Ansprechvermögens mit Hilfe des K-40 Flaschenphantoms durchgeführt. Die Abweichungen der aus der durchgeführten Messung berechneten Kalibrierfaktoren von den derzeit verwendeten Werten lagen im Bereich der zählstatistischen Unsicherheiten. Die Eigenkontrolle kann daher als erfolgreich durchgeführt angesehen werden. Dennoch wurde beschlossen das Ziegelphantom IGOR vom BfS zu entleihen und auch damit eine Eigenkontrolle für andere Nuklide durchzuführen. Diese Messungen sind für März 2011 geplant.

Im Juni 2010 nahm das IVM an dem vom französischen Institut de Radioprotection et de Sûreté Nucléaire (IRSN) angebotenen Ringvergleich für Lungenmessungen teil. Dafür wurde das LLNL-Torsophantom des IRSN mit seinen Lungenquellen von einem Spediteur nach Karlsruhe gebracht. Die hierzu notwendigen Zoll- und Transportformalitäten wurden mit Hilfe der Transportleitstelle des KIT Sicherheitsmanagement KSM problemlos abgewickelt. Vom Veranstalter wurden einige technische Informationen über die vom Labor eingesetzten Anlagen (z.B. Nulleffektzählraten, Energiekalibrierung, Nachweisgrenzen, …) abgefragt. Die eigentliche Messaufgabe bestand in der Messung und Auswertung von zwei Sätzen aktiver Lungen in der Standardgeometrie. Die Messungen sollten einmal für das Phantom ohne Overlays (P0) durchgeführt werden und einmal für das Phantom mit Overlayplatte 2 (P2). In den Messungen für den Ringvergleich wurden die Nuklide Eu-152 und Am-241 verwendet. Neben den aktiven Lungen für den Ringvergleich wurden auch zwei Sätze aktiver Lungen mit den Nukliden Ba-133 und U-235 verschickt. Diese konnten von den Laboren als Kalibrierstandards verwendet werden (Interkalibration).

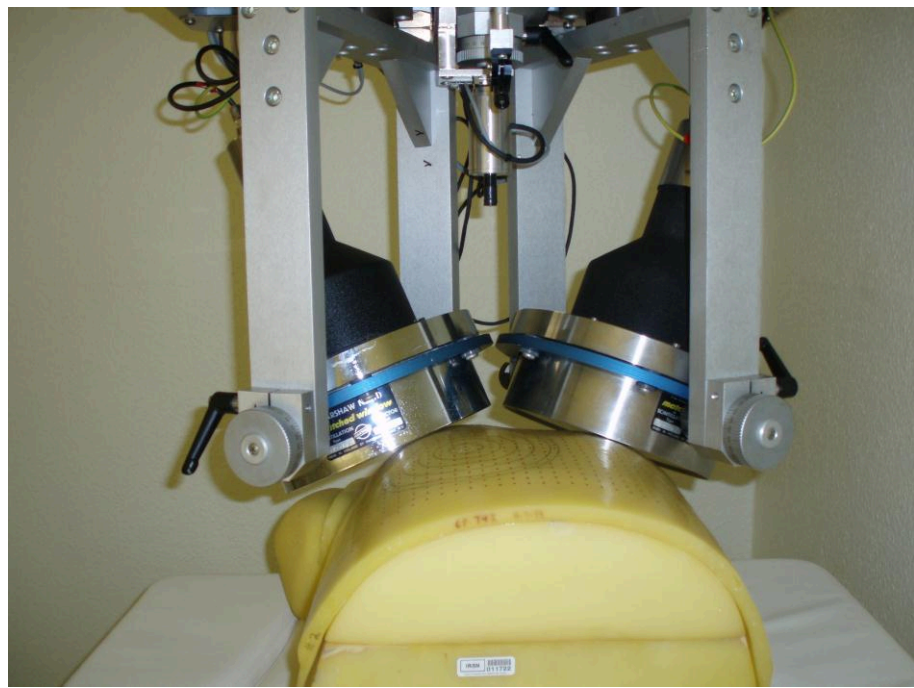

 Abb. 5.4: Messaufbau für die Ringvergleichsmessungen. Gezeigt ist die Standardlungengeoemtrie mit dem LLNL-Phantom und Overlay 2 (P2).

Im IVM wurden für alle Nuklide jeweils Messungen in den Konfigurationen P0 und P2 durchgeführt. Das in der IVM-Software implementierte Routineauswerteverfahren konnte nicht angewendet werden, da dieses einen Streuuntergrund des in der Muskulatur des Menschen enthaltenen natürlichen K-40 voraussetzt. Ein solcher Untergrund ist in den Phantommessungen nicht vorhanden. Zur Auswertung der Messungen wurde daher eine Fitmethode eingesetzt. Dazu werden ein Kalibrierspektrum des IVM und das gemessene Spektrum aneinander angepasst. Voraussetzung ist eine identische Energiekalibrierung in beiden Spektren. Diese ist erfüllt, da das IVM mit einer festen Energie-Kanal-Zuordnung arbeitet und diese durch arbeitstägliche Kontrollen und Korrekturen aufrechterhält. Aus dem Skalierungsfaktor des Fits und der Kalibrieraktivität kann die gesuchte Aktivität berechnet werden. Über die Abweichung der einzelnen Kanalinhalte in den Spektren kann dann der Messfehler abgeschätzt werden. Diese Methode wurde in einer Excel-Mappe umgesetzt. Für die Nuklide Am-241 und U-235 lagen gemessene Kalibrierspektren vor. Für die Nuklide Ba-133 und Eu-152 lagen keine gemessenen Kalibrierspektren vor, da das IVM nicht über solche Lungensätze verfügt. Diese im Rahmen des Ringvergleichs durchgeführten Messungen können im IVM nun als Kalibriermessungen eingesetzt werden. Zusätzlich zu den gemessenen Kalibrierspektren wurden auch simulierte Spektren in der Auswertung mit der Fitmethode eingesetzt. Simuliert wurde jeweils eine Standardlungengeometrie mit dem im ISF entwickelten Modell des LLNL-Torsophantoms [Heg09a] und den aktuellen Modellen der Phoswichdetektoren [Text von Ann-Kathrin Schäfer, in diesem Bericht] Die Szenarien für die Simulationen wurden mit Hilfe von voxel2MCNP [in diesem Bericht] erstellt.

Für die Auswertung der NaI(Tl)-Kristalle der Phoswichdetektoren zeigen alle vom IVM ermittelten Aktivitäten nur geringe Abweichungen von den Referenzwerten der IRSN Es kommt dabei sowohl zu Überschätzungen (maximal 12% bei Ba-133/P2) als auch zu Unterschätzungen (maximal 8% bei Am-241/P1). Alle Sollwerte liegen im 1-Sigma Bereich der ermittelten Unsicherheiten. Das IVM schneidet damit im Vergleich mit den anderen

Teilnehmern gut ab und Auswertung mit der Fit-Methode funktioniert demnach sehr gut. Die Simulationen für die NaI(Tl)-Kristalle konnten validiert werden durch den Vergleich der Ergebnisse für Am-241 und U-235 mit simulierten und gemessenen Kalibrierspektren.

Für die Auswertung der CsI(Tl) Kristalle wurden ebenfalls Messungen und Simulationen eingesetzt. Für die auf den gemessenen Kalibrierspektren basierende Auswertung für U-235 liegen die Abweichungen vom Sollwert bei 15% (P0) bzw. 17% (P2) und der Sollwert innerhalb des 1-Sigma Bereichs. Beim Einsatz der Simulationen zeigen sich jedoch größere Abweichungen vom Sollwert (im extremsten Fall 53% U-235/P0). Die in diesem Fall generellen Überschätzungen der Aktivitäten können begründet werden durch die fehlende Optimierung der Detektormodelle für den CsI(Tl)-Kristall. Bislang wurden in den Simulationen lediglich die NaI(Tl)-Kristalle betrachtet und Modelle und Parametersätze für diese optimiert. Eine solche Optimierung muss vor einem Einsatz der simulierten CsI(Tl)-Spektren noch erfolgen. Insbesondere die Parameter für das Auflösungsvermögen der Kristalle sollten neu bestimmt werden.

Durch die Teilnahme am IRSN-Ringvergleich konnte die hohe Qualität der Ergebnisse von Lungenmessungen im in-vivo Messlabor bestätigt werden und die Simulationen der NaI(Tl)- Kristalle validiert werden. Eine weitere Teilnahme an den Ringvergleichen der IRSN ist vorgesehen. Für 2011 ist ein Ringverglich zu Messung von Iod in der Schilddrüse vorgesehen. Von einer Beteiligung des IVM wird abgesehen, da der Messplatz für Schilddrüsenmessungen sich noch im Aufbau befindet und noch keine geeignete Kalibrierung vorliegt. Am für 2012 geplanten IRSN-Ringvergleich für Ganzkörperzähler wird sich das IVM wieder beteiligen.

## **5.5 Zusammenarbeit mit der IAEA**

Bastian Breustedt, Ute Mohr, Nicole Biegard, Gabriele Cordes

Das IVM arbeitet mit Internal Dosimetry Laboratory der internationalen Atomenergiebehörde zusammen. Im April 2010 besuchte der Labortechniker Josef Heiss das Labor für eine einwöchige Weiterbildung. Er wurde in die Arbeitsabläufe und Qualitätsmanagementdokumentation des Labors eingeführt. Für den Zeitraum seines Besuchs standen dem Labor einige Phantome der IAEA zur Verfügung. Es konnten Messungen mit dem LLNL-Torso-Phantom [Gri78], dem JAERI-Torsophantom [Kra01] und dem Spitz-Kniephantom [Spi00] der IAEA durchgeführt werden. Durch die im IVM ermittelten Aktivitäten mit den Referenzaktivitäten sollen die Phantome der IAEA für deren QM-System validiert werden. Vom JAERI-Phantom und vom Spitz-Kniephantom konnten in den Vincentiuskliniken CT-Scans angefertigt werden, um daraus Modelle für zukünftige Simulationen zu erstellen. Ein Modell des Knie-Phantoms wurde bereits erstellt [im gleichen Bericht], die Daten des JAERI Phantoms werden derzeit von einem Studenten segmentiert. Die erfolgreiche Zusammenarbeit soll fortgesetzt werden, für 2011 ist geplant die Phantome erneut zu entleihen und für die Kalibrierung der neuen Anlage einzusetzen. Im Rahmen dieses Projekts ist ein weiterer Besuch von Herrn Heiss vorgesehen. Über eine Zusammenarbeit im Bereich der Modellierung und Simulation der Anlagen der IAEA wird diskutiert.

# **6 Literaturverzeichnis**

- [Aza07] Azad P, Gockel T, Dillmann R., Computer Vision Das Praxishandbuch, Elektor-Verlag, ISBN: 3895761656, (2007).
- [Ago03] Agostinelli, S et al. Geant4—a simulation toolkit. Nucl. Instrum. Methods A 506, 250–303 (2003).
- [Bra10] Braun B Melsungen AG: Venenpunktion und Injektion (2010) URL: http://www.bbraun.de/cps/rde/xchg/bbraun-de/hs.xsl/
	- products.html?level=1&id=00020741570002085862 (Stand: 24.6.2010).
- [Bec09] Becker F, Barié, RE.: Untersuchungen zur Strahlenexposition bei der SIRT, Jahresbericht 2009, Institut für Strahlenforschung, KIT Scientific Reports 7552.
- [Bec10] Becker F, Blunck Ch, Urban M, Simulation von Handhabungsabläufen in der Nuklearmedizin mithilfe von beweglichen Handphantomen, Strahlenschutzpraxis 3/2010, Seite 54, ISSN 0947-434 X
- [Bet69] Benton, EV., Nix, WD, The Restricted Energy Loss Criterion for Registration of Charged Particles in Plastics. Nucl. Instrum. Methods 67, 343-347, 1969.
- [Bib09] o.A.: Bibus bibliographic database, Version 1.5.0, Oktober 2009, http://bibusbiblio.sourceforge.net/wiki/index.php/Main\_Page (07.03.2011).
- [Bra08] Bradsky G, Kaehler A, Learning OpenCV: Computer Vision with the OpenCV Library, O'Reilly Media, ISBN 0596516134 (2008)
- [Boh09] Bohnert E, Bube C, Janata E, Kelm M, Kienzler B, Metz V, Müller N, Schild D, Soballa E, Thomas J, in KIT SCIENTIFIC REPORTS 7559 - Annual Report 2009, Institute for Nuclear Waste Disposal, H. Geckeis, T. Stumpf (eds.), ISSN 1869-9669, Chapter 6.1 Radiolysis, Pages 36-40.
- [Boo05] Booth Th E et al., MCNP ― A General Monte Carlo Code N-Particle Transport Code, Version 5. Los Alamos National Laboratory Report LA-CP-03-0245, Los Alamos, New Mexico, 2005.
- [Bre08] Breustedt B, Schimmelpfeng J, Zugenmaier K, Polig E, List V und Urban M, Entwicklung biokinetischer Modelle zur Beschreibung der Wirkung von DTPA in Hinblick auf die Diagnostik und Therapie bei Inkorporation von Plutonium und anderen Transuranen, Abschlussbericht des Projektes BWT24008, erschienen in der Berichtsreihe FZKA BWPLUS, Karlsruhe 2008.
- [Bre09] Breustedt B, Blanchardon E, Berard P, Fritsch P, Giussani A, Lopez MA, Luciani A, Nosske D, Piechowski J,Schimmelpfeng J, Serandour AL, Biokinetic modelling of DTPA decorporation therapy: The CONRAD approach. Radiation Protection Dosimetry 134 (1), 38 48, 2009.
- [Bre10] Breustedt B, Influence of decorporated compartments on urinary excretion of Pu, vorgestellt auf EURADOS Arbeitstreffen 2010.
- [Bre10a] Breustedt B, Mohr U, Bohnstedt A., Knebel, JU, Using a whole body counter to attract a younger generation to radiation protection topics. Proceedings of European Nuclear Conference ENC, Barcelona, 2010
- [But69] Butler JK and Clarke D., Journal of Nuclear Materials Volume 33, Issue 2, November 1969, Pages 208-214
- [Can06] Canberra Industries: Genie 2000, Spectroscopy Software, Customization Tools, Version 3.1, Meriden 2006.
- [Can09] Canberra Industries, HPGe Detectors datasheet. Available on http://www.canberra.com/products/496.asp.
- [Can59] Cander, L., Forster, R. E.: Determination of pulmonary parenchymal tissue volume and pulmonary capillary blood flow in man. Journal of Applied Physiology, 14(4): 541-551, 1959.
- [Cas10] Cassola VF et al., FASH and MASH: female and male adult human phantoms based on polygon mesh surfaces: I. Development of the anatomy, Physics in Medicine and Biology, 55, 133-62, 2010.
- [Cat68] Catsch A.: Dekorporation radioaktiver und stabiler Metallionen. München: Verlag Karl Thiemig KG; 1968.
- [Cec08] Cecchini, S., Cozzi, M., Di Ferdinando, D. et al., Results of the Search for Strange Quark Matter and Q-balls with the SLIM Experiment. Eur. Phys. J. C 57, 525-533, 2008
- [Che04] Chen J, Mathematical Models of the Embryo and Fetus for Use in Radiological Protection, Health Physics, 78, 476-295, 2004.
- [Cri80] Cristy M, Mathematical phantoms representing children of various ages for use in estimates of internal dose, 1980.
- [Dav93] Davies B and Morris T, Physiological parameters in laboratory animals and humans. Pharmaceutical Research 10 (7), 1093-1095, 1993.
- [Del02] Delacroix D et al., Radionuclide and radiation protection data handbook 2002, Radiation Protection Dosimetry 98(2002), p1-168.
- [Dim96] Dimbylow PJ, The development of realistic voxel phantoms for electromagnetic field dosimetry, Proceedings of the Workshop on Voxel Phantom Development, 1-7, 1996.
- [DIN25] German Standard DIN 25 482. Deutsches Institut für Normung (DIN), Beuth Verlag Berlin, 1993.
- [Dur87] Durrani, SA, Bull, RK, Solid State Nuclear Track Detection. Pergamon Books Ltd, OXFORD, pp. 27-33, 1987
- [Dur97] Durbin PW, Kullgren B and Schmidt CT, Circulatory kinetics of intravenously injected 238Pu(IV)citrate and 14C-CaNa3-DTPA in mice: Comparison with rat, dog, and Reference Man. Health Physics 72(2), 222-235, 1997.
- [Eur10] EURADOS webpage, www.eurados.org, last checked on 11.04.2011
- [Far10] Farah J, Broggio D, Franck D, Creation and use of adjustable 3D phantoms: application for the lung monitoring of female workers, Health Physics, 99, 649- 61, 2010.
- [Fri09] Fritsch, P. et al. Simplified structure of a new model to describe urinary excretion of plutonium after systemic, liver or pulmonary contamination of rats associated with Ca-DTPA treatments. Radiation Research, 171(6):674-86, 2009.
- [G95] Fortran 95 compiler, URL: http://www.g95.org/, last checked on 17.02.2011.
- [GCC08] GCC Bugzilla, Bug 36864. URL: http://gcc.gnu.org/bugzilla/show\_bug.cgi?id=36864, last checked on 17.02.2011.
- [GCC11] GCC, the GNU Compiler Collection, URL: http://gcc.gnu.org/, last checked on 17.02.2011.
- [Gea09] Geant4 Collaboration, 2009. Geant4 User's Guide for Application Developers
- [Gei79] Wissenschaftliche Tabellen Geigy, Teilband Hämatologie und Humangenetik. Ciba-Geigy AG, Basel, 1979.
- [Gei81] Wissenschaftliche Tabellen Geigy, 8th edn. Ciba-Geigy AG, Basel, 1981.
- [Git55] Gitlin D, Janeway CA and Farr LE, Studies on the metabolism of plasma proteins in the nephrotic syndrome. I. Albumin, Y-Globulin and iron-binding Globulin. Science 120, 44-56, 1955.
- [Gom06] Gomez-Ros JM et al., Intercomparison on Monte Carlo modelling for in vivo measurements of Americium in a knee phantom. CONRAD WP4-WP5, 2006. URL (03.03.2011): http://www.euradnews.org/fullstory.php?storyid=230146
- [Gom08] Gómez-Ros JM, de Carlan, L, Franck D, Gualdrini G, Lis M, López, MA, Moraleda M, Zankl, M et al., Monte carlo modelling of germanium detectors for the measurement of low energy photons in internal dosimetry: Results of an international comparison. Radiation Measurements, 43:510–515, 2008.
- [Gra00] Gratz S, Göbel D. and Becker W, Radiosynoviorthese bei entzündlichen Gelenkerkrankungen. Der Orthopäde, Vol. 29, pp.164–170, 2000.
- [Gra72] Graham RL, An Efficient Algorithm for Determining the Convex Hull of a Finite Planar Set. Information Processing Letters 1, pp. 132-133, 1972.
- [Gri78] Griffith R, Dean PN, Anderson, AL and Fisher JC, Fabrication of a Tissue-Equivalent Torso Phantom for Intercalibration of In Vivo Transuranic-Nuclide Counting Facilities. In Symp. on Advances in Radiation Protection Monitoring, Stockholm, Sweden, June 1978.
- [Gün10] Gün H, Bestimmung der Brustwandstärke als Kalibrierparameter für Teilkörpermessungen. Diplomarbeit IMPS, FH-Giessen / ISF, KIT, 2010.
- [Hal78] Hall RM et al., A Mathematical Model for Estimation of Plutonium in the human Body from urine Data influenced by DTPA Therapy, Health Physics, 34, 419- 31, 1978.
- [Han06] Han EY, Bolch WE, Eckerman KF, Revisions to the ORNL series of adult and pediatric computational phantoms for use with the MIRD schema, Health Physics, 90, 337-56, 2006.
- [Har71] Harris TR, Pratt PC, Kilburn KH, Total Lung Capacity Measured by Roentgenograms. Am J Med, 50(6): 756-763, 1971.
- [Har87] Harper HA, Martin DW, Mayes PA, Rodwell VW u.a., Medizinische Biochemie, 2te korrigierte Auflage, Springer Verlag, Berlin Heidelberg, 1987, ISBN 3-540-17499-0, EAN: 9783540174998 / 978-3540174998
- [Has79] Hassib, GM, Kasim, SA, Piesch, E, Neutron Energy Dependence of Different Track Etch Detectors. Radiat. Eff. 45, 57, 1979.
- [He00] Heikkilä J, Geometric camera calibration using circular control Points IEEE Transactions on Pattern Analysis and Machine Intelligence, Vol. 22, No. 10, pp. 1066-1077 (2000).
- [Heg09a] Hegenbart L, Marzocchi O, Breustedt B, and Urban M, Validation of a Monte Carlo Efficiency Calibration Procedure for a Partial Body Counter System with a Voxel Model of the LLNL Torso Phantom. Radiation Protection Dosimetry, 133(3):158–164, 2009.
- [Heg09b] Hegenbart L, Numerical Efficiency Calibration of In Vivo Measurement Systems, Dissertation, Universität Karlsruhe, 2009.
- [Heg10] Hegenbart L, Gün H, Zankl M, Determination of chest wall thickness of anthorpometric voxel models. In Proceedings, Third European IRPA Congress, Helsinki, 2010.
- [Hen08] Hendricks JS, McKinney GW, Fensin et al., MCNPX 2.6.0 Extensions. Technical Report LA-UR-08-2216, Los Alamos National Laboratory, 2008.
- [HPC11] High Performance Computing on Mac, URL: http://hpc.sourceforge.net/, last checked on 17.02.2011
- [Hue87] Huebers H and Finch CA, The physiology of transferrin and transferrin receptors. Physiological Reviews 67, 520-582, 1987.
- [Iai11] Institut für Angewandte Informatik, DIPLOM-System. Available on http://www.iai.fzk.de/diplom
- [ICRP02] International Commission on Radiological Protection, ICRP Publication 89: Basic anatomical and physiological data for use in radiological protection: reference values. Annals of the ICRP 32(2002), 1-277
- [ICRP02] ICRP, Basic Anatomical and Physiological Data for Use in Radiological Protection: Reference Values, ICRP Publication 89, Annals of the ICRP, 32, 2002.
- [ICRP09] ICRP, Adult Reference Computational Phantoms, ICRP Publication 110, Annals of the ICRP, 39, 2009.
- [ICRP94] ICRP, Age Dependent Doses to Members of the Public from Intake of Radionuclides: Part 2, ICRP Publication 67, Pergamon Press, Oxford 1994
- [ICRP97] ICRP. Conversion coefficients for use in radiological protection against external radiation. ICRP Publication 74. ICRP, 1997.
- [ICRU92] ICRU. Photon, Electron, Proton and Neutron Interaction Data for Body Tissues, ICRU Report 46, 1992.
- [Jar09] Jarrousse O, Fritz T, Dössel O, Implicit Time Integration in a Volumetric Mass-Spring System for Modeling Myocardial Elastomechanics. In IFMBE Proceedings World Congress on Medical Physics and Biomedical Engineering, vol. 25/4, Munich, Germany, pp. 876-879, 2009.
- [Jar10] Jarrousse O, Fritz T, Dössel O, Modeling Breast Tissue Mechanics from Prone to Supine Positions with a Modified Mass-Spring System. BMT 2010, Rostock, Oktober 2010.
- [Joh09] Johnson PB et al., Hybrid Patient-Dependent Phantoms Covering Statistical Distributions of Body Morphometry in the U.S. Adult and Pediatric Population, Proceedings of the IEEE, 97, 2060-2075, 2009.
- [Józ90] Józefowicz K, Piesch E, Electrochemically etched Makrofol DE as a detector for neutron induced recoils. Radiat. Prot. Dosim. 34, 25-28, 1990
- [Kie10] Kienzler B, Institut für Nukleare Entsorgung, KIT, priv. comm.
- [Kil92] Kilburn,KH, Warshaw RH, Thornton JC, Thornton K, Miller A, Predictive Equations for Total Lung Capacity and Residual Volume Calculated from Radiographs in a Random Sample of the Michigan Population. Thorax, 47:519- 523, 1992.
- [Kn09] Knebel JU, Mohr U, (Hrsg.) , Jahresbericht 2009 des Institut für Strahlenforschung Kapitel 2.2; Ch. Blunck, M. Wurster, F.Becker, M. Urban: Modellierung von Bestrahlungsszenarien, 2009
- [Kne10] Knebel, J. U. and Mohr, U. Jahresbericht 2009. Technical Report 7552, Institut für Strahlenforschung, 2010
- [Knö86] Knöös T, Nilsson M and Ahlgren L, A Method for Conversion of Hounsfield Number to Electron Density and Prediction of Macroscopic Pair Production Crosssections", Department of Radiation Physics, Malmo Allmanna Sjukhus, Sweden, 1986.
- [Kov09] Kovalev V, Prus A and Vankevich P, Mining Lung Shape from X-Ray Images. Machine Learning and Data Mining in Pattern Recognition. Springer Berlin / Heidelberg, 5632: 554-568, 2009.
- [Koz05] Kozik-Jaromin J. : Citrate kinetics during regional citrate anticoagulation inextracorporeal organ replacement therapy. Dissertation, Universität Freiburg, 2005; URL: http://www.freidok.uni-freiburg.de/volltexte/2271/; URN: urn:nbn:de:bsz:25-opus-22715
- [Kra01] Kramer GH and Hauck BM, Comparison of tow JAERI Phantoms and the Problems Discovered. Radiation Protection Dosimetry Vol. 94, No. 4, pp. 359–364 (2001)
- [Kra10] Kramer R et al., FASH and MASH, female and male adult human phantoms based on polygon mesh surfaces: II. Dosimetric calculations, Physics in Medicine and Biology, 55, 163-89, 2010.
- [LAN11a] MCNPX on MacOSX, Open Documents from MCNPX-Developer Team, URL: https://mcnpx.lanl.gov/opendocs/installation/MACOSX\_G95.txt, last checked on 17.02.2011
- [LAN11b] MCNPX on Linux, Open Documents from MCNPX-Developer Team, URL: https://mcnpx.lanl.gov/opendocs/installation/Intel-GCC\_Linux\_64.txt, last checked on 17.02.2011
- [Lee06] Lee C, Lee JK, Computational anthropomorphic phantoms for radiation protection dosimetry: evolution and prospects, Nuclear Engineering and Technology, 38, 239-50, 2006.
- [Lee10] Lee C et al., The UF family of reference hybrid phantoms for computational radiation dosimetry, Physics in Medicine and Biology, 55, 339-63, 2010.
- [Leg05] Legget RW et al., Mayak Worker Study: An Improved Biokinetic Model for Reconstructing Doses from Internally Deposited Plutonium, Radiation Research 164, 111-122, 2005.
- [Leo10] Leone D and Breustedt B, Simulation of phoswich detectors using MCNPX and EGSNRC, Radiation Protection Dosimetry, doi: 10.1093/rpd/ncq507, 2010.
- [Li09] Li WB et al., A compartmental model of uranium in human hair for protracted ingestion of natural uranium in drinking water, Health Phys 96(2009), 636-645
- [Loe90] Löffler G und Petrides P, Physiologische Chemie. Springer Verlag, 4th edition, 1990.
- [Lop11] Lopez MA, I. Balásházy P, Blanchardon BE, Breustedt B, Broggio D, Castellani CM, Franck D, Giussani A, Hurtgen C, James AC, Klein W, Kramer GH, Li WB, Marsh JW, Malatova I, Nosske, D, Oeh, Pan UG, Puncher M, Schimmelpfeng J and Vrba T EURADOS coordinated action on research, quality assurance and training of internal dose assessments, Radiation Protection Dosimetry 144: 349-352, 2011
- [Luc81] Lucas B D and Kanade T, An iterative image registration technique with an application to stereo vision. Proceedings of Imaging Understanding Workshop, pages 121-130, (1981).
- [Mar09] Marzocchi O, Breustedt B and Urban M, Characterisation, Modelling and Optimisation of the Model of a HPGe Detector with the Aid of Point Sources. Applied Radiation and Isotopes, 68(7-8):1438-1440, 2009.
- [Mar86] Martin RB, The chemistry of aluminium as related to biology and medicine. Clin. Chem. 32 (10), 1797-1806, 1986.
- [Mat08] Matthys H, Seeger, Klinische Pneumologie. Springer Med Verlag Heidelberg, 4. Auflage, 2008.
- [MCN03] X-5 Monte Carlo Team, 2003. MCNP A General Monte Carlo NParticle Transport Code, Version 5, Volume I: Overview and Theory, LA-UR-03-1987. Los Alamos National Laboratory.
- [MCT08] X-5 Monte Carlo Team, MCNP A General Monte Carlo N-Particle Transport Code, Version 5 Volume II: User's Guide, Los Alamos National Laboratory, Tech. Rep. LA-CP-03-0245, 2008.
- [Mof10] Mofrad FB et al., Statistical construction of a Japanese male liver phantom for internal radionuclide dosimetry, Radiation Protection Dosimetry, 141, 140-8, 2010.
- [Moh08] Mohanty BP, Balouria P, Garg ML. Nandi TK, Mittal VK, Govil IM, 2008. Nucl. Instr. Meth. A 584, 186-190
- [Mor05] Moraleda M, Gomez-Ros JM, Lopez MA, Navarro T, and Navarro JF, A Monte Carlo-based knee phantom for in vivo measurements of 241 Am in bone. Nuclear Instruments and Methods in Physics Research A, (538):731–737, 2005.
- [Mor07] Morschhauser F, Illidge T, Huglo D, et al.: Efficacy and safety of yttrium-90 ibritumomab tiuxetan in patients with relapsed or refractory diffuse large B-cell lymphoma not appropriate for autologous stem-cell transplantation. Blood, Vol. 110, pp. 54-58, (2007).
- [MPI11] MPICH2 a High-Performance, Widely Portable Implementation of the Message Passing Interface Standard, URL: http://www.mcs.anl.gov/research/projects/mpich2/, last checked on 17.02.2011.
- [Mut01] Mutschler E, Geisslinger G, Kroemer HK und Schäfer-Korting M, Mutschler Arzneimittelwirkungen. 8.te Auflage, Wissenschaftliche Verlagsgesellschaft mbH, Stuttgart, 2001.
- [Na09] Na YH, Deformable Adult Human Phantoms for Radiation Protection Dosimetry: Methods for Adjusting Body and Organ Sizes to Match Population-Based Percentile Data, PhD Thesis, 2009.
- [Nol01] Nolte E, Beck E, Winklhofer C and Steinhausen C, Compartmental model for aluminium biokinetics. Human & Experimental Toxicology 20, 111-117, 2001.
- [Nuc99] CHU SYF, EKSTÖM LP and FIRESTONE RB, The Lund/LBNL Nuclear Data Search (Version 2.0, February 1999), URL: http://nucleardata.nuclear.lu.se/nucleardata/toi/nuclide.asp?iZA=390090 (Stand: 7.7.2010)
- [OBr83] O'Brien R, Drizd J, T.A. Roentgenographic Determination of Total Lung Capacity: Normal Values from a National Population Survey. Journal of the American Thoracic Society, 128(4):949-952, 1983.
- [Paq03] Paquet F, Frelon S, Cote G and Madic C, The contribution of chemical speciation to internal dosimetry. Rad. Prot. Dosim. 105, 179-184, 2003.
- [Par06] Park S, Lee, JK, Lee, C, Development of a Korean adult male computational phantom for internal dosimetry calculation, Radiation Protection Dosimetry, 121, 257-64, 2006.
- [Pel05] Pelowitz DG, MCNPX User's Manual version 2.5.0. Technical Report LA-CP-05–0369, Los Alamos National Laboratory, 2005.
- [Pel08] Pelowitz DB, MCNPX User's Manual Version 2.6.0, Los Alamos National Laboratory, Tech. Rep. LA-CP-07-1473, 2008.
- [Pet02] Petoussi-Henss N et al., The GSF family of voxel phantoms, Physics in Medicine and Biology, 47, 89-106, 2002.
- [Pie79] Pierce RJ, Brown DJ, Holmes M, Cumming G, Denison DM.: Estimation of lung volumes from chest radiographs using shape information. Thorax, 34: 726-734, 1979.
- [Pro52] Proctor DF, Studies of Respiratory Air Flow in Measurement of Ventilatory Function. Dis Chest, 1925; 22;432 – 446, 1952.
- [Psy02] Pschyrembel Klinisches Wörterbuch, 259.te Auflage, de Gryter, Berlin, 2002
- [Rau11] RAUSCHER GmbH, Matrox Inspector. Available on http://www.rauscher.de/Produkte/Software/Interaktive-Software/Matrox-Inspector.html
- [Re10] Reinhardt B und Liedtke T, private Mitteilung 2010
- [Rfo11] R for MacOSX, URL: http://r.research.att.com/tools/, last checked on 17.02.2011
- [Rim07] Rimpler A and Barth I, Beta Radiation Exposure of Medical Staff and Implications for Extremity Dose Monitoring. Radiat. Prot. Dosim, Vol. 125, No. 1-4, pp. 335-339, 2007.
- [Ros04] Rosset A, Spadola L and Ratib O Osirix: an open-source software for navigating in multidimensional dicom images. J Digit Imaging, 17(3):205–216, Sep 2004.
- [Sac80] Sackner MA., Markwell G, Atkins N, Birch SJ. and Fernandez, RJ, Rebreathing techniques for pulmonary capillary blood flow and tissue volume. J Appl Physiol, 49(5): 910-915, 1980.
- [Sac96] Sachse FB, Glas M, Müller M, Meyer-Waarden K.: Segmentation and tissueclassification of the visible man dataset using the computertomographic scans and the thin-section photos. In Proc. First Users Conference of the National Library of Medicine's Visible Human Project, pp. 125-126, 1996.
- [Sac98] Sachse FB et al., MEET-Man Models for Simulation of Electromagnetic, Elastomechanic and Thermic Behavior of Man: Erstellung und technische Parameter, 1997.
- [Sai96] Saint-Martin G, Bernaola OA, Nemirovsky I, Filevich A, Track Detection Threshold In Makrofol E. New Experimental Data. Radiat. Meas. 26, 733-735, 1996
- [Sak10] Schäfer AK.: Elektronikoptimierung eines NaI-/CsI-Phoswich-Detektors, Studienarbeit II, DHBW Karlsruhe 2010.
- [Sal06] Salgado CM., Conti CC., Becker PHB, 2006. Appl. Radiat. Isot. 64, 700-705
- [Sal09] Salvat F, Fernandez-Varea JM and Sempau J PENELOPE2008: A Code System for Monte Carlo Simulation of Electron and Photon Transport. Workshop Proceedings Barcelona, Spain, 30 June – 3 July 2008, o.O., 2008
- [Sch02] Schaart, DR, Jansen JTM, Zoetelief J, and de Leege PFA, A comparison of MCNP4C electron transport with ITS 3.0 and experiment at incident energies between 100 keV and 20 MeV: influence of voxel size, substeps and energy indexing algorithm. Phys. Med. Biol. 47 pp. 1459-1484, 2002.
- [Sch09] Schimmelpfeng J, Physiology-based modelling in radiation research The biokinetics of Plutonium. Radiation Protection Dosimetry 136 (2), 74-81, 2009.
- [Sch10] Schwabenland F, Erstellung und Validierung eines Voxelmodells eines physikalischen Kalibrierphantoms in der in vivo Messtechnik, Bachelorarbeit, DHBW Karlsruhe 2010.
- [Sch10] Schwabenland F, Erstellung und Validierung eines Voxelmodells eines physikalischen Kalibrierphantoms in der in vivo Messtechnik, Bachelorarbeit, DHBW Karlsruhe 2010.
- [Sch95] Schmidt RF und Thews G, Physiologie des Menschen. Springer Verlag, Berlin 1995.
- [SM10] Simi Motion 7.5, SIMI Reality Motion Systems GmbH, http://www.simi.com (Stand: 23.07.2010)
- [Som76] Somogyi G, Grabisch K, Scherzer R, Enge W, Revision of concept of registration threshold in plastic track detectors. Nucl. Instrum. Methods 134, 129-141, 1976
- [Spi00] Spitz H, Jenkins M, Lodwick J. and Bornschein. R, A new anthropometric phantom for calibrating in vivo measurements of stable lead in the human leg using x-ray fluorescence. Health Phys, 78(2):159–169, Feb 2000.
- [SSK43] Strahlenschutzkomission, Berechnungsgrundlage für die Ermittlung von Körperdosen bei äußerer Strahlenexposition, HoffmannFachverlag, 2. Auflage, Berlin 2006
- [Sta83] Stather JW et al., The retention of 14C DTPA in human volunteers after inhalation or intravenous injection. Health Phys, 44, 45-52, 1983.
- [Ste97] Steinhausen C, Untersuchungen der Aluminiumbiokinetik mit 26Al und Beschleunigermassenspektrometrie. Dissertation, Universität München, 1997
- [Stu01] Stubbs S, Cannan RJ. and Mitchell AW.: Selective internal radiation therapy with 90Yttrium microspheres for extensive colorectal liver metastases. J. Gastrointest. Surg., Vol. 5, pp. 294–302, (2001).
- [Stu02] Stubbs RS., Cannan RJ. and Mitchell AW, Selective Internal Radiation Therapy with Yttrium Microspheres for Extensive Colorectal Liver Metastases. J Gastrointest. Surg., Vol. 5, pp. 294–302, (2001)
- [Tar05] Taranenko V, Zankl M and Schlattl H, Voxel phantom setup in mcnpx. In:The Monte Carlo Method: Versatility Unbounded In A Dynamic Computing World. American Nuclear Society, 2005.
- [Tob83] Tobin MJ, Chadha TS, Jenouri G, Birch SJ, Gazeroglu HB, Sackner MA, Breathing patterns. 1. Normal subjects. Chest, 84:202-205, 1983.
- [Tom84] Tommasino L, Zapparoli G, Spiezia P, Griffth RF, Espinosa G, Different Etching Processes of Damage Track Detectors for Personnel Neutron Dosimetry. Nucl. Tracks 8, 335-339, 1984
- [Tul87] Tuli J, 'Evaluated Nuclear Structure Data File', BNL-NCS-51655-Rev86, 1987
- [Urb08] Urban M, Bickel A, Jahresbericht 2008 der Hauptabteilung Sicherheit, Kapitel 6.2.2; Blunck CH, Becker F, Numerische Simulation in inhomogenen Beta- /Photonen-Strahlungsfeldern
- [Van08] Vanhavere F et al., An Overview on Extremity Dosimetry in Medical Applications. Radiat. Prot. Dosim. Vol. 129, No. 1-3, pp. 350-355, 2008.
- [Wal10] Walz D, Kalibrierung eines Multikamerasystems zur Ermittlung der Position und Orientierung bekannter Objekte im Raum, Diplomarbeit, Karlsruher Institut für Technologie IBT/ISF, 2010
- [Wad54] Wade OL.: Movements of the Thoracic Cage and the Diaphragm in Respiration. J. Physiol, 124:193-212, 1954.
- [Wil03] Willmann S, Lippert J, Sevestre M, Solodenko J, Fois F and Schmitt W, PK-Sim®: a physiologically based pharmacokinetic 'whole-body' model, BIOSILICO Vol 1, No. 4, pp 121-124, 2003.
- [Zan02] Zankl M et al., Organ dose conversion coefficients for external photon irradiation of male and female voxel models, Physics in Medicine and Biology, 47, 2367-85, 2002.
- [Zh00] Zhang Z, A flexible new technique for camera calibration"(2000)
- [Zha10] Zhang G, Becker F, Urban M, Xuan Y, Simulating Makrofol as a Detector for neutron induced recoils. European Conference on Individual Monitoring of Ionizing Radiation, Athens, 8-12 March, 2010. Radiat. Prot. Dosim. To be published in 2011
- [Zha11] Zhang G, Becker F, Urban M, Xuan Y, Fürstner M, Mayer S, Simulating the angular response of Makrofol as a detector for neutron induced recoils, Radiation Measurements (2011), doi:10.1016/j.radmeas.2011.01.020
- [Zie08] Ziegler JF, Biersack JP, Ziegler MD, SRIM, the stopping and range of ions in matter. SRIM Co., Chester, Maryland, 2008
- [Zug07] Zugenmaier K, persönliche Mitteilung am 15. März 2007.

# **7. Abbildungsverzeichnis**

- Abb. 1.1.: Organisationsplan des Instituts für Strahlenforschung (Stand 31.12.2009).
- Abb. 2.1: Flussdiagramm für die 3D-Punktberechnung [Wal10].
- Abb. 2.2: 3D-Körper zur Überprüfung der Genauigkeit [Wal10].
- Abb. 2.3: Intensitätsgewichtete Approximation an den Marker. Die helle Fläche des Markers verschiebt sich in Richtung der Mitte des betrachteten Bildausschnittes.
- Abb. 2.4: Dosisverteilung oberhalb der Spritze bei zentrisch (links) und exzentrisch (rechts) gelegenem Luer-Ansatz. Die blauen Kreise mit der Zahlenbeschriftung geben die Positionen an, an denen die TLDs befestigt waren.
- Abb. 2.5: Vergleich zwischen simulierten und gemessenen Dosiswerten an verschiedenen Positionen mit der Angabe der jeweiligen Fehlerindikatoren.
- Abb. 2.6: Yttrium-90 beladene Mikrosphären einem Transportcontainer mit Bleiabschirmung.
- Abb. 2.7: Dosisleistunsmessung Applikation SIRT.
- Abb. 2.8: Entsorgung des Schlauchsystems.
- Abb. 2.9: Contribution of the photons (left) and of the electrons (right) to the fluence per emitted particle immediately after a shielding of 10 mm Plexiglas (top) and after 6.5 mm lead in addition (bottom), as predicted from the employed Monte Carlo codes.
- Abb. 2.10: Cutting of the simulation scenario.
- Abb. 2.11: Deposited energy versus kinetic energy for the pike materials 'lead' and 'tissue'
- Abb. 2.12: MNCP Erstes Szenarium: Flächenstrahler (violett), Zylinder aus Gewebe (dunkelblau), Stahl-Ring (hellblau), Scoring-Zelle (grau.
- Abb. 2.13: Das zweite MNCP-Szenarium.
- Abb. 2.14: Querschnitt des verwendeten Pellet-Modells.
- Abb. 2.15: Das Spektrum für die  $\alpha$ -Zerfälle des Brennstoffs.
- Abb. 2.16: .Das simulierte  $\alpha$ -Spektrum an der Pellet-Oberfläche.
- Abb. 2.17: Winkelabhängigkeit der Rückstoßkerne.
- Abb. 2.18: Experimenteller Aufbau zur Cf-252 Bestrahlung am PSI.
- Abb. 2.19: Vergleich des winkelanhängigen Ansprechvermögens
- Abb. 2.20: Image processing system DIPLOM with microscope Leica INM200.
- Abb. 2.21: Results of the Matrox INSPECTOR program.
- Abb. 2.22: Track pictures using step 1 and step 2 with a duration of 2 h (left) and 4 h (right.)
- Abb. 2.23: Track pictures using all steps but in step 2 a duration of 2 h (left) and 4 h (right).
- Abb. 2.24: Plot of the average track diameter vs. etching time. The points are connected with lines to guide the eye.
- Abb. 2.25: GuiMC an example of use for MCNP/X.
- Abb. 2.26: Example of editing input files.
- Abb. 2.27: The GuiMC setting page.
- Abb. 3.1: Markierungspunkte auf dem Spitz-Kniephantom.
- Abb. 3.2: Längsschnitt durch die ungefilterte CT-Aufnahme. Das knochenäquivalente Material und die Bleikugel (Markierung 4) auf dem Knie haben starken Kontrast zum Restgewebe.
- Abb. 3.3: Räumliche Darstellung (Voxel2MCNP) des segmentierten Voxelmodells mit den Oberflächen der drei Knochensegmente. Umgeben sind sie mit den semitransparenten Hüllen der Muskelsegmente. Die dunkleren Streifen werden durch die Luftschichten zwischen den Muskelsegmenten verursacht.
- Abb. 3.4: Schnitt (MCNPX-Plot) durch das simulierte in vivo Messszenario.
- Abb. 3.5: Das Kopfphantom präpariert mit Bleikugeln im Gipsbett. Die rot-gepunkteten Markierungslinien gewährleisten reproduzierbare Ausrichtung.
- Abb. 3.6: Betrachtung eines CT-Schichtbildes mit dem frei erhältlichen Programm OsiriX [Ros04].
- Abb. 3.7: Gerenderte 3D-Darstellung des vorderen Teils des Kopfphantoms in halbtransparenten Farben mit dem Programm OsiriX [Ros04].
- Abb. 3.8: Histogramm der CT-Aufnahme mit Erläuterungen zu den auftretenden Häufigkeitsspitzen.
- Abb. 3.9: Schicht (vgl. Abb. 3.6) des segmentierten Voxelmodells
- Abb. 3.10: Dreidimensionale Darstellung des fertig segmentierten Voxelmodells mit teilweise semitransparenten Segmenten. Die hier gut sichtbaren hellgrünen Voxel an Ohr, Nase und an der höchsten Stelle markieren die Position der Bleikugeln.
- Abb. 3.11: Skizze zur Veranschaulichung des Messaufbaus und zur Definition der Messpositionen M1 bis M5 (hier dargestellt: Messposition M2).
- Abb.3.12: UML Klassendiagramm zur Verdeutlichung der Abhängigkeiten und des Zusammenspiels einiger objektorientierter Klassen.
- Abb.3.13: Typische Detektorposition für eine Lungenmessung mit zwei Germaniumdetektoren (50 mm Radius) auf dem MEETMan-Voxelmodell [Sac96]. Die Detektorzentren haben einen symmetrischen Abstand von 70 mm

zur Mittellinie des Brustbeins. Wegen der Parallelität zur Brustoberfläche sind die Detektoren um 25° in horizontaler Richtung geneigt.

- Abb. 3.14: Blick vom Becken zum Schädel des MEETMan-Skeletts (wie Abb. 3.13). Im Zentrum liegt das Sternum. Im Projektionsvolumen sind die Rippen (grün), die subkutane Fettschicht (türkis), die Hautoberfläche (gelb) und das Muskelgewebe (rosa) dargestellt.
- Abb. 3.15: Die Abbildungen zeigen verschiedene Transversalschnitte des MEET Man Voxelmodells [Sac96] (Dimension: 148x85x468, Voxelgröße: 4x4x4 mm<sup>3</sup>) und vom Algorithmus bestimmte Oberflächenlinien. Dargestellt sind Brust mit anliegenden Armen (oben), Bauch mit Händen (mittig) und Oberschenkel (unten).
- Abb. 3.16: Definition verschiedener Atemvolumina [ICRP94]. Abkürzungen: TLC = total lung capacity,  $VC = vital capacity$ ,  $RV = residual volume$ ,  $IC = inspiratory$ capacity, FRC = functional residual capacity, IRV = inspiratory reserve volume,  $VT =$  tidal volume,  $ERV =$  expiratory reserve volume,  $RV =$  residual volume.
- Abb. 3.17: Vergleich der vorhergesagten TLC (in Liter) für einen männlichen Probanden verschiedenen Alters (in Jahren) und Größe (in Meter). Es wurden die Referenzgleichungen von Kilburn [Kil92] (blau), Matthys [Mat08] (rot) und O'Brien [Obr83] (grün) verwendet.
- Abb. 3.18: Auswahl verschiedener Thoraxröntgenaufnahmen für Männer und Frauen verschiedener Altersgruppen [Kov09].
- Abb. 3.19: Abnahme der Fläche der einzelnen Lungenflügel bei Männern und Frauen mit zunehmendem Alter [Kov09].
- Abb. 3.20: Zusammenhang zwischen der  $^{241}$ Am-Zähleffzienz (counts per started particle in ROI 35-80 keV, Summe beider Phoswichdetektoren) und dem Lungenvolumen der modifizierten MEETMan-Voxelmodelle. Auf Fehlerbalken wurde verzichtet, da der relative zählstatistische Fehler (1-sigma) der Zähleffizienz unter 1% gehalten wurde.
- Abb. 3.21: Deformed ICRP AM torso model (pink) plotted over a wire-frame representation (white) of the MEETMan torso surface.
- Abb. 3.22: Initial voxel model (left), final reference model (right). [Lee10]
- Abb. 3.23: Female torso models with constant chest girths and varying cup sizes (top), comparison of counting efficiency for varying cup sizes (bottom left) and varying chest girths (bottom right). [Far10]
- Abb. 3.24 Scatter plot of statistical data from the NHANES database (left), a set of subject-dependent models with varying total body mass and standing height (right). [Joh09]
- Abb. 3.25: RPI-AM (top left), Rex (bottom left), comparison of lung absorbed dose in standard irradiation scenarios (right). [Na09]
- Abb. 3.26: Process for model individualization using hybrid modelling.
- Abb.: 3.27: Model of the Ge-detector as provided from the organiser.
- Abb. 3.28: Sketch of the scenario to be simulated in the second task.
- Abb. 3.29: Model of Ge detector as implemented in MCNPX.
- Abb. 3.30: Scenario of the simulation required in the first task.
- Abb. 3.31: Spectrum from the phantom without extra-thoracic plate.
- Abb. 3.32: Example of the Gaussian fit of the peak at 185 keV.
- Abb. 3.33: Transverse plane of the counting geometry, produced by MCNPX viewer.
- Abb. 3.34: Pulse height spectra with respect to the phantom without overlay (P0 case).
- Abb. 3.35: Pulse height spectra with respect to the phantom with overlay (P4 case).
- Abb. 3:36: Simplified read-out electronic of one of the crystal of the phoswich detector
- Abb. 3.37: Division in ten regions of one spectrum in time
- Abb. 3.38: Contribution of the energy spectrum of a 22Na source corresponding to the ten time-range of Abb. 3.37
- Abb. 3.39: Fit of the main peak of  $241$ Am on the left and of  $137$ Cs on the right. The experimental points and their statistical error at  $1\sigma$  are shown in red, the several fitting functions are sown as well
- Abb. 3.40: Fit of the FWHM with three and two parameters for one of the two NaI (left) and for one of the two CsI (right).
- Abb. 3.41: Comparison between measurements and simulation for a source of  $237$ Np detected in the NaI and a source of  ${}^{60}$ Co detected in the CsI.
- Abb. 3.42: MCNPX model of the HPGe detector (left) and radiography of the same detector (right)
- Abb. 3.43: Set-up of the measurements
- Abb. 3.44: Cross section of x-layer: source (green) with emission direction of the photons, box (3) filled with air, world (2) and outside (1) filled with vacuum.
- Abb. 3.45: Results of the simulation of the lung and from ICRP 110.
- Abb. 3.46: Results of the simulation of the stomach and from ICRP 110.
- Abb. 4.1: Supporting mechanics, hub hanging from the ceiling without detector.
- Abb. 4.2: The system (two detectors hanging, one on a cart) ready for a measurement in the whole-body configuration.
- Abb. 4.3: Structure with the most important table of the new database used for the HPGe system.
- Abb. 4.4: Main window.
- Abb. 4.5: Efficiency calibration window.
- Abb. 4.6: Phantom "Apfel".
- Abb. 4.7: Phantom "breiter Oberkörper".
- Abb. 4.8: Phantom "Sanduhr".
- Abb. 4.9: Phantom "breite Oberschenkel".
- Abb. 4.10: Vergleich Unsicherheitsanalyse KIT und HGMU.
- Abb. 4.11: Vergleich Sensitivitätsanalyse KIT und HGMU am Beispiel Urinausscheidung
- Abb. 4.12: Links das "aufgeteilte" Modell mit vier ECF-Organen. Rechts eine Rechnung für die DTPA Retention im Blut für das Originalmodell (Blood "Stather") und ein aufgeteiltes Modell ("Blood Split"). Zusätzlich sind die Originaldatenpunkte eingezeichnet (aus [Sta83])..
- Abb. 4.13: Drei- bzw. 4-Kompartimentmodell nach Stather et al. [Sta83] zur Beschreibung Beschreibung der DTPA Kinetik nach intravenöser bzw. inhalativer Gabe
- Abb. 4.14: Vergleich der PK-Sim® Simulationen für die DTPA Kinetik (blaue Linien) nach intravenöser Bolusgabe im Blut, Extrazellulärfluid und Urin mit Datenpunkten, die mit Hilfe des Stather-Modells erzeugt wurden (schwarze Punkte, zur Erläuterung: siehe Text). Bei den blauen Linien wurde die GFR zwischen 90 mL/min und 240 mL/min in 30 mL/min Schritten variiert. Die dick hervorgehobene blaue Linie repräsentiert ein Individuum mit einer physiologischen GFR von 120 mL/min.
- Abb. 4.15: Plasma-Halbwertszeit von DTPA in Abhängigkeit der glomerulären Filtrationsrate (obere x-Achse) bzw. der Eliminations-Ratenkonstante k3 (untere x-Achse). Die Linie repräsentiert den mit PK-Sim® berechneten Zusammenhang, die vier Punkte sind die beobachteten Einzelwerte aus der Stather-Studie [Sta83]. Der physiologische Normwert für die GFR ist als dunkelrote Linie eingezeichnet, der Bereich +/- 30 mL/min um den Normwert herum als hellroter Bereich.
- Abb. 4.16: Urinausscheidung in einem 24h-Intervall als Funktion der Zeit nach intravenöser Gabe von 1000 mg DTPA an Tag 0 in Abhängigkeit der Nierenfunktion
- Abb. 4.17: Im Körper verbliebene Menge DTPA als Funktion der Zeit nach intravenöser Gabe von 1000 mg DTPA an Tag 0 in Abhängigkeit der Nierenfunktion
- Abb. 4.18: Verlauf der DTPA-Konzentration im Blut
- Abb. 4.19: Urinausscheidung von DTPA (Anteil der verabreichten Dosis [0..1])
- Abb. 4.20: Verlauf der DTPA-Konzentration im Blut verschiedener Species
- Abb. 4.21: Physiologisches Kompartimentmodell für die Biokinetik von Plutonium und **DTPA**
- Abb. 5. 1: Messung im Ganzkörperzähler.
- Abb. 5. 2: Messung im Teilkörperzähler.
- Abb. 5.3: K-40 Flaschenphantom.
- Abb. 5.4: Messaufbau für die Ringvergleichsmessungen. Gezeigt ist die Standardlungengeoemtrie mit dem LLNL-Phantom und Overlay 2 (P2)..

# **8. Publikationen aus dem ISF**

#### **Artikel in Peer Reviewed Journals**

Becker F, Blunck C, Urban M *Simulation von Handhabungsabläufen in der Nuklearmedizin mithilfe von beweglichen Handphantomen*  Strahlenschutzpraxis 3/2010

Breustedt B, Eschner W *Monte Carlo calibration of whole-body counters with NaI(Tl) detectors in stretcher geometry*  Radiation Protection Dosimetry, 139:510-518, 2010

Breustedt B, Blanchardon E, Berard P, Fritsch P, Giussani A, Lopez MA, Luciani A, Nosske D, Piechowski J, Schimmelpfeng J, Sérandour AL *The CONRAD approach to biokinetic modelling of DTPA decorporation therapy.*  Health Physics 99(4):547-552, 2010 (Proceedings of Conference HEIR2009)

Harrendorf MA, Becker F *Simulationen der Röntgenstrahlenfelder einer Photonenbestrahlungsanlage – Qualitätssicherung in der Dosimetrie*  atw 5 (2010) S.458

Hill P, Breustedt B, Geisse C *Internet für Netzwerker.*  Strahlenschutzpraxis 1/2010

Klein W, Breustedt B, Polig E, Urban M. *Analysis of the variability of biokinetic model parameters due to inter-individual variation*  Health Physics 99(4):577-580, 2010(Proceedings of Conference HEIR2009)

Marzocchi O, Breustedt B, Urban, M. *Characterisation, modelling and optimisation of the model of a HPGe detector with the aid of point sources.*  Applied Radiation and Isotopes, 68: 1438-1440, 2010 (Proceedings of Conference ICRM2009)

Zhang G, Becker F, Urban M, Xuan Y, Fürstner M, Mayer S. *Simulating the Angular Response of Makrofol as a Detector for Neutron Induced Recoils.*  Radiation Measurements 46(4): 405-408, 2011

## **Konferenzbeiträge**

#### EURADOS Annual Meeting, 01.-05. Februar, Rom, Italien

Schimmelpfeng, J. *Physiological biokinetic model for plutonium, presented at "WG7: Internal Dosimetry"*

European Nuclear Conference, 30. Mai - 2 Juni, Barcelona, Spanien Proceedings: http://www.enc2010.org

Breustedt B; Mohr U, Bohnstedt A, Knebel JU *Using a whole body counter to attract a younger generation to radiation and radiation protection topics* 

Bohnstedt A, Knebel JU, Breustedt B *Protection of man: The exposed Individual* 

Third European IRPA Congress 2010, 14-16. Juni, Helsinki, Finnland Proceedings: http://www.irpa2010europe.com

Becker F, Harrendorf MA *Simulations of radiation fields of a photon and a fast neutron calibration facility* 

Breustedt B, Mohr U, Biegard N, Cordes G *Quality management system of in-vivo measurement (IVM) lab at Karlsruhe Institute of Technology (KIT) - accreditation and experience* 

Breustedt B, Eschner W *Quantification of NaI(Tl) whole body counter spectra using the EGSNrc Monte Carlo System* 

Hegenbart L., Gün H, Zankl M *Determination of Chest Wall Thickness (CWT) of Anthropometric Voxel Models*

Klein W, Breustedt B, Urban M *Comparison of the three most recent biokinetic models for plutonium* 

Möbius S, Breustedt B, Livolsi P, Daaisma F, Marco M, Steward J, De Regge P, Vaz P, Zagyvai P, Coeck M *Organisation of Pilot Sessions of the European Radiation Protection Training Scheme ERPTS (WP8)* 

European Conference on Individual Monitoring of Ionizing Radiation, 8-12. März, Athen, **Griechenland** 

Proceedings erscheinen in Radiation Protection Dosimetry 144(1-4), 2011

Blunck Ch, Becker F, Urban M *Simulation of a beta radiator handling procedures in nuclear medicine by means of a movable hand phantom.*  (Ausgezeichnet mit dem Best Poster Award) Radiation Protection Dosimetry 144: 497-500, 2011

Breustedt B., Mohr U., Biegard N, Cordes G *Quality management system and accreditation of the in-vivo monitoring laboratory at Karlsruhe Institute of Technology*  Radiation Protection Dosimetry 144: 95-97, 2011

Hegenbart L, Breustedt B *A New Position Recording System for the Partial-Body Counter at KIT*  Radiation Protection Dosimetry 144: 389-392; 2011

Heide B, Blunck Ch, Steinhoff M, Becker F *Absorbed dose in thin tissue-equivalent materials due to beta radiation* 

Leone D, Breustedt B *Simulation of Phoswich Detectors Using MCNPX and EGSNRC*  Radiation Protection Dosimetry 144: 402-406; 2011

Lopez MA, Balásházy I, Blanchardon E, Breustedt B, Broggio D, Castellani CM, Franck D., Giussani A, Hurtgen C, James AC, Kramer GH, Marsh JW, Li W, Nosske D, Oeh U, Puncher M, Schimmelpfeng J, Vrba T and the rest of EURADOS WG7 members: *EURADOS coordinated action on research, quality assurance and training of internal dose assessments.*  Radiation Protection Dosimetry 144: 349-352; 2011

Marzocchi O, Breustedt B *Theoretical assessment of whole body counting uncertainties using numerical phantoms of varying sizes and sexes.*  Radiation Protection Dosimetry 144: 339-343, 2011

Noßke D, Blanchardon E, Bolch WE, Breustedt B, Eckerman KF, Giussani JD, Harrison JD, Klein W, Leggett RW, Lopez MA, Luciani A, Zankl M *New developments in internal dosimetry models*  Radiation Protection Dosimetry 144: 314-320; 2011

Schimmelpfeng J, Xue N, Pfau B, Ponto S, Hegenbart L, Breustedt B, Blunck C, Leone D and Seemann G *Segmentation and use of the visible female dataset for individual efficiency calibration and dosimetry in ionising radiation research* 

Zhang G, Becker F, Urban M, Xuan Y *Simulating Makrofol as a detector for neutron induced recoils.*  Radiat Prot Dosimetry 144: 218-221; 2011

Jahrestagung Kerntechnik, 04.-06. Mai, Berlin, Deutschland Proceedings http://www.kernernergie.de

Blunck Ch, Becker F, Urban M: *Simulation of virtually modelled work sequences for the improvement of radiation protection and dose estimation* 

Gün H, Hegenbart L, Breckow J *Bestimmung der Brustwandsta*̈*rke als Kalibrierparameter für dosimetrische Teilkörpermessungen*

Marzocchi O, Breustedt B, Zankl M *Placement of HPGe detectors for whole body counting applications using simulations of voxel phantoms* 

Zhang G, Fritschek R, Becker F, Prys S, Urban M *Shielding calculations of CASTORS with MCNP5* 

Jahrestagung Fachverband Strahlenschutz e.V., Borkum, 2010 Proceedings: http://www.fs-ev.de

Ehret V, Hegenbart L *Entwicklung eines automatisch schaltenden Radon- Kernspurexposimeters.* 

## **Berichte**

Knebel JU, Mohr U, [Hrsg.] *Jahresbericht 2009 Institut für Strahlenforschung.*  KIT Scientific Reports, KIT-SR 7552 (August 2010)

Breustedt B, Hegenbart L, Marzocchi O, Knebel J *In-vivo Nachweis von Blei-210 im menschlichen Körper als retrospektiver Indikator für hohe Radonexpositionen.*  Abschlussbericht zum Forschungsvorhaben BWPLUS-L752 7002 Bericht erscheint im Programm Lebensgrundlage Umwelt und ihre Sicherung (BWPLUS)

## Diplomarbeiten

Gün H

*Bestimmung der Brustwandstärke als Kalibrierparameter für Teilkörpermessungen.*  IMPS, FH-Gießen

Walz D

*Kalibrierung eines Multikamerasystems zur Ermittlung der Position und Orientierung bekannter Objekte im Raum*  IBT, KIT

## Bachelorarbeiten

Fritschek R

*Numerische Simulationen von Strahlenfeldern in einem Zwischenlager für Brennelemente,*  Hochschule Furtwangen

Mayer A

*Erweiterung eines MCNPX Quellenmodells zur Anpassungsfähigkeit an geänderte Quelleneigenschaften*  DHBW Karlsruhe

Schäfer AK *Charakterisierung von Detektoren im In-vivo Messlabor und Optimierung der zugehörigen Monte Carlo- Modelle*  DHBW Karlsruhe

Schmidt O *Spektroskopische Untersuchung der Komplexierung von Cm(III) mit DTPA*  FH Aachen Campus Jülich (In Zusammenarbeit mit INE, KIT)

Schwabenland F *Erstellung und Validierung eines Voxelmodells eines physikalischen Kalibrierphantoms in der in vivo Messtechnik*  DHBW Karlsruhe

#### Studienarbeiten

Häußler A *Erstellung von Monte Carlo Simulationen mit MCNPX und dem ICRP-Adult-Male-Voxelphantom zwecks numerischer Ermittlung von Dosis-Umrechnungsfaktoren*  DHBW Karlsruhe

Iwanicki M, Schwerin I, Warbeck T *Simulation von Anatomie und Physiologie des Thorax und der Lunge sowie der Atemmechanik.*  SimPEP-Seminar, KIT

Knospe R *Erhöhung der Hautdosis infolge gemischter Photonen- Elektronen-Felder in der Nähe metallischer Ringe*  DHBW Karlsruhe

Mayer A *Entwicklung eines MCNPX Modells für radioaktive Quellen in der Nuklearmedizin,*  DHBW Karlsruhe

Schäfer AK *Elektronikoptimierung eines NaI-/CsI-Phoswich-Detektors*  DHBW Karlsruhe

Schmidt O *Dosimetrische Methoden in der externen Dosimetrie (Praxissemesterbericht)*  Fachhochschule Aachen

Schwabenland F *Erstellung von computertomographischen Datensätzen eines physikalischen Kalibrierphantoms in der in vivo Messtechnik*  DHBW Karlsruhe

Wilzer V *Dosisberechnung nach positiven Ergebnissen von In-vivo Messungen*  DHWB Karlsruhe

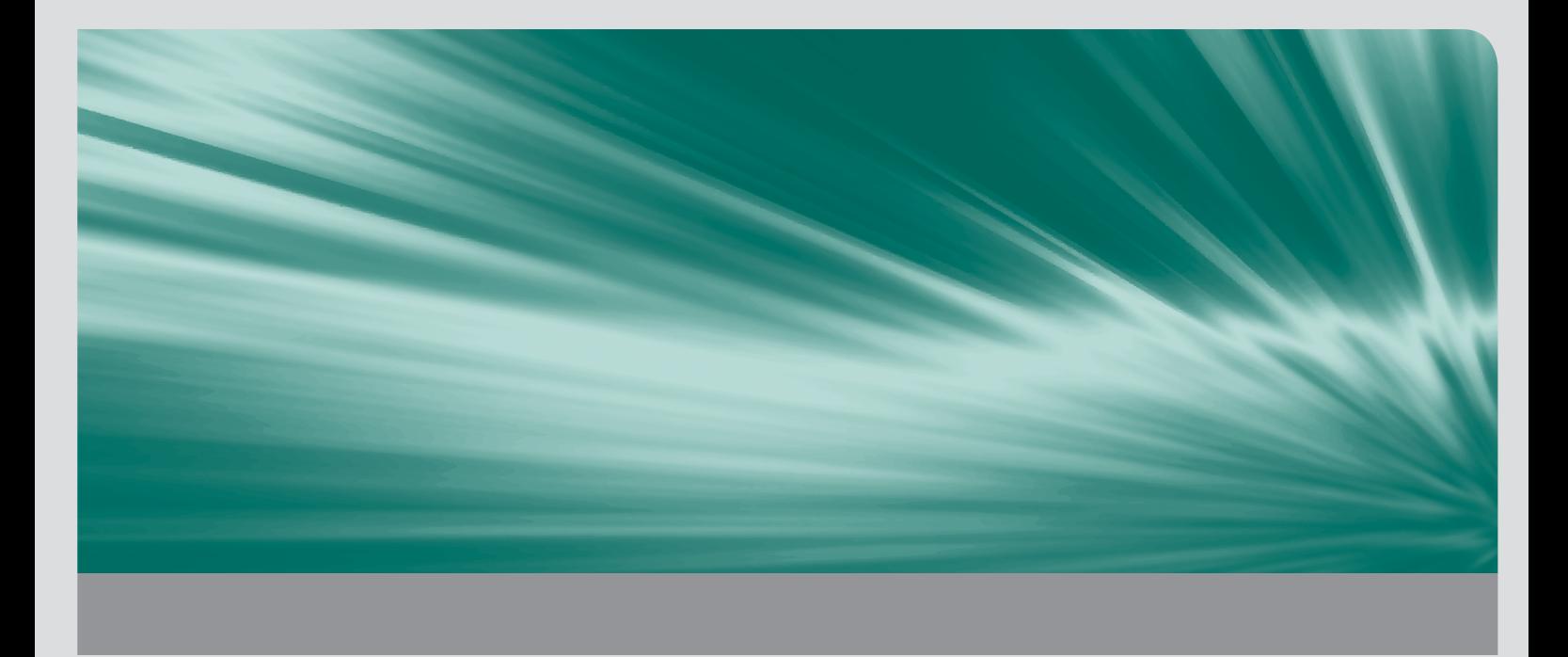